A SIMULATION MODEL FOR MULTI-CHANNEL, TIME-DEPENDENT QUEUEING SYSTEMS AND AN APPLICATION TO TEST AND EVALUATE AN ANALYTICAL MODEL OF THE U. S. ARMY ACUTE MINOR ILLNESS CLINICS.

Bruce Byron Culmer

DUDLEY KNOX LIBRARY<br>NAVAL POSTGRADUATE SCHOOL<br>NAVAL POSTGRADUATE SCHOOL

## **in all i** L Monterey, California

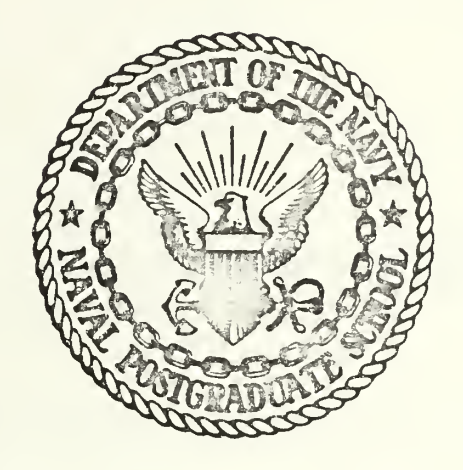

# THESIS

A Simulation Model for Multi-Channel, Time-Dependent Queueing Systems and an Application to Test and Evaluate an Analytical Model of the U.S. Army Acute Minor Illness Clinics

by

Bruce Byron Culmer

September 1975

Thesis Advisor: R. W. Butterworth

Approved for public release; distribution unlimited.

T169744

UNCLASSIFIED

SECURITY CLASSIFICATION OF THIS PAGE (When Data Entered)

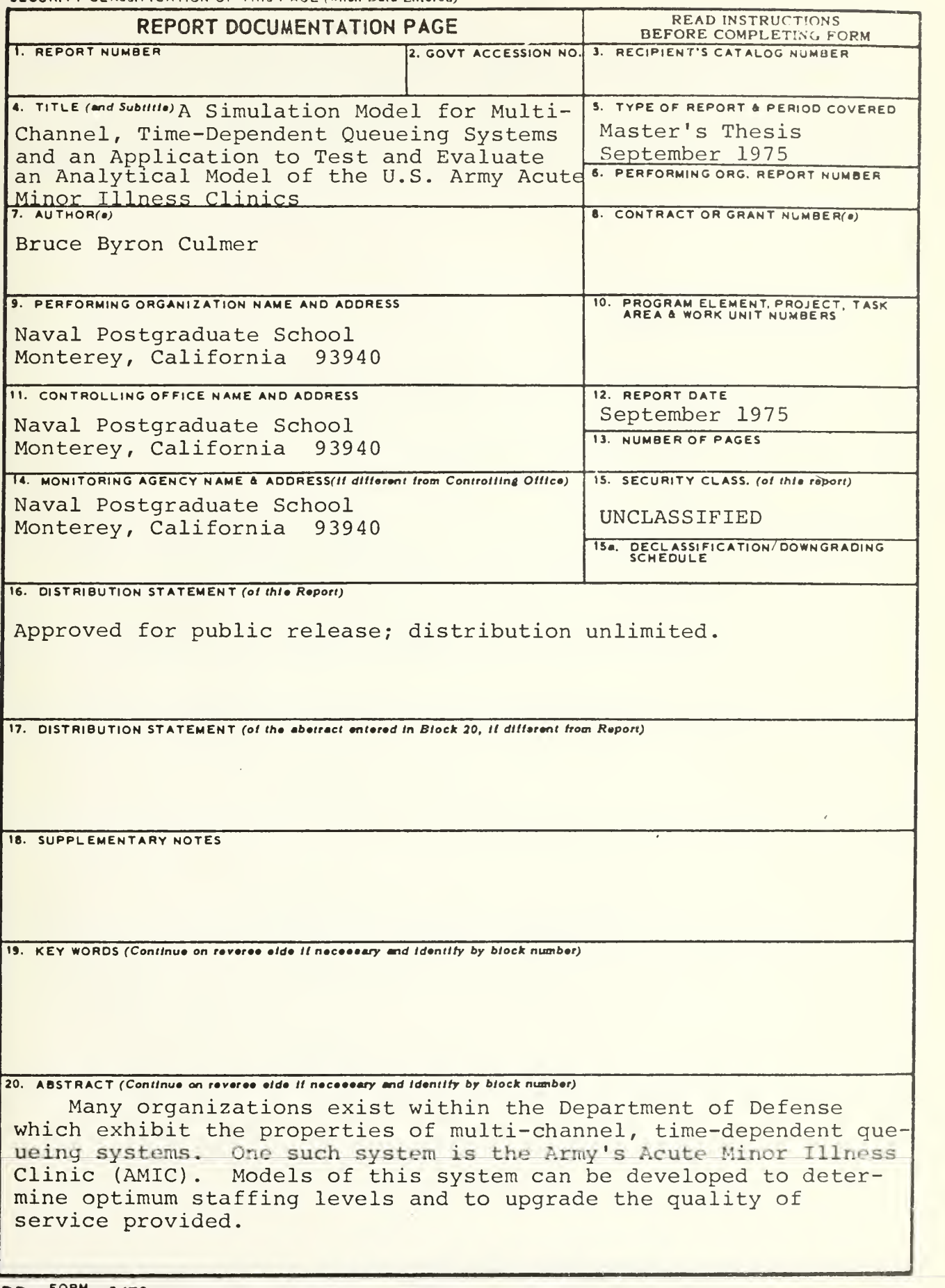

 $DD$ ,  $F$ ORM<br> $73$  1473 (Page 1) EDITION OF <sup>1</sup> NOV 68 IS OBSOLETE S/N 0102-014- <sup>6601</sup> <sup>I</sup> UNCLASSIFIED

SECURITY CLASSIFICATION OF THIS PAGE (When Data Entered)

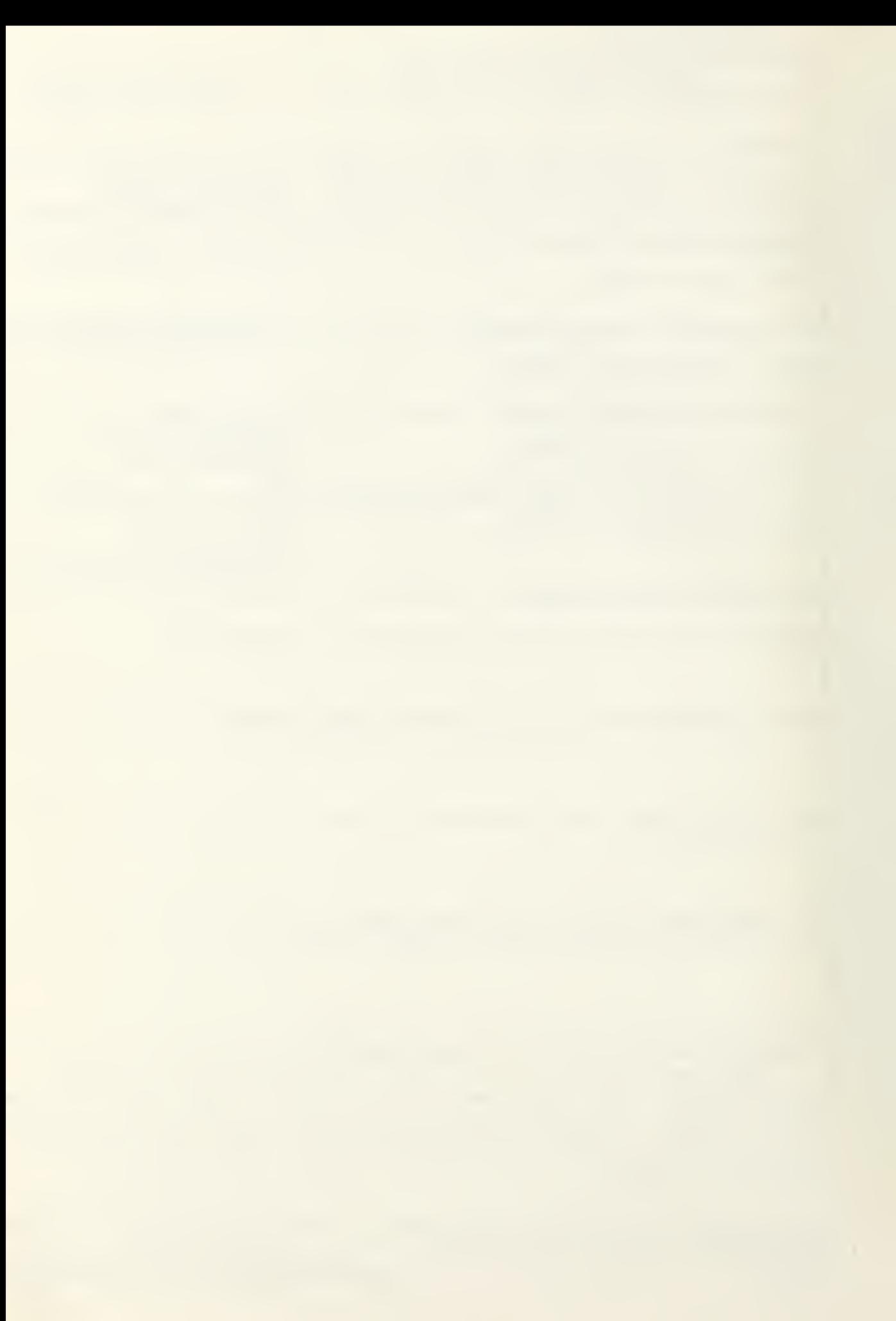

#### UNCLASSIFIED

SECURITY CLASSIFICATION OF THIS PAGE(When Deta Entered

This study developed a time-dependent simulation program which was applied to a two queue, multi-channel queueing system. In particular, this model was designed to test and evaluate the results of an analytical model of the AMIC. The results of both of these models was compard to a second simulation program which more closely models the AMIC in order to measure the significant differences between it and the two other models.

A Simulation Model for Multi-Channel, Time-Dependent Queueing Systems and an Application to Test and Evaluaté an Analytical Model of the U. S. Army Acute Minor Illness Clinics

by

Bruce Byron Çulmer Lieutenant, United States Navy B.A. , Eastern Nazarene College, 1968

Submitted in partial fulfillment of the requirements for the degree of

MASTER OF SCIENCE IN OPERATIONS RESEARCH

from the

NAVAL POSTGRADUATE SCHOOL September 1974

Thesis<br>C92565  $C.1$ 

#### **ABSTRACT**

Many organizations exist within the Department of Defense which exhibit the properties of multi-channel, time-dependent queueing systems. One such system is the Army's Acute Minor Illness Clinic (AMIC) . Models of this system can be developed to determine optimum staffing levels and to upgrade the quality of service provided.

This study developed a time-dependent simulation program which was applied to a two queue, multi-channel queueing system. In particular, this model was designed to test and evaluate the results of an analytical model of the AMIC. The results of both of these models are compared to a second simulation program which more closely models the AMIC in order to measure the significant differences between it and the two other models.

#### TABLE OF CONTENTS

 $\epsilon$ 

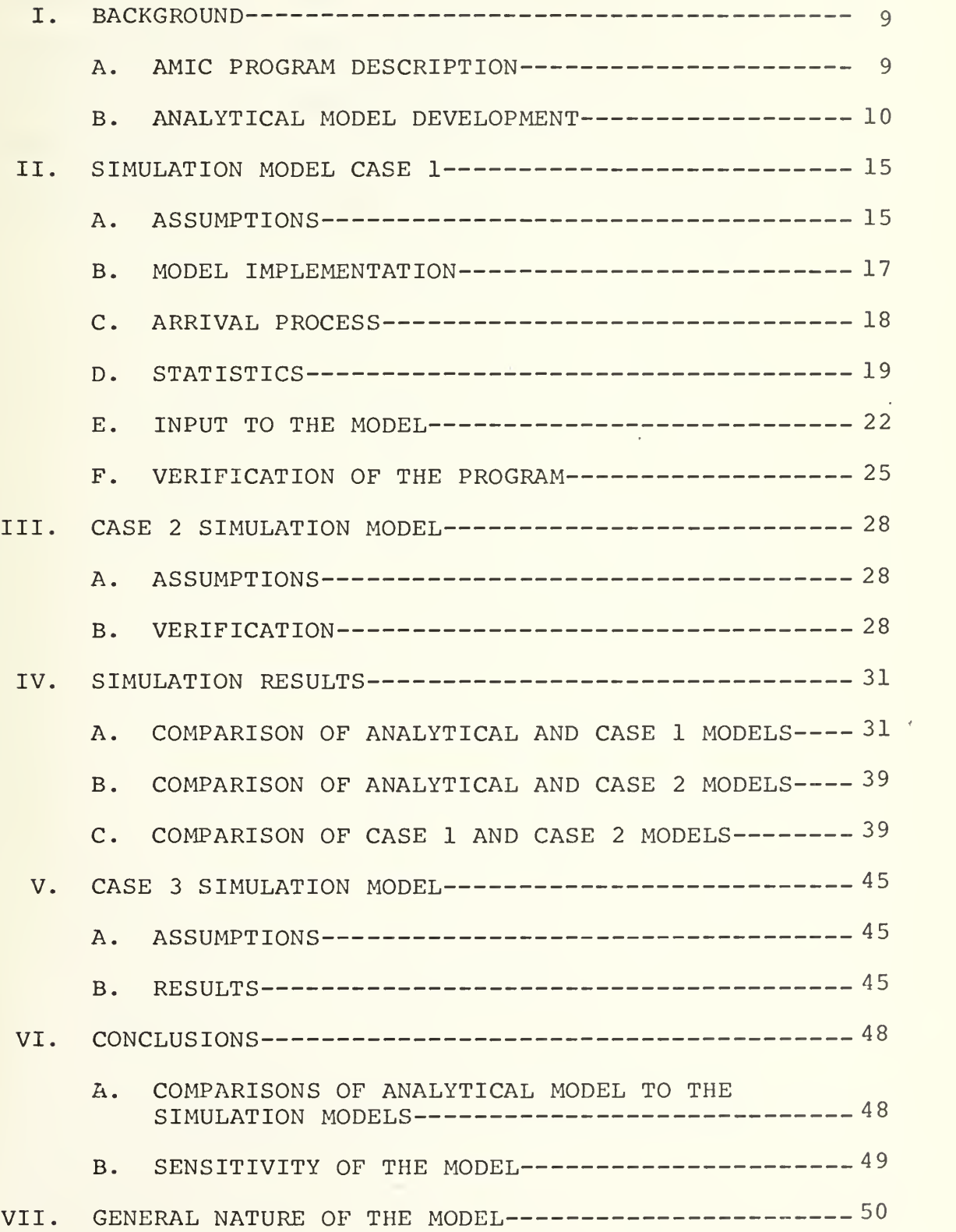

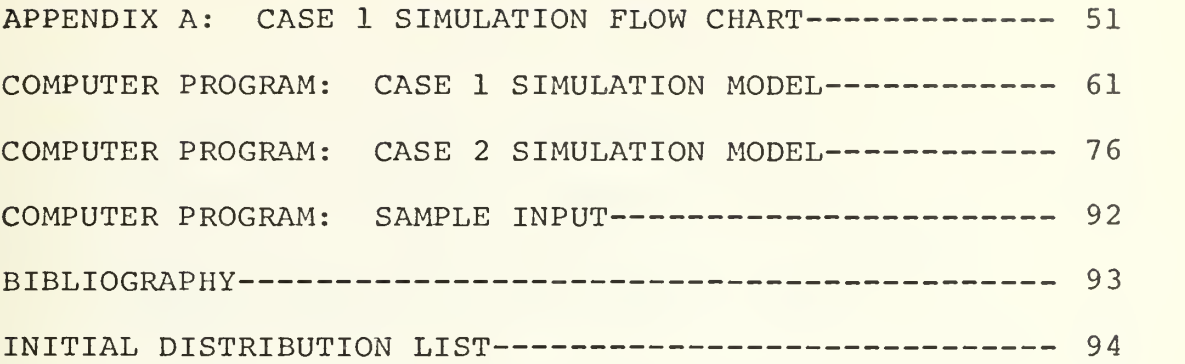

 $\overline{\phantom{a}}$ 

 $\overline{\mathcal{A}}$ 

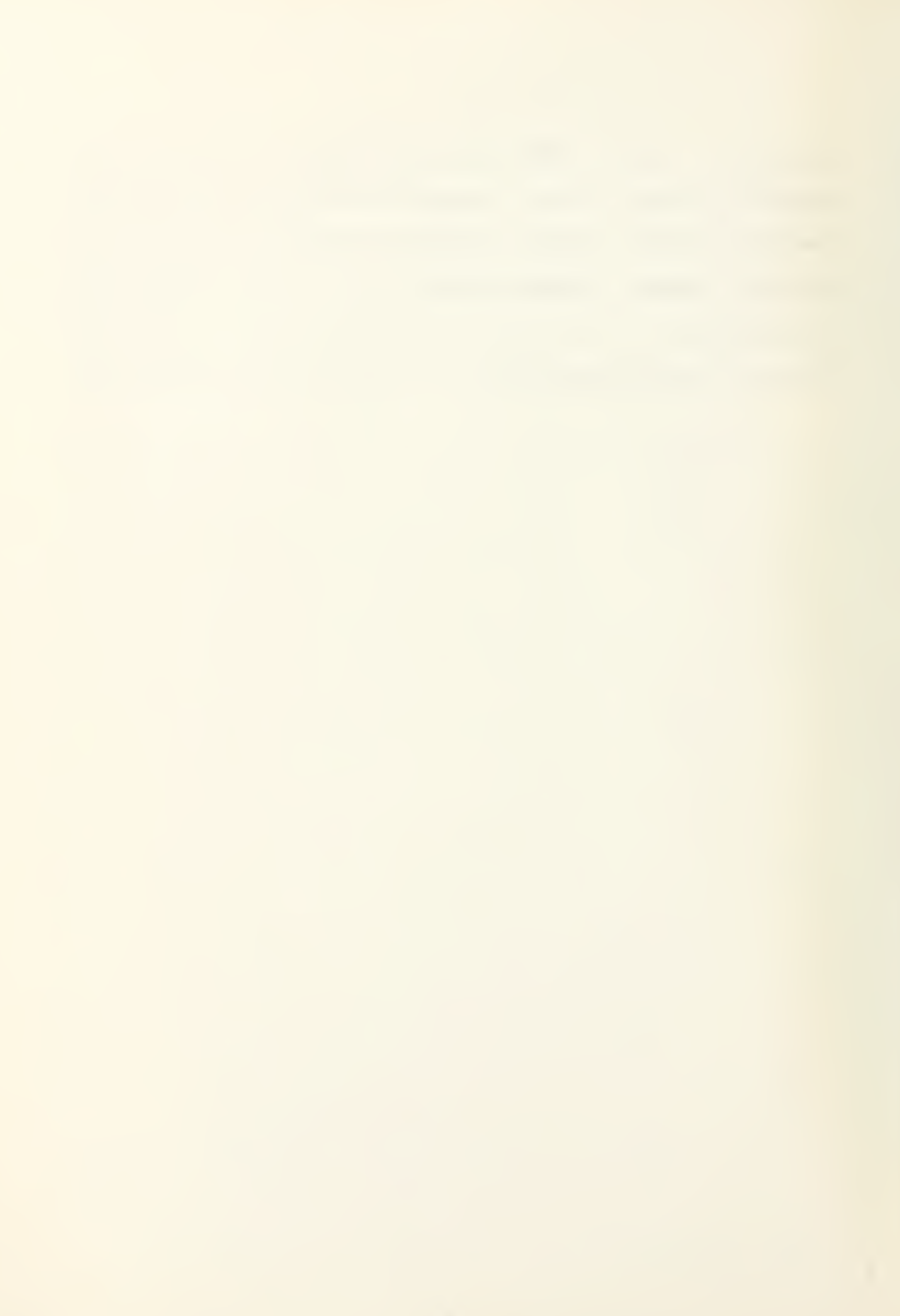

#### LIST OF TABLES

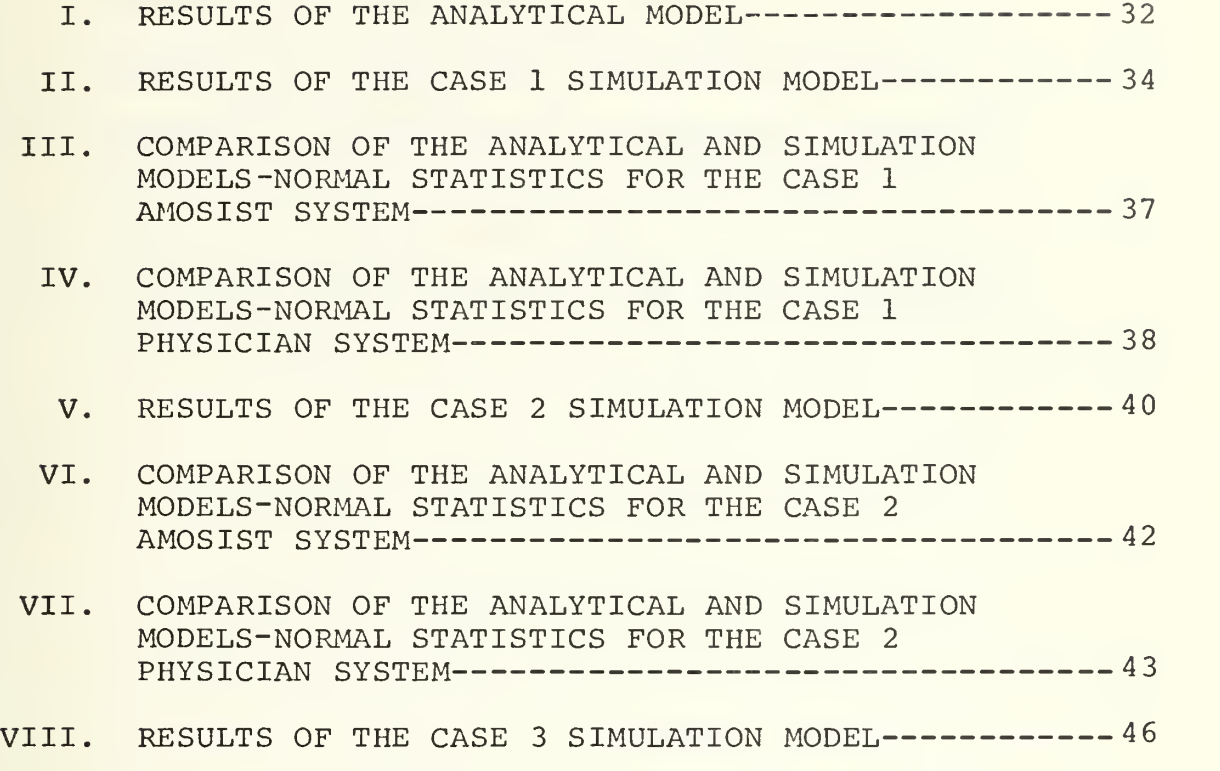

#### LIST OF FIGURES

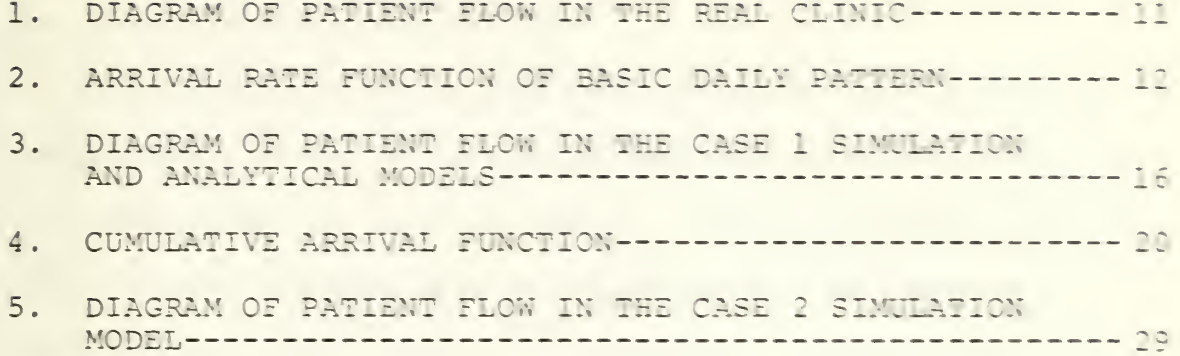

#### I. BACKGROUND

#### A. AMIC PROGRAM DESCRIPTION

An analytical model has been developed utilizing an inhomogeneous Markov chain and transition matrices to approximate solutions of a multi-channel, time-dependent queueing system. The system that was modeled is the Acute Minor Illness Clinic (AMIC) which is currently in use by the U. S. Army at about twenty of their hospitals. The system integrates doctors and specially trained physician assistants called Amosists into a dual service process.

Patients are screened as they arrive by a group of Amosists at a reception desk called the Triage. The nature of the complaint is determined and the patients are sent to a doctor or Amosist for treatment. A patient may request to be seen by a doctor in any event. Patients are treated on a first come, first served basis as an Amosist or doctor becomes available.

Amosists treat patients according to set procedures detailed in technical manuals and occasionally on computer programs. These procedures, set up by the staff of physicians, indicate the actions an Amosist must take in treating a patient, and require the Amosist to seek consultations with a physician when the problem is beyond his abilities. This procedure helps to eliminate errors in diagnosis and treatment. When a consultation is indicated, the Amosist locates the

first available physician and together they treat the physician. Figure <sup>1</sup> depicts the patient flow of this system.

#### B. ANALYTICAL MODEL DEVELOPMENT

Under the direction of Professor Richard W. Butterworth, an analytical model of the stochastic process was developed with certain simplifying assumptions of the AMIC. Statistics were gathered by David L. VanAsdlen and Leonard 0. Wahlig, and an initial model was implemented. The assumptions of this model are listed below.

First, the arrival stream is an inhomogeneous poisson process. Log sheets for 75 days were used to determine arrival rate function,  $\lambda(t)$ , for each day of the week. Upon examination, it was determined that the arrival function is the same for each day of the week with the exception that the expected number of arrivals varies. The function is divided **T** into 32 time periods with a mean arrival rate for each period. Figure <sup>2</sup> is a graph of the input arrival function for the model.

Second, the distribution of services is exponential. The Amosist system has a distribution of service times for patients that do not see a doctor and a distribution of times for patients that are referred. The difference in mean service times is a result of the amount of time that an Amosist waits with the patient for a doctor to become available and to treat the patient. The doctors also have two distributions

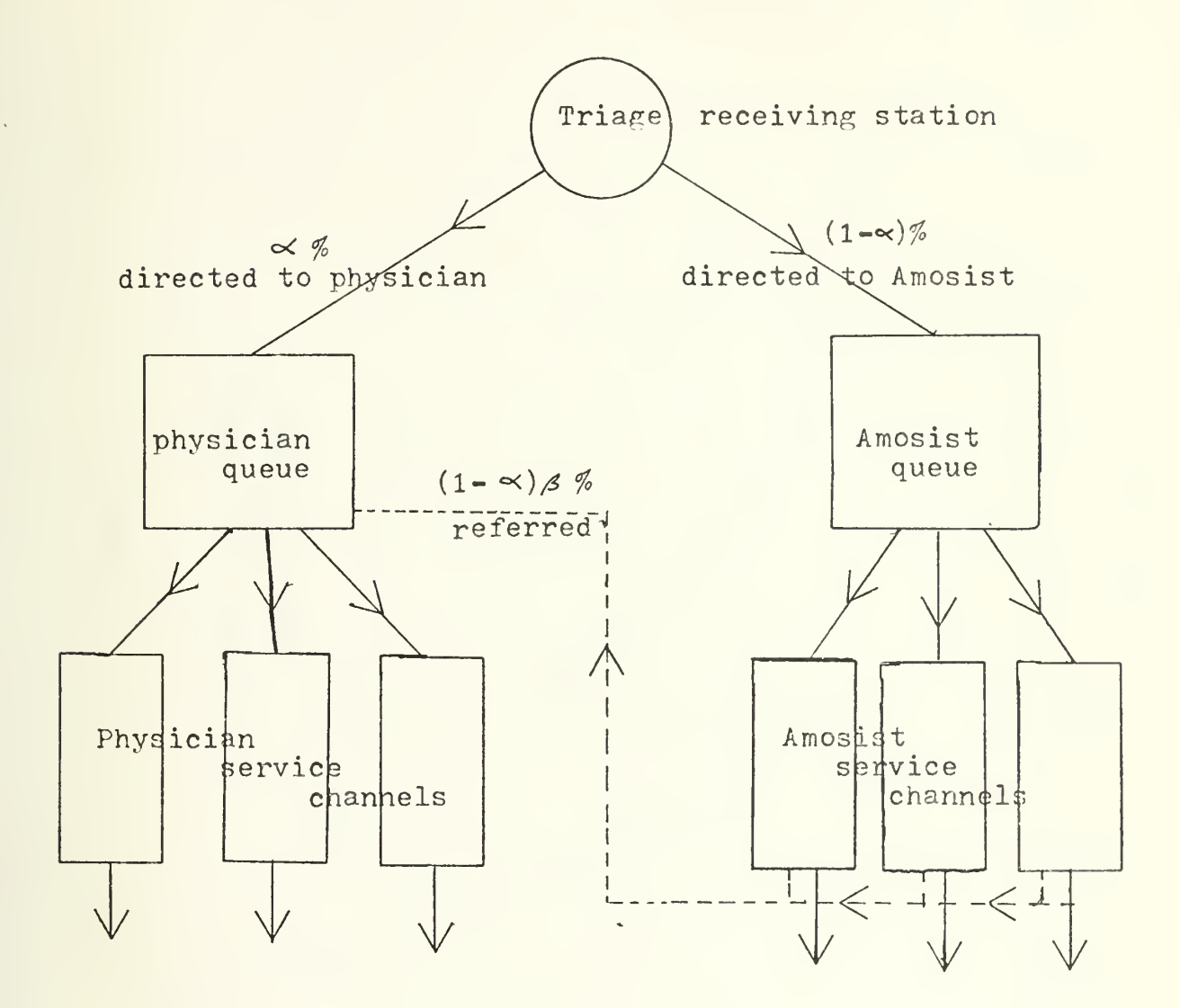

DIAGRAM OF PATIENT FLOW IN THE REAL CLINIC

indicates path of referral patients which preempt patients in the physician queue.

Figure 1.

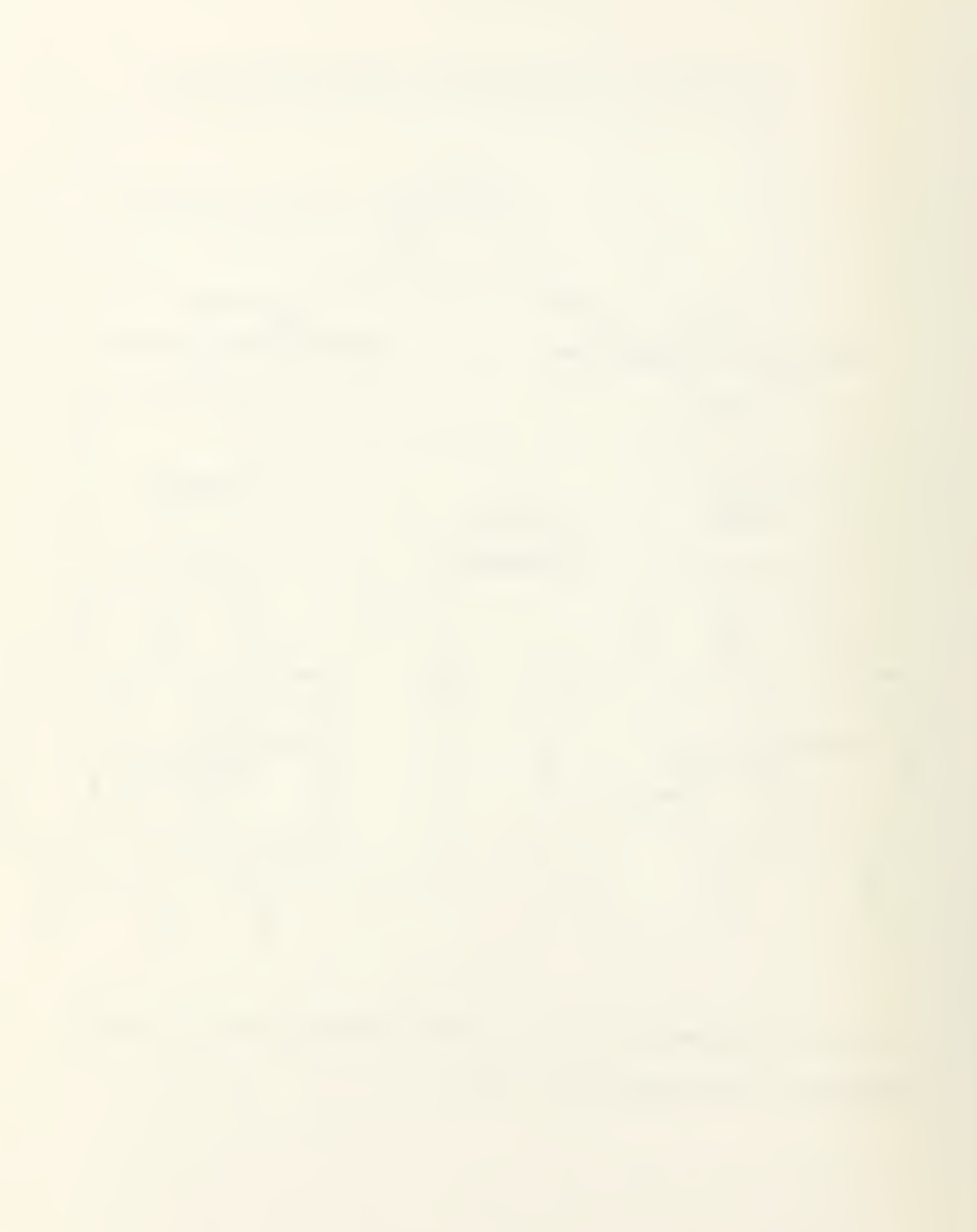

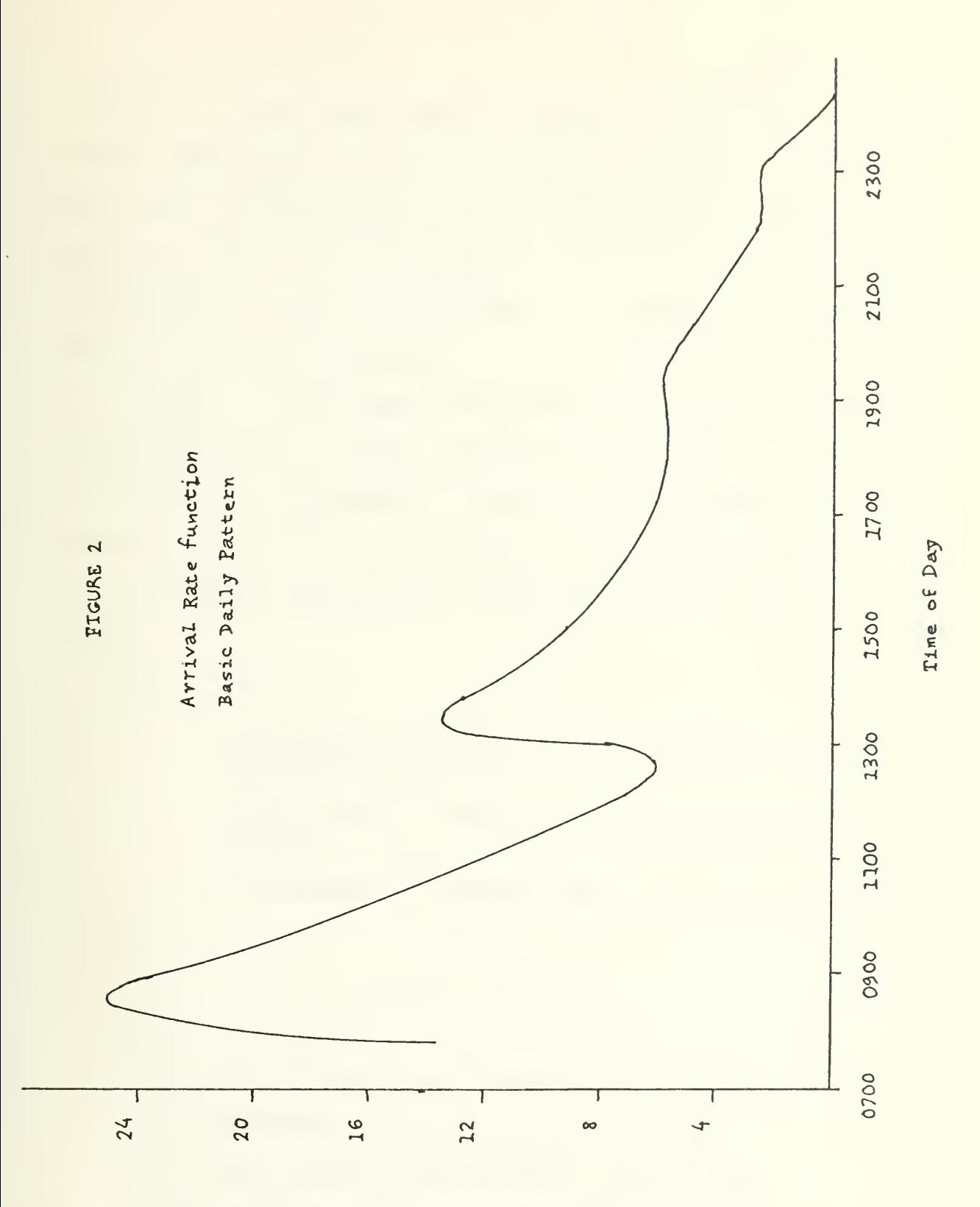

vriinsy ben yoni

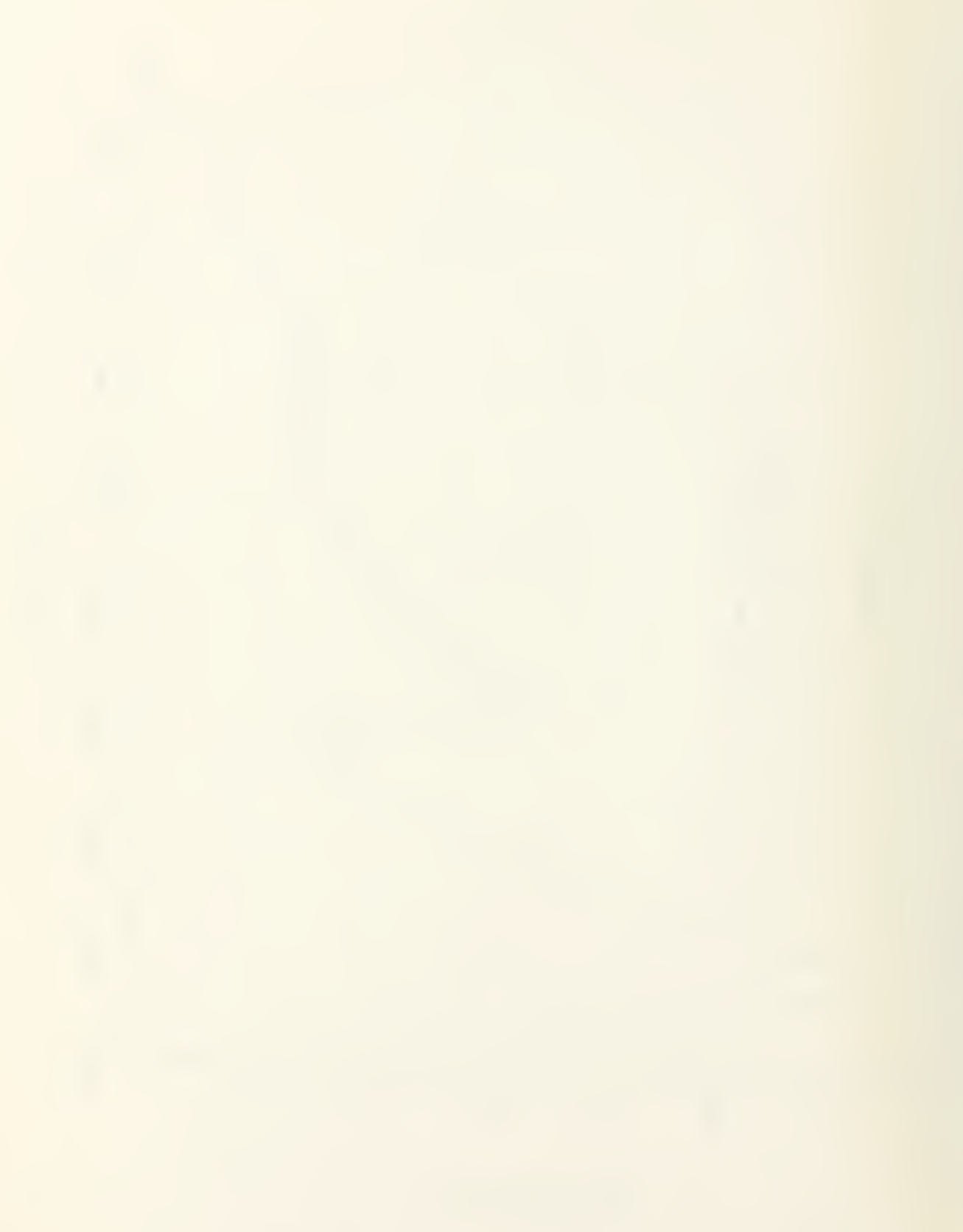

for service, one for referral patients and one for non-referrals. The mean of the distribution for physician referral patients is considerably shorter than that for patients sent directly from the Triage. This is due to the nature of the consultation. Mean service times are based on 75 observations over a three week period.

Thirdly, in the model the Amosist and the patient do not consult with the doctor. Instead, the queues are kept separate and independent by adding the percentage of referral patients directly to the physician queue and the Amosist queue and computing service times as if the consultation took place.

Let:

- $\alpha$  = percentage of patients sent directly to the physician queue.
- $\beta$  = percentage of Amosist patients referred to a doctor.

 $y =$  percentage of patients that are seen by a doctor. Then:

 $\gamma = \alpha + (1 - \alpha) \beta$ 

Let:

 $E(1)$  = mean Amosist non-referral service time

 $E(2) =$  mean Amosist referral service time

 $E(3)$  = mean doctor non-referral service time

 $E(4)$  = mean doctor referral service time

Then:

 $(1 - \alpha) \beta$  = percentage of referral patients

Mean Amosist encounter time =  $(1 - \beta) E(1) + (\beta) E(2)$ 

Mean doctor encounter time: 
$$
\frac{(\alpha) E(3)}{\alpha + (1 - \alpha) \beta} + \frac{(1 - \alpha) \beta (E(4))}{\alpha + (1 - \alpha) \beta}
$$

In each case the mean encounter time is the weighted sum of the average service times.

Finally, patients may arrive at the clinic prior to the time that the clinic opens. This was modeled under the assumption that the number of arrivals is distributed poisson, for each of the two queues.

Other parameters for the model include the schedules of the Amosists and the physicians, and the volume [italics added] or total expected number of patients for the particular day under study. For detailed studies of the analytical model, see References [1] and [5].

#### II. SIMULATION MODEL CASE 1

#### A. ASSUMPTIONS

This study developed a simulation program to validate and test the significance of the analytical model previously discussed. A comparison of results gives an indication of the correctness of the model's logic and precision by using the same assumptions.

The simulation uses the same parameters as the analytical model. It assumes an inhomogeneous Poisson arrival process with three types of patients. These types are used to distinguish the number of patients arriving at each location. Other than for counting and filing in appropriate queues, each patient is considered the same by a server.

Secondly, patients are served using a mean service rate and an exponential distribution for each queue. Patients are filed in queues upon their arrival and there is no interaction between the queues or the servers. Additional variables are added to the physician queue for each referral-type patient placed in the Amosist queue.

Thirdly, for purposes of the model, patients who arrive prior to the opening of the clinic begin experiencing waiting time when the clinic opens. Figure <sup>3</sup> is a flow diagram which depicts patient flow for both the analytical model and the simulation model.

### DIAGRAM OF PATIENT FLOW IN THE CASE 1 SIMULATION AND ANALYTICAL MODELS

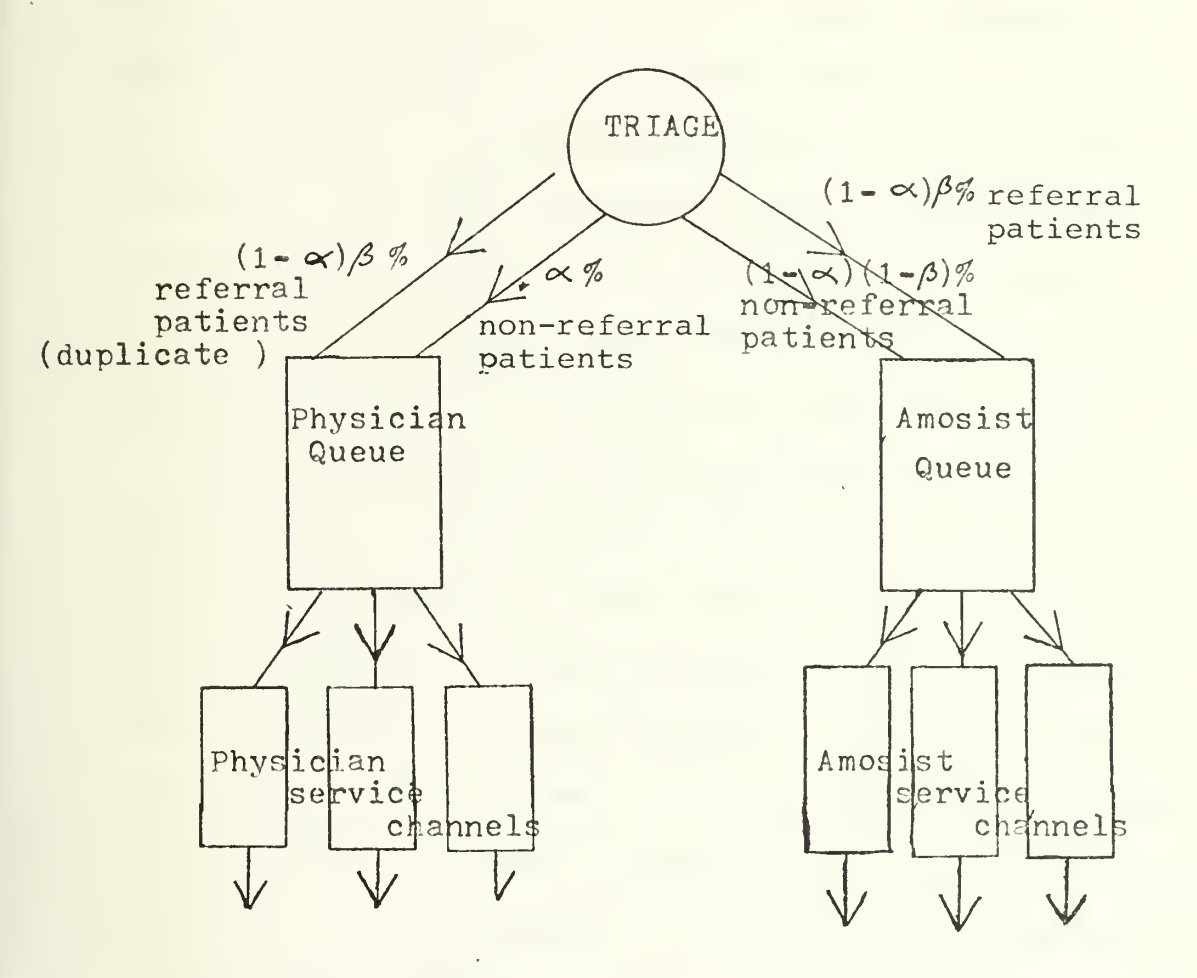

 $\alpha$  = percentage of patients directed to a physician.  $\beta$  = percentage of patients referred by an Amosist.

 $(1 - \alpha)\beta$  = percentage of total patients referred.  $(1 - \alpha)(1 - \beta)$  = percentage of patients seen by an Amosist only.  $(1-\alpha)\beta+\alpha$  = percentage of patients seen by a physician.

Figure 3.

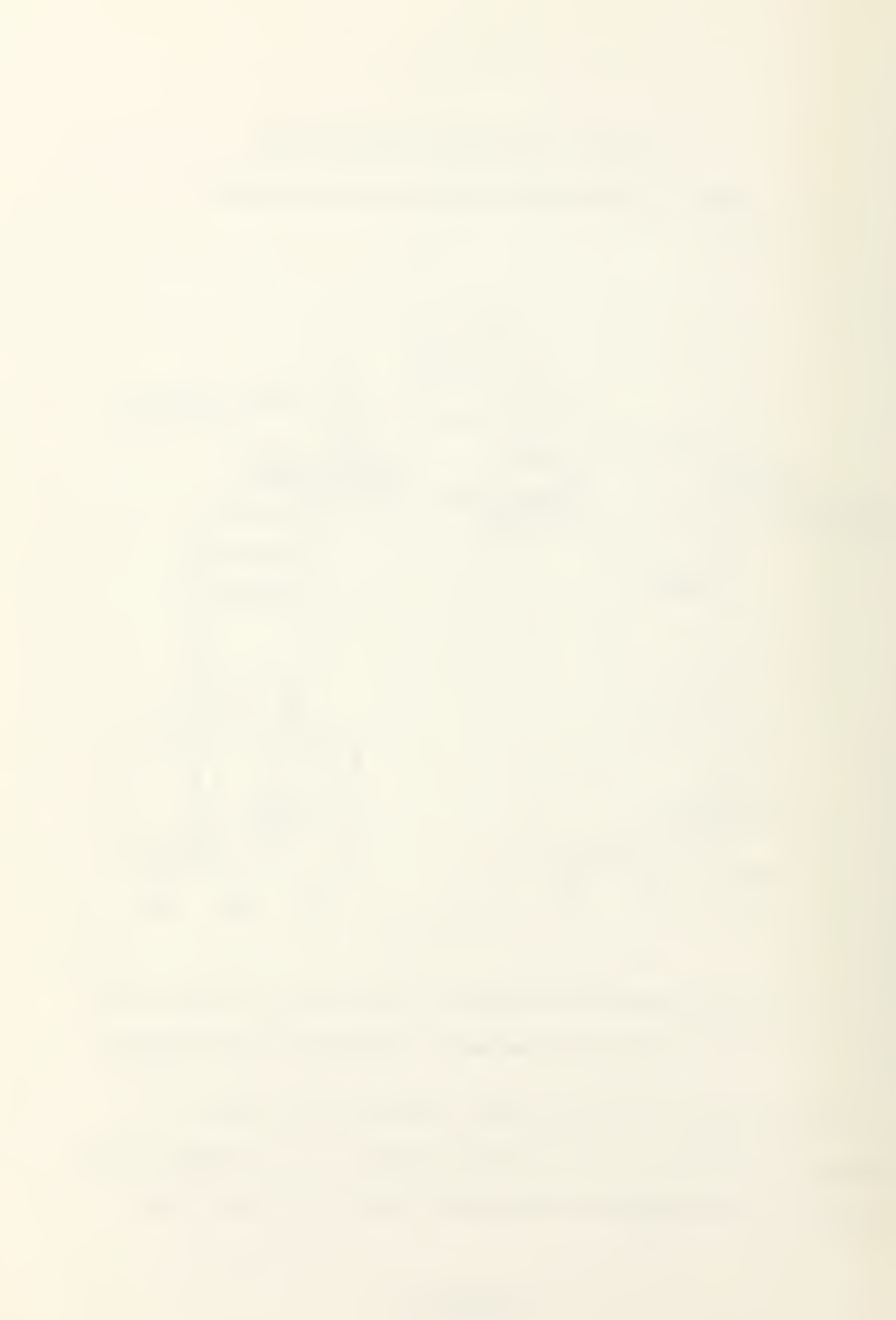
#### B. MODEL IMPLEMENTATION

The model is written in Simscript II.5, a proprietary language supported by Consolidated Analysis Centers, Inc., 12011 San Vicente Blvd., Los Angeles, California, release 8D, for implementation on the IBM 360 batch processing system. It is an event increment program with first in, first out routines. The model generates a daily opening and closing of the clinic, beginning and ending empty. As such, each day is independent of the others. The simulation is based on a particular day of the week for as many iterations as requested.

Each day the model begins by generating two poisson random deviates. These are the number of patients which arrive prior to the opening of the clinic. They are drawn from poisson distributions whose means are input parameters to the model. A binomial random deviate is then drawn from a distribution with the number of trials equal to the number of  $\leq$ arrivals for the Amosist queue and the probability of success equal to  $\beta$ , the percentage of referrals by an Amosist. This is the number of Amosist arrivals which are referred to a physician.

Staffing levels change throughout the day as set by input parameters to deal with periods of congestion and to allow the staff to eat meals. Throughout the day arrivals are generated randomly and added to the appropriate queues.

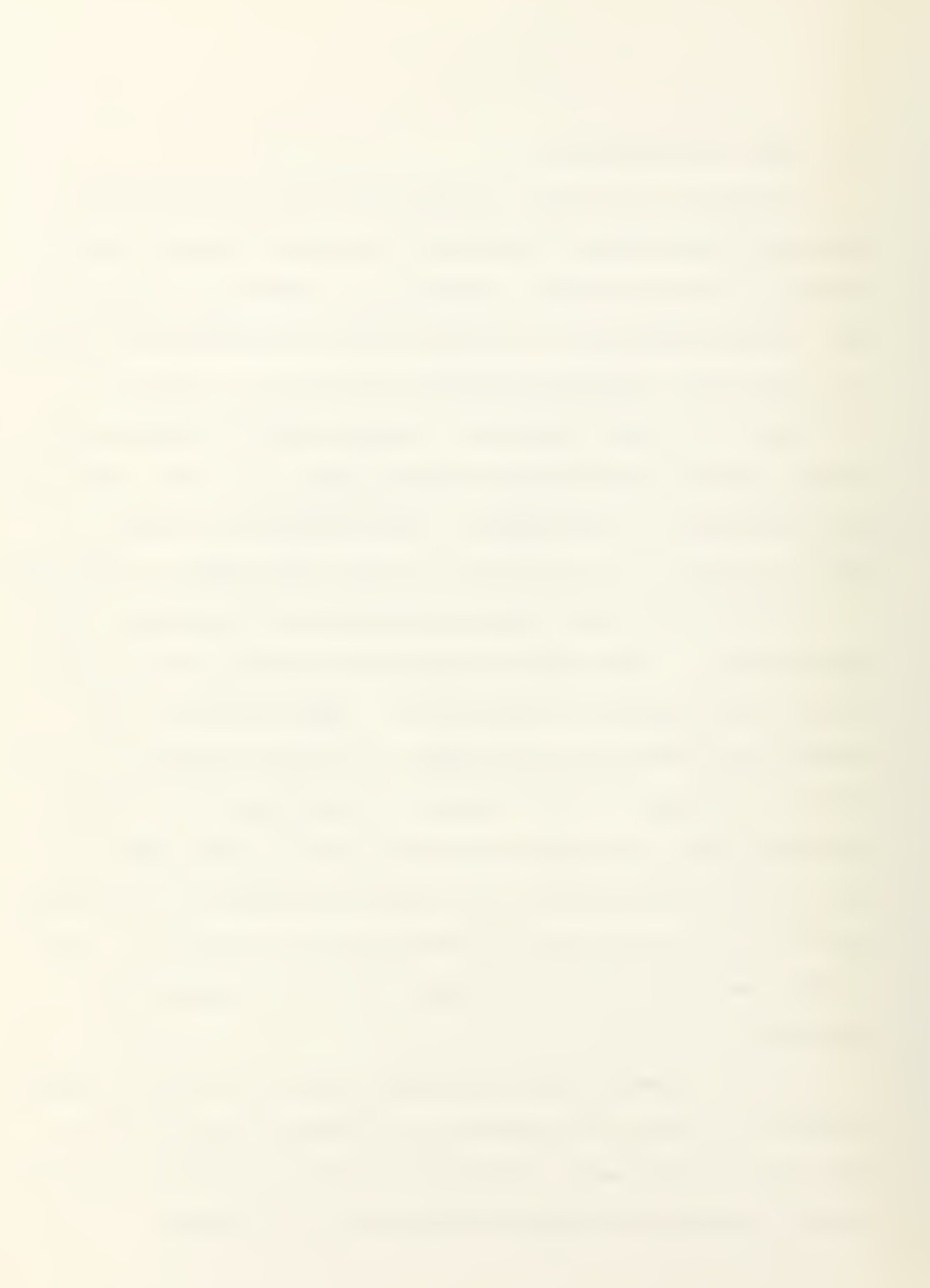

The service times are drawn from exponential distributions with one mean for each of the queues as discussed in the explanation of the analytical model.

Mean Amosist service time =  $(1 - \beta) E(1) + (E(2)) \beta$ 

Mean doctor service time:  $\frac{(\alpha) E(3)}{\alpha + (1 - \alpha) \beta} + \frac{(1 - \alpha) \beta (E(4))}{\alpha + (1 - \alpha) \beta}$ 

### C. ARRIVAL PROCESS

The arrival stream is generated using the arrival rate function supplied to the model. Figure <sup>2</sup> is a graph of the function developed from statistics of the Amic. The arrival rates for a particular day are computed using the input parameter, volume [italics added]. The volume [italics added] is the expected number of patients for a particular day. Since part of the daily volume [italics added] arrives prior to the opening of the clinic, the arrival rate function does not account for all arrivals. Therefore, the arrival rate is computed as follows:

Let:

v = average number of arrivals per day.

- $ave(1)$  = mean number of arrivals for Amosist queue prior to opening time.
- $ave(2)$  = mean number of arrivals for the physician queue prior to opening time.

 $\Lambda(t)$  = expected number of arrivals in time  $[0,t]$ . or  $\Lambda(t) = f^t \lambda(x) dx$ 

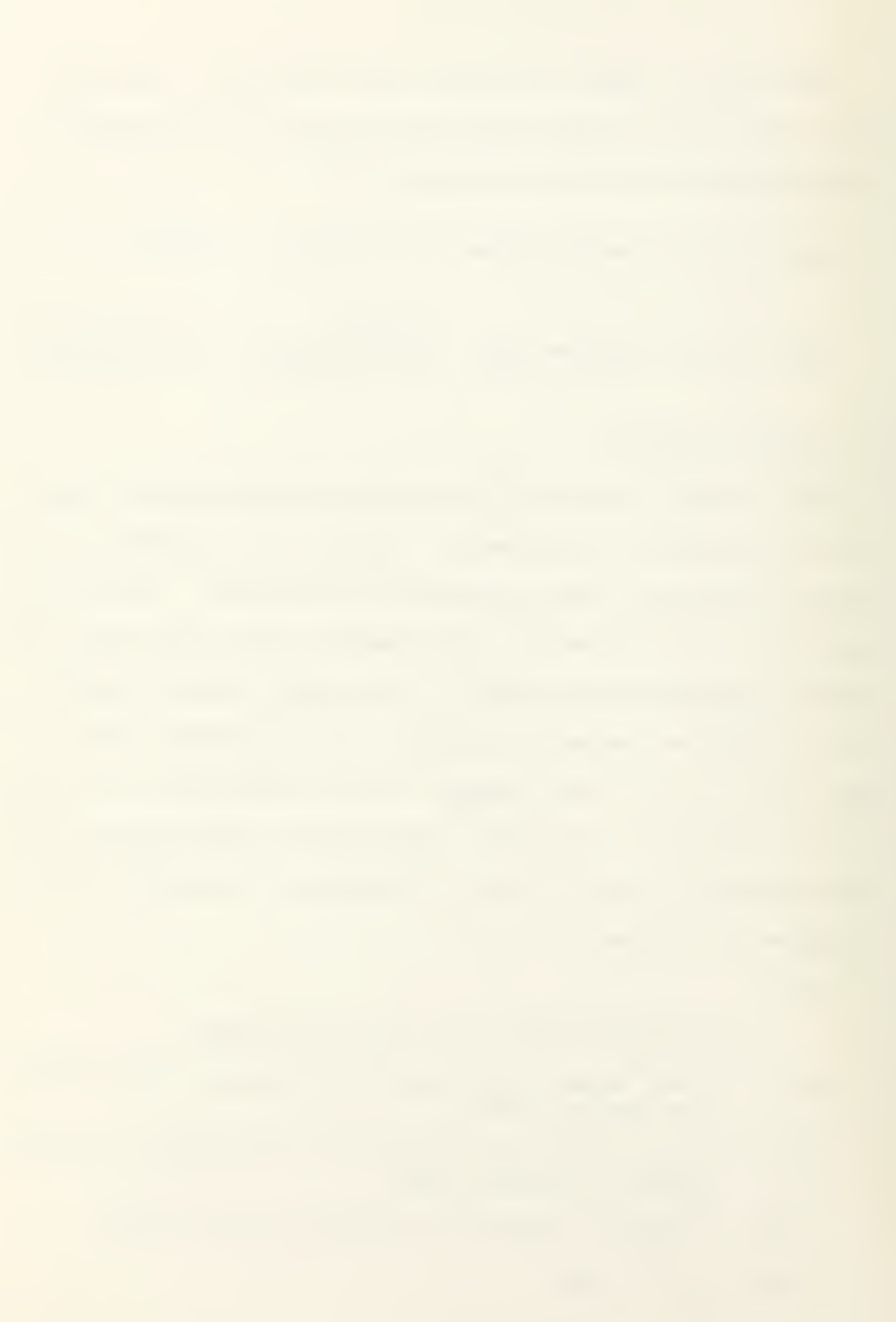

where

 $\lambda(t)$  = the arrival rate function shown in Fig. 2. Scaling the arrival rate function so as to simulate a given average volume of arrivals, v, while keeping the same relative shape of the arrival function, gives

$$
\lambda'(\mathsf{t}) = \underline{\mathsf{v} - \mathsf{ave}(\mathsf{1}) - \mathsf{ave}(\mathsf{2})} \quad \mathsf{x} \quad \lambda(\mathsf{t})
$$

where T is the finite horizon (length of the day). The scaled arrival rate function  $\lambda$ '(t) is then actually used.

The actual times of arrival are determined using the cumulative arrival function. If a set of  $(x_{i})$  of independent exponentially distributed variables are drawn with unit mean,

Let:

$$
S_i = \frac{i}{j \stackrel{\sum}{=} 1} x_j
$$

Then  $S_i$ 's form a homogeneous poisson process. Using the cumulative arrival function  $\Lambda(t)$ , a relationship exists between this homogeneous process and the inhomogeneous process desired.

Letting  $R_i = \Lambda^{-1}(S_i)$ , the  $\{R_i\}$  is one realization of the inhomogeneous poisson process and each  $R_i$  is the time of an arrival. Figure <sup>4</sup> is a graph of the cumulative arrival function which is computed by the simulation.

#### D. STATISTICS

Statistics are accumulated for any specific time of the day. Because of the nature of the inhomogeneous process, the

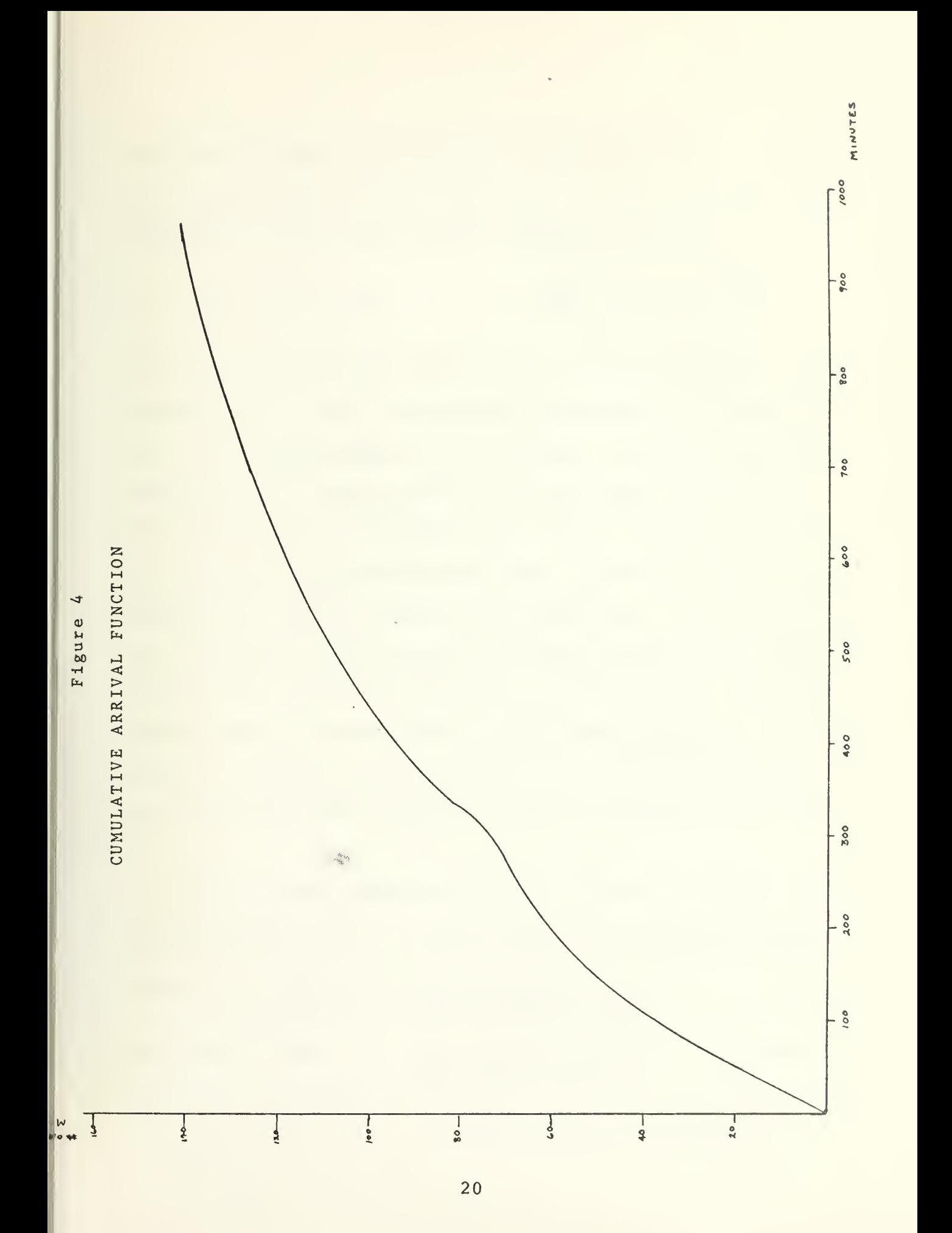

average for entire days of system statistics, such as system size, do not have a useful meaning. The statistics for each parameter are the mean and the standard deviation.

$$
\overline{x} = \sum_{i=1}^{n} x_i / N
$$
 
$$
S = \sqrt{\sum_{i=1}^{n} x_i^2 / N - \overline{x}^{2}}
$$

The sum and sum of the squares are collected during the simulation and the means and standard deviations are computed at the end. Virtual delay [italics added] is the actual delay experienced by each patient during specified time periods. The objective is to determine the delay a patient arriving at a specific time would experience. In accomplishing this, patients who arrive five minutes prior until five minutes after a specific time are tagged and their delays are computed and averaged. Another statistic, probability that delay is greater than an input value called "delay criterion," [italics added] is computed by determining the number of patients in the time period that experience delay in excess of that value.

A list of the output statistics follows with definitions: Average System Size = Total number of patients in service or the queue at a specific time. Average Queue Size = Total number of patients in the queue at a specific time. Utilization Rate  $= 1$  - number of idle servers/number of servers on duty.  $(\text{prob that delay=0}) = 1.0 \text{ if a server is available}; 0.0 \text{ if}$ a server is not available.

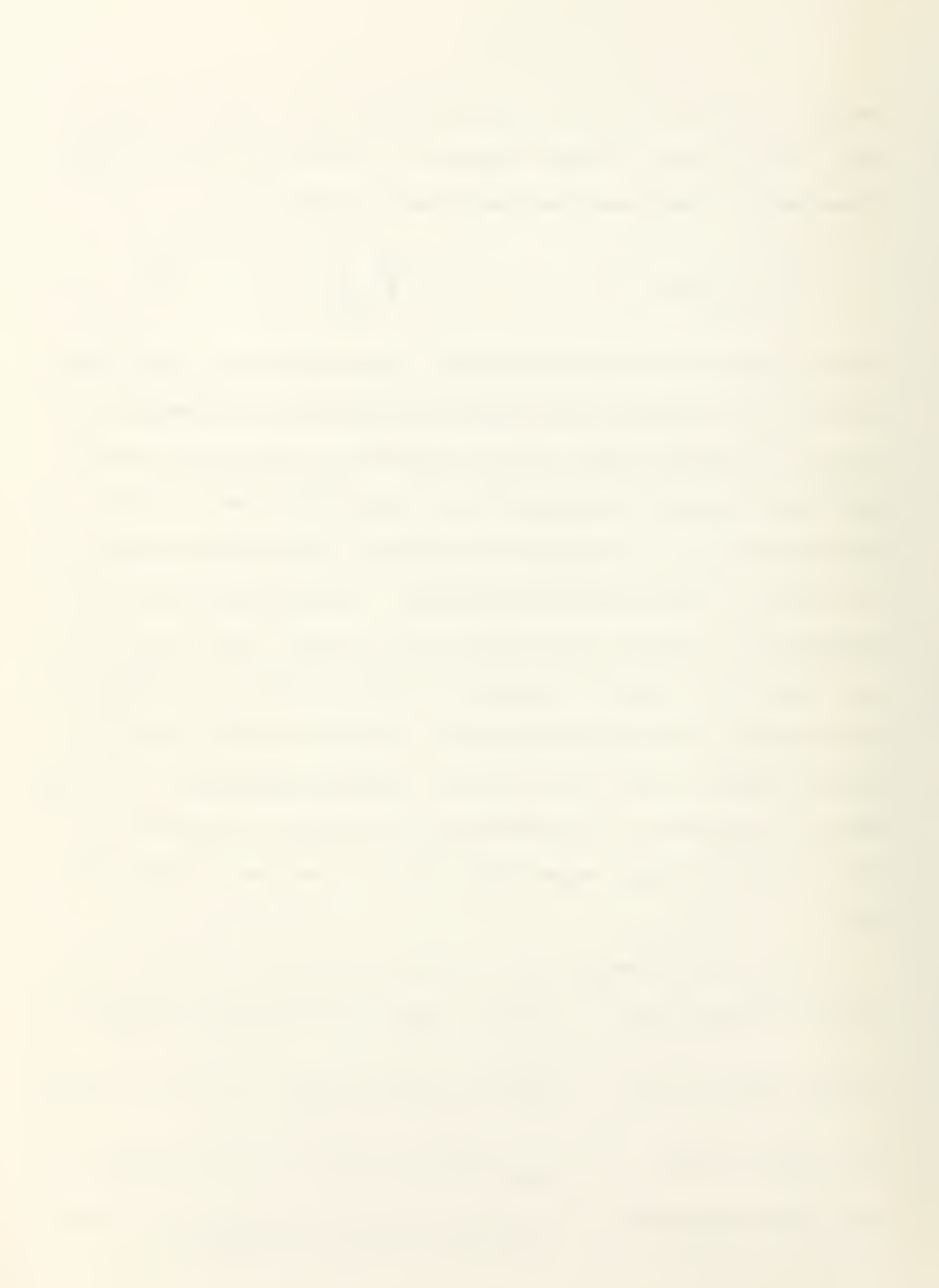

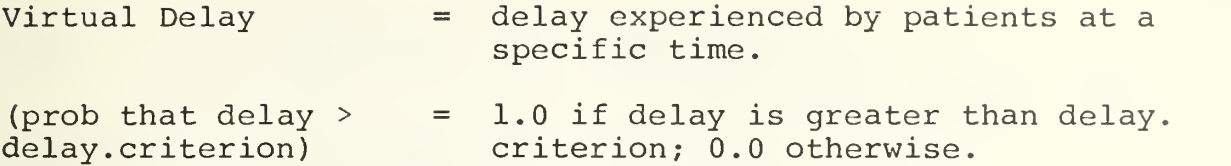

E. INPUT TO THE MODEL

The first part of the simulation includes a routine to call input parameters. An example of input parameters is appended to this study. Each group of parameters has an option word which defines the parameters to be input. The routine defaults all parameters to Base Day Monday if input is not provided. Option words and their definitions follow.

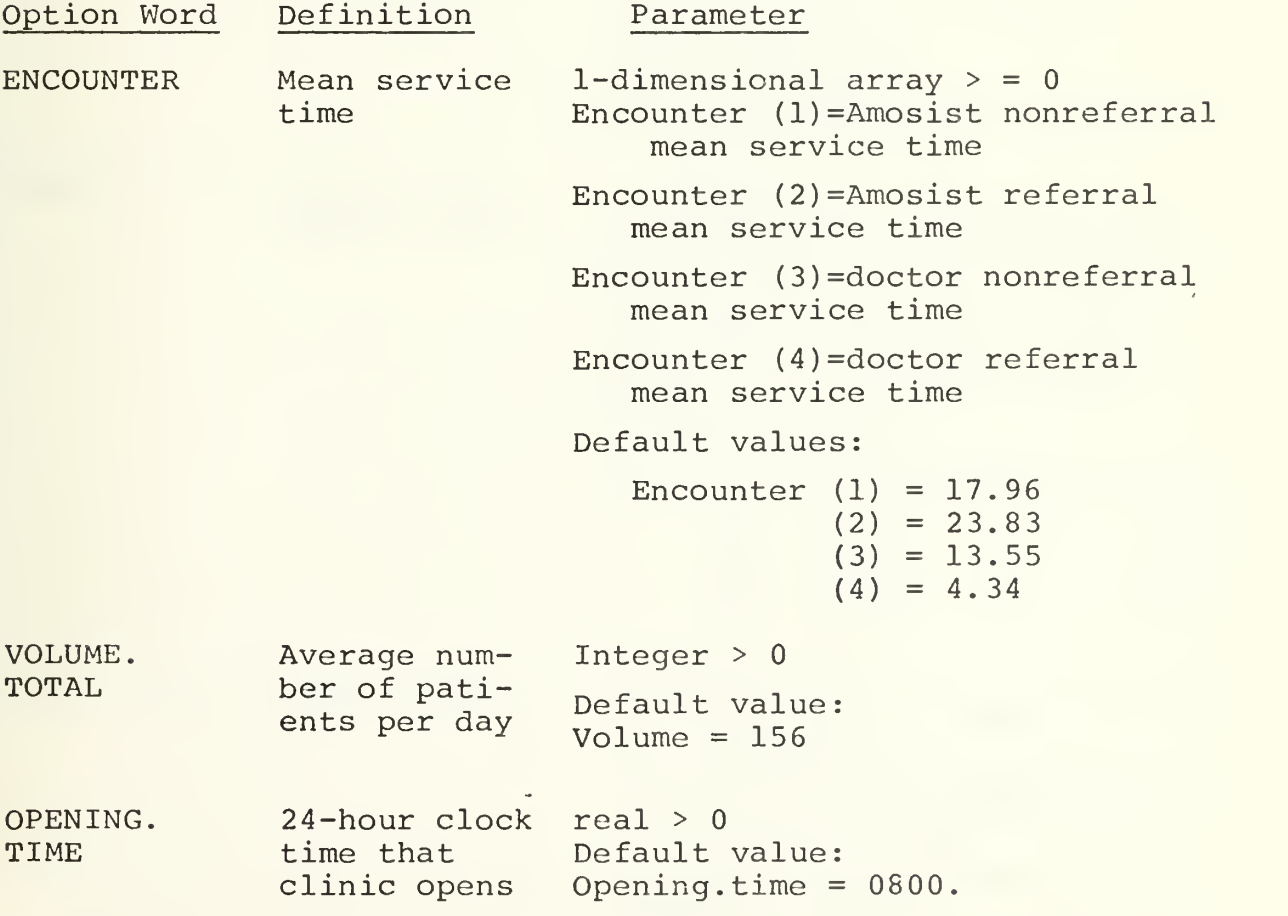

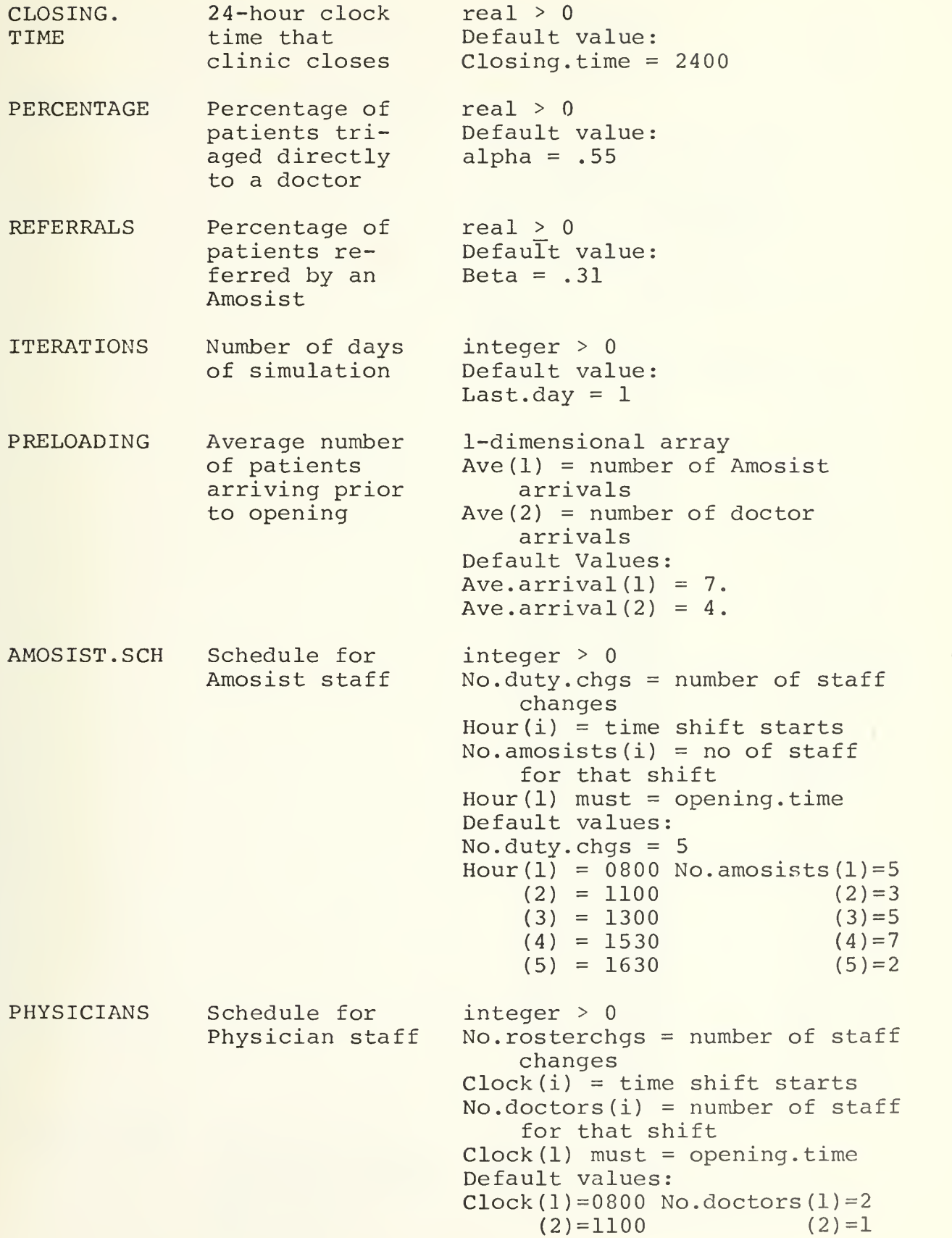

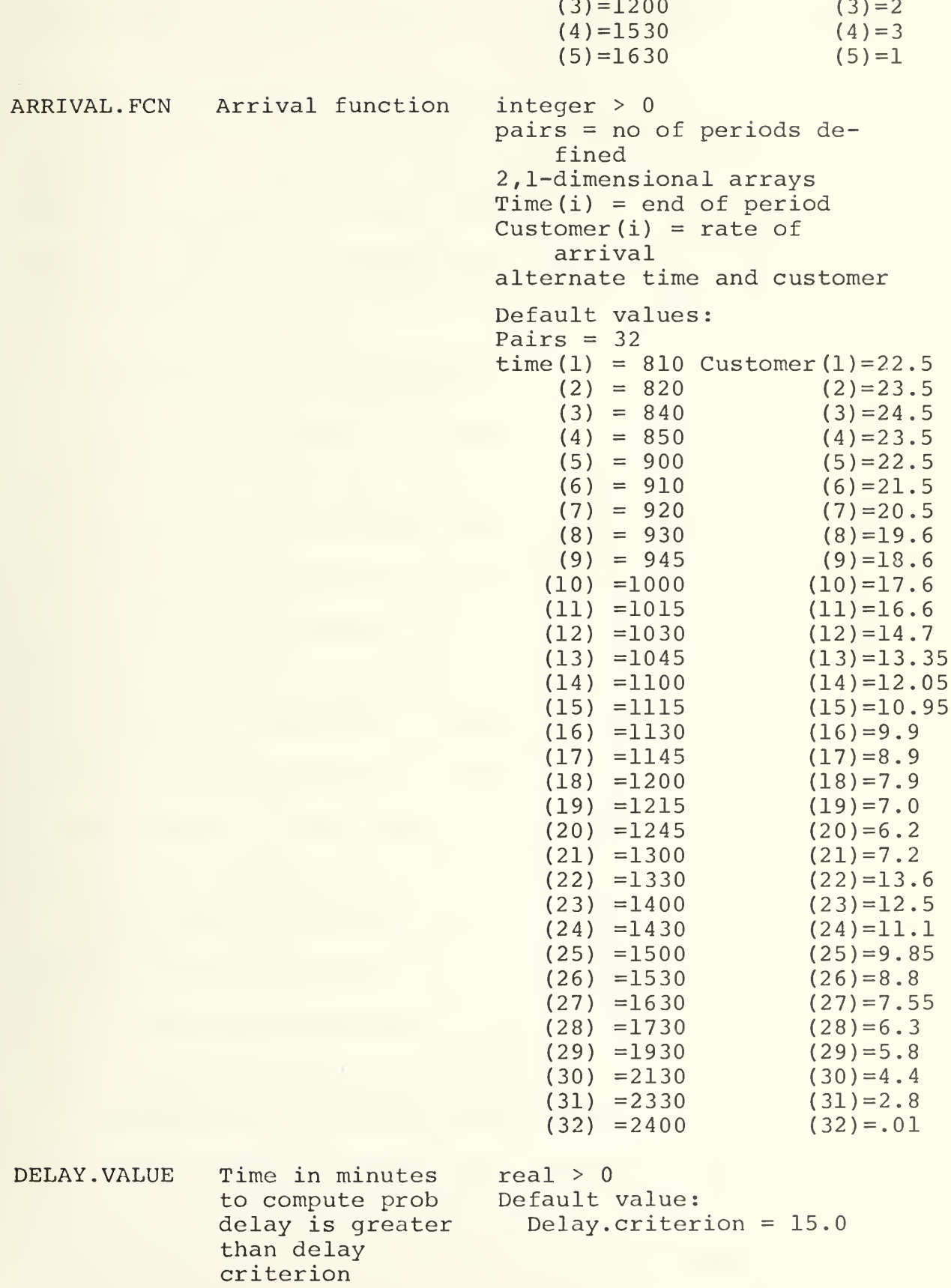

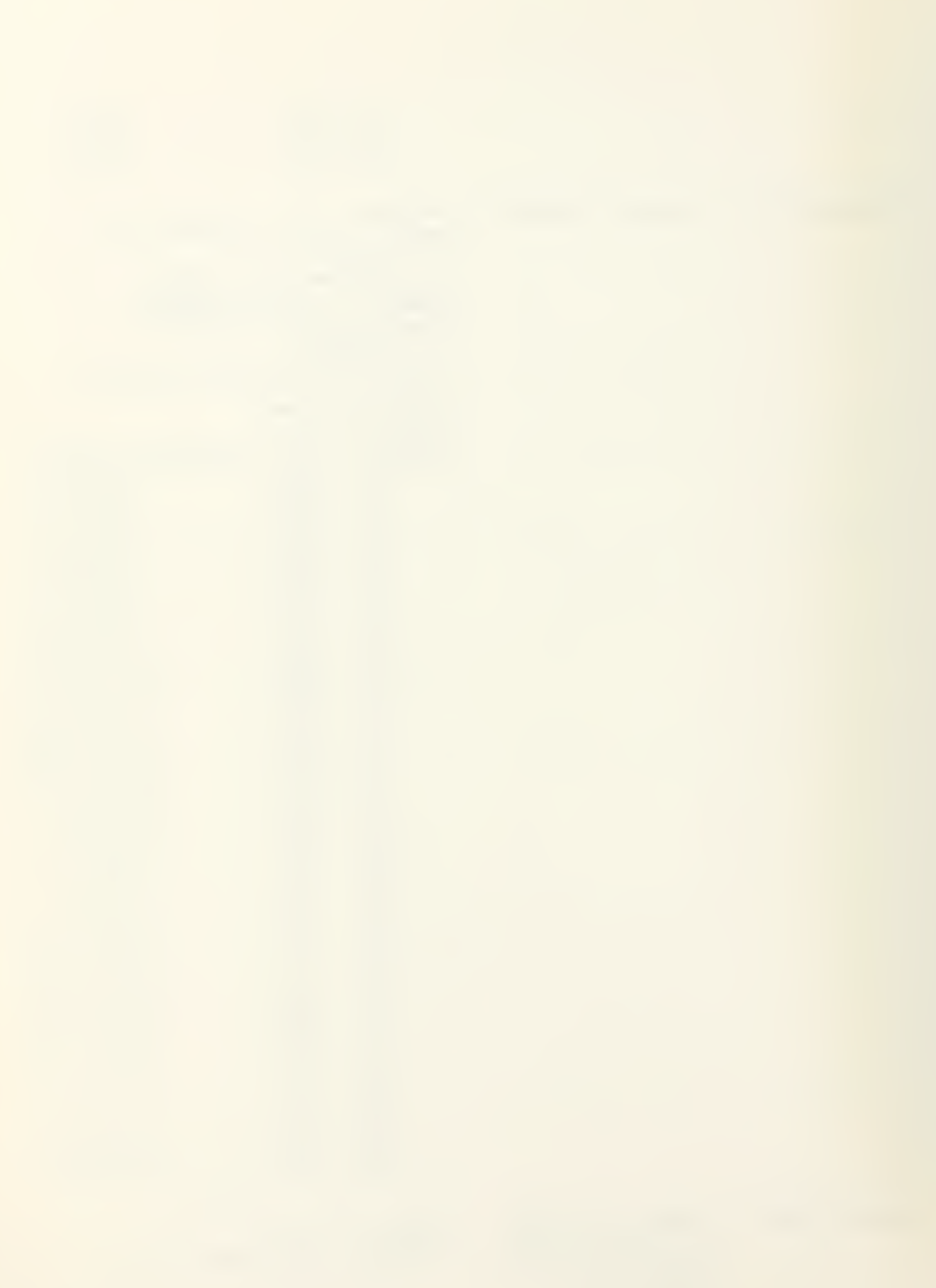

END. OF. DATA End of input. Nothing should follow this card.

The input routine is designed to be as user oriented as possible. All input is in free format with a blank space being the deliminater for each input word. The input option cards and their associated values may be read in whatever order desired as long as the end. of. data card is last.

### F. VERIFICATION OF THE PROGRAM

In the early stages of formulation extensive output was used to follow, exactly, the patient flow through the model. In its final form the model gives a daily output of the number of patients treated in each system by type, the number of arrivals prior to opening time for each queue, and the time the clinic closed on that day. Provision has been made, if the congestion continues throughout the day, to count the number of patients that are waiting for service when the clinic closes. In the actual clinic these people would be sent to the emergency room for treatment.

The number of referred patients served in both queues was always equal and the sum of the referral patients and the non-referral patients from both queues always equalled the total number of arrivals for the day.

The means of the poisson deviates and the binomial deviate from the early arrivals were determined. For patients seen only by a doctor the mean was 7.2 with an input mean of <sup>7</sup> for a 200 day simulation. For the amosist queue the mean

was 3.92 with a standard deviation of 1.95 and an input parameter of 4. The expected number of referral patients was 2.17 and the actual average was 2.24 with a standard deviation of 1.47. There is no significant difference in the means.

The total number of arrivals for each queue was also summed by type over the simulation to compare to the expected values, to insure the correct percentage of patients was directed to each queue.

Ave. num. of doctor's patients = 
$$
84.16
$$
; expected

\nnum =  $85.8$ 

\nAve. num. of amosist's patients =  $48.94$ ; expected

\nnum =  $48.44$ 

\nAve. num of referral patients =  $22.36$ ; expected

\nnum =  $21.76$ 

A test of hypothesis was made on the arrival distribution to determine if the number of arrivals for each period was from the same distribution. The statistic is Q and is distributed  $\chi^2$  (n-1)

$$
A = \sum_{i=1}^{32} \frac{(x_i - nr_i)^2}{nr_i}
$$

where  $r_i$  is the mean number of arrivals in the ith period and x<sub>i</sub> is the observed number of arrivals over all iterations. At the .025 level of significance the  $\chi^2$  is 47.0 with 31 degrees of freedom. The test statistic was 37.64, and the hypothesis was accepted.

The mean service times were computed using a language generated routine, and compared to the expected values. Since

the program uses internal exponential generating routines, it was only necessary to check the means.

Amosist mean service time = 19.583; expected value 19.78

Doctor mean service time =  $11.559$ ; expected value  $11.687$ 

The results of the model are tabulated in a later section of this study. Source listings and flow charts of this program are appended to the study.

**Barrietta** 

in Sa

## III. CASE <sup>2</sup> SIMULATION MODEL

# A. ASSUMPTIONS AND CHANGES TO THE MODEL

After developing a model of the system using the assumptions of the analytical model, the next step in the study was to produce a model whose assumptions more closely duplicated those of the clinic. The change required was in the handling of referral patients. In this model as in the actual system, all patients going to the Amosist have one distribution of service times. In the previous model, the extra time for a referral patient was time used waiting to see a physician and consulting with him. The Amosist is held out of service in this model until the consultation is complete and then the Amosist can continue treating other patients. In the physician queue, referral patients preempt non-referral patients and have a separate distribution of service times from the < patients who are sent directly from the Triage to a doctor. All other assumptions of the model remain the same as the Case 1 model. Figure 5 is a flow diagram for patients in this model.

## B. VERIFICATION

The input and arrival process for this model was unchanged and, therefore, was not retested. The service times averaged 18.119 minutes for the Amosist queue and 11.419 minutes for the physician queue. The expected values were 17.96 minutes

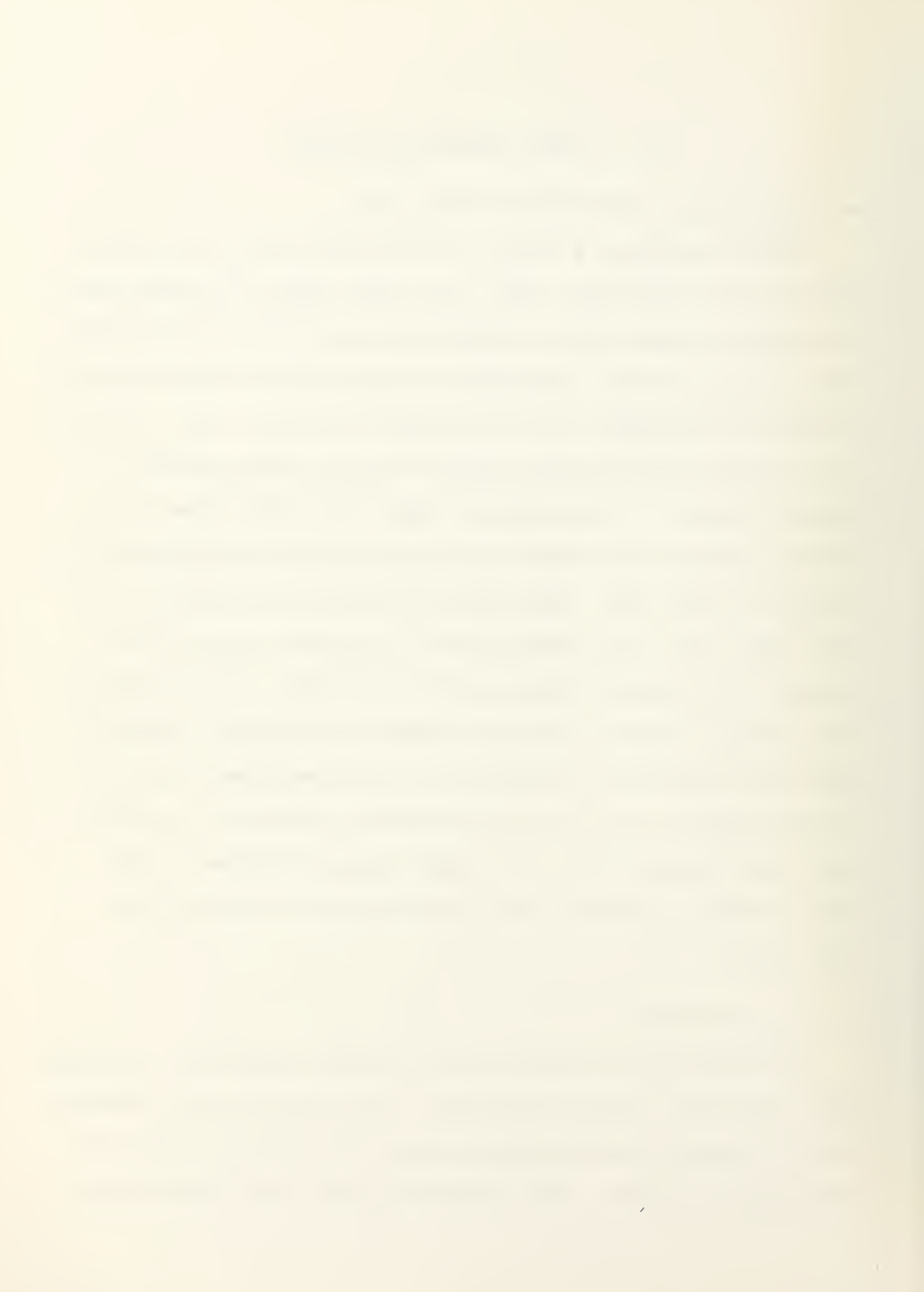

# DIAGRAM OF PATIENT FLOW IN THE

CASE 2 SIMULATION WODFL

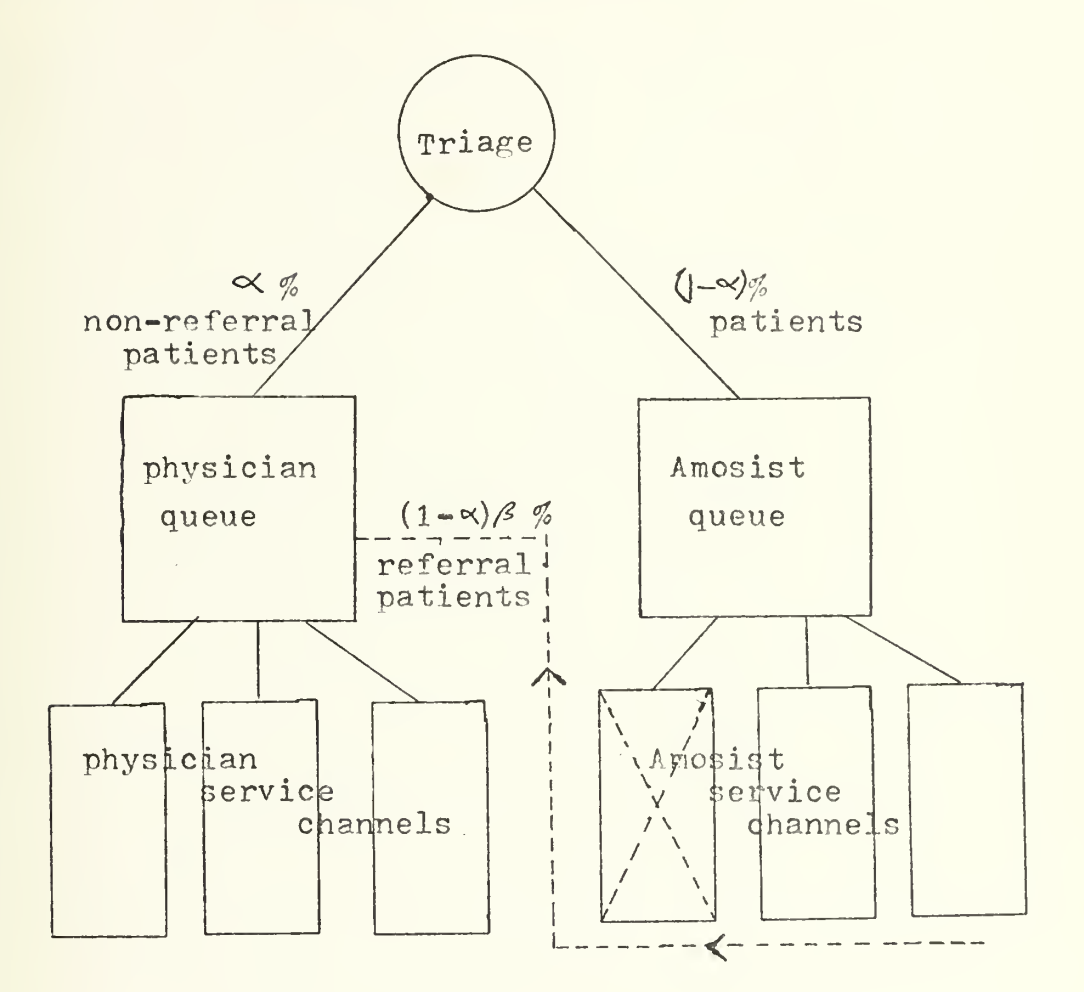

indicates path of referral patients and the Amosists treating referral patients. also indicate blocked Amosist service channels during a consoltation.

Figure 5.

J.

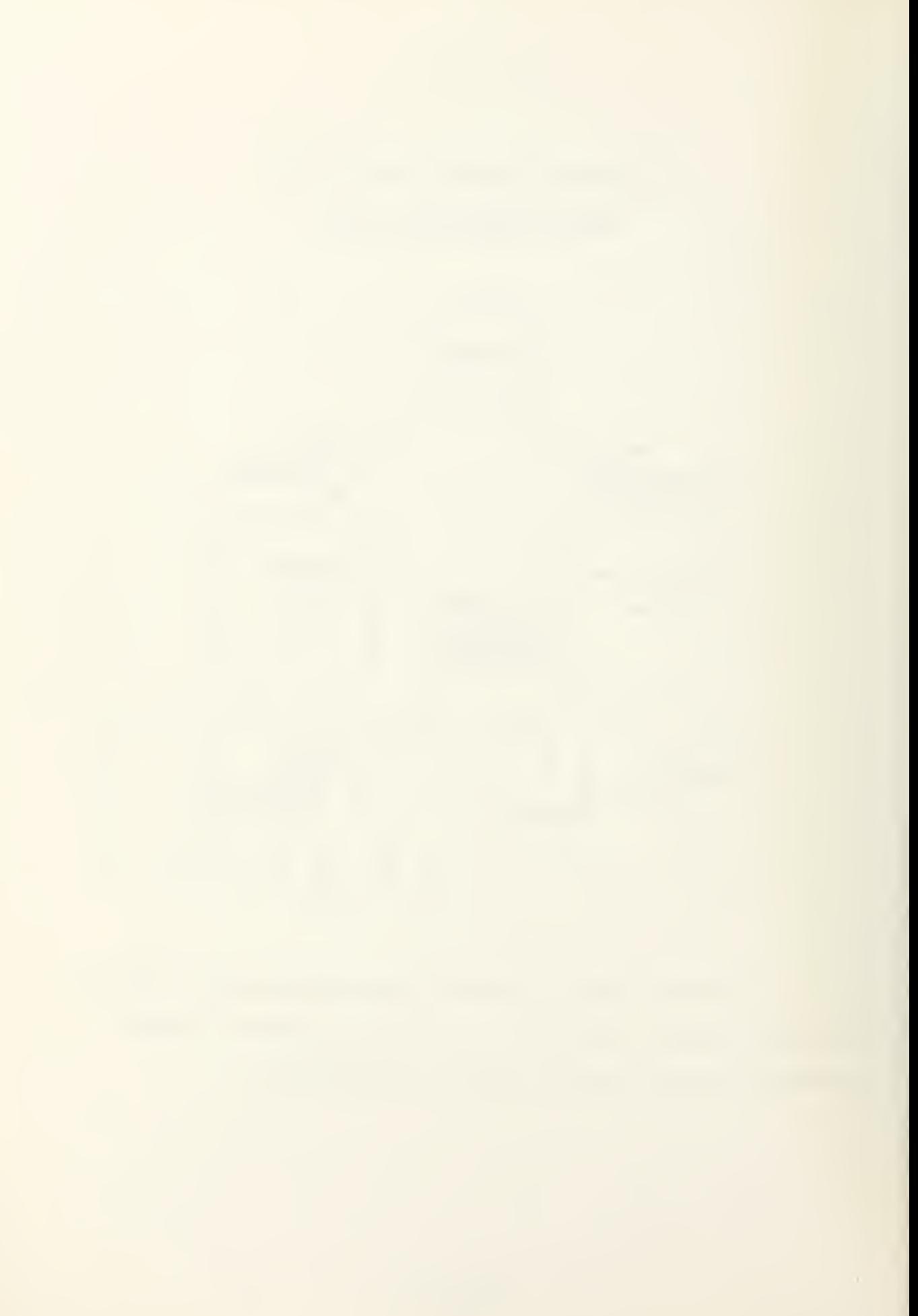

for the Amosist queue and 11.687 minutes for the physician queue. A source listing for this model is appended to the study.

 $\ddot{\phantom{a}}$ 

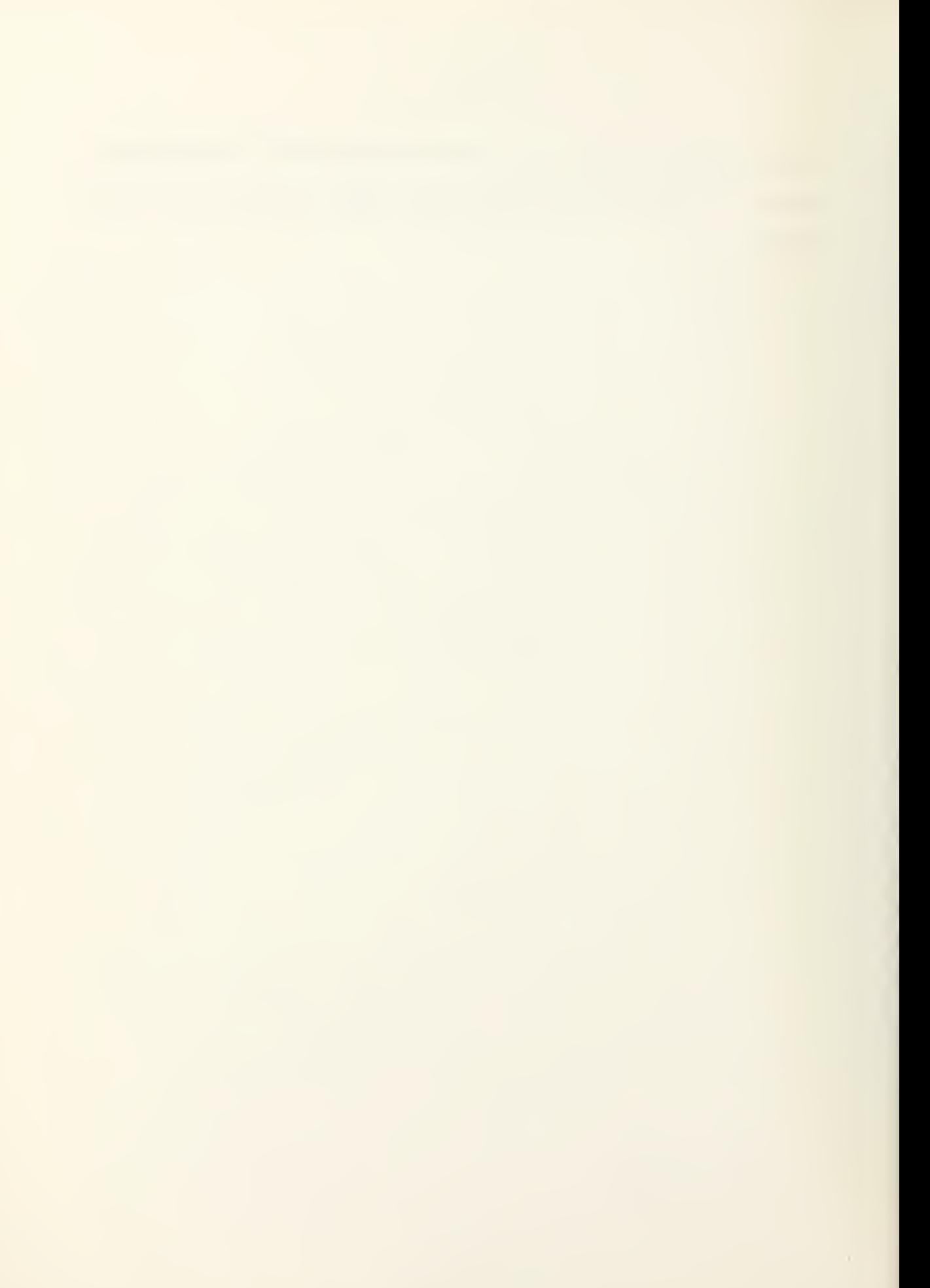

### IV. SIMULATION RESULTS

## A. COMPARISON OF ANALYTICAL AND CASE <sup>1</sup> MODELS

In order to test the results of the two simulations against the analytical model of the AMIC, the means and standard deviations of each of the output parameters were tabulated. The results of the analytical model are found in Table I. Table II is the results of the Case 1 simulation model.

Since the simulations and the anlytical model have separate distributions and alternate methods of obtaining values which are independent, a test can be made that the average values are now significantly different.

> Ho:  $\overline{X}$  = A where  $\overline{X}$  = simulation statistic A = analytical deterministic value

For purposes of the test the output parameter of the analytical model is assumed to be the true parameter of the system. Let:

> $N =$  number of samples in the distribution (2))  $\overline{X}$  = mean value of simulation parameter A = mean value of analytical model s = standard deviation of X  $T = \text{test statistic}$

Then:

$$
T = \frac{(\overline{X} - A)}{s} \times \sqrt{N}
$$

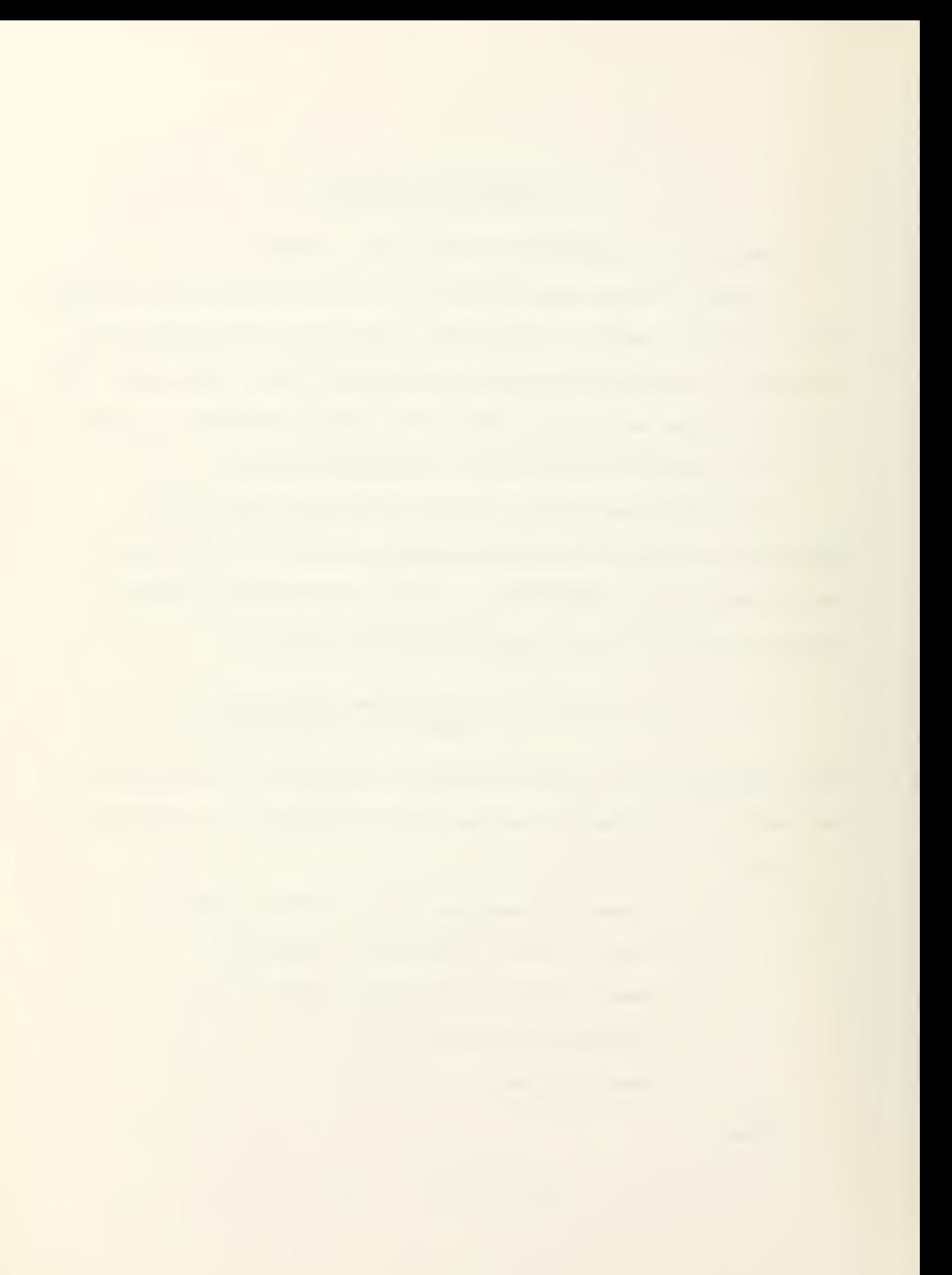

TABLE I. RESULTS OF THE ANALYTICAL MODEL

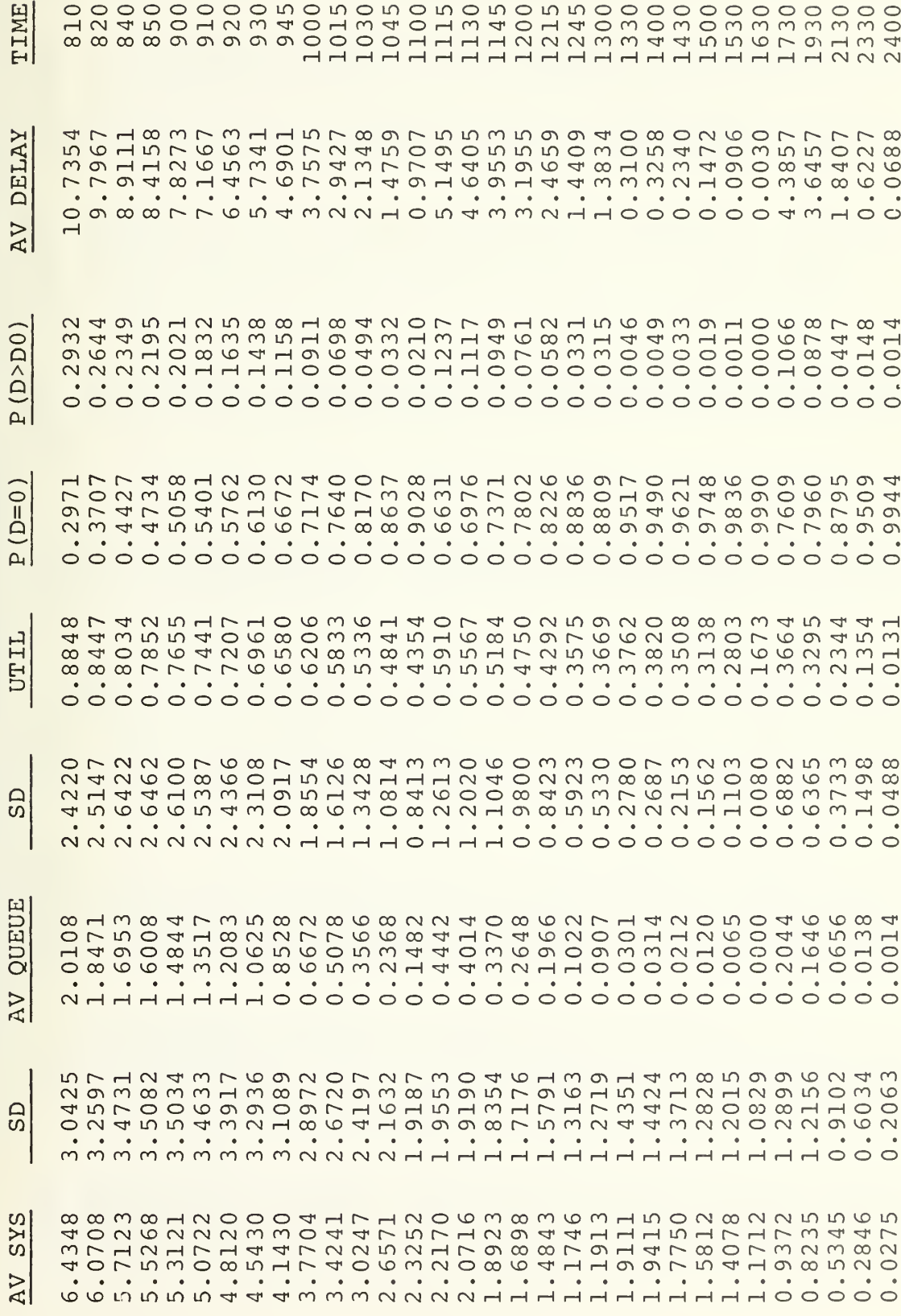

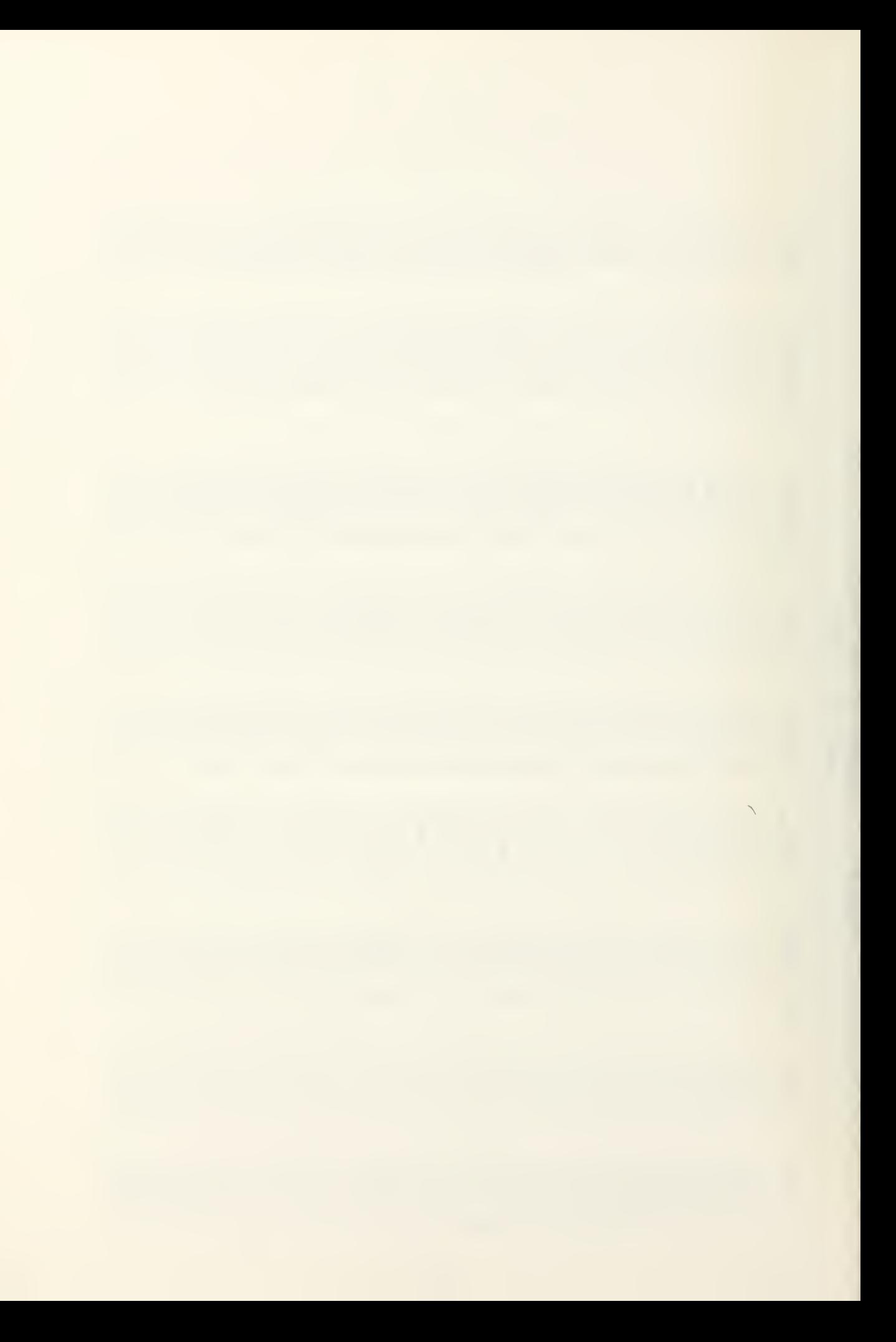

TABLE I (CONTINUED)<br>PHYSICAL SYSTEM

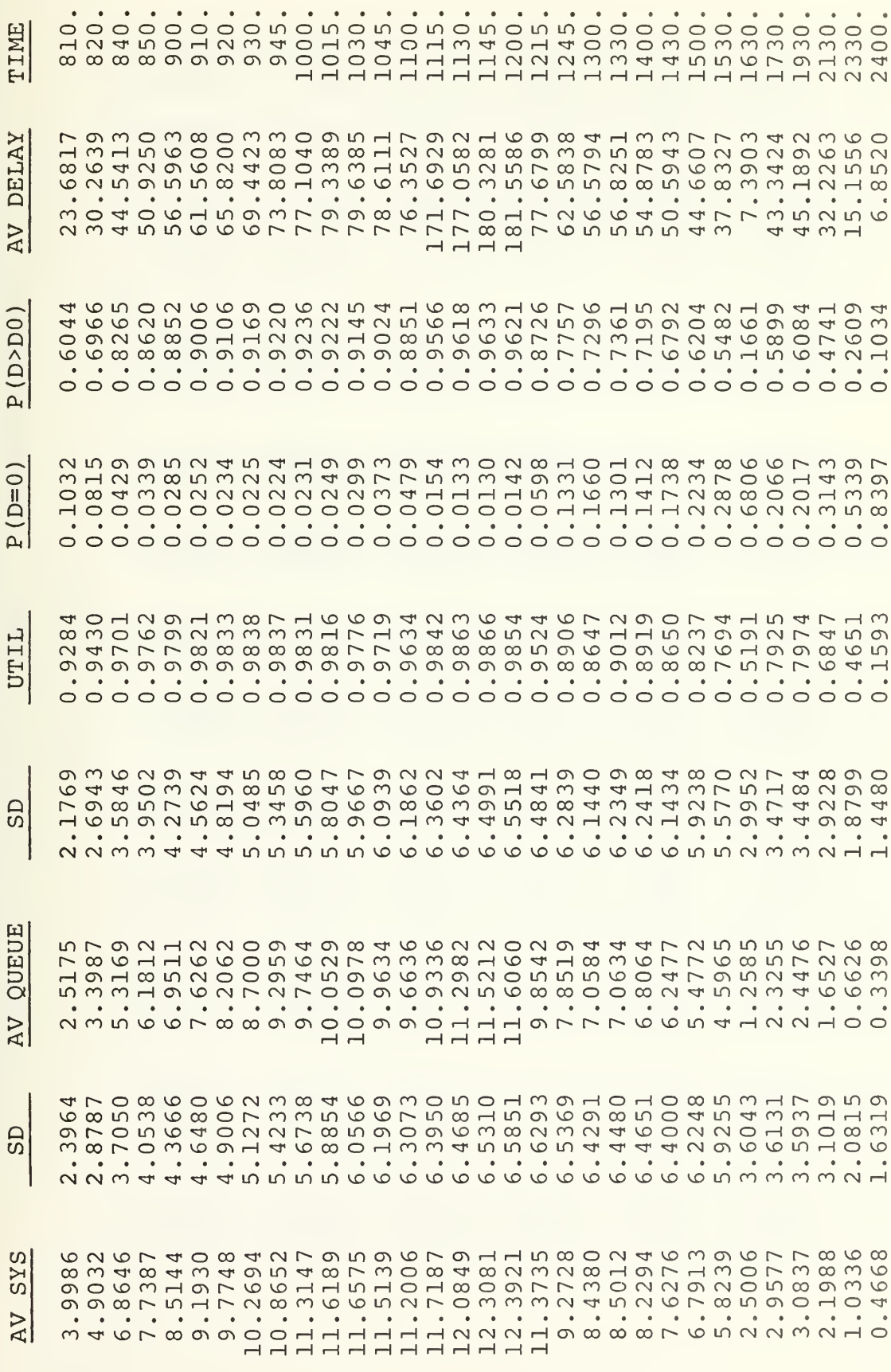

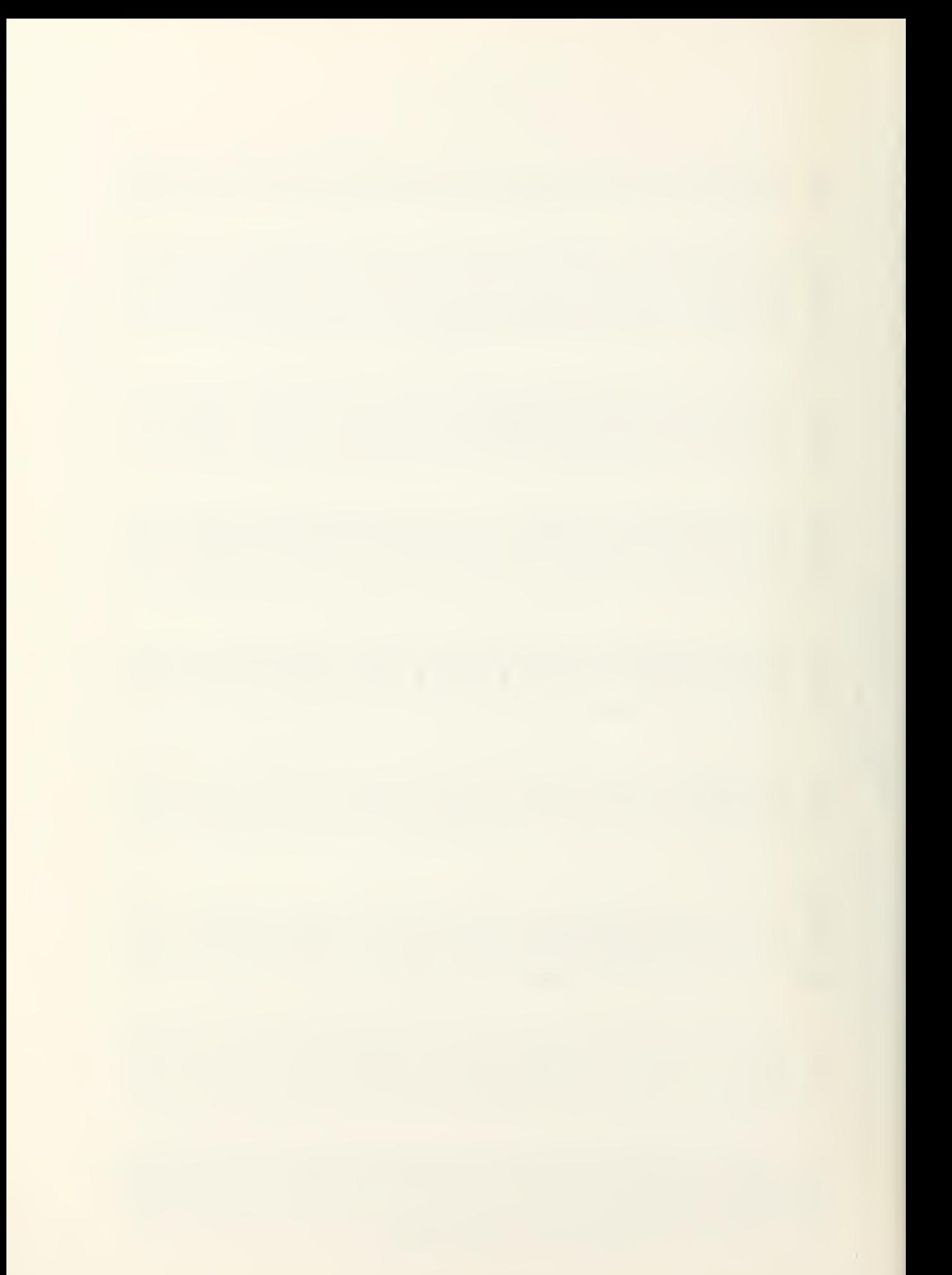

冚 MODE I MULATION  $\overline{v}$  $\overline{\phantom{a}}$ ш  $\overline{S}$  $\blacktriangleleft$ ت ш H Н **U**C  $\overline{C}$  $\vdash$ **SUL**  $111$  $\alpha$  $\bullet$ Ë and in ШJ ᆜ ه ₹

 $00000$ 

 $\mathbf{u}$ 

odowo

nonon

ononn

 $00000$ 

 $00000$ 

 $\circ$ 

 $-N_{1}n_{1}$ Σ 12450  $-1940 -$ けーロヤ omoino mmmmm  $m$  $O$  $000 A - N N N$ ц.  $\infty$   $\infty$   $\infty$   $\infty$ ののいの こうけん **50000**  $m +$ bar <u>and and and and and </u> المسافس المساوسة المسر and and such and work  $\frac{1}{2}$  $N<sub>N</sub>$ 42000  $\Sigma$ OMMON munum  $m$  $m \rightarrow 0$ otmmm  $00 - - + \frac{1}{z}$  $0 - 3 + N$  $\circ$  $\circ$  $\circ$  $\circ$  $+ + 00$  $7 - 044$  $O - \omega \omega$  $\sim$ mmmmm MMNNN  $NNT - 1$ and and and ward  $-MN=1$  $\overline{\phantom{a}}$ socons  $0000 -$ 43755  $NOPM \Omega$  $\Omega$  $\Gamma$  $\circ$ m $\circ$  $\Diamond$  $1.100$ <br> $1.100$ <br> $1.000$ NJMOM  $\circ$  $\omega \sim \omega \circ \sigma$  $0.00 + 0$ 001100<br>00100  $\sim$ non+0 NOTMM  $J-MN-N$  $OCMM$  $\overline{1}$  $\bullet\quad \bullet\quad \bullet\quad \bullet$  $\Omega$ . .  $\begin{array}{ccccccccccccccccc} \bullet & \bullet & \bullet & \bullet & \bullet & \bullet & \bullet \end{array}$  $\begin{array}{ccccccccccccccccc} \bullet & \bullet & \bullet & \bullet & \bullet & \bullet & \bullet & \bullet \end{array}$  $\begin{array}{cccccccccccccc} \bullet & \bullet & \bullet & \bullet & \bullet & \bullet & \bullet \end{array}$  $N-1000$ HNNON  $0+0-0$  $\omega$ <sup>+</sup>+  $MMOO$  $O-OOO$  $\overline{40}$  $\Delta Y$  $-$ ᆜ 远 \$9\$99  $M0000$  $ONN$  $4 - 00$  $+ \cos \theta$  $N++m$  $\mathfrak{t} \cap$  $n n \cdot 000$  $\Omega$  $R$ monso うちのけん  $0.0 - 0$  $N+ON$  $\circ$  $NMTO$  $0 - N$ OOUNN 14004 NNHNN  $OMMQ$  $\overline{m}$  $\lambda V$  $\begin{array}{cccccccccc} \bullet & \bullet & \bullet & \bullet \end{array}$  $\bullet$  $00000$  $N$  $M/MMO$  $N = M$  $00000$ 00459  $\overline{\bigcap}$ المستركبين  $\ast$  $\circ$  $O - M$  $\infty$  $m \sim \infty$  $\circ$  $\infty$  $24700$  $\sim$  $\hat{D}$  $0 - 400$ 14410  $M+M$  $O+1$  $\rightarrow$ OONN ु  $\circ$ <u> ರಂ೦೦೦</u>  $\overline{\circ}$  $MN$ 00000  $-0000$  $000-0$  $\overline{a}$  $\frac{1}{2} \left( \frac{1}{2} \right) \left( \frac{1}{2} \right) \left( \frac{1}{2} \right) \left( \frac{1}{2} \right) \left( \frac{1}{2} \right)$  $\begin{array}{cccccccccc} 0 & 0 & 0 & 0 \end{array}$  $\sim$   $\sim$   $\sim$   $\sim$  $\bullet$  $\sim$  $\bullet$  $\bullet$  $\sim$   $\sim$   $\sim$  $\begin{array}{c} \n\Box \n\end{array}$  $-1004N$ **VOLLN**  $OOMO 0 \times 0$  $N.0000 -$ HUNN  $\circ$ -1  $\overline{\infty}$  $10000$  $0.00000$  $M-M+1$ monu-NONUN  $0007$  $\mathcal{L}$ ヤヤマチャ ヤヤヤヤヤ そうろう tinminin  $M-MO$  $0 - 440$  $\overline{N}$  $\begin{array}{cccccccccccccc} a & a & b & c & a & a \end{array}$  $\begin{array}{cccccccccccccc} \bullet & \bullet & \bullet & \bullet & \bullet & \bullet & \bullet & \bullet \end{array}$  $\begin{array}{cccccccccccccc} \bullet & \bullet & \bullet & \bullet & \bullet & \bullet \end{array}$  $\begin{array}{cccccccccccccc} \bullet & \bullet & \bullet & \bullet & \bullet & \bullet & \bullet \end{array}$  $\bullet\quad \bullet\quad \bullet\quad \bullet\quad \bullet\quad \bullet$  $\bullet$   $\bullet$ ш  $57$  $\circ$  $\overline{Q}$ nonnn nnooo nonno nannn nonon OINOIN On  $\zeta$ 500110  $numan$  $10 - 1.0$ 000000 **DA394**  $\neg$   $\Box$  $M$ 0000  $N$  00000  $0.0000$  $\overline{\sigma}$  $\rightarrow$  $\Delta$  $\frac{1}{2}$ ÷.  $\bullet$   $\bullet$   $\bullet$  $\bullet$  $\sigma$ コセハイト NHHOO 004-1- $00000$ monor NHOTN  $\sim$   $$ modun MOSI.  $\sim$ 0 $\rightarrow$ 0  $\hfill \Box$  $N-MQ$ ODWMN HOHOT らんちん  $\sim$ **NNNNN** 12443  $\Omega$ mmmmm mmmm mmmmm **NNNNN**  $m \begin{array}{cccccccccccccc} a & a & b & c & a & a \end{array}$  $\bullet\quad \bullet\quad \bullet\quad \bullet\quad \bullet$  $\begin{array}{cccccccccccccc} a & a & b & c & b & d & d \end{array}$  $\begin{array}{cccccccccccccc} \bullet & \bullet & \bullet & \bullet & \bullet & \bullet & \bullet \end{array}$  $\begin{array}{cccccccccccccc} \bullet & \bullet & \bullet & \bullet & \bullet & \bullet & \bullet \end{array}$  $\bullet$   $\bullet$ ♂  $00M+1$ NNMNJ toonn  $\omega$ n-mm  $40010 MNN$  $M$  $\overline{\phantom{a}}$  $N-m\infty$  $0.9990$  $40720$  $C$   $\sqrt{2}$  $\sim$  $0.00 - 0$ OONWA  $\sim$   $\infty$   $\infty$  $2007$ ちけやら うけけけ NMMMN **21443**  $\sim$  $\overline{5}$  $\begin{array}{cccccccccccccc} \bullet & \bullet & \bullet & \bullet & \bullet & \bullet & \bullet \end{array}$  $\begin{array}{cccccccccccccc} a & b & b & c & a & c & d \end{array}$  $\begin{array}{cccccccccccccc} \bullet & \bullet & \bullet & \bullet & \bullet & \bullet & \bullet \end{array}$  $\begin{array}{cccccccccccccc} \bullet & \bullet & \bullet & \bullet & \bullet & \bullet & \bullet \end{array}$  $9.99999$  $\bullet$   $\bullet$  $O - O$  $m0000$ tomon  $r + mc$  $\infty$   $\rightarrow$   $\infty$  $N \rightarrow$  $\sim$  $mm$  $4.0004$  $000000$  $0.007 +$  $N0001 \sim$  $\sim$  $\Delta$  $M+M$  $m - 0$ NONON nnnn+ OMNOO  $000001$  $\Xi$ o  $\begin{array}{ccccccccccccc} \bullet & \bullet & \bullet & \bullet & \bullet & \bullet & \bullet \end{array}$  $\begin{array}{cccccccc}\n\bullet & \bullet & \bullet & \bullet & \bullet & \bullet\n\end{array}$  $\begin{array}{ccccccccccccc} \bullet & \bullet & \bullet & \bullet & \bullet & \bullet \end{array}$  $\begin{array}{cccccccccccccc} \bullet & \bullet & \bullet & \bullet & \bullet & \bullet & \bullet \end{array}$  $\sim$   $\sim$  $\begin{array}{cccccccccc} \bullet & \bullet & \bullet & \bullet \end{array}$  $\mathbf{a} \cdot \mathbf{a} \cdot \mathbf{a} \cdot \mathbf{a}$  $\overline{\phantom{a}}$  $00000$  $H = 000$  $\Omega$ NNNNN NNHHH  $00000$  $00000$  $\circ$ annan  $OMO$ ininin  $\Omega$  $\mathbf{u}$ OOMNO OLOOM nanan **5000000**  $\rightarrow$ monso  $0.0000$  $M + N + 0$  $40 + \sim -10$ ┑  $\vec{\sigma}$  $+N$  $-1$  $\overline{H} = \overline{H} + \overline{H}$  $00000$ **OO-NO**  $\circ$ **OQN-104**  $m = 0.00$  $\bullet\quad\bullet\quad\bullet\quad\bullet$  $\begin{array}{cccccccc}\n\bullet & \bullet & \bullet & \bullet & \bullet & \bullet\end{array}$  $\ddot{o} \ddot{o} \ddot{o} \ddot{o}$  $\begin{array}{ccccccccccccc} \bullet & \bullet & \bullet & \bullet & \bullet & \bullet \end{array}$  $\ddot{\circ} \ddot{\circ} \ddot{\circ} \ddot{\circ}$  $\geq$  $N = -1$  $H = 00$ 00000 99999  $\circ$  $\overline{\mathbf{d}}$ OUUMO  $00 + 04$ SOHM **DED**  $HOMO$ NNOMO  $O<sub>N</sub>$ 692  $\overbrace{a} = \overbrace{a} \overbrace{a}$  $MQNQn$  $ONN-40$  $mn0$  $ON100$ tNINT  $\ddot{\Omega}$ ANOQQ  $4 - 0.00$  $mmm$  $-4 + 10m NIN-ND$ ONNNN  $10 - 10$  $\bullet$  $mnmN$  $\begin{array}{ccccccccc} a & 0 & 0 & 0 & 0 \end{array}$  $\begin{array}{cccccccccccccc} \bullet & \bullet & \bullet & \bullet & \bullet & \bullet & \bullet \end{array}$  $\begin{array}{cccccccccccccc} \bullet & \bullet & \bullet & \bullet & \bullet & \bullet & \bullet \end{array}$  $\overline{\circ}$  $\frac{1}{2} \left( \frac{1}{2} \left| \frac{1}{2} \left( \frac{1}{2} \left| \frac{1}{2} \left| \frac{1}{2} \left| \frac{1}{2} \left| \frac{1}{2} \left| \frac{1}{2} \left| \frac{1}{2} \left| \frac{1}{2} \left| \frac{1}{2} \left| \frac{1}{2} \left| \frac{1}{2} \left| \frac{1}{2} \left| \frac{1}{2} \left| \frac{1}{2} \left| \frac{1}{2} \left| \frac{1}{2} \left| \frac{1}{2} \left| \frac{1}{2} \left| \frac{1}{2} \left|$  $\overline{a}$ mmmmm  $\frac{1}{2}$  and  $\frac{1}{2}$  and  $\frac{1}{2}$  and  $\frac{1}{2}$ nooon onnon onnno nonon OOOMM Ononn  $O<sub>W</sub>$  $\geq$ ৰ  $-70.00$ **JOUND**  $\alpha$  $MM+M$  $-0.40$  $\overline{D}$  $+1000$  $Q - 4M$ mommo  $N$  $\infty$  $\circ$  $\circ$  $+0=$  $-5$  $\overline{u}$  $\mathcal{O}$  $\begin{array}{cccccccccccccc} \bullet & \bullet & \bullet & \bullet & \bullet & \bullet \end{array}$  $\begin{array}{cccccccccccccc} \bullet & \bullet & \bullet & \bullet & \bullet & \bullet & \bullet \end{array}$  $\begin{array}{cccccccccccccc} \bullet & \bullet & \bullet & \bullet & \bullet & \bullet & \bullet \end{array}$  $\begin{array}{cccccccccccccc} \bullet & \bullet & \bullet & \bullet & \bullet & \bullet & \bullet \end{array}$  $\begin{array}{cccccccccccccc} 0 & 0 & 0 & 0 & 0 & 0 & 0 \end{array}$  $\bullet$   $\bullet$  $\circ$  $\sum_{i=1}^{n}$ **August** のたたたた  $MNU -$ and and such and such and and such that the first  $H$  $O$  $H$  $H$  $O$ 

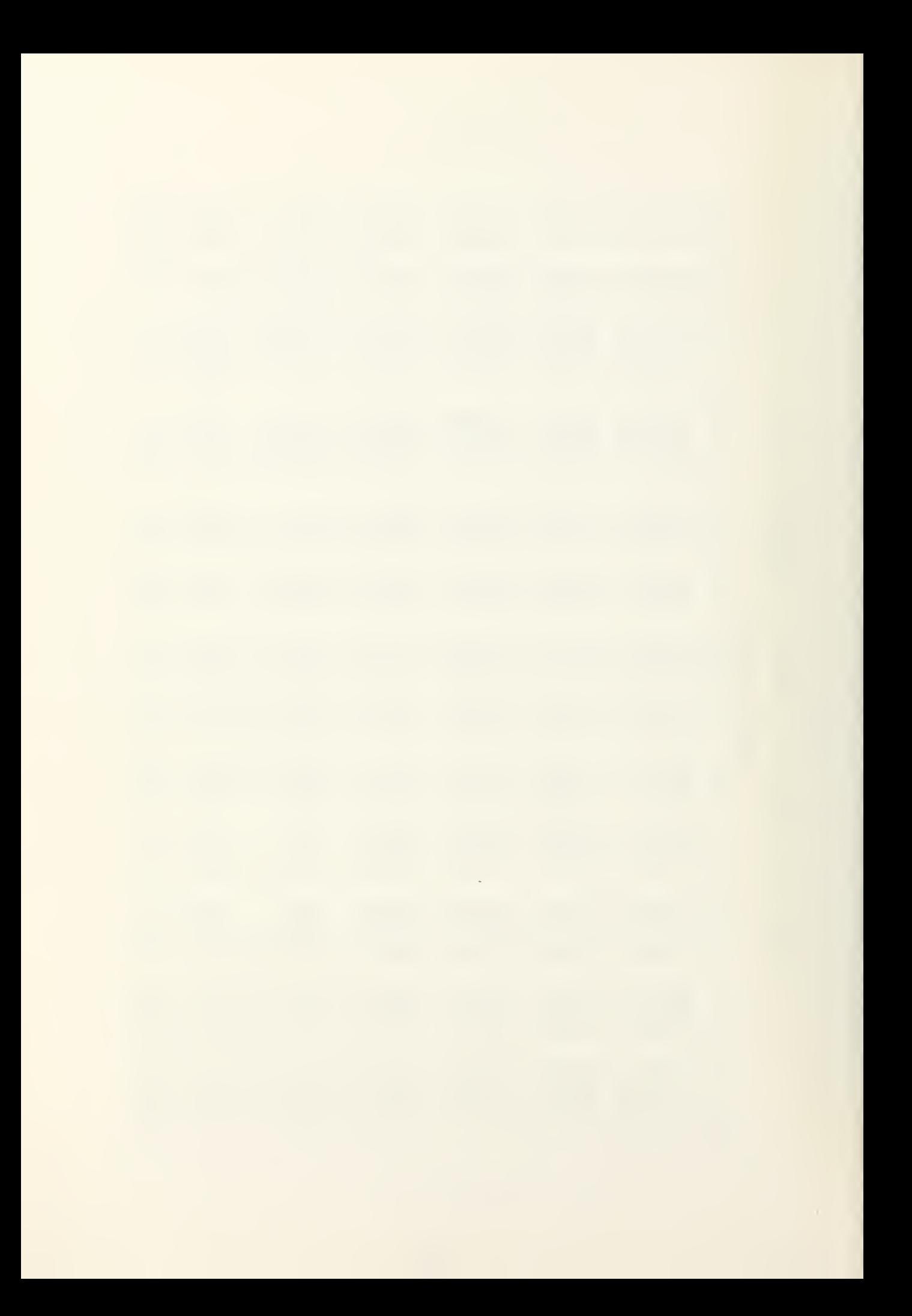
TABLE II. (CONT.) RESULTS OF THE CASE 1 SIMULATION MODEL

PHYSICIAN SYSTEM

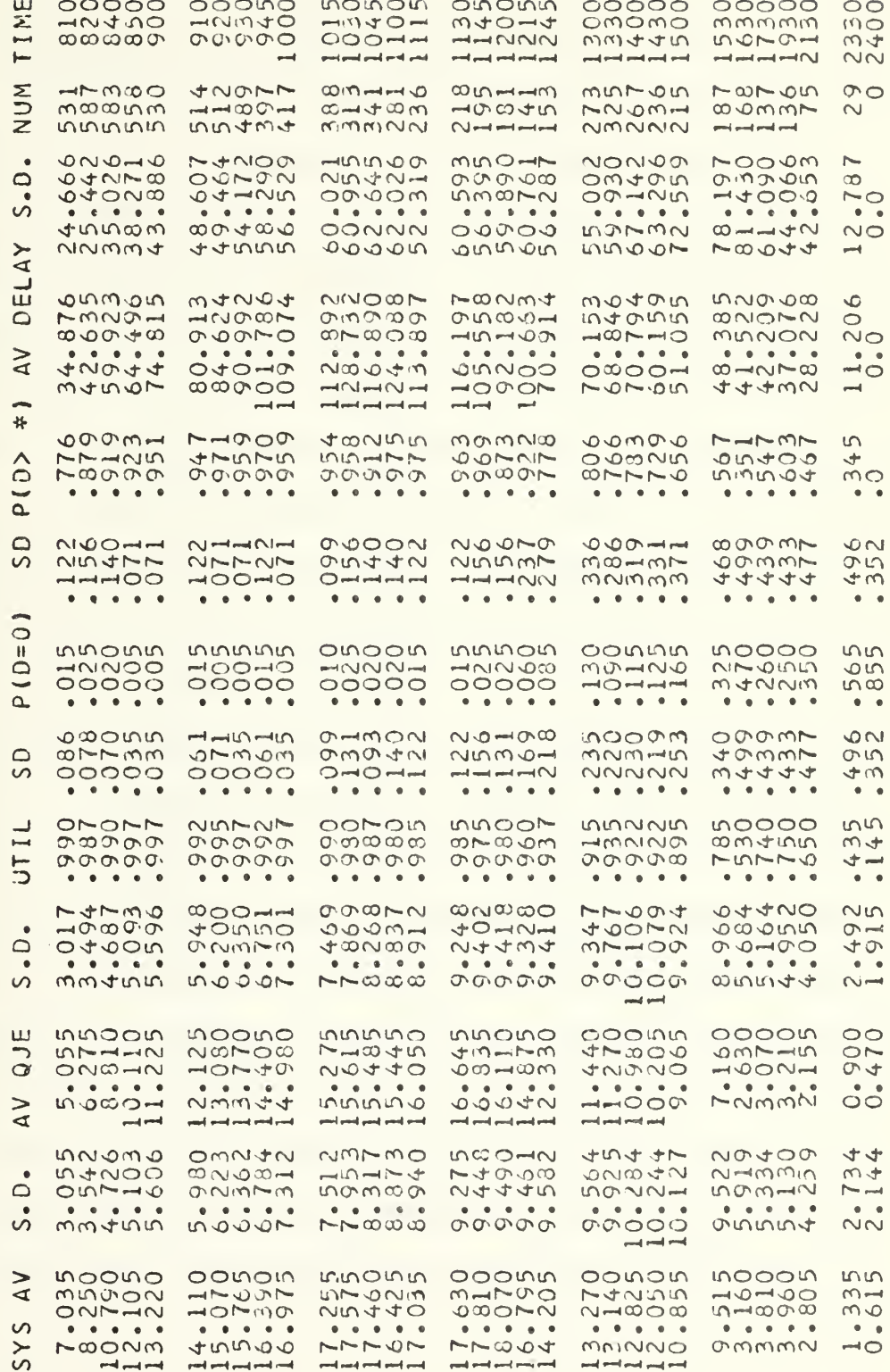

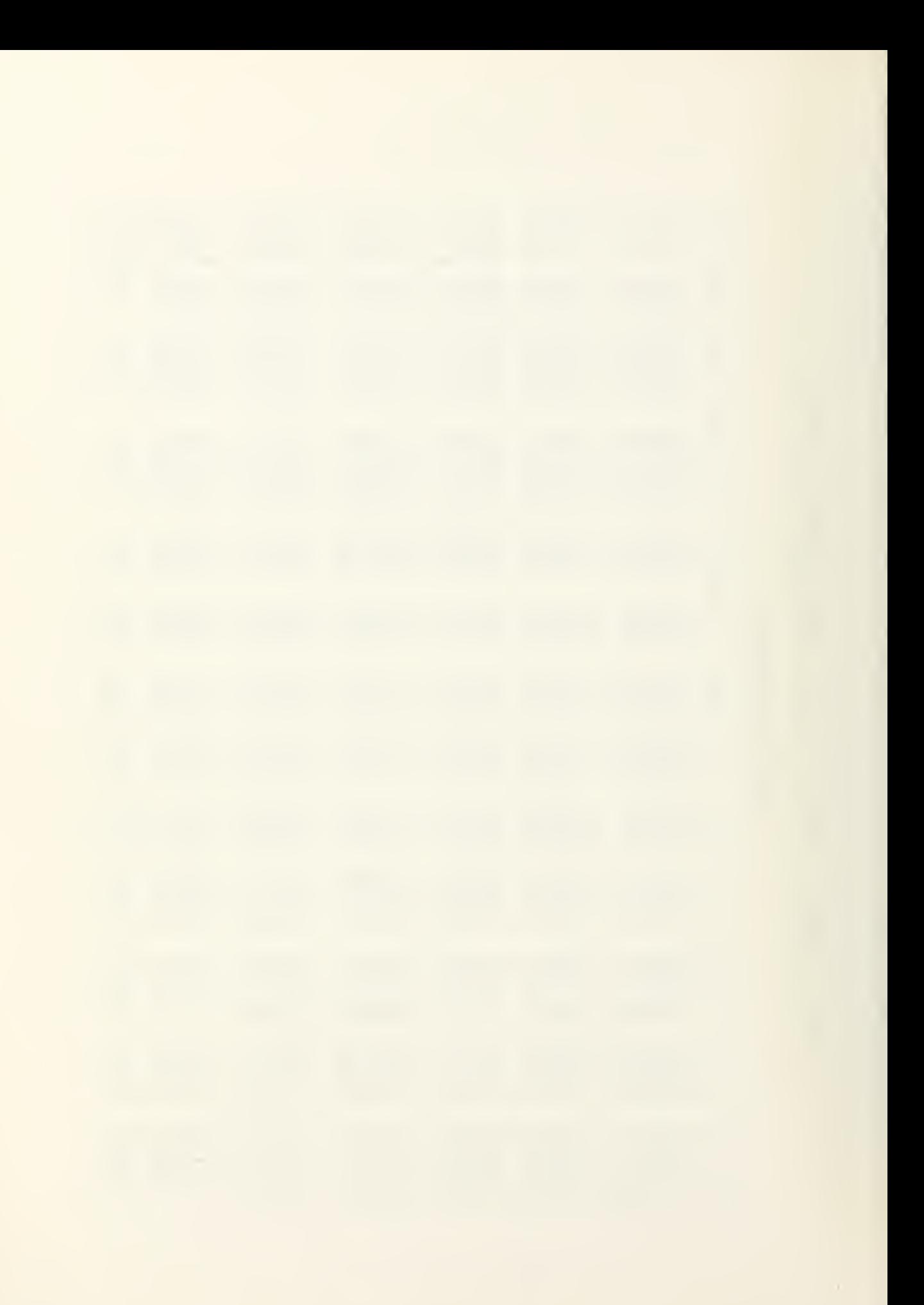

Since there are 200 iterations in the simulation, the T statistic approaches its limiting distribution which is normal (0,1). Tables III and IV are the summary of this comparison. All "Undef" entries indicate a standard deviation of 0.0 indicating that all values of X were equal at that time.

The two models were compared for the parameters of base day Monday. A critical region for accepting or rejecting the hypothesis was not chosen since entries are not independent of time. Although each day's statistics are independent, the statistics taken at different times of the day are serially correlated, and cannot be pooled. Therefore, subjective judgment based on the normal statistics computed was used to judge the fit of the two models.

Using the above criteria, the analytical model is a very good fit in the Amosist system. However, when congestion overloads the queues, the analytical model does not conserve, all of the probability used in computing the output parameters. As a result, the analytical model underestimates the number of patients in the system. Because the physician system in this particular set of parameters was highly congested, the physician system of the analytical model indicated fewer patients being serviced. The values of both models were very close after the congestion diminished.

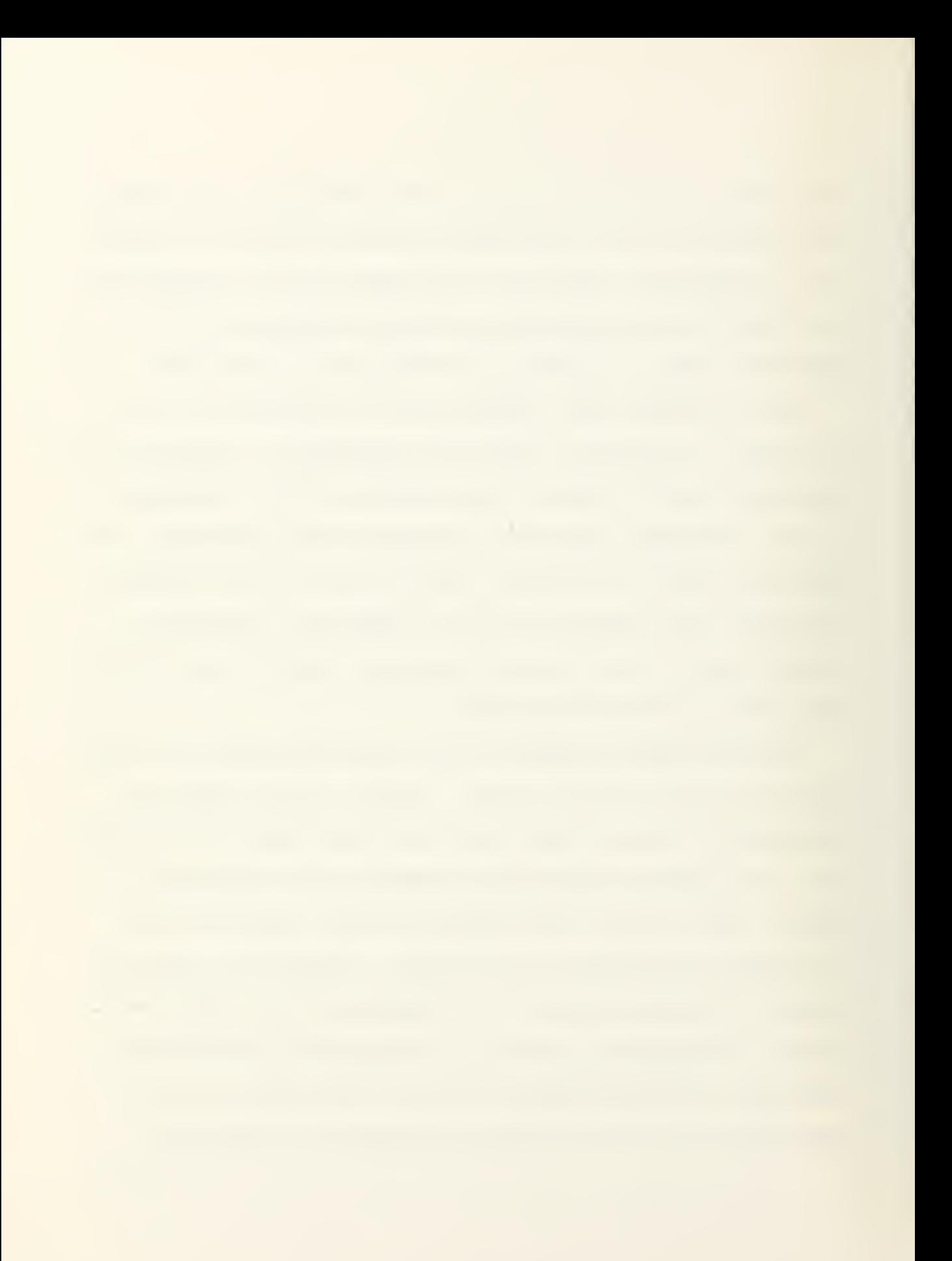

# TABLE III. COMPARISON OF THE ANALYTICAL AND SIMULATION MODELS

NORMAL STATISTICS FOR THE CASE 1 AMOSIST SYSTEM

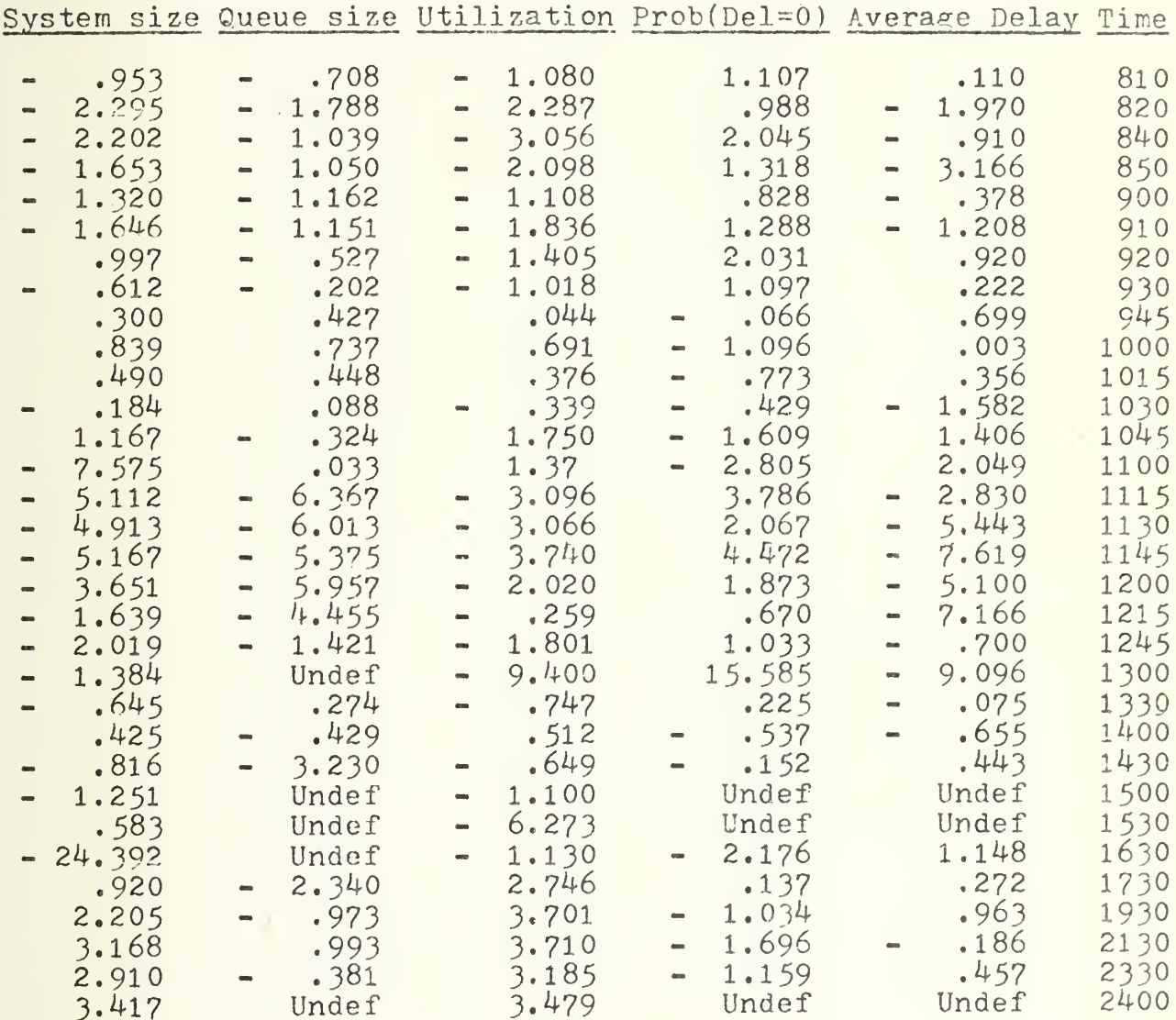

# TABLE IV. COMPARISON OF THE ANALYTICAL AND SIMULATION MODELS

# NORMAL STATISTICS FOR THE CASE <sup>1</sup> PHYSICIAN SYSTEM

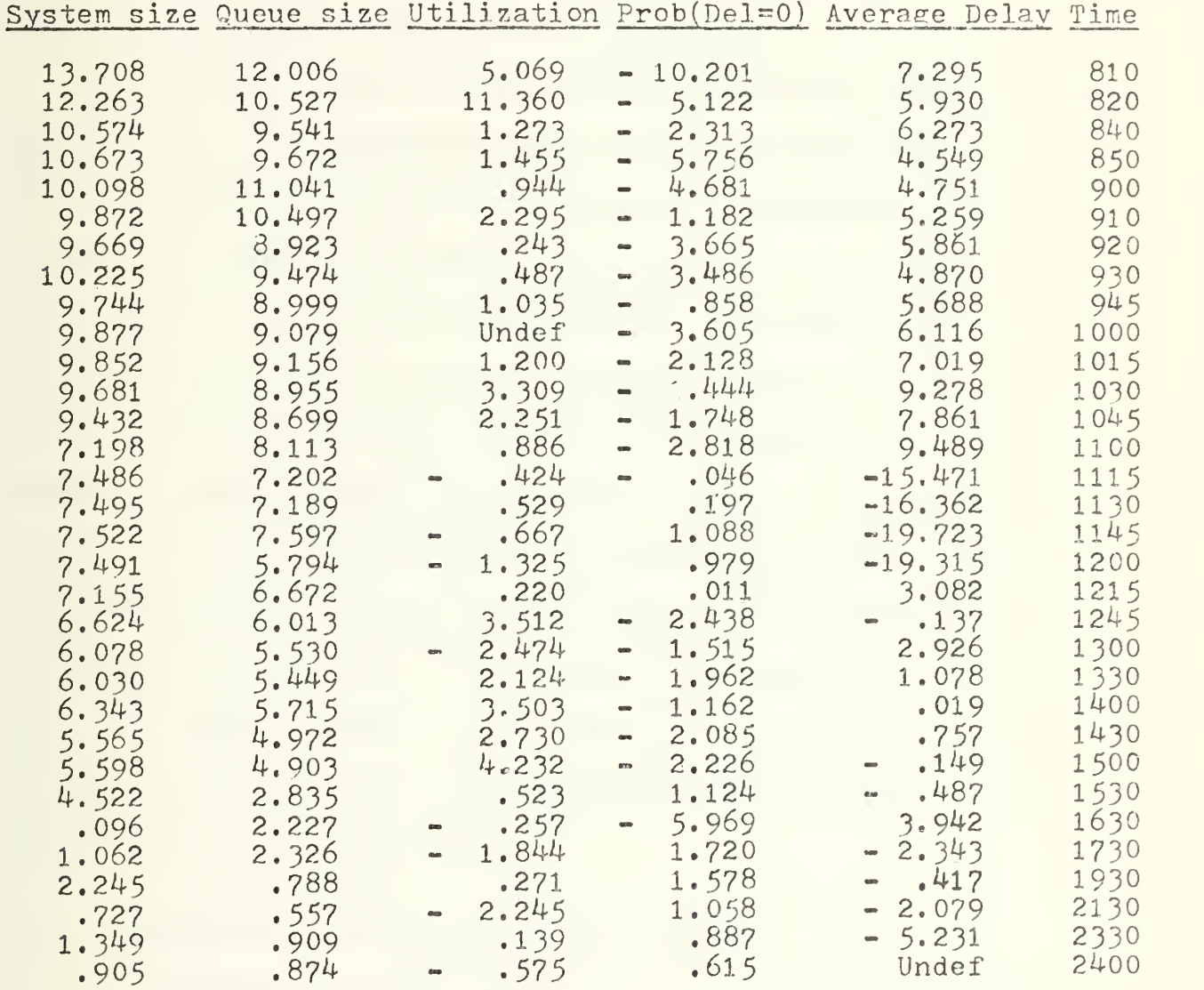

 $\mathcal{L}^{\mathcal{L}}$  and  $\mathcal{L}^{\mathcal{L}}$  and  $\mathcal{L}^{\mathcal{L}}$  and  $\mathcal{L}^{\mathcal{L}}$  and  $\mathcal{L}^{\mathcal{L}}$ 

B. COMPARISON OF THE CASE <sup>2</sup> SIMULATION AND ANALYTICAL MODELS

The same procedure outlined for Case 1 was used in comparing the results of the Case <sup>2</sup> model. Table V is the results of the Case <sup>2</sup> model and Tables VI and VII are the summary of the comparison tests for the models.

In this case other factors caused differences between the two models. In the Case 2 model, Amosists spend more time than expected waiting for consultations. Therefore, the two models have different distributions for referral service. The result was that the Amosist queue was longer than the original model and the analytical model results were not as close as previously seen. In the other system, the physician queue was smaller than in the Case <sup>1</sup> model. This was the result of the phenomenon of shortest processing time. Since all of the patients with the shorter processing distribution were served first, the size of the queues are expected to be shorter. The average time in the system for a patient does not change, but because of the preemption fewer people are waiting for service at any one time.

### C. COMPARISON OF CASE <sup>1</sup> AND CASE <sup>2</sup> MODELS

As discussed in the previous section, the average service time for an Amosist referral patient was longer than expected in the Case <sup>1</sup> model or the analytical model. The physician system had shorter queues and fewer patients in the system at any one time due to the fact that the distribution of service times for referral patients was much shorter than the

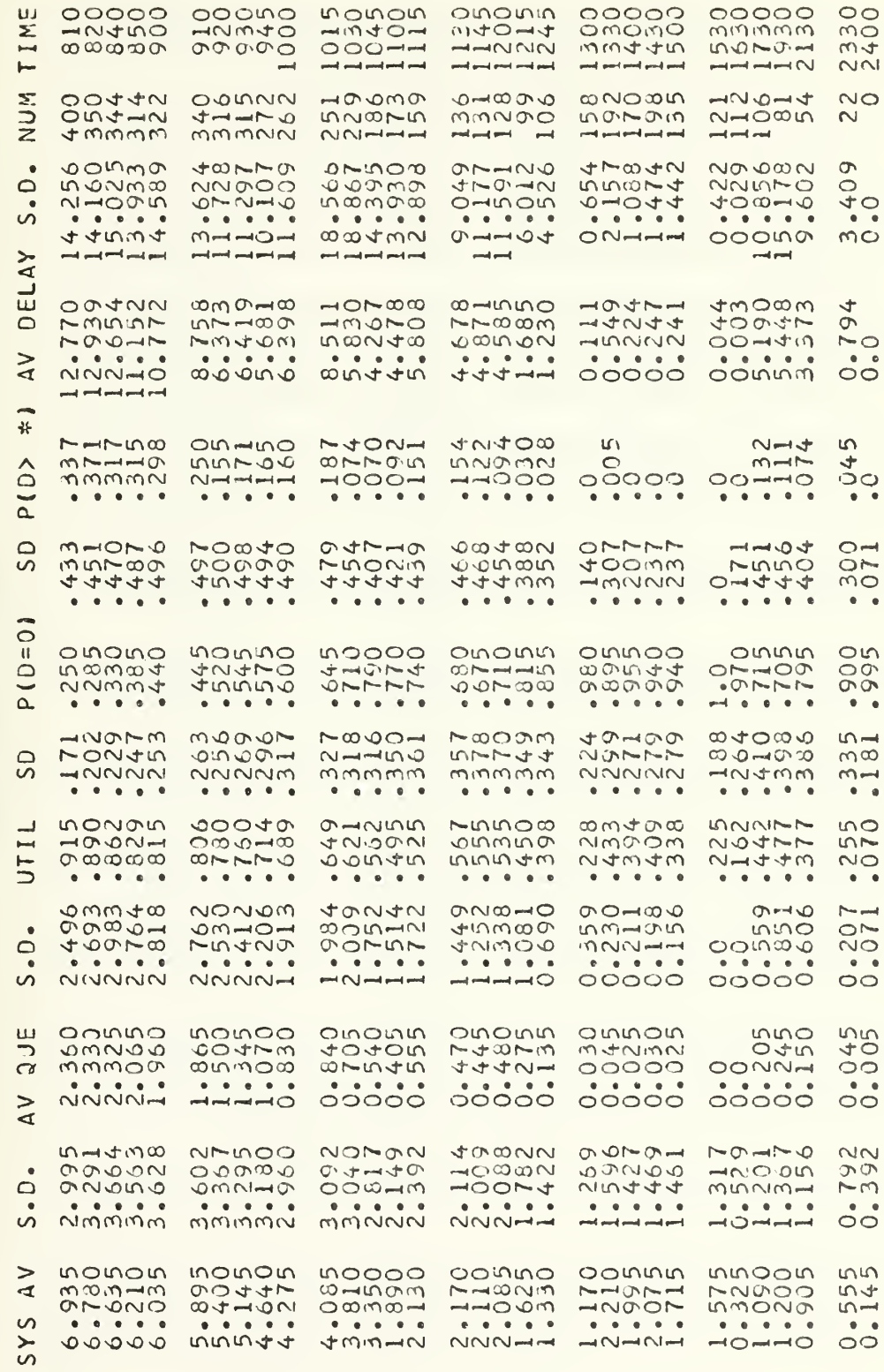

TABLE V. RESULTS OF THE CASE 2 SIMULATION MODEL<br>ANDSIST SYSTEM

**MODE** MULATION  $\overline{S}$  $\sim$  $\mathbf{u}$  $\overline{S}$  $\mathbf{A}$ ت Ш H Ë 50 SULTS ننا  $\propto$ **ONT.)**  $\overline{C}$  $\bullet$  $\geq$ Ш  $\vec{p}$ ₫

 $\mathbf{S}$ 

 $\tilde{\mathbf{u}}$ 

 $\overline{a}$ 

 $\frac{1}{2}$ 

 $\frac{8}{2}$ 

SICIAN

HY:

 $\Omega$ 

**OOOOO**<br>OOOOOO monon anona  $00000$  $00000$  $\circ$ OOOUO  $111$  $000 - 1$  $\overline{\mathbf{z}}$  $MMTO$  $M+O+1$  $OMOMO$  $mmmm$  $\overline{m}$  $\overline{O}$  $M-MNN$ TI  $\omega \omega \omega \omega \sigma$  $0.0000$ mmttm **50707**  $\sqrt{t}$  $\frac{1}{2} \left( \frac{1}{2} \left( \frac{1}{2} \left( \frac{1}{2} \left( \frac{1}{2} \left( \frac{1}{2} \left( \frac{1}{2} \left( \frac{1}{2} \left( \frac{1}{2} \right) \right) - \frac{1}{2} \left( \frac{1}{2} \left( \frac{1}{2} \right) \right) \right) \right) \right) \right) \right)$  $H$  $H$  $H$  $N$  $\sim$ NONNO  $\overline{5}$  $H = 0$  $M<sub>1</sub>$  $\sigma$  $n + n \omega_0$ いけつけの **CONDO** 0.0401- $J + -00$ 44444  $N$  $\infty$  $N$  $\infty$ **NIOMON**  $M$  $M$  $M$  $M$  $\rightarrow$  $\bar{z}$ mmmmm  $N = -$ NNNN-MNNNH owwow  $N + M$ CUMO  $0.0010$ 00000  $on \rightarrow \infty$  $\sim$ 441891  $30 - 10 - 4$  $340 1000 +$  $m$  $M-M$  $\infty$  $\circ$  $\frac{4}{10}$ NHNOM 50000 ANNAL  $0.0 - 0.0$ 10001  $\bullet$  $\overline{v}$  $\begin{array}{cccccccccccccc} 0 & 0 & 0 & 0 & 0 & 0 & 0 \end{array}$  $\begin{array}{cccccccccccccc} a & a & b & c & c & d \end{array}$  $\begin{array}{cccccccccccccc} 0 & 0 & 0 & 0 & 0 & 0 & 0 \end{array}$  $000000$  $N+O$  $\overline{\omega}$  $N+0.0<sub>m</sub>$  $OODODD$  $+04 - 8$  $\circ$  $200440$  $nnoono$  $10 + 10 + 4$  $mm + m$  $\overline{\mathcal{L}}$ 000000<br>4404-1 77097 04790 24204<br>12524<br>1254  $\circ$ ĤП  $ONO-<sub>0</sub>$ らてろしろ  $M$  $\infty$  $\Omega$  $\rightarrow$ mosont  $O - 000$  $\mathcal{Q}^{\mathcal{Q}}$ うんそてま  $100 - N$  $M-MM$  $\geq$  $+1010$  $0.0.0.0.0$  $\frac{1}{2}$   $\frac{1}{2}$   $\begin{array}{ccccccccccccccccc} \bullet & \bullet & \bullet & \bullet & \bullet & \bullet & \bullet & \bullet \end{array}$  $\begin{array}{cccccccccccccc} \bullet & \bullet & \bullet & \bullet & \bullet & \bullet & \bullet & \bullet \end{array}$  $\begin{array}{cccccccccccccc} \bullet & \bullet & \bullet & \bullet & \bullet & \bullet & \bullet & \bullet \end{array}$  $\bullet$ monun PUONO  $00 - 00$  $00000$ no  $O-HOO$  $3400 R$ 0000  $\dot{o}$ <sub> $\sigma$ </sub> $\dot{o}$  $\dot{o}$ noonm そろろそろ  $\frac{1}{x}$  $-40M0$  $\infty$   $\sim$   $\infty$   $\sim$  $m\nu m\nu m$  $M-MD$ magno NAMM  $\infty$ 000000  $\hat{\circ}$  $100000$ annon ongout 77000 noomo  $\sqrt{2}$ mningt  $\overline{\phantom{0}}$  $\begin{array}{ccccccccccccccccc} \bullet & \bullet & \bullet & \bullet & \bullet & \bullet & \bullet & \bullet \end{array}$  $\overline{a}$  $\begin{array}{ccccccccccccccccc} \bullet & \bullet & \bullet & \bullet & \bullet & \bullet & \bullet & \bullet \end{array}$  $\begin{array}{cccccccccccccc} 0 & 0 & 0 & 0 & 0 & 0 \end{array}$  $\begin{array}{cccccccccccccc} \bullet & \bullet & \bullet & \bullet & \bullet & \bullet & \bullet \end{array}$  $\begin{array}{ccccccccccccccccc} \bullet & \bullet & \bullet & \bullet & \bullet & \bullet & \bullet & \bullet \end{array}$  $\bullet$   $\bullet$  $\cap$ nume 00000 HHNON  $\circ \sim \circ \circ \circ$  $N - 0$ m $\sigma$ 79314  $ON$ 00H0H MOONT  $0 - 0 - 0 -$ 79417 00111 NCOOM 499  $\Omega$ mmnmt 44444  $N<sub>N</sub>$ . . . . .  $\mathbf{A} = \mathbf{A} + \mathbf{A} + \mathbf{A} + \mathbf{A}$  $\bullet\quad \bullet\quad \bullet\quad \bullet\quad \bullet\quad \bullet$  $\begin{array}{cccccccccccccc} \bullet & \bullet & \bullet & \bullet & \bullet & \bullet & \bullet \end{array}$  $\bullet$   $\bullet$  $\circ$  $\overline{\mathbf{H}}$ nnnno nnnon onono mmonn onnno noonn  $\circ$ 850000 **HONNN**  $100001$ **OHONN** m4NNM  $\ddot{\Omega}$ 00000  $m -$ پ ഥന  $\alpha$  $0.0.0.0.0.0$  $\mathbf{A} \quad \mathbf{A} \quad \mathbf{A} \quad \mathbf{A} \quad \mathbf{A}$  $\bullet$   $\bullet$ mnumm  $mm-00$  $OMMO$  $N+1000$  $mOW0m$ せいのしと  $Q$  $mno\nu\infty$  $P$ mont  $NFMNQ$  $\bigcirc$ 040100 **SMUTN** 004-0  $C$   $C$ 00000  $000 - HO-HNN$ カセセセル  $-1 - 1 - 1$ NNNNIA  $+1$  $\sim$  $\bullet$   $\bullet$   $\bullet$   $\bullet$  $\begin{array}{cccccccccccccc} a & a & b & b & a & c \end{array}$  $\frac{1}{2}$ NNNNO  $\overline{\phantom{a}}$ HNNO  $MOPO$ MAININO moonn  $\circ$  $0.0000$  $000000$  $10.0 - 000$  $00M$  $777000$ **Sent**  $OMM=+$  $\sim$  $\overline{5}$  $0.0000$  $0.0000$  $0.0000$  $0.00000$  $000000$  $\overline{a}$  $\begin{array}{cccccccccccccc} \bullet & \bullet & \bullet & \bullet & \bullet & \bullet & \bullet \end{array}$  $\begin{array}{cccccccccccccc} \bullet & \bullet & \bullet & \bullet & \bullet & \bullet & \bullet & \bullet \end{array}$  $\begin{array}{ccccccccccccccccc} 0 & 0 & 0 & 0 & 0 & 0 & 0 \end{array}$  $\begin{array}{cccccccccccccc} \bullet & \bullet & \bullet & \bullet & \bullet & \bullet & \bullet \end{array}$  $\begin{array}{cccccccccccccc} 0 & 0 & 0 & 0 & 0 & 0 & 0 \end{array}$  $\bullet$   $\bullet$  $OMM-N$  $Q + HW$ MAGO nmmon いつののい 45949  $\infty$ mogth noomo 42310 mrnoon 44820  $99 - 4 \overline{m}$  $............$  $-440 N \sim 0.00 \bigcirc$  $.00 - 0.0$  $-000 - 4$  $\circ$  $\begin{array}{cccccccccccccc} \bullet & \bullet & \bullet & \bullet & \bullet & \bullet & \bullet \end{array}$  $0.00000000$  $\bullet$  $500000$  $\frac{1}{2}$  $20440$  $44000$  $C$ UMMMN  $-1-1$  $\Omega$ onnnn nnnno nonon noono OLOLOM  $00000$  $\circ$ NNMWO  $\overline{a}$ nonmu  $O-N+100$ 20014 ntmoo 4NNNN  $\overline{\infty}$  $\overline{\omega}\overline{\text{cm}}\overline{\text{O}}\overline{\text{O}}$ monos NONNO いへいせん  $ONO 00$  $\overline{O}$  $000 - 1$  $\frac{1}{2}$  $\frac{1}{2}$  $\dot{\circ}$  $\geq$  $\alpha$  $\begin{array}{c} \hline \mathbf{1} & \mathbf{1} & \mathbf{1} & \mathbf{1} & \mathbf{1} & \mathbf{1} \\ \hline \mathbf{1} & \mathbf{1} & \mathbf{1} & \mathbf{1} & \mathbf{1} & \mathbf{1} \\ \mathbf{1} & \mathbf{1} & \mathbf{1} & \mathbf{1} & \mathbf{1} & \mathbf{1} \\ \mathbf{1} & \mathbf{1} & \mathbf{1} & \mathbf{1} & \mathbf{1} & \mathbf{1} \\ \mathbf{1} & \mathbf{1} & \mathbf{1} & \mathbf{1} & \mathbf{1} & \mathbf{$  $-1$  $-1$  $-1$  $-1$ and and and put  $MMDHO$ **INUM-01** mmmth SOQON NNOON  $\omega + \omega \omega \omega$  $\circ$ 53716 mnandr  $\omega \sim \omega$  $O - m_0 \omega \omega$ OUMOO  $OMM \rightarrow$  $\frac{1}{2}$ OOONO  $\overline{\Omega}$ MOONT  $ONM$  $\sigma$  +  $\mathbf{A} = \mathbf{A} + \mathbf{A} + \mathbf{A}$  $\ddot{r}$  $\begin{array}{c} \bullet \\ \bullet \\ \bullet \\ \bullet \end{array}$  $\begin{array}{cccccccccccccc} a & a & a & a & a & a & a \end{array}$  $\ddot{a}$  $\bullet$ mnooo LUTWW  $\overline{a}$  $\overline{\phantom{a}}$ onono ornoo  $\geq$ monon OOMOO ooonn OOOMIN  $O<sub>10</sub>$  $\mathbf{q}$  $00000000$ MUDON  $00100$  $00044$  $MOMO$  $m -$ けんのうろ  $\neg$  in . . . . .  $\overline{v}$  $\begin{array}{ccccccccccccccccc} \bullet & \bullet & \bullet & \bullet & \bullet & \bullet & \bullet & \bullet \end{array}$  $\begin{array}{cccccccccccccc} \bullet & \bullet & \bullet & \bullet & \bullet & \bullet & \bullet \end{array}$  $\begin{array}{cccccccc}\n\bullet & \bullet & \bullet & \bullet & \bullet & \bullet\n\end{array}$  $\sim$ ÷.  $\overline{5}$ nowad  $MNNM$ mnntt m44NO  $0.0000$ MNNNN  $\overline{\phantom{0}}$  $\frac{1}{2} \left( \frac{1}{2} \left( \frac{1}{2} \left| \frac{1}{2} \left| \frac{1}{2} \left| \frac{1}{2} \left| \frac{1}{2} \left| \frac{1}{2} \left| \frac{1}{2} \left| \frac{1}{2} \left| \frac{1}{2} \left| \frac{1}{2} \left| \frac{1}{2} \left| \frac{1}{2} \left| \frac{1}{2} \left| \frac{1}{2} \left| \frac{1}{2} \left| \frac{1}{2} \left| \frac{1}{2} \left| \frac{1}{2} \left| \frac{1}{2} \left| \frac{1}{2} \left|$ ----- $\frac{1}{2} \left( \frac{1}{2} \left( \frac{1}{2} \left( \frac{1}{2} \left( \frac{1}{2} \left( \frac{1}{2} \left( \frac{1}{2} \left( \frac{1}{2} \left( \frac{1}{2} \left( \frac{1}{2} \right) \right) - \frac{1}{2} \left( \frac{1}{2} \left( \frac{1}{2} \left( \frac{1}{2} \right) \right) - \frac{1}{2} \left( \frac{1}{2} \left( \frac{1}{2} \left( \frac{1}{2} \right) \right) - \frac{1}{2} \left( \frac{1}{2} \left( \frac{1}{2} \$ 

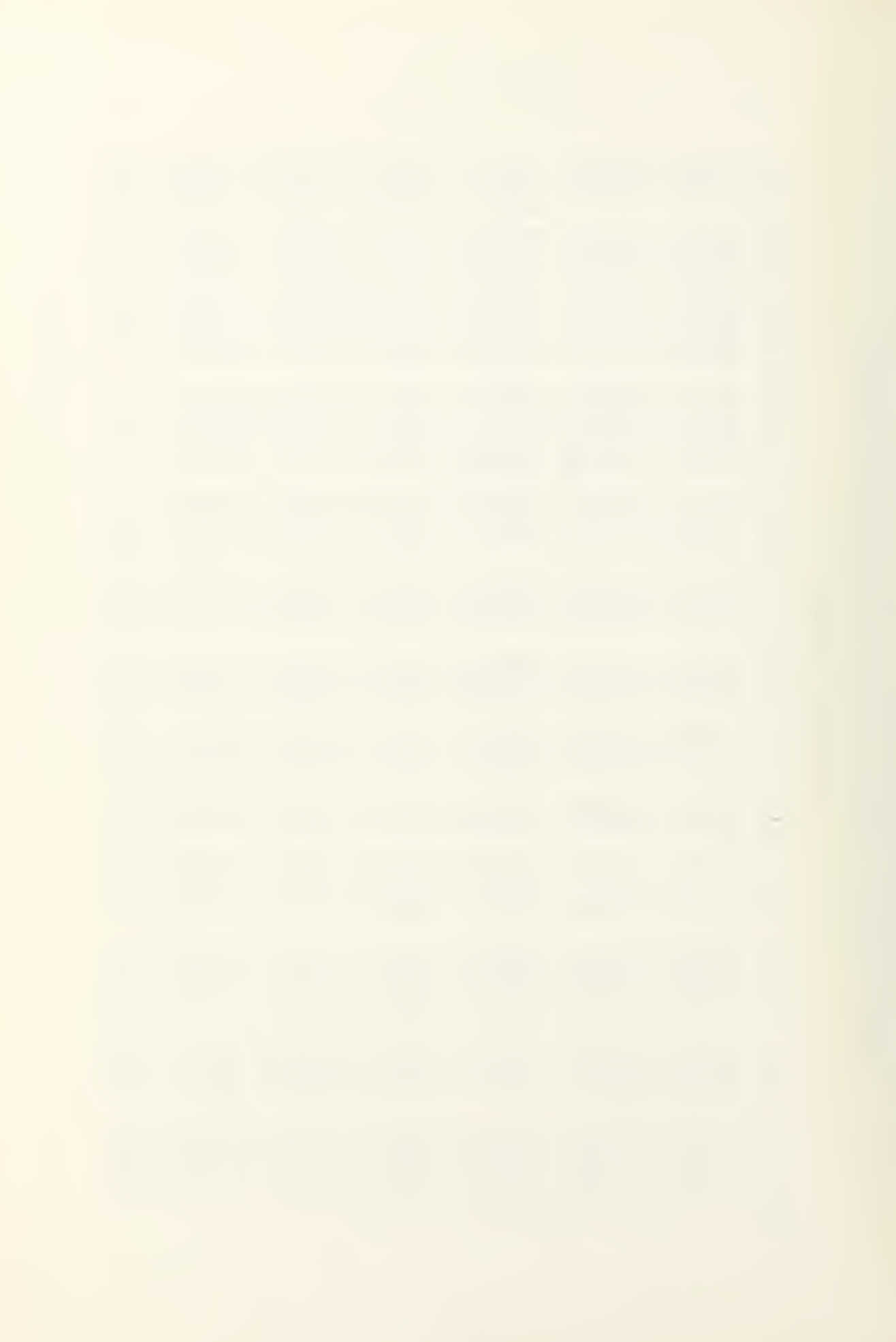

## TABLE VT. COMPARISON OF THE ANALYTICAL AND SIMULATION MODELS

## NORMAL STATISTICS FOR THE CASE 2 AMOSIST SYSTEM

# Svstem size Queue size Utilization Prob(Del=0) Average Delay Time

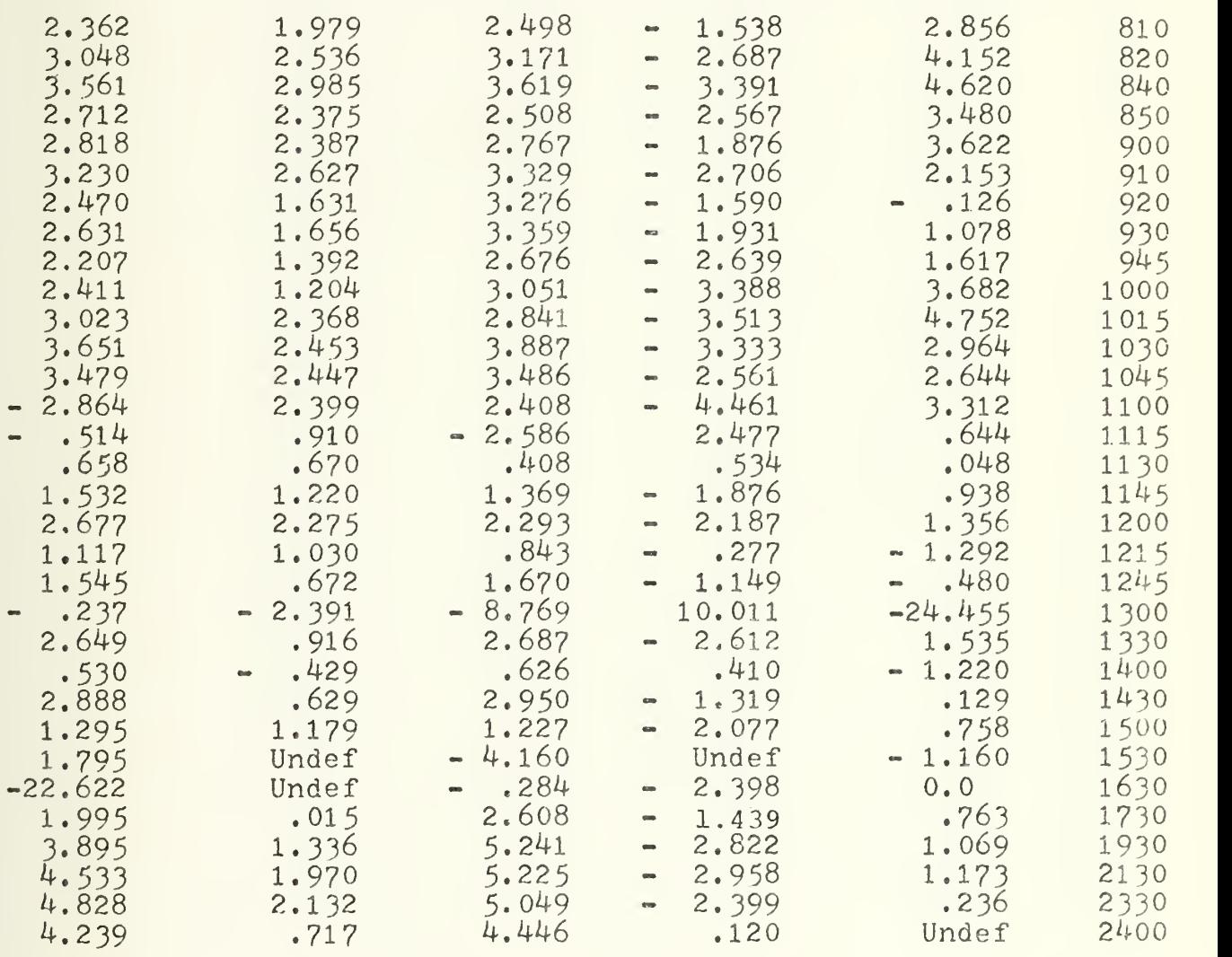

# TABLE VIT. COMPARISON OF THE ANALYTICAL AND SIMULATION MODELS

## NORMAL STATISTICS FOR THE CASE 2 PHYSICIAN SYSTEM

System size Queue size Utilization Prob(Del=0) Average Delay Time

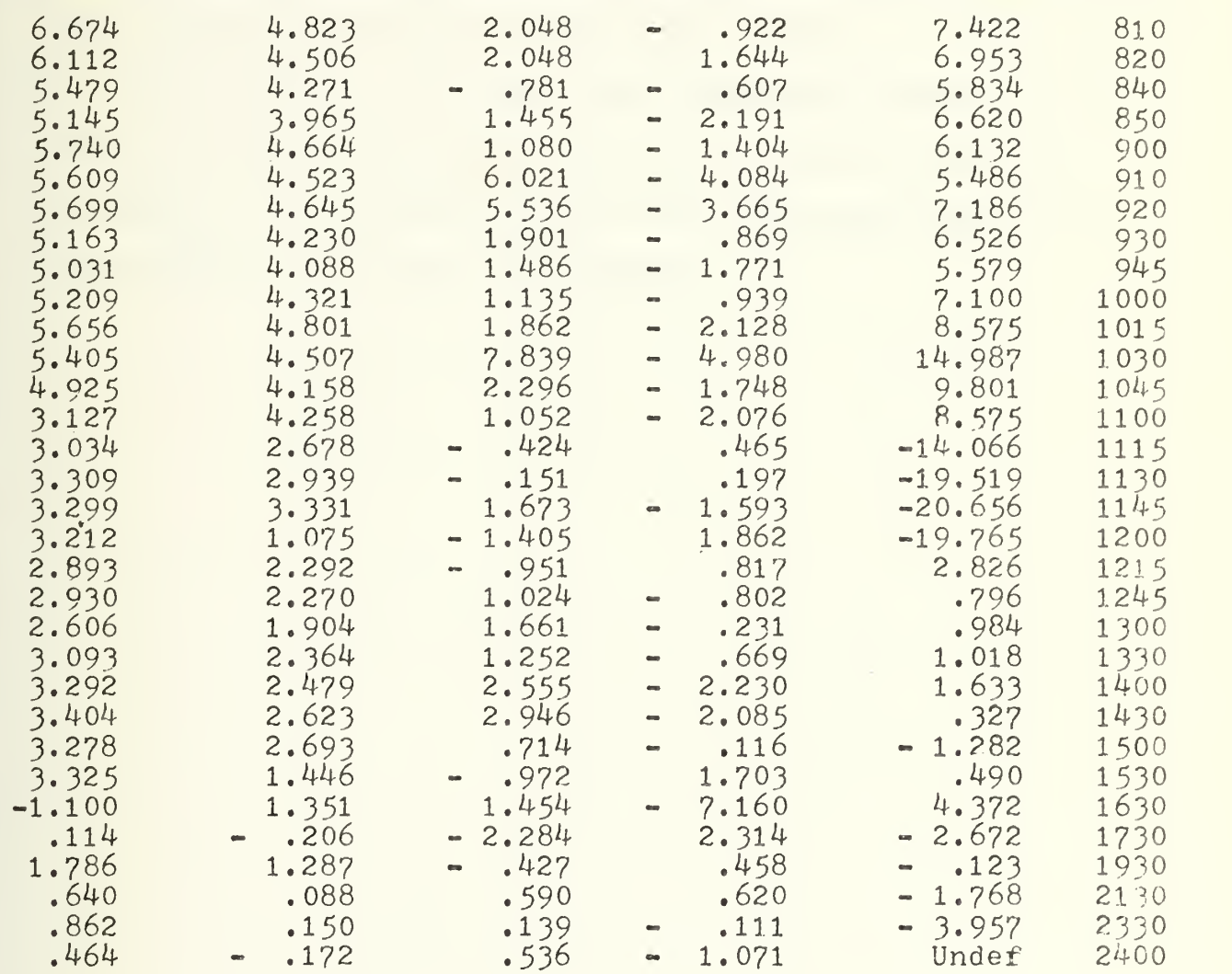

distribution for other patients. The result of servicing these shorter processing times first, causes the shorter queues. However, the output statistics of the two models were quite close, indicating that the Case <sup>1</sup> model is a good model of the real system. The fact that the output deterministic values for the analytical model were so close to the other two models is an indication that this analytical model is a good approach to solving the problem.

#### V. CASE <sup>3</sup> SIMULATION MODEL

### A. ASSUMPTIONS

The weakest of the assumptions in all of the models was the assumption of exponential service times distributions. A third simulation was conducted to determine the sensitivity of the model to the service distributions. A degenerate distribution was used for these service times. The constant value was equal to the means of the exponential service distributions used in the other models. All other assumptions remained the same as in the Case 1 model. Table VIII is a summary of the results of the simulation.

### B. RESULTS

Based on this one variation to the base case, the exponential assumption is apparently robust. Due to the randomness inherent in simulations the queues were larger than the previous models in the earlier part of the day and smaller in the later part of the day. There is not sufficient difference to indicate that the exponential distribution assumption is invalid. The means of the service times is critical, however, as was indicated in the previous section.

MODE1 **MULATION** L. S  $\omega$ Ш  $\overline{S}$  $\overline{\mathbf{A}}$  $\cup$ ш Ï E  $\overline{0}$  $\overline{S}$ **ULT** ES  $\alpha$  $\bullet$ book ind,  $\frac{1}{2}$ Ш  $\overline{B}$  $\blacktriangleleft$ 

 $\mathbf{r}$ ш  $\overline{5}$  $5^{\circ}$  $\vdash$  $\circ$ MOSI:

 $\overline{\mathbf{r}}$ 

ononn **00** odomo  $00000$  $00000$  $00000$ monan  $\mathbf{u}$ 000--11004 muttru  $-20400$  $M$  $M$  $J$  $O$  $-1000000$  $\boldsymbol{\Sigma}$  $000000$ يبدو  $\infty$  $\infty$  $\infty$  $\infty$  $10.0 \rightarrow 0.4$  $m +$  $\overline{a}$  $\frac{1}{2}$  and  $\frac{1}{2}$  and  $\frac{1}{2}$  and  $\frac{1}{2}$  $\frac{1}{2} \left( \frac{1}{2} \left( \frac{1}{2} \left( \frac{1}{2} \left( \frac{1}{2} \left( \frac{1}{2} \left( \frac{1}{2} \left( \frac{1}{2} \left( \frac{1}{2} \left( \frac{1}{2} \right) \right) - \frac{1}{2} \left( \frac{1}{2} \left( \frac{1}{2} \left( \frac{1}{2} \right) \right) - \frac{1}{2} \left( \frac{1}{2} \left( \frac{1}{2} \left( \frac{1}{2} \right) \right) - \frac{1}{2} \left( \frac{1}{2} \left( \frac{1}{2} \$ and and well and sect.  $H = H$  $N<sub>N</sub>$ NUM  $m\omega m$  $N$ mmoor  $OM-MM$  $m+n+1$  $\circ$  $MOPW0$  $m = 0.00$ tNONN <u>เกินเกินเขา</u>  $000000$  $04000$  $-0000$  $\rightarrow$ MMNNN  $M$  $\sim$  $m$  $m$  $m$  $m$  $NNTAM$ and and and code  $\sim$ **75777**  $m - m$  $00N$ NOTON NMOINO  $000000$  $00 - 4$  $\circ$ 4mm+0 **NOO41** nomon<br>noron  $0.7400$  $P(n)$  $. 0.007$ **UNTUNO**  $\circ$  $\bullet$  $\begin{array}{cccccccccccccc} \bullet & \bullet & \bullet & \bullet & \bullet & \bullet & \bullet \end{array}$  $0.0000$ - آ  $\circ$  $\sqrt{2}$  $-mmNN$  $OMOOO$ **DUVUOT**  $400 - 40$ 0000H 0004m  $\circ$  $\Delta Y$ predicted and pool and  $\mu$  and  $\mu$  and  $\mu$  and  $\mu$  $\mathcal{L}$  $\vec{\omega}$ 107502<br>000750<br>00076  $100000$ MOMMON  $1004$   $42$ **ADD4** momat **UHOHN**  $OMØNQ$  $N$  $\infty$  $m+1$  $00 - 04$  $\circ$  $O - O - C$  $0$ mana tonmm  $OPMJM$  $\circ$ 2001-**NH000**  $\begin{array}{ccccccccc}\n\bullet & \bullet & \bullet & \bullet & \end{array}$  $\geq$  $R_{\text{OM-10}}$  $\bullet$  $\bullet$ 00000  $OMM$  $\circ$ and well and send  $\rightarrow$ 讣  $OMOMN$  $\infty$ <sub>HO</sub> $\rightarrow$  $00$   $m$   $n$  $\sim$  $+ \hat{O}$  $f$ 01900  $5 - 5$  $ONIM+$ **SOMNA**  $\overline{\bullet}$ 40401  $MNTA$ 00000  $00000$  $00000$ 00000  $\circ$  $\overline{a}$  $\bullet$  .  $\bullet$  .  $\bullet$  $\bullet$  $\bullet$  $\sim$  $\bullet$  $\circ$  $MOMAO$  $HODOM$  $00 - 04$ **JO-04**  $\omega + \gamma$ 4040  $\infty$  $\overline{v}$  $100000$  $00004$ mmomn  $MMLM$  $-00N$  $\omega$ Nin $\omega$  $\overline{\sim}$ 24445 イイのイイ そうううん **AAWUW**  $ON<sub>1</sub> <sub>1</sub> <sub>O</sub>$  $0 - 44m$ NO . . . . .  $\begin{array}{cccccccccccccc} a & a & b & c & a & b & c & c & d \end{array}$  $\begin{array}{cccccccccccccc} \bullet & \bullet & \bullet & \bullet & \bullet & \bullet & \bullet & \bullet \end{array}$  $\mathbf{A} = \mathbf{A} + \mathbf{B} + \mathbf{C} + \mathbf{A}$  $\frac{1}{\pi}$ OOOUN nonon aonon OININO onnn moon  $\Omega$ 949  $\ddot{0}$ 00000 **COMMON**  $0.0 - 0.0$  $0 - 0.70 - 0$ Thomas  $OMMOM$  $mnu$  $M$  $\infty$  $\infty$  $-0.0 - 0.0$  $\alpha$  $\bullet\quad\bullet\quad\bullet\quad\bullet\quad\bullet\quad\bullet$  $-1$  . . . .  $\begin{array}{ccccccccccccc} \bullet & \bullet & \bullet & \bullet & \bullet & \bullet \end{array}$  $\begin{array}{ccccccccccccccccc} a & & a & & b & & a & & a & & a & & a & & a & & a & & \hline \end{array}$  $20000$ *O* տանա  $00004$ MNNMN 00004  $O-0-0$ 57  $\Omega$  $O=IV-<sub>N</sub>$ +∞-0-HOOMN **75444** うてんらう 50007 HNNNN  $\circ$ NNMMM mmnmm  $m$   $m$   $m$  $M N N N N$  $M$  $NQ$  $0.9.9.0$  $\begin{array}{cccccccccccccc} \bullet & \bullet & \bullet & \bullet & \bullet & \bullet & \bullet & \bullet \end{array}$  $\begin{array}{cccccccccccccc} 0 & 0 & 0 & 0 & 0 & 0 & 0 \end{array}$  $\begin{array}{cccccccccccccc} \bullet & \bullet & \bullet & \bullet & \bullet & \bullet & \bullet \end{array}$  $\epsilon$  and  $NOMO$ **OUTON**  $Mm$  $\infty$  $m$ 00  $000000$ **41001N**  $\sim$ 扁  $mm-0.0$  $\infty$  $N-1000$ こまみする  $N-1$  $00-14$  $\circ$  $\overline{5}$  $\alpha$  $\frac{1}{2}$ うちんち  $mm+mm$ NAWWW  $-1040$  $\sim$  $\begin{array}{cccccccccccccc} \bullet & \bullet & \bullet & \bullet & \bullet & \bullet & \bullet & \bullet \end{array}$  $\begin{array}{ccccccccccccc} \bullet & \bullet & \bullet & \bullet & \bullet & \bullet & \bullet \end{array}$  $\begin{array}{cccccccccccccc} \bullet & \bullet & \bullet & \bullet & \bullet & \bullet & \bullet & \bullet \end{array}$  $OM = N$  $OMOM$  $Q+M$  $OMHMO$  $N-1$  $\sim$   $\sim$   $\sim$  $40M00$ ナー・ロナの MONUMO NMOOT  $\overline{M}$  $5 - 50$  $O-OOOO$  $\ddot{\circ}$ PONOO  $M$   $\infty$  m  $M$  $940 - 1$  $004$  mN  $\circ$ .  $\bullet\quad \bullet\quad \bullet$ 7  $\bullet\quad\bullet\quad\bullet\quad\bullet\quad\bullet$ 7 Te i  $\ddot{\bullet}$ NNNMN  $N = N = 1$  $HMOOO$  $OOOOO$  $00000$  $00000$  $\circ$  $\circ$ noono  $\frac{5}{10}$  $\mathbf{u}$ nonon nanoo OININOO  $OINO$ NH000  $0.4 + 0.0$  $-100$   $-10$  $00 - 40$ **LOOM** ┑  $\sigma$  $OPMM$  $0.00000$  $00 - 00$  $\circ$  $\frac{1}{10}$  $\frac{1}{000000}$  $\frac{1}{000000}$  $\frac{1}{000000}$  $\begin{array}{ccccccccccccccccc} \bullet & \bullet & \bullet & \bullet & \bullet & \bullet & \bullet & \bullet \end{array}$  $\ddot{\circ} \ddot{\circ} \ddot{\circ} \ddot{\circ}$  $\dot{\circ} \dot{\circ}$  $\geq$  $M = M$  $\mathbf{r}$  $0\nu$ 0m202  $O - 9 - 4$ numero  $H^{\infty}$ MOMO 4  $0.30 + m$ So smr  $0 - 0 - 0$  $10 - 50$  $OMM<sub>2</sub>$  $\overline{v}$  $00 - 00$  $47070$  $m-m=0$ **JMHOO**  $3400 -$ <u>no</u>oo  $\overline{5}$  $\Omega$  $\begin{array}{ccccccccccccc} \bullet & \bullet & \bullet & \bullet & \bullet & \bullet \end{array}$  $N$  $\begin{array}{ccccc} 0 & 0 & 0 & 0 & 0 \\ \hline \end{array}$  and predicted and read  $\begin{array}{cccccccccccccc} \bullet & \bullet & \bullet & \bullet & \bullet & \bullet & \bullet & \bullet \end{array}$  $\begin{array}{cccccccccccccc} \bullet & \bullet & \bullet & \bullet & \bullet & \bullet & \bullet \end{array}$  $\begin{array}{cccccccccc} \bullet & \bullet & \bullet & \bullet & \bullet & \bullet \end{array}$  $\bullet$ nomina  $\Omega$ MAIMAIN  $O - - - MOPOO$  $\circ$ nooon nonno onnnn OOOON nonon onooo  $\overline{10}$  $\geq$ 000001 40407 ৰি  $non-0$  $OMOMO$  $4 - 000$  $9 - 7 - 4 - 0$  $\rightarrow$  $00000$  $-1000 -m\omega\omega\tilde{m}$  $NM-M$ さつ  $\circ$  $\begin{array}{cccccccccccccc} a & a & b & c & e & 0 \\ \end{array}$  $\begin{array}{ccccccccccccccccc} \bullet & \bullet & \bullet & \bullet & \bullet & \bullet & \bullet & \bullet \end{array}$  $\begin{array}{cccccccccccccc} \bullet & \bullet & \bullet & \bullet & \bullet & \bullet & \bullet & \bullet \end{array}$  $\begin{array}{cccccccccccccc} \bullet & \bullet & \bullet & \bullet & \bullet & \bullet & \bullet & \bullet \end{array}$  $\begin{array}{cccccccccccccc} \bullet & \bullet & \bullet & \bullet & \bullet & \bullet & \bullet \end{array}$  $\ddot{\phantom{a}}$  $\geq$  $\infty$ のかさん MNNHH  $\frac{1}{2} \left( \frac{1}{2} \left| \frac{1}{2} \left( \frac{1}{2} \left| \frac{1}{2} \left| \frac{1}{2} \left| \frac{1}{2} \left| \frac{1}{2} \left| \frac{1}{2} \left| \frac{1}{2} \left| \frac{1}{2} \left| \frac{1}{2} \left| \frac{1}{2} \left| \frac{1}{2} \left| \frac{1}{2} \left| \frac{1}{2} \left| \frac{1}{2} \left| \frac{1}{2} \left| \frac{1}{2} \left| \frac{1}{2} \left| \frac{1}{2} \left| \frac{1}{2} \left|$  $-M + M + M$  $O$  $O$  $\circ$ 

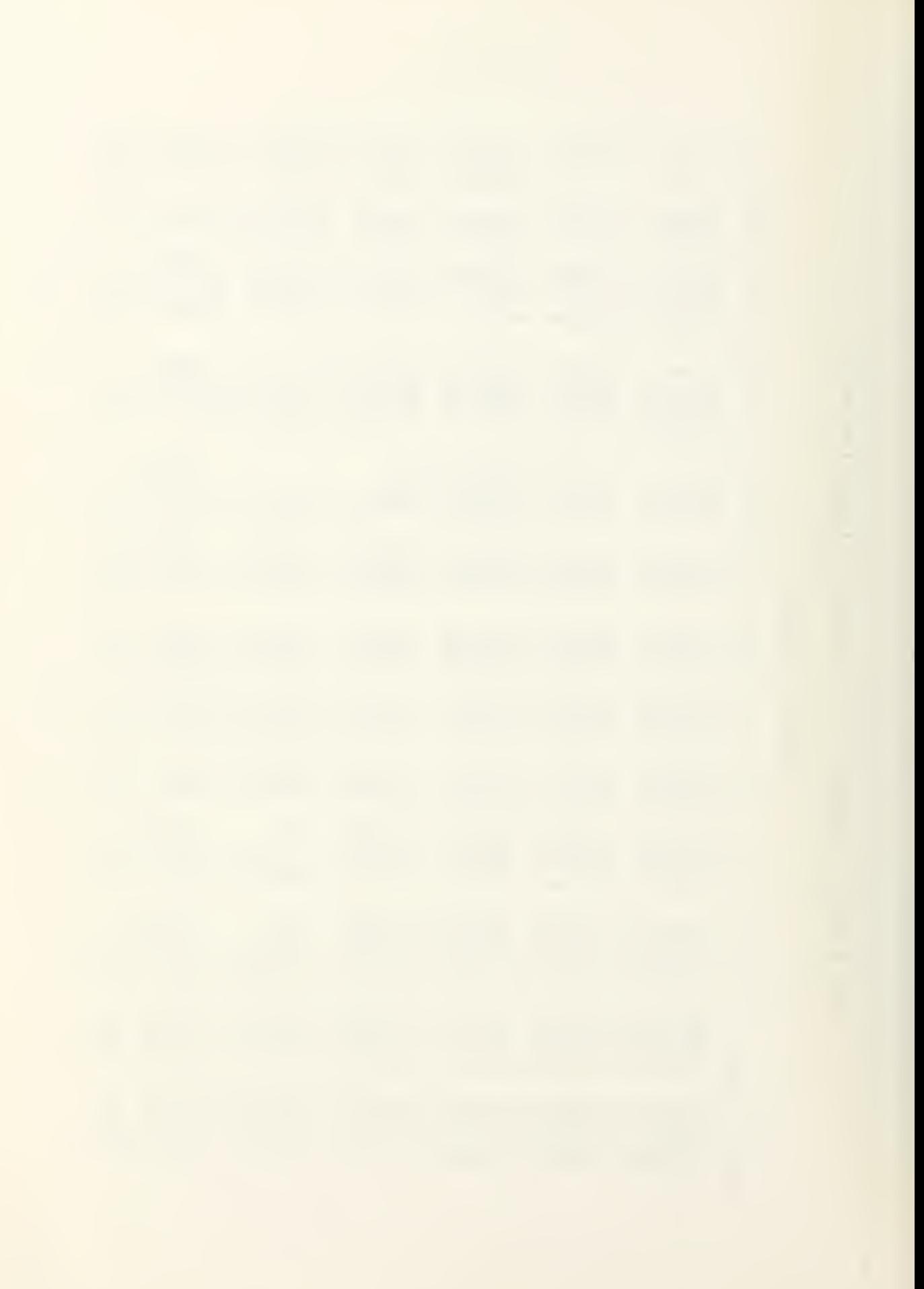

TABLE VIII. (CONT.) RESULTS OF THE CASE 3 SIMULATION MODEL

PHYSICIAN SYSTEM

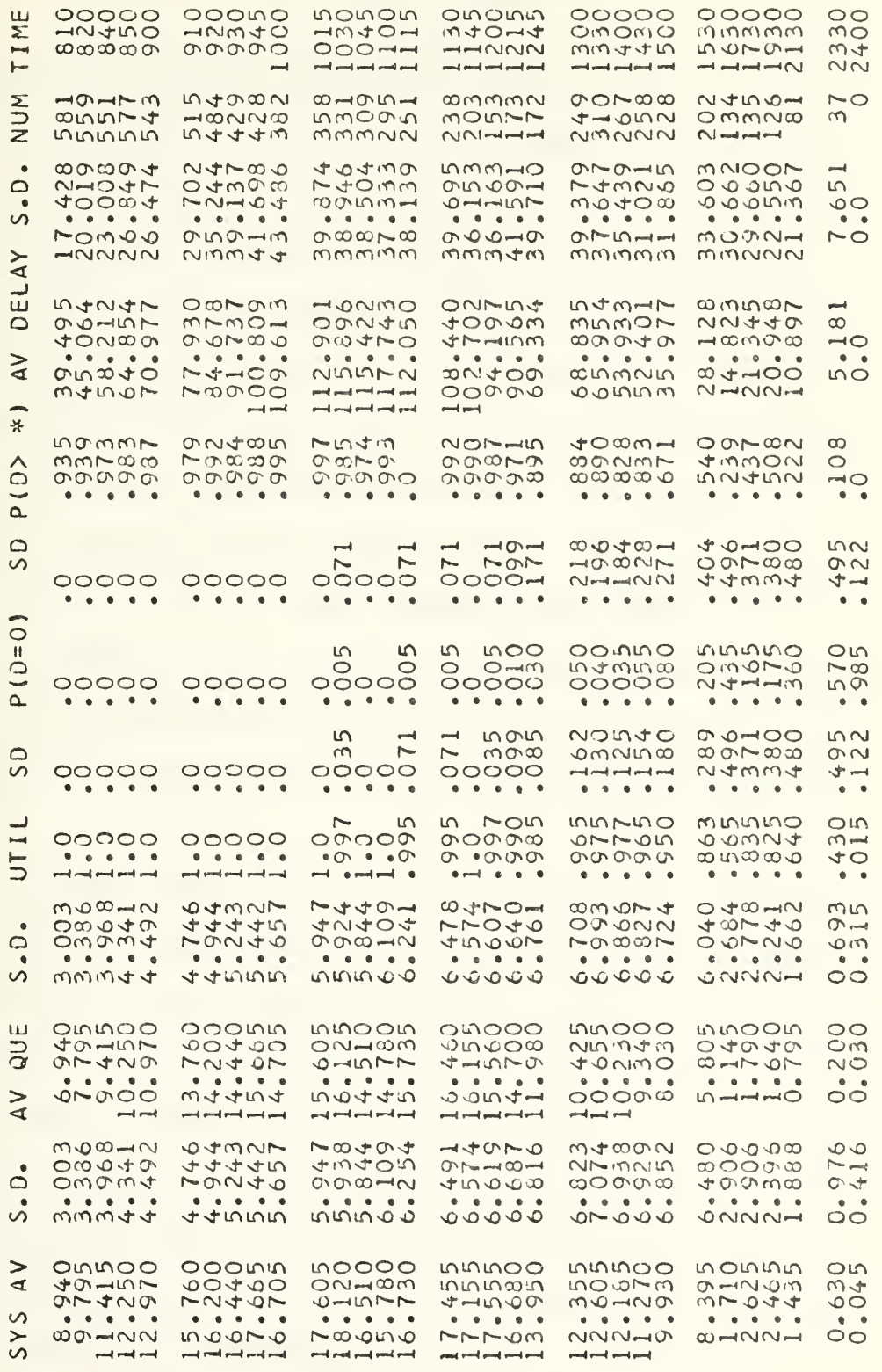

### VI. CONCLUSIONS

A. COMPARISON OF THE ANALYTICAL MODEL TO THE SIMULATION MODELS The purpose of this study was to devise a simulation for multi-purpose queueing systems which could be applied to many varied systems. Second, the purpose was to determine the precision and correctness of an analytical model which had been applied to such a system. A first case study, duplicating the assumptions of the model indicated that, although some weaknesses existed in the analytical model, the application was a good approximation of the AMIC Clinic. The model has a finite queue and, therefore, underestimates the system at very high levels of congestion. Also, in the real system, the preemption of patients by patients whose average service times is so much less causes smaller queues than a first in, first out system.

The second simulation program revealed the difference between the real system and the analytical model in that the real world referral patients preempt patients waiting to see physicians, and the Amosists waiting with the patient cannot service other patients. The distribution of service times for these Amosist referral patients has a larger mean than originally believed, causing Amosist statistics for the second program to be larger. This program also indicated smaller physician statistics due to the preemption.

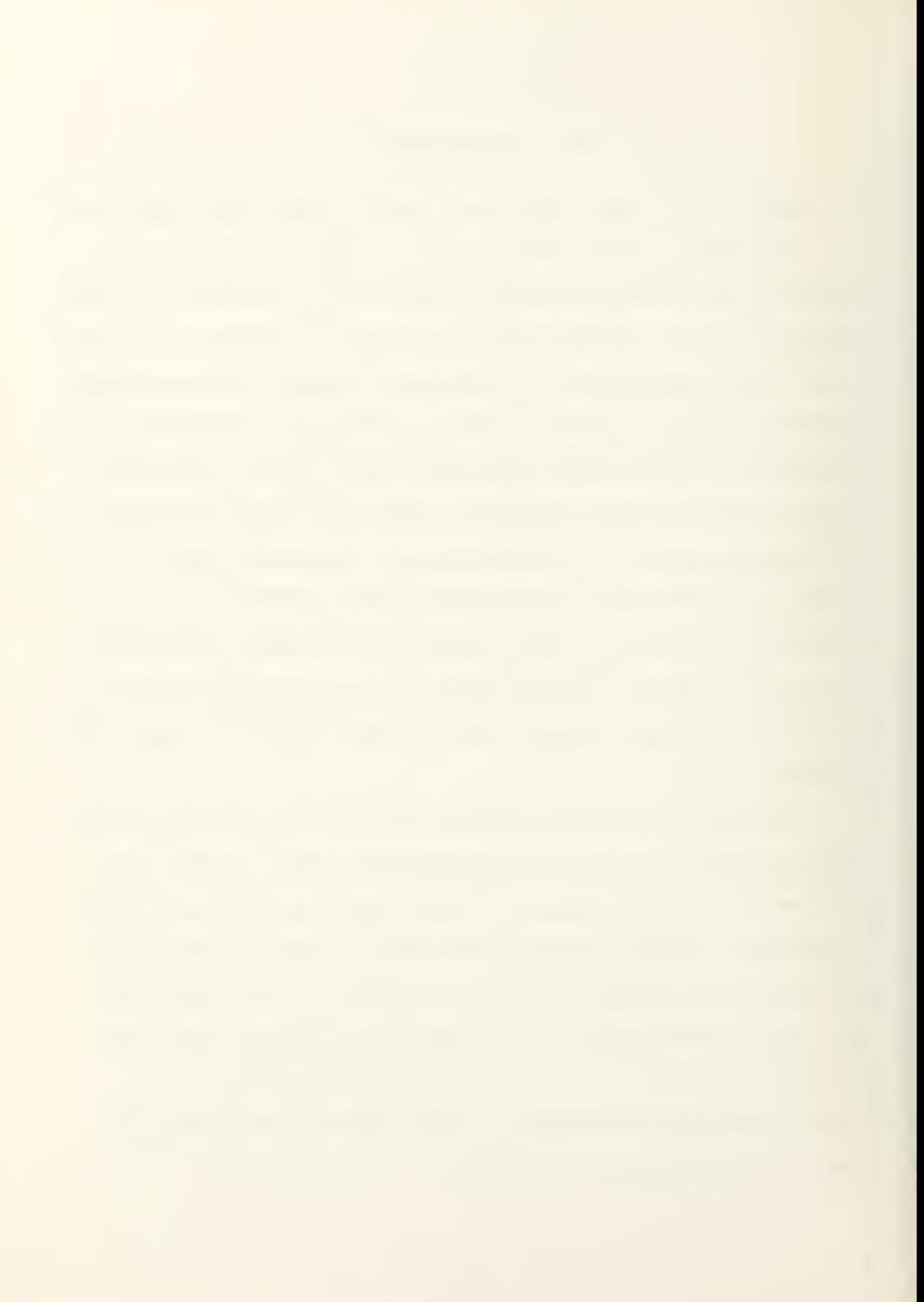

### B. SENSITIVITY OF THE MODEL

A third simulation model indicated that a service distribution assumption of exponentially distributed service times was apparently robust. However, the system is very sensitive to the means of the service distributions. In all the analytical model appears to be a good fit, and useful in providing the user with information to upgrade service and optimize staffing levels.

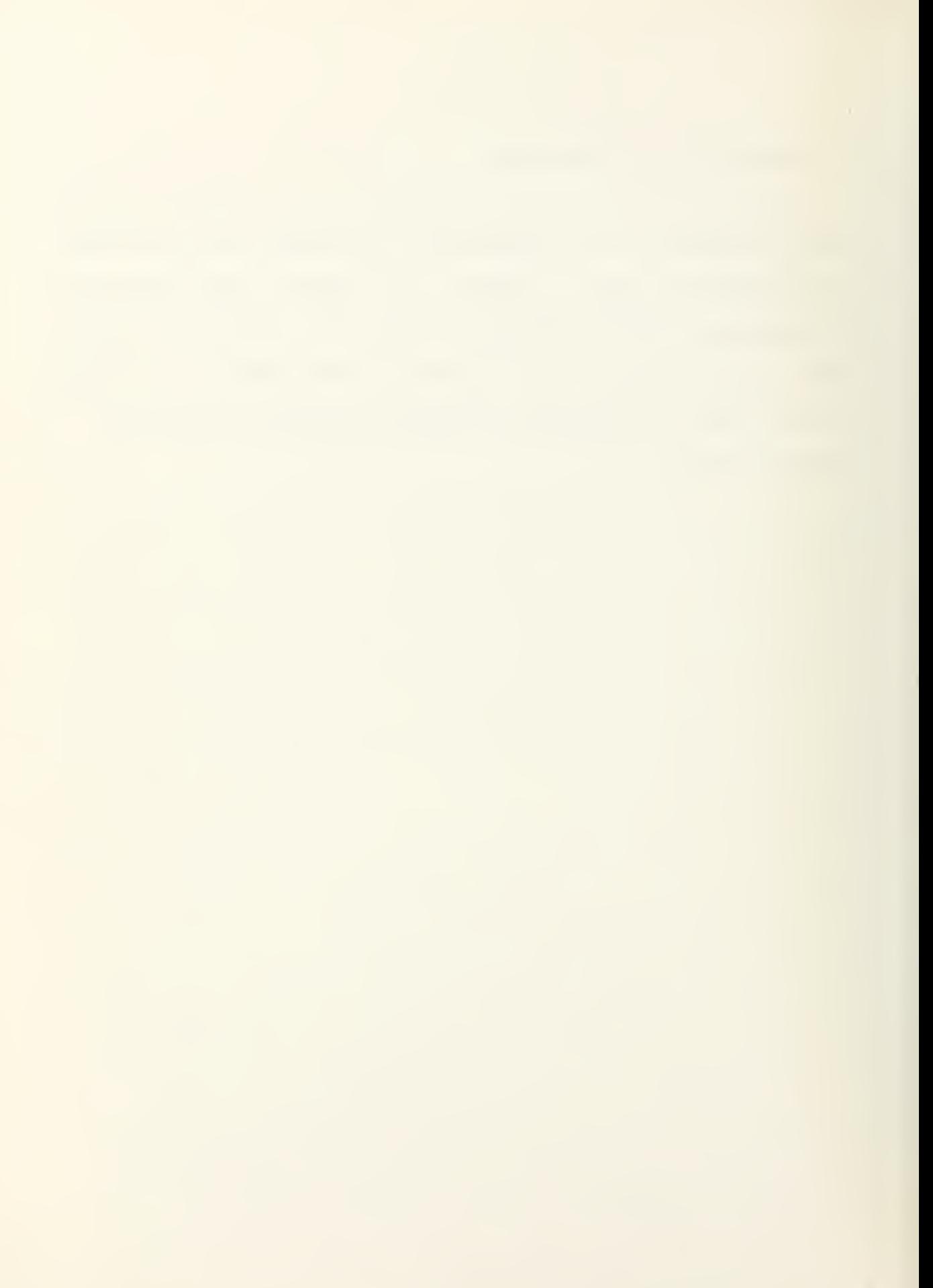

#### VI. GENERAL NATURE OF THE SIMULATION MODEL

The simulation programs were developed in as general a way as possible to make them applicable to many varied systems. By manipulating the input parameters, any queueing system with up to two queues and some limitations on interaction is capable of being modeled by these programs. For example, a system with only one queue is possible by setting the percentage input parameter to 1.0, thus sending all arrivals to one queue. Several assumptions remain. Services are distributed exponentially, and the arrivals make up a poisson process. The preloading or allowing of arrivals prior to opening may be surpressed by setting the average arrival prior to opening to 0.0. The arrival process may be homogeneous or inhomogeneous depending on the functional values which are input. Supplying one arrival rate for the entire day produces a homogeneous poisson process, with a mean arrival rate equal to the input parameter.

### CASE <sup>1</sup> SIMULATION FLOW CHART

### MAIN PROGRAM

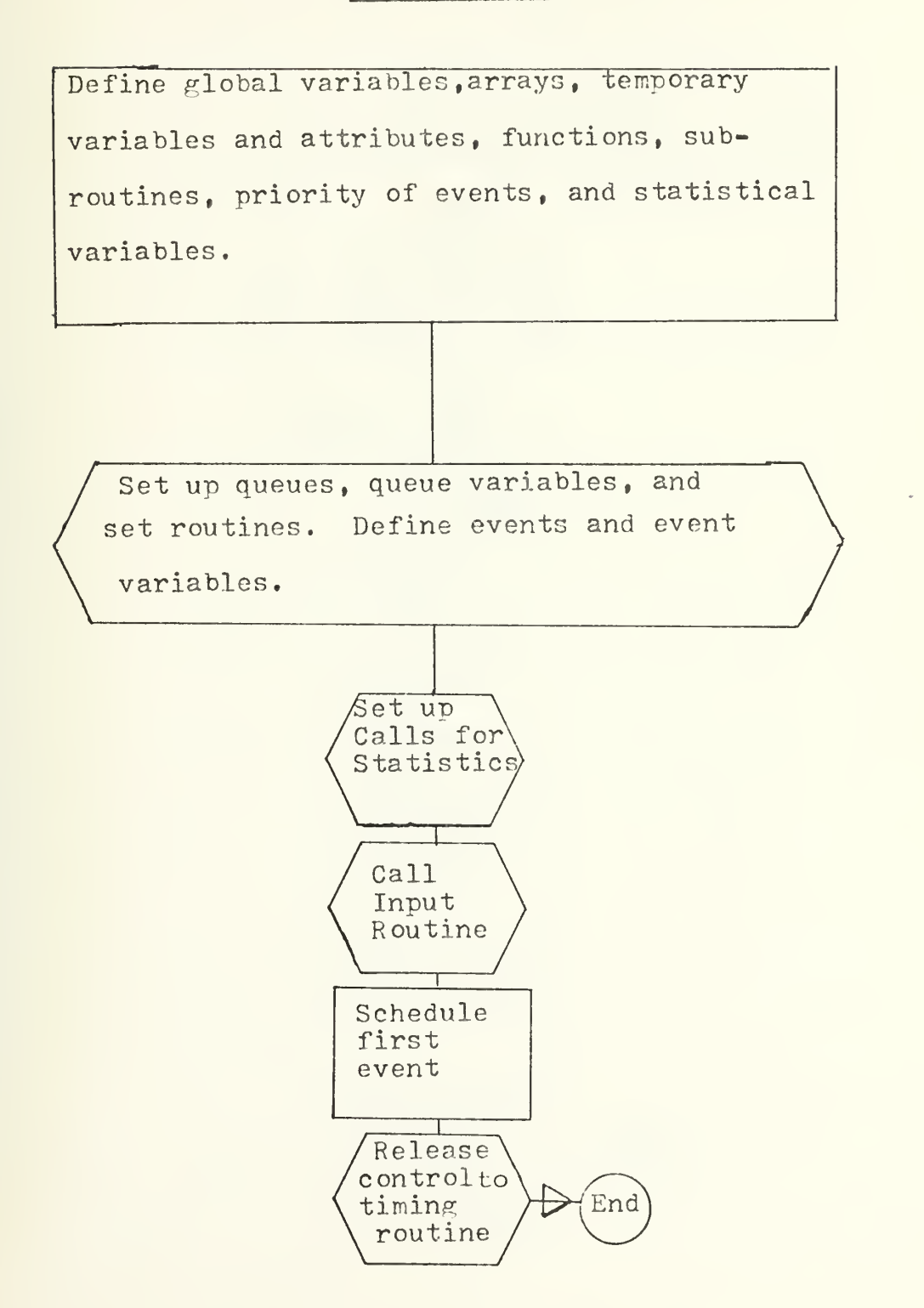

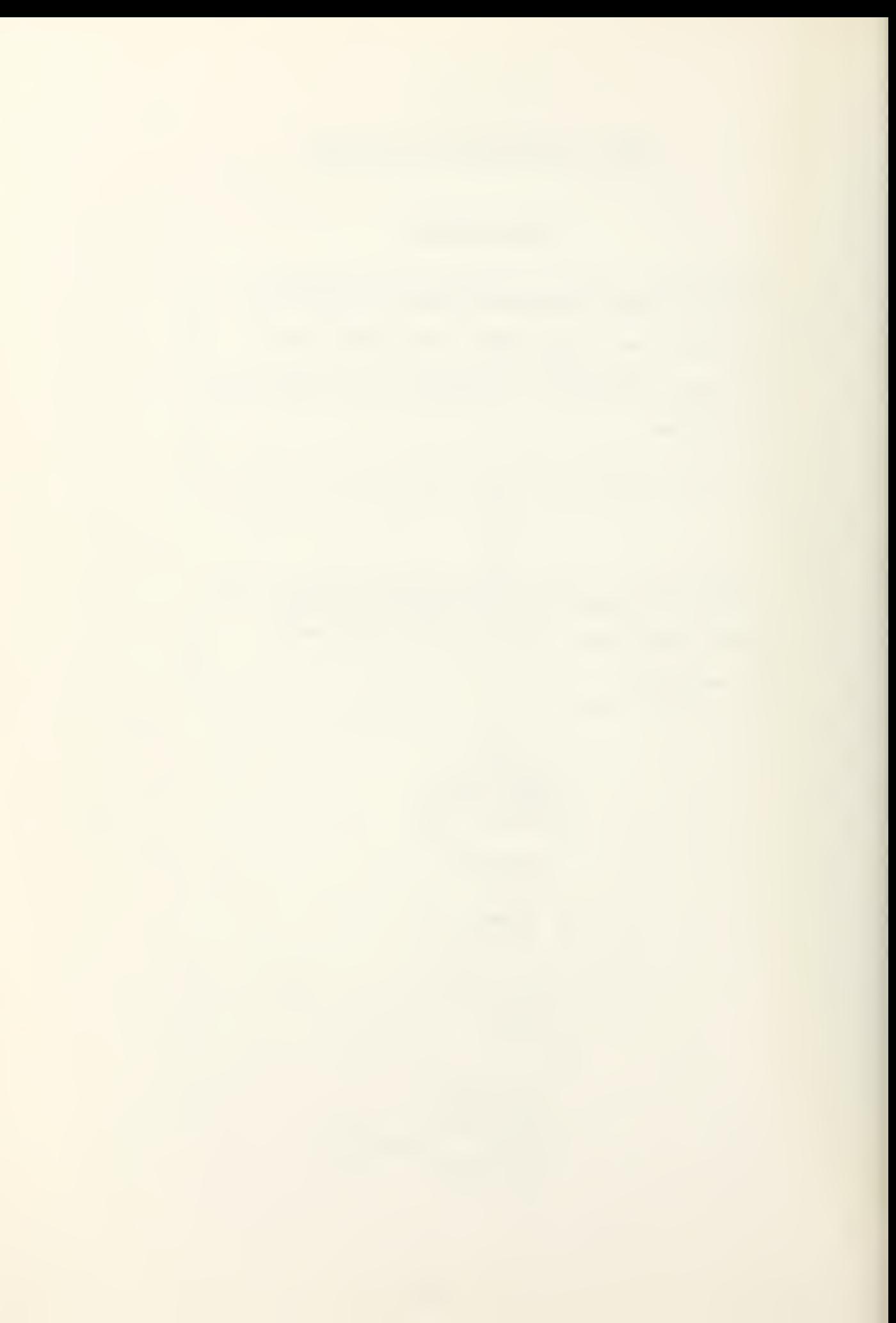

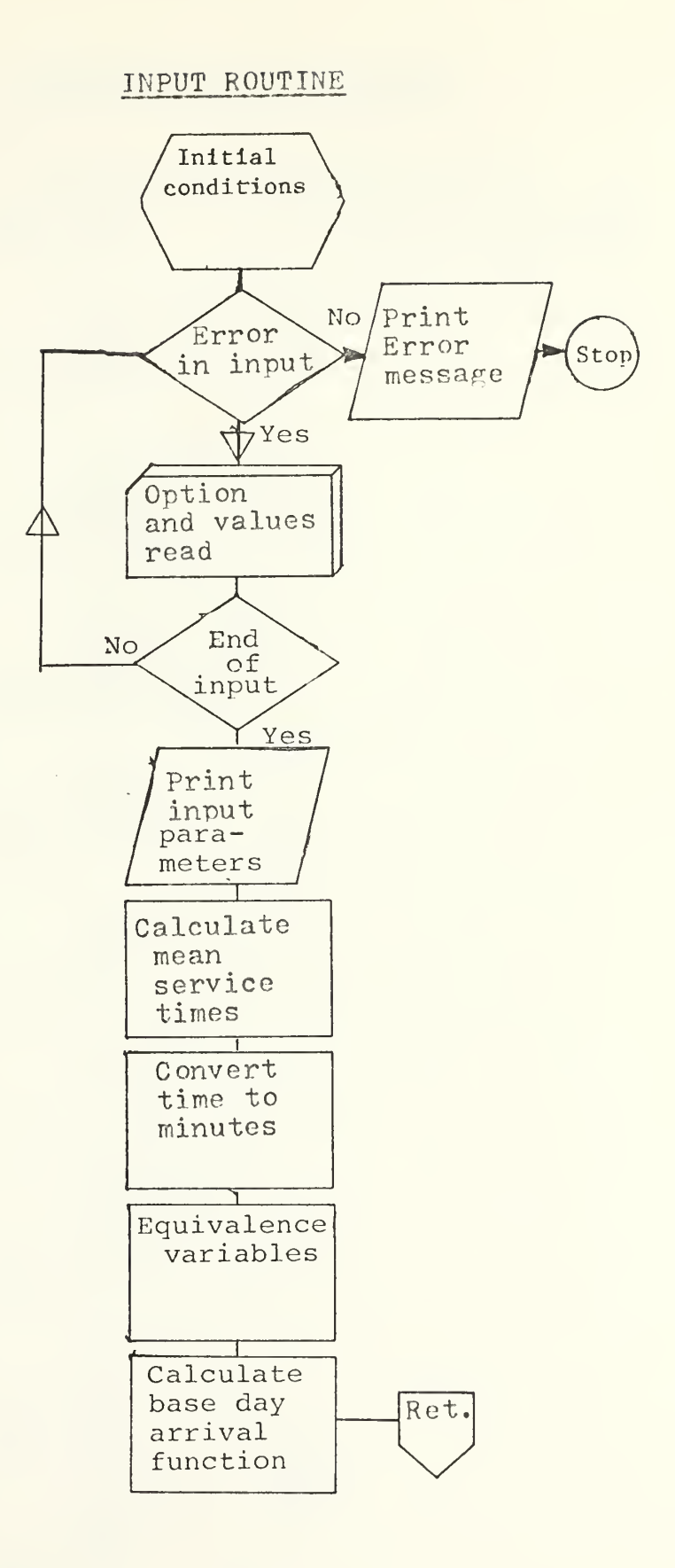

ìé

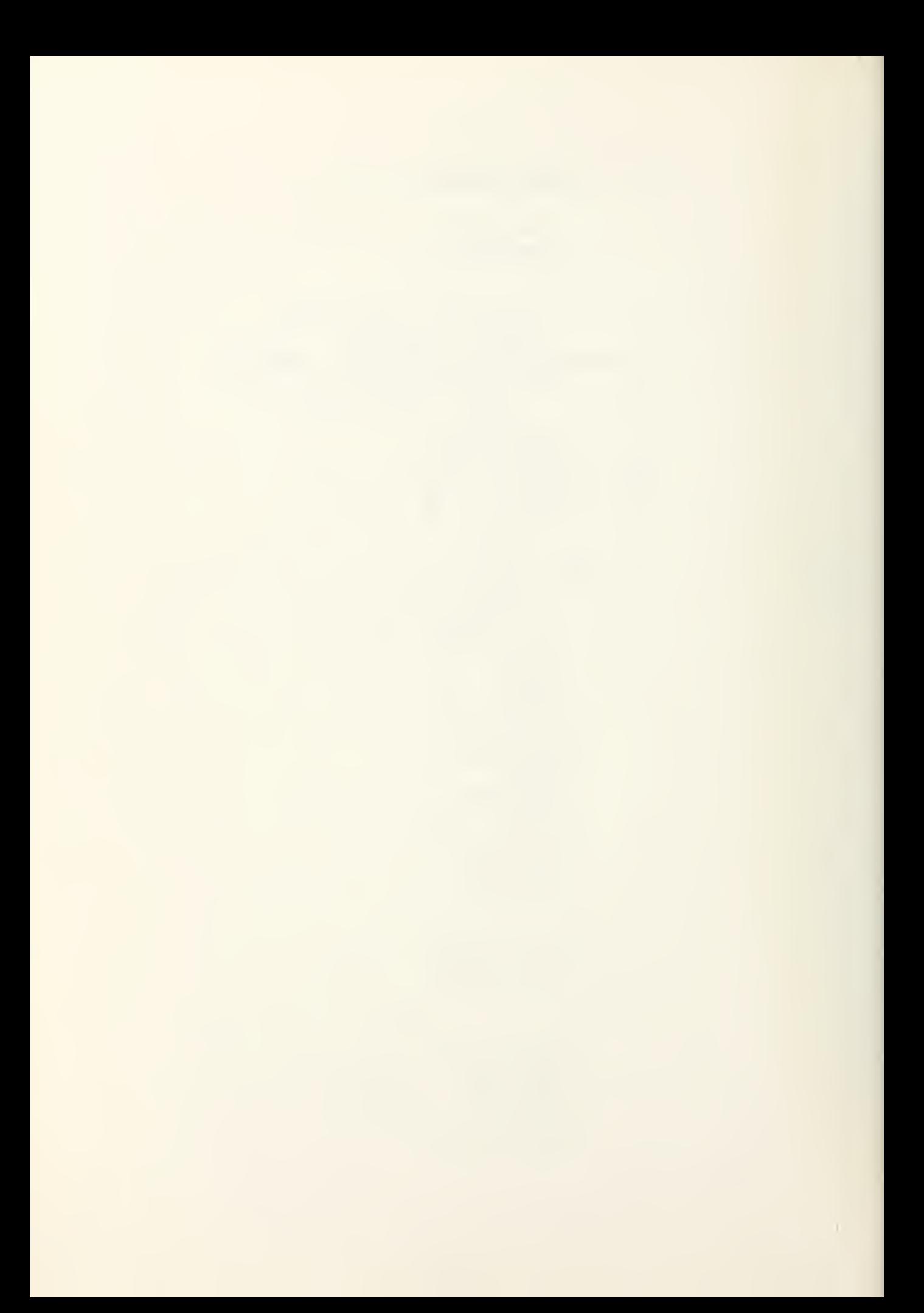
## SIMULATION TIMING ROUTINE

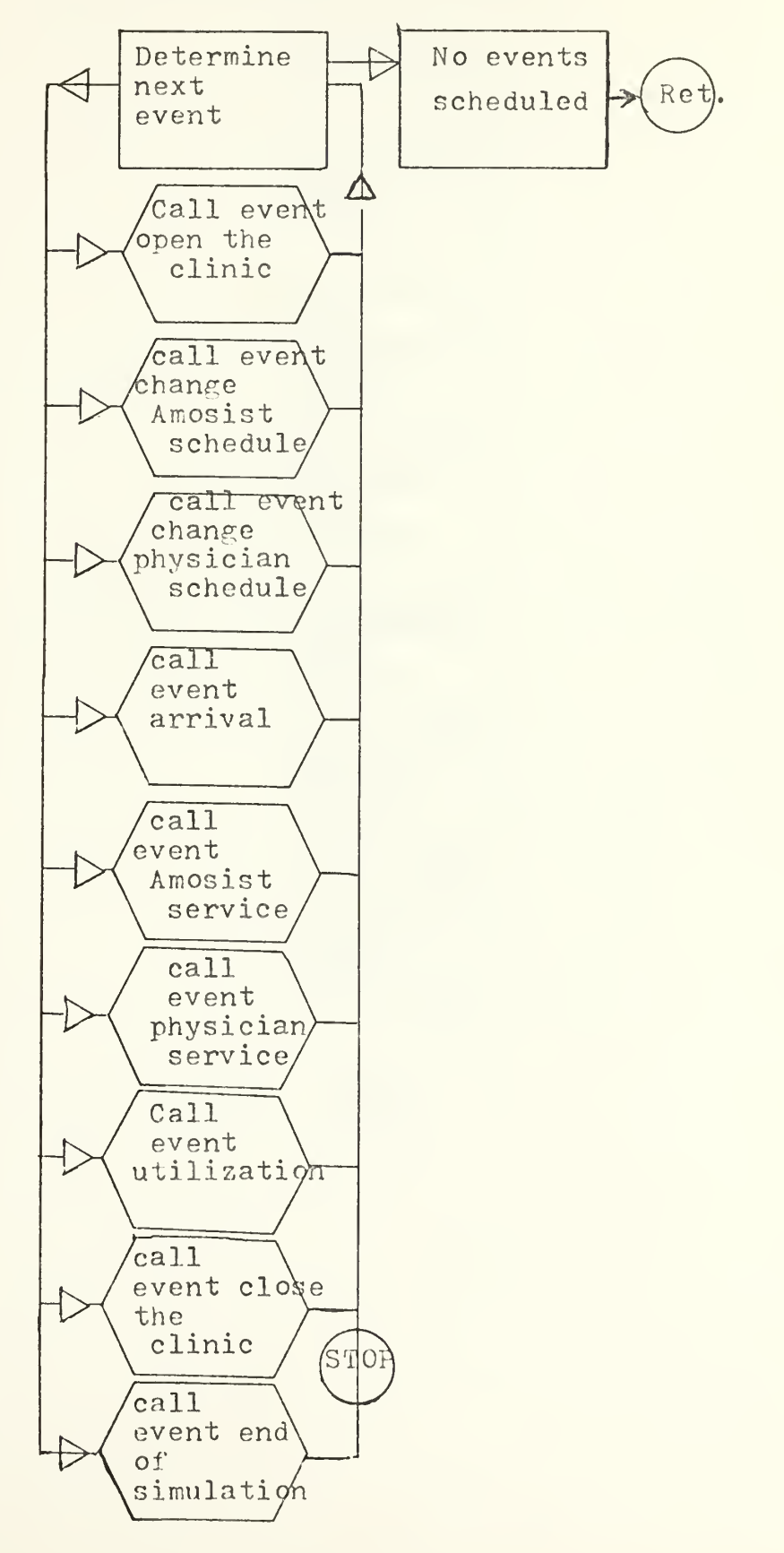

 $\sim 10^{-11}$ 

# EVENT OPEN THE CLINIC

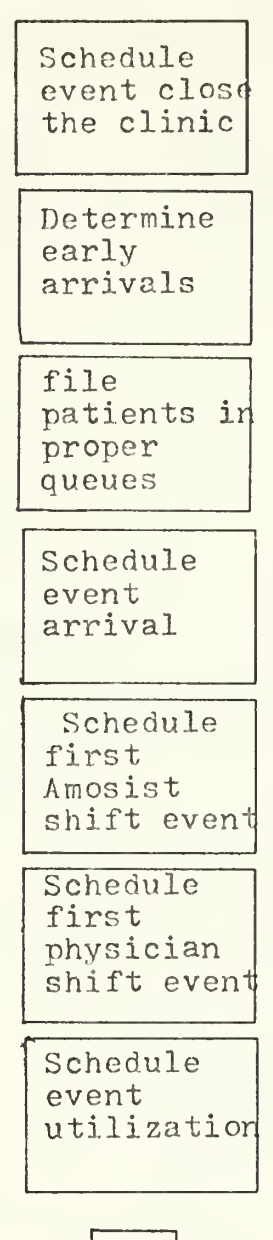

Ret.

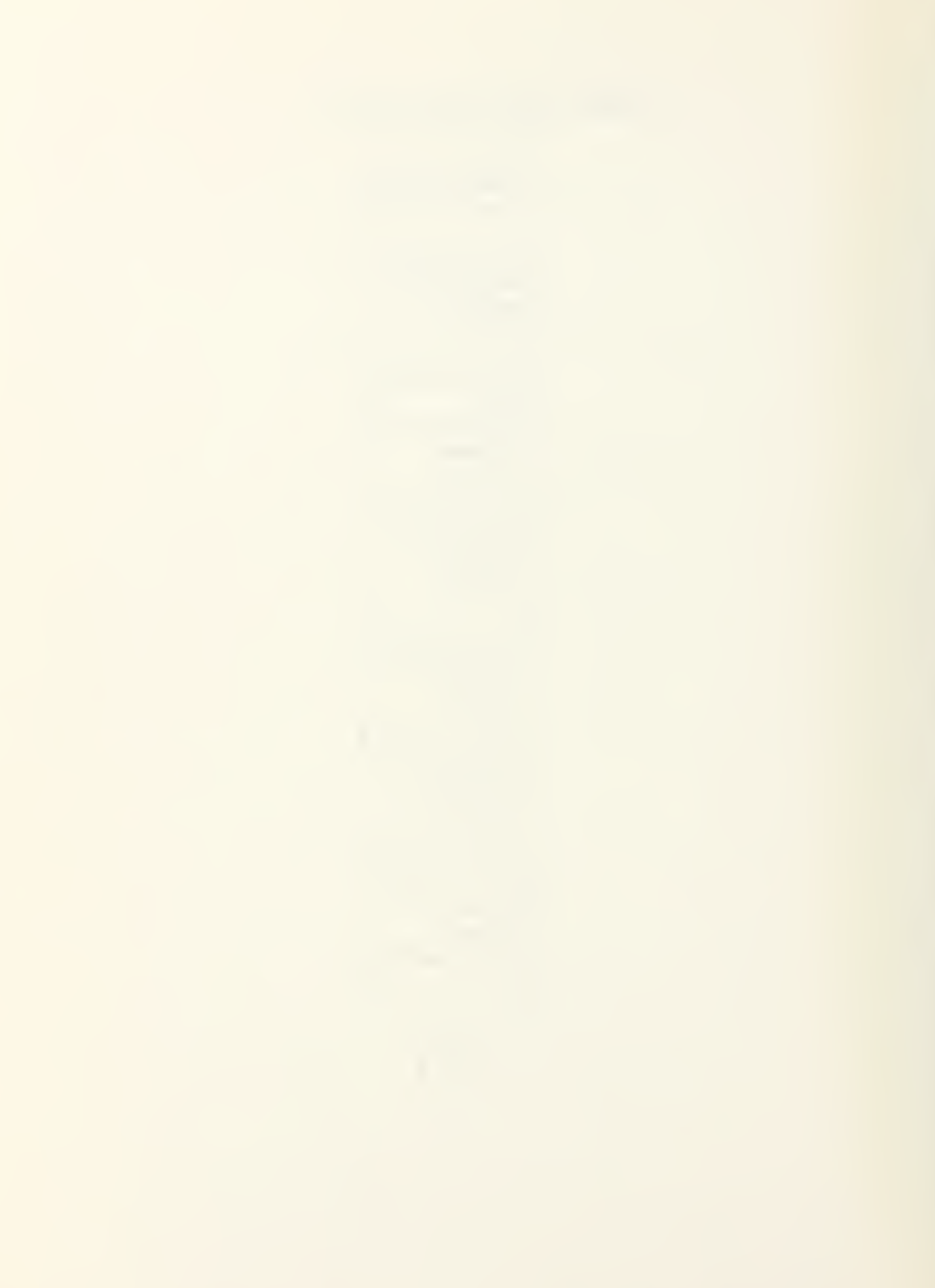

### CHANGE AMOSIST SCHEDULE EVENT

#### CHANGE PHYSICIAN SCHEDULE EVENT

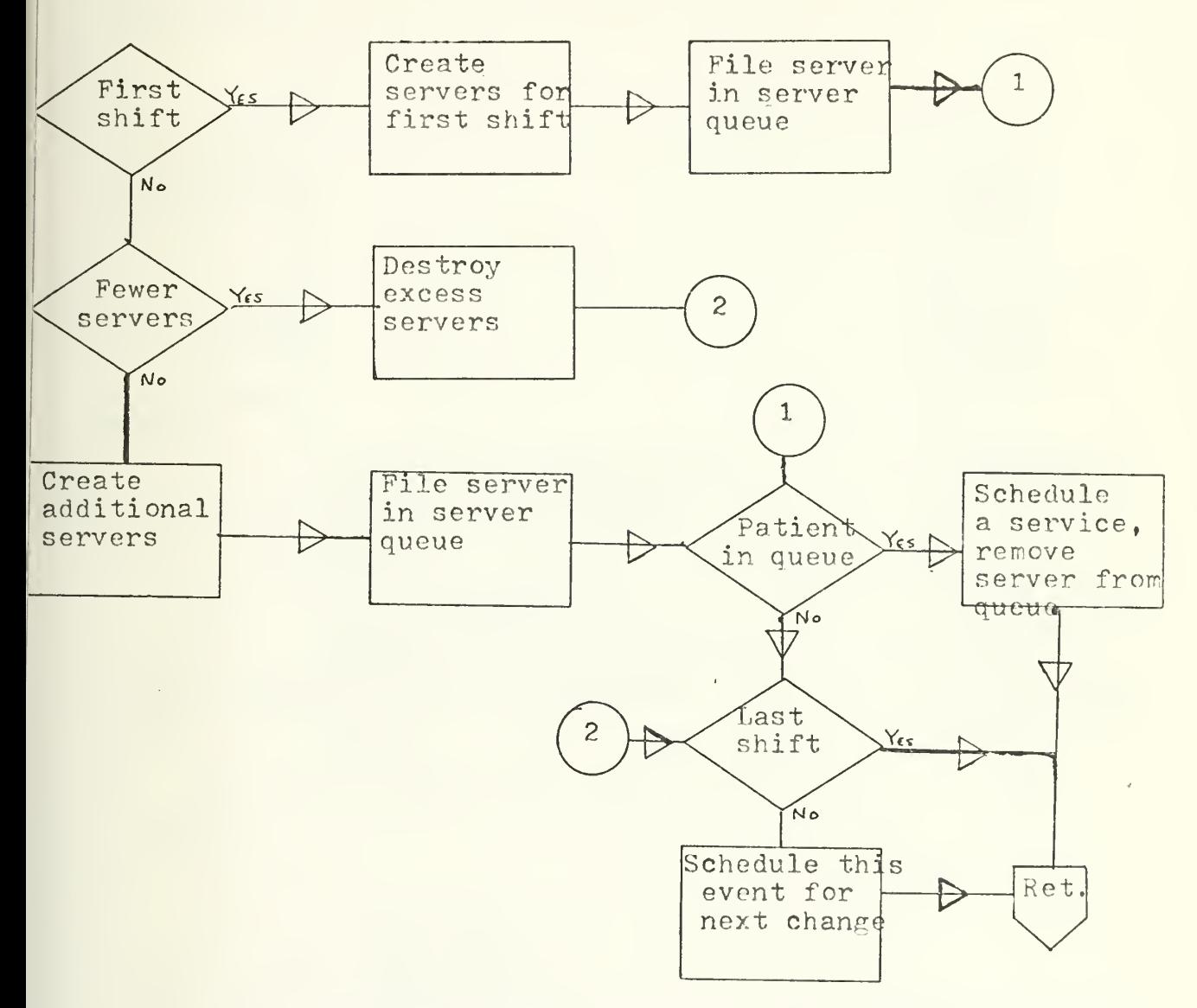

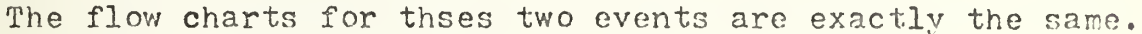

55

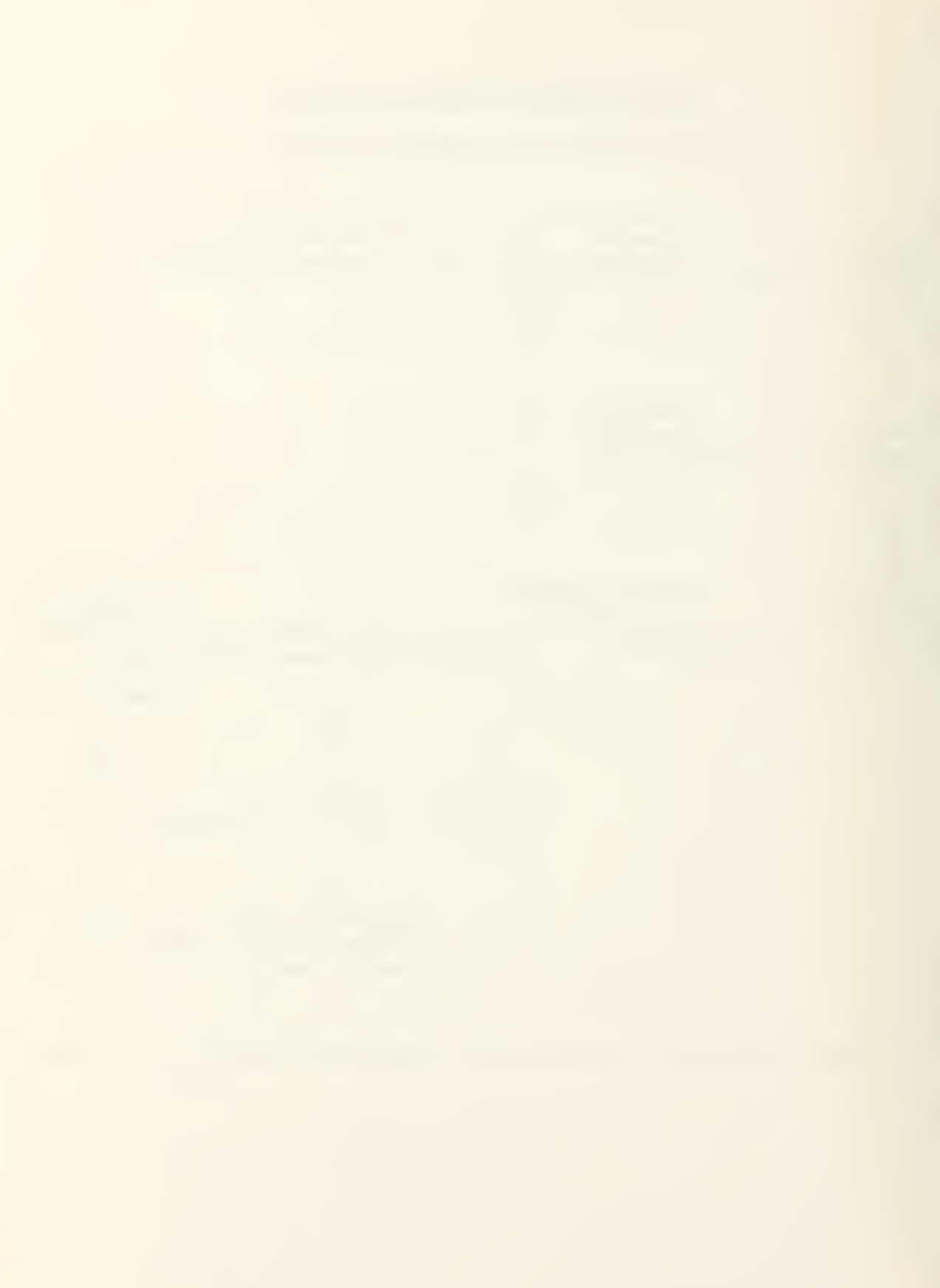

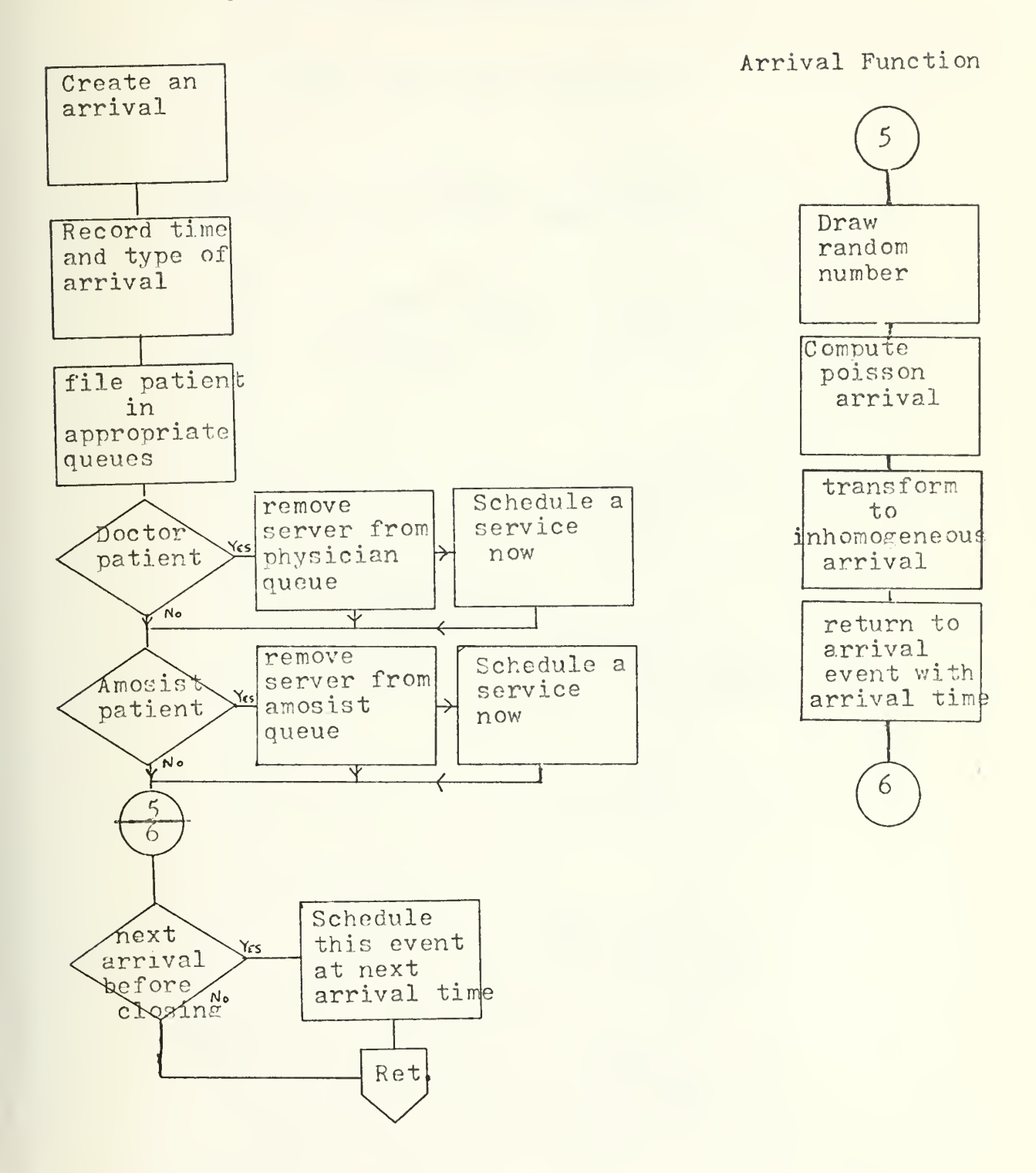

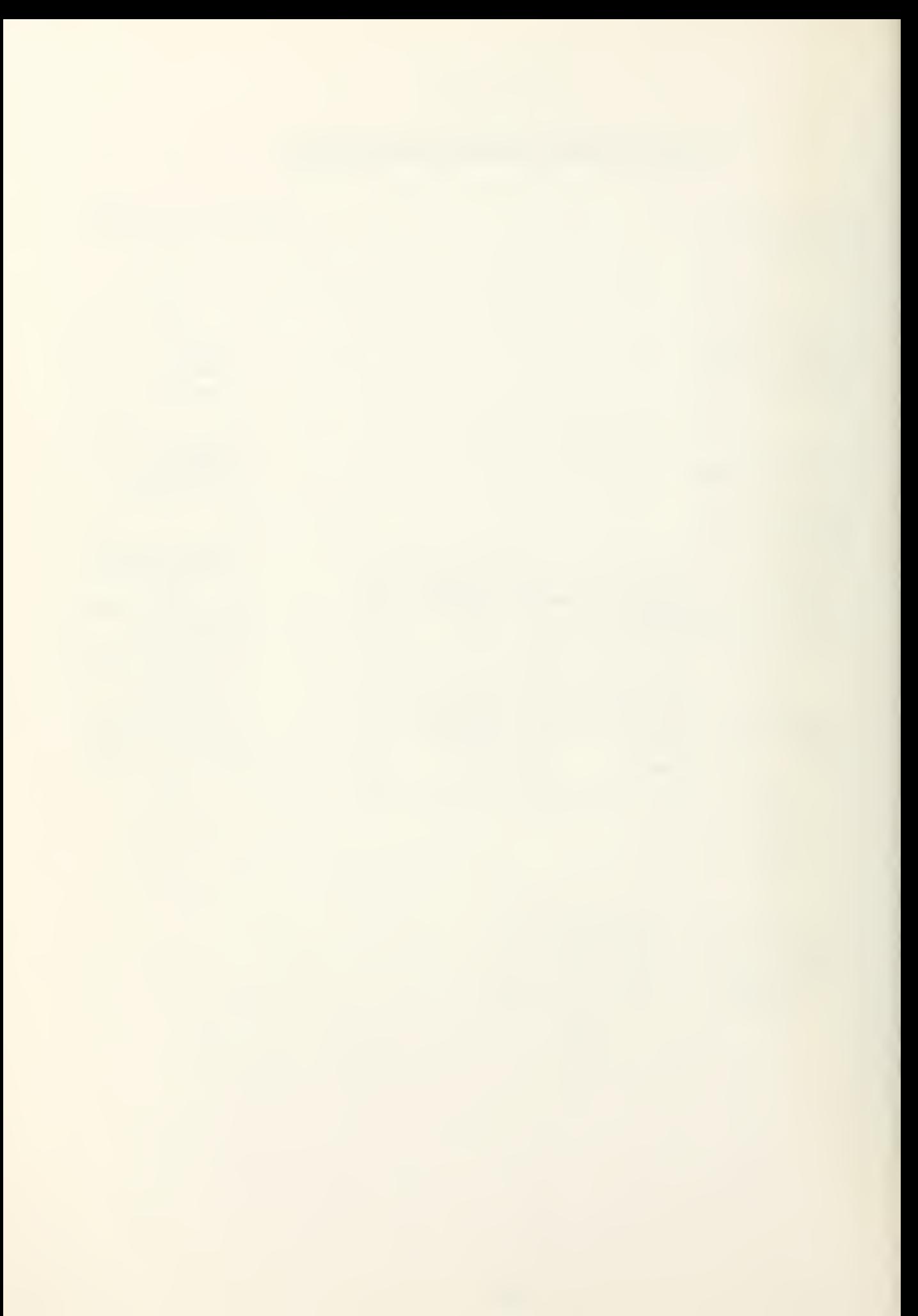

### EVENT AMOSIST APPOINTMENT

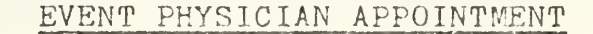

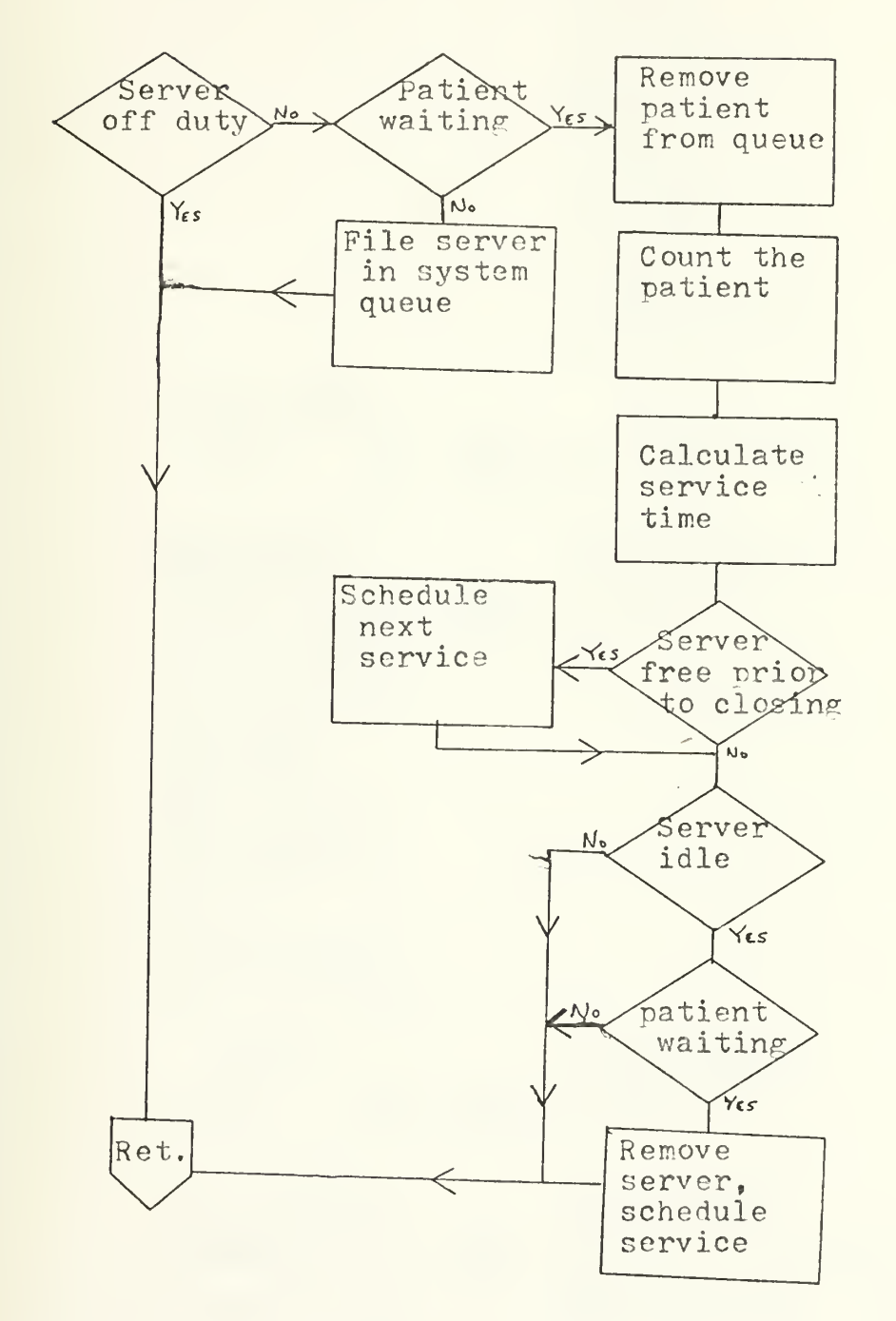

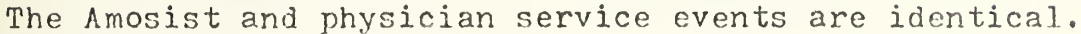

57

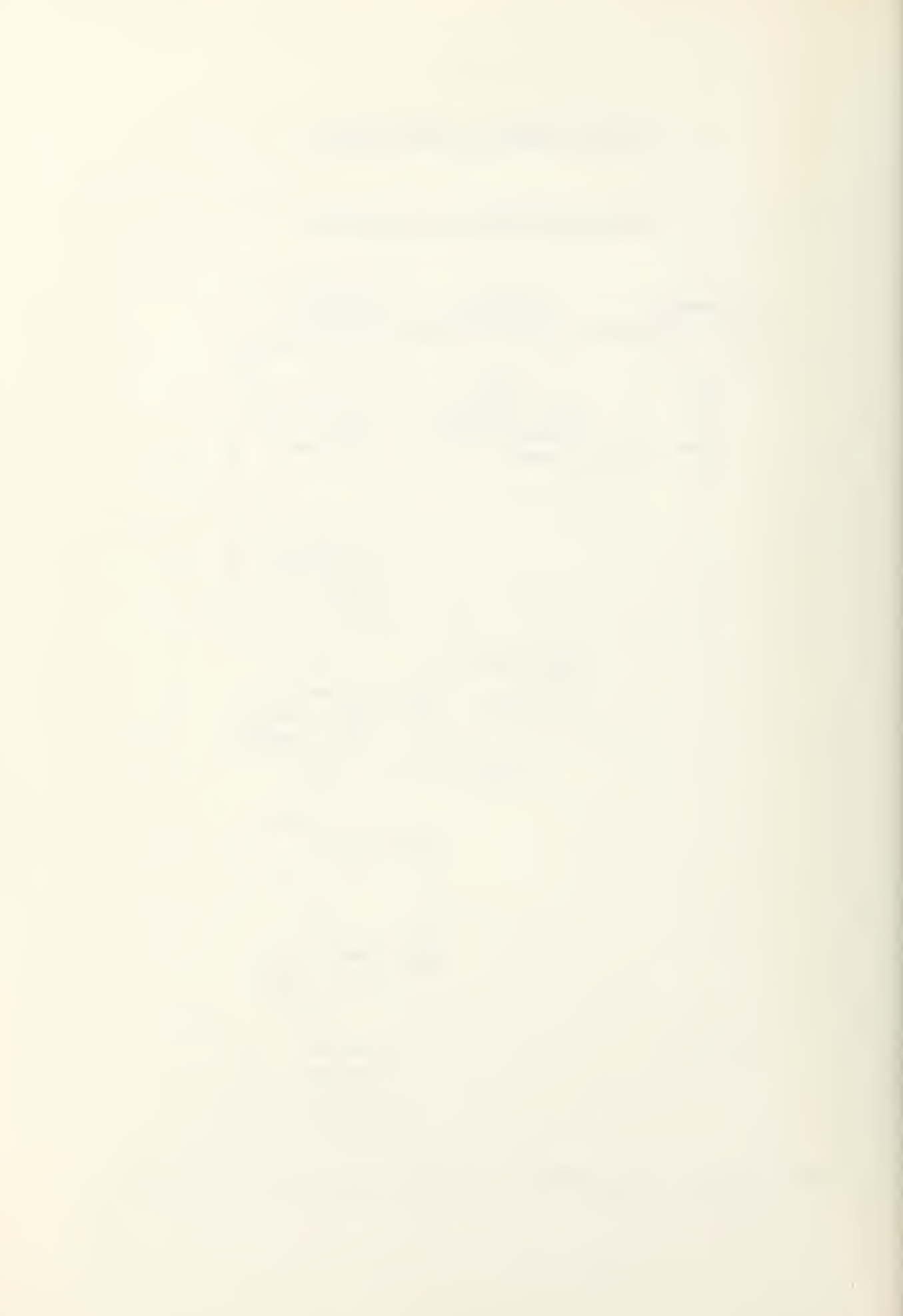

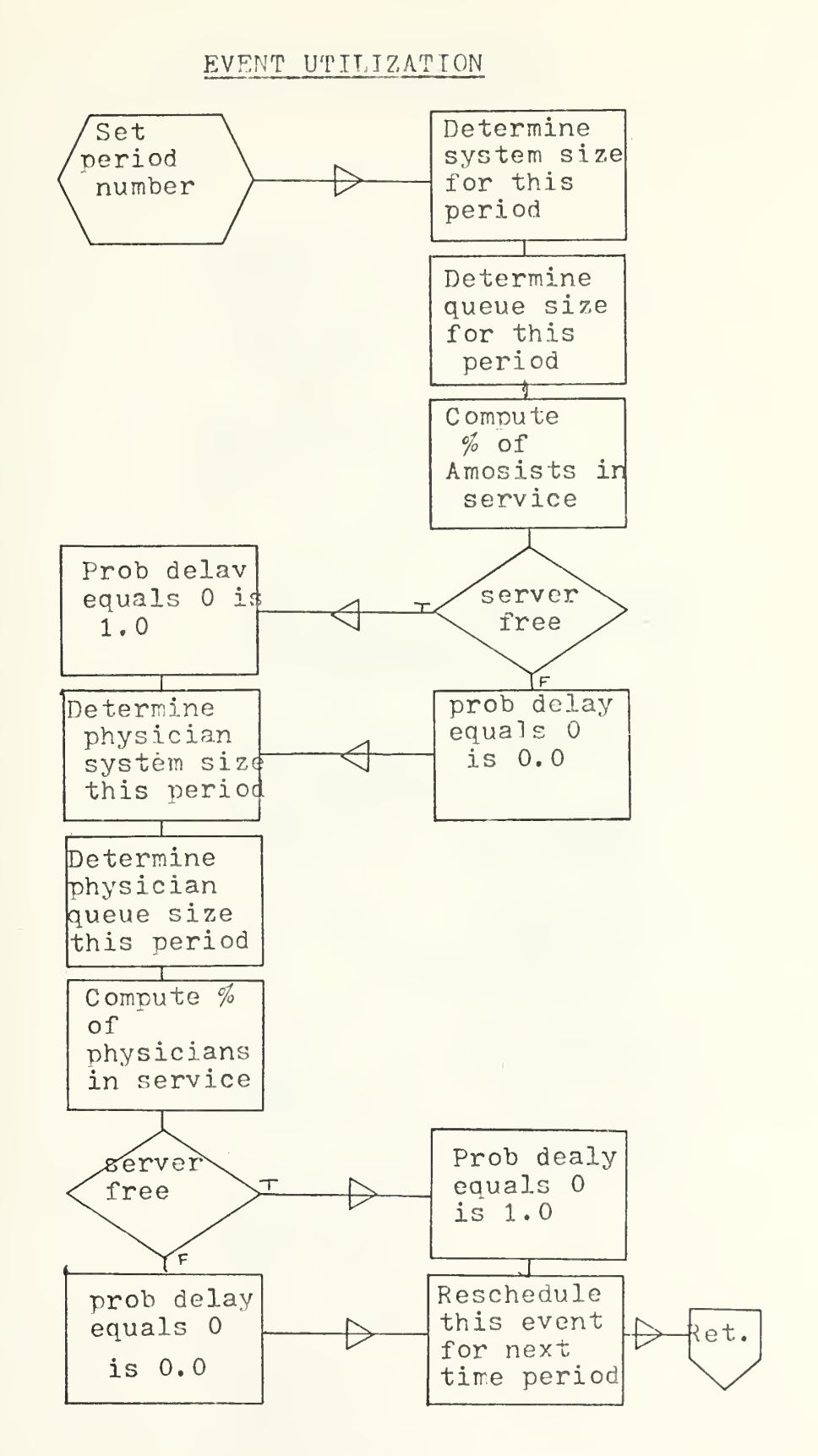

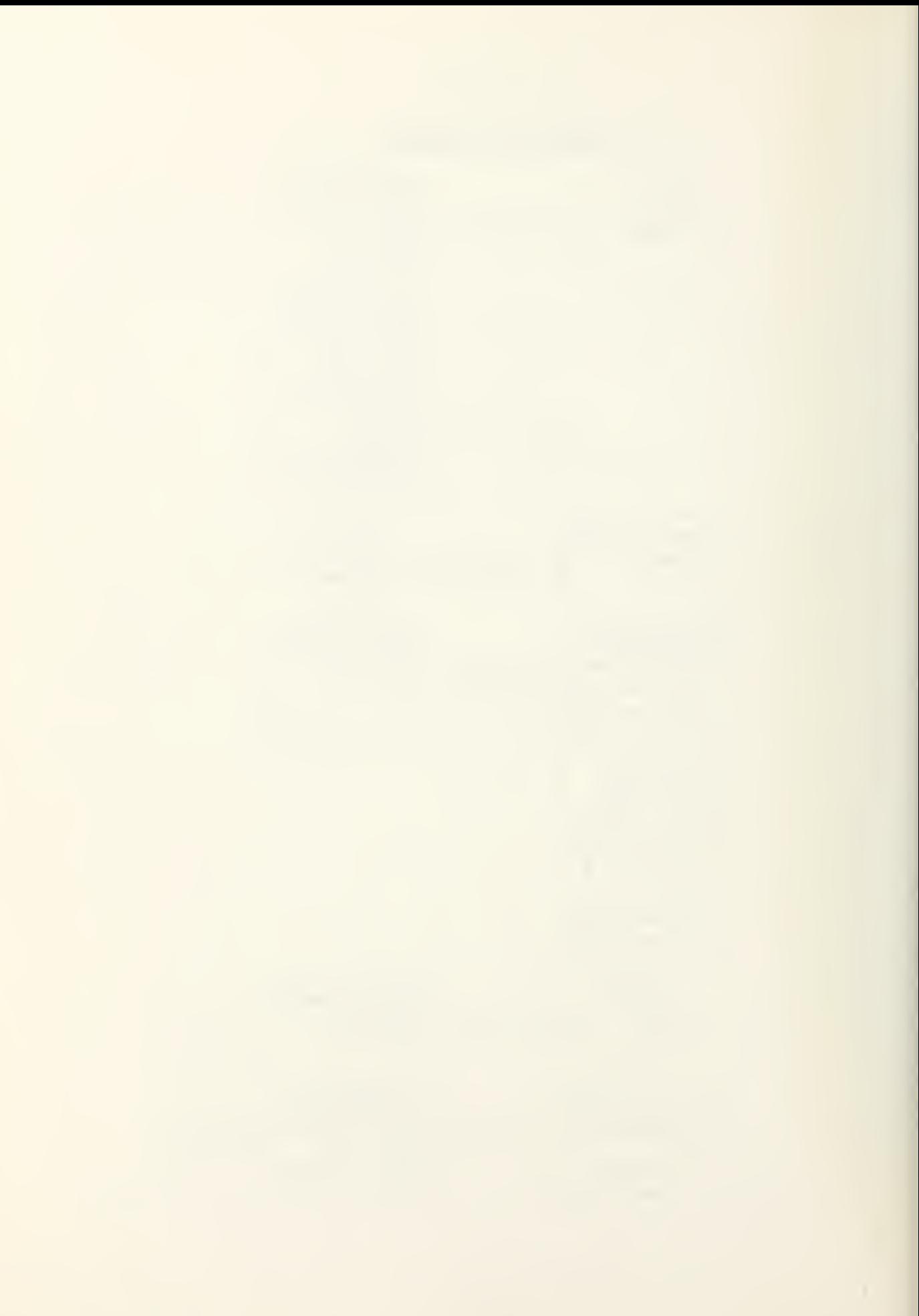

# EVENT CLOSE THE CLINIC

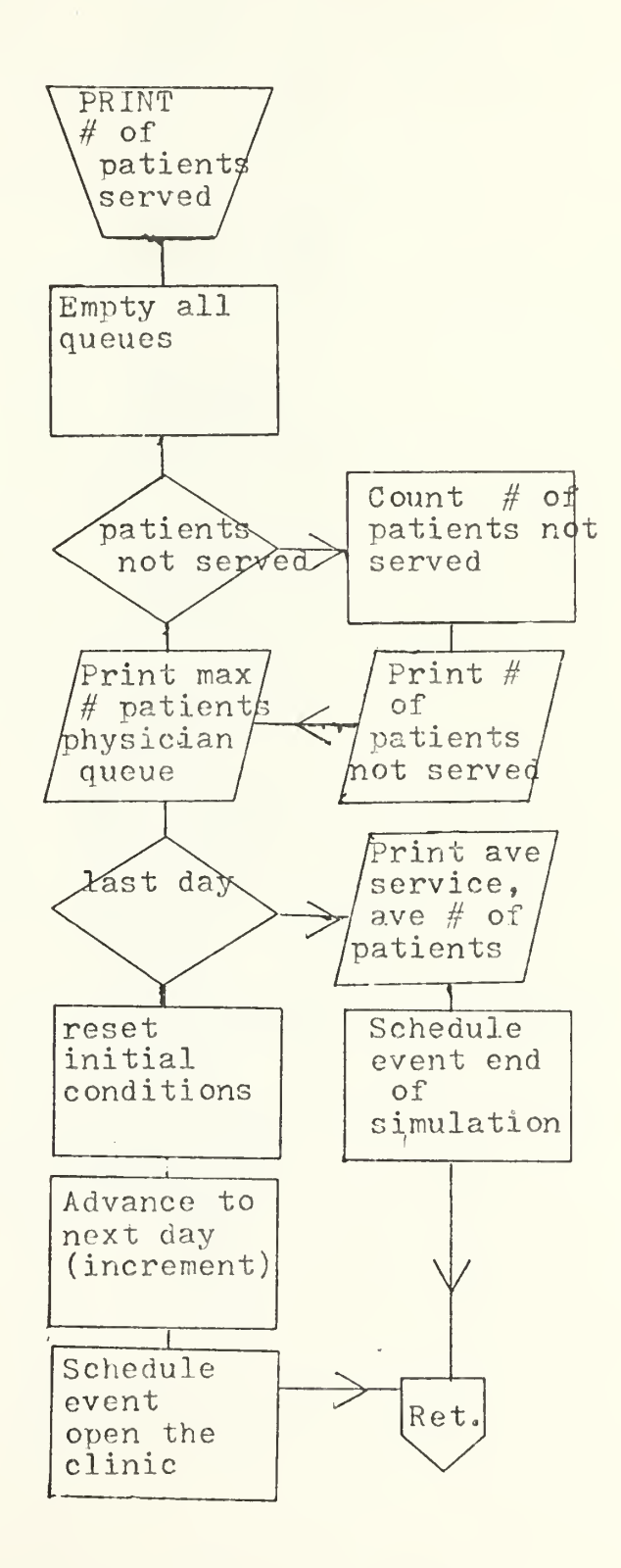

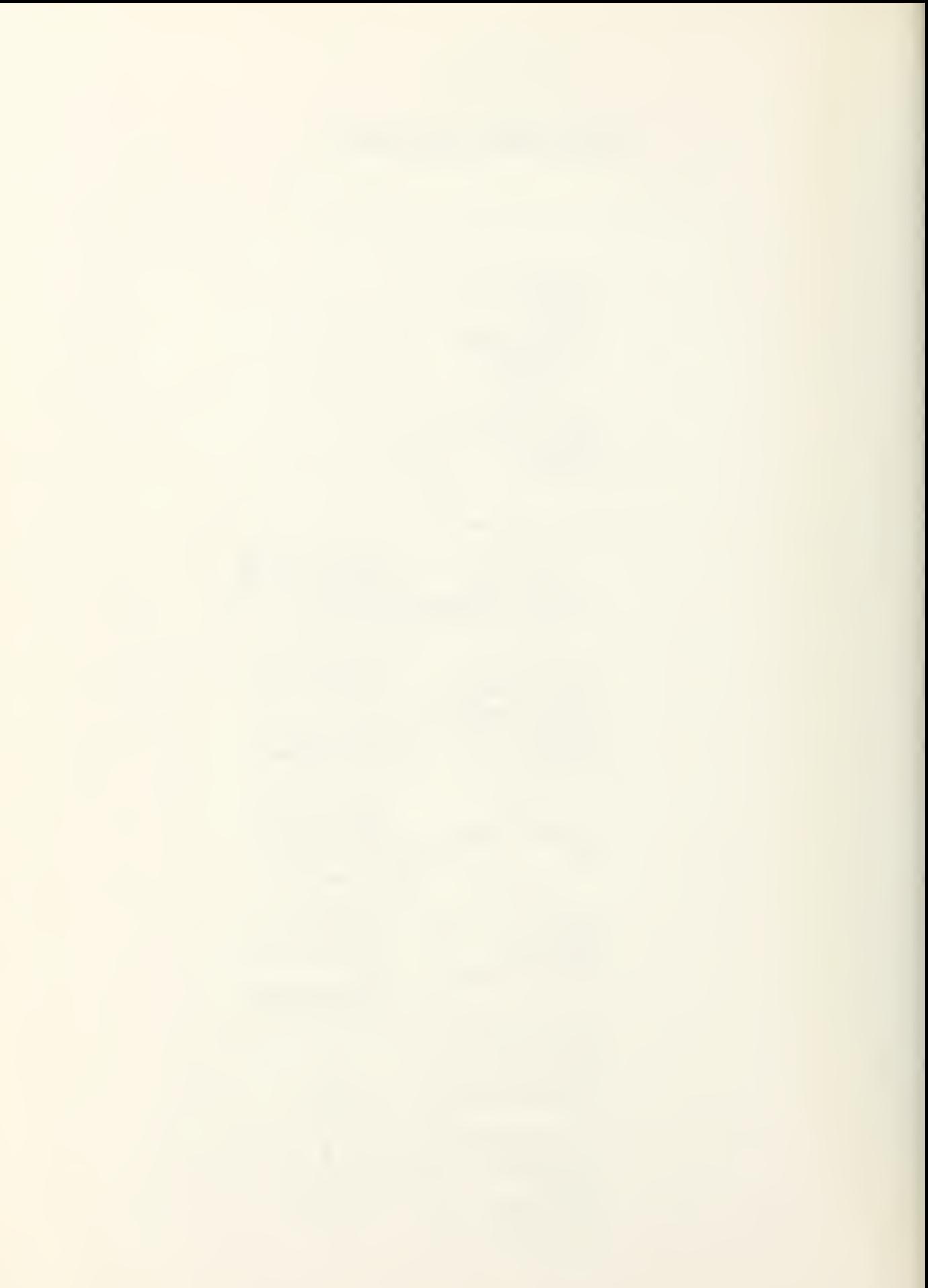

# EVENT END OF SIMULATION

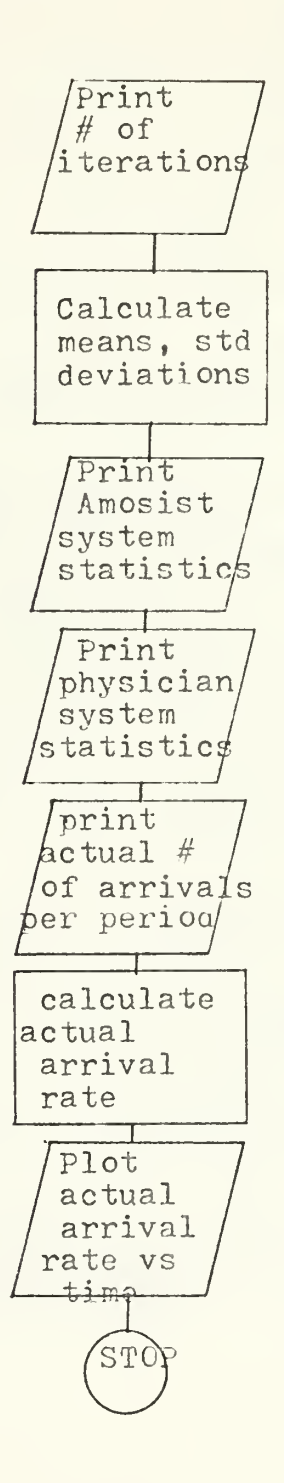

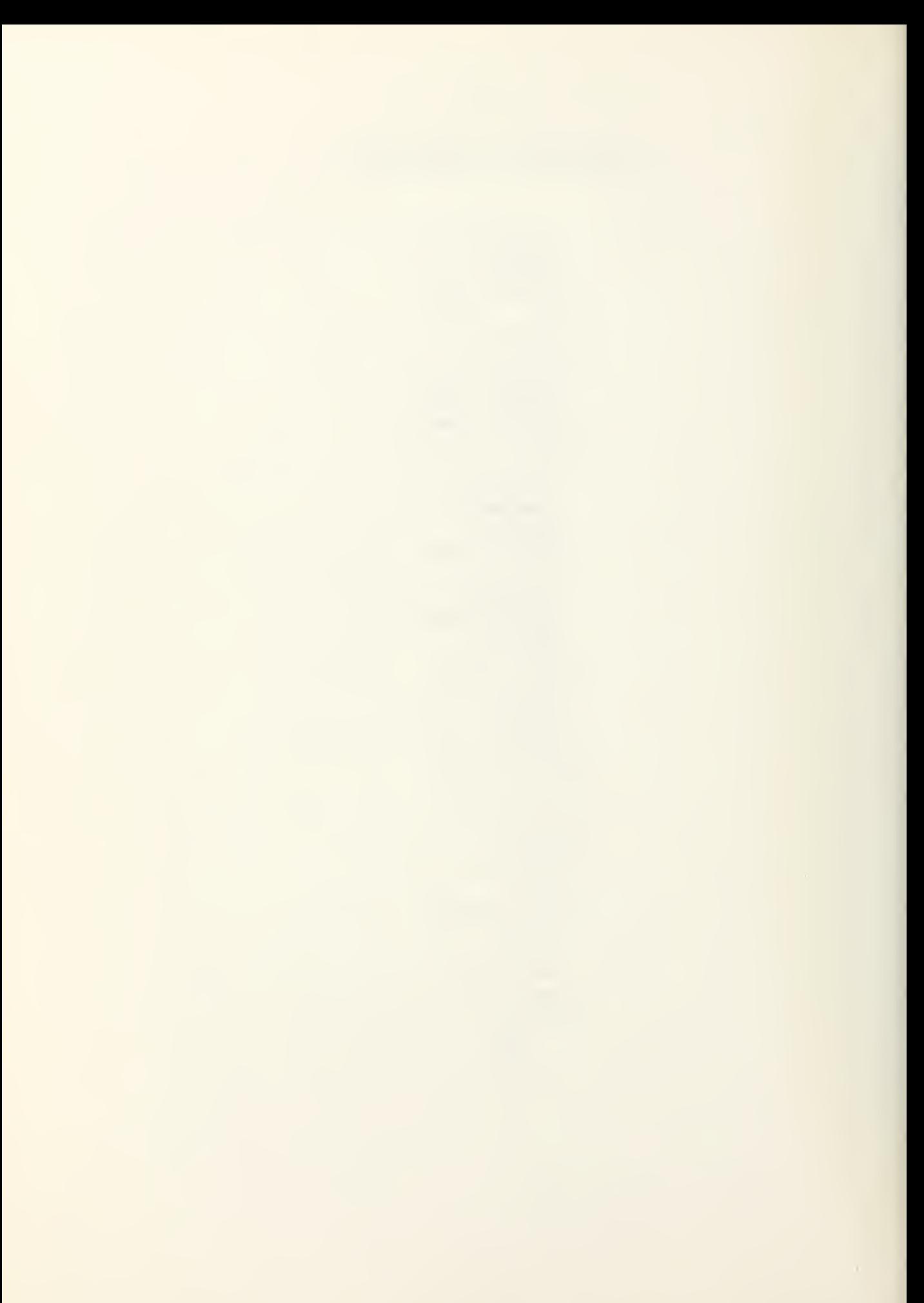

#### PREAMBLE LAST COLUMN IS 60 TEMPORARY ENTITIES MAY BELONG TO AN AVAIL.NEXT.AMOS AND HAS AN OFFICE EVERY PHYSICIAN MAY BELONG TO A NEXT. AVAIL. DOCTOR AND HAS A CUBICAL EVERY PATIENT MAY BELONG TO AN AMOS.QUEUE,A PHYS.QUEUE, HAS A TYPE AND A <sup>T</sup> IME. OF .ARRIVAL EVENT NOTICES INCLUDE END .OF . SI MUL AT <sup>I</sup> ON , CLOSE . CLI NIC, OPEN. CLINIC, TRI AGE AND UTILIZATION EVERY AMOS.APPOINT HAS A NUMBER<br>EVERY PHYS.APPUINT HAS A LISTIN<br>EVERY CHG.IN.MEDICS HAS A SUBSCR<br>EVERY CHG.NUM.PHYS HAS AN INDEX EVERY PHYS. APPOINT HAS A LISTING EVERY CHG. IN. MEDICS HAS A SUBSCRIPT EVERY CHG.NUM.PHYS HAS AN INDEX THE SYSTEM OwNS <sup>A</sup> PHYS. QUEUE, AN AMOS. QUEUE, A NEXT. AVAIL. DOCTOR AND AN AVAIL.NEXT. AMOS DEFINE AVAIL.NEXT.AMOS, NEXT.AVAIL.DOCTOR, PHYS.QUEUE AND AMOS. QUEUE AS FIFO SETS WITHOUT FF,F8,FA AND RL ROUTINES PRIORITY ORDER IS END. OF SIMULATION, CHG. IN MEDICS, CHG. NUM. PHYS, AM OS. APPOINT, PHYS. APPOINT, UTILIZATION, CLOSE.CLINIC AND TRIAGE DEFINE NUMBER, LI STING, OFF ICE, CUBICAL , PAIRS, INDEX, REFERAL, SUBSCRIPT, NJVRĖF, CONSOL, NONCONSOL, DAY, NO, LAST. DAY, TYPE, VOLUME, \*ATE. NO, NO. DUTY. CHGS AND NO. ROSTE R. CHGS AS INTEGER VARIABLES DEFINE NJM, NO. DOCTORS, NO. AMOSISTS AS INTEGER , <sup>1</sup> -1)1 M ARRAYS DEFINE ALPHA, BET A, CLOSING. TIME, TIME. OF. ARRIVAL, RECORD, ME AN. AMOS. SE^ VI CE , MEAN . <sup>P</sup> HYS SERVICE, INTEGRAL AND DELAY. CRITERION AS REAL VARIABLES DEFINE S,U, <sup>T</sup> <sup>I</sup> ME. TC, <sup>D</sup> OCTOR.T IME. TC, FUNCTION, CUSTOMER, TIME, AVE. ARRIVAL, PLOT \ND RATE. FUNCTION AS 1-OIM ARRAYS DEFINE PERCENT AS A REAL FUNCTION DEFINE ARRIVAL AS A REAL FUNCTION DEFINE DPLTP AS <sup>A</sup> FORTRAN ROUTINE TALLY AVE. SERVICE. A AS THE MEAN OF A. SERVICE TALLY AV. SERVICE. <sup>P</sup> 4S THE MEAN OF P. SERVICE DEFINE A. SERVICE AND P. SERVICE AS REAL VARIABLES TALLY ACASE AS THE MEAN, SCASE AS THE STD.DEV AND MCASE AS THE MAXIMUM OF CASES DEFINE CASES AS AM INTEGER VARIABLE TALLY MAX1 AS THE MAXIMUM OF N.PHYS.yUEUE TALLY MEAN1 AS THE MEAN AND STD AS THE STD.DEV OF MAXD DEFINE MAXD AS <sup>A</sup> REAL VARIABLE DEFINE A. NO. DEL A Y, .NO. DELAY, A. DEL AY <sup>i</sup> P.DEL AY, A. UTIL, A. ME AN. DE L AY, P. ME AN. DEL A Y, P. UT <sup>I</sup> L, A. SYS. SIZE, P. SYS. SIZE, A. AV. QUEUE AND P. AV. QUEUE AS 1-DIM ARRAYS DEFINE MEAN AND STAT AS 2-DIM ARRAYS DEFINE MEAN AND STAT AS 2-DIM ARRAYS<br>DEFINE COUNT1,COUNT2 AS INTEGER,1-DIM ARRAYS

BEFORE REMOVING FROM AMOS. QUEUE, CALL ACALC BEFORE REMOVING FRDM PHYS. QUEUE, CALL PCALC END

CASE 1 SIMULATION MODEL

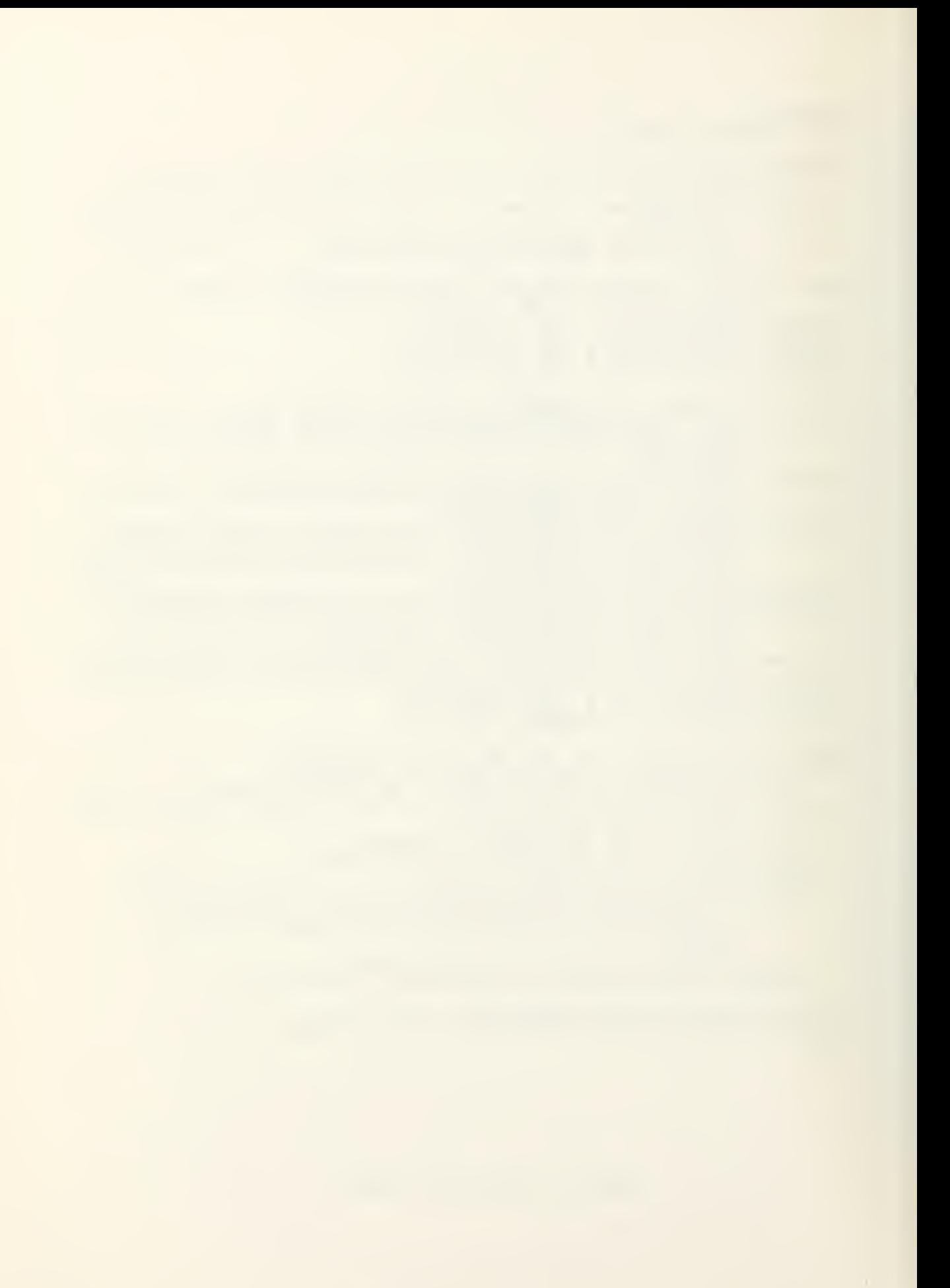

```
MAIN<sub>.</sub>
 CALL INPUT
 RELEASE INPUT
 ADD 1TO DAY
 SKIP 1 OUTPUT LINE
PRINT 1 LINE THUS
                       SI MULATION
BEGINS
 SCHEDULE AN OPEN.CLINIC NOW
 START NEW PAGE
 START SIMULATION
END
EVENT OPE
  DEFI
  DEFINE_
  RESE
  SCHEDULI
IF AVE.AR
  LET NUI
IF NUM
  LET NU(
  LET NUM
HERE<br>IF A
IF AVE AR
  _AVE.ARRIVAL(2)=0 _JUMP_AHEAD_ELSE<br>LET_NJM(2) = POISSON.F(AVE.ARRIVAL(2)
HERE<sup>T</sup>
FOR 1=
1 TO 3 DO
       OPEN.CLINIC SAVING<br>NE I AS AN INTEGER
       NE X AS A 1-DIM
       RVE<sub>(X(*)</sub> AS_3DULE A CLOSE. CLI
       .ARRIVAL(1)=0 JUMF<br>NUM(1) =POISSON.F(A
       (1) <= JUMP A NUM (3 )= BINOMIAL.
       NUM(1) = (-NUM(3)) + NNG THE EVENT NOTICE
                         ER VARIABLE
                         ARRAY
                         NIC AT CLOSING. TIME
                         UMP AHEAD ELSE
                         F(AVE, ARRIVAL(1) , 1)HEAD ELSE
                         F(NUM(1),BETA,1)<br>+NUM(1)
                         \overline{F}(AVE.ARRIVAL(2),1)
               LET X(I)=REAL.F(NUM(I))
               LOOP
FOR I=L TO NUM(1 )*NUM(
2)*NUM(3) i DO
     CREATE A PATIENT
     IF T<=X(1)*LOAD
     ELSE
         T <= (X(1) + X(2)) * LOAD
     ELSE
                                  LET LOAD=1.0/(X(1)+X(2)+X(3))
                                   LET T=PERCENT
                                  LET TYPE(PATIENT)=1
                                  LET X(1)=X(1)-1FILE PATIENT IN AMOS. QUEUE
                                  CYCLE
S<mark>chedule a triage at arriv</mark><br>Schedule a utilization at
SCHEDULE A CHG. IN MEDICS
SCHEDULE A CHG. NUM. PHY
LET INDEX(CHG.NUM.PHYS) =
LET_SU3SCRIPT(CHG.IN.MEDIO
DESTROY OPEN. CLINIC
RETURN
END
                                  LET TYPE(PATIENT)=2
                                  LET X(2) = X(2) - 1FILE PATIENT IN PHYS. QUEUE
                                  CYCLE
                                  LET TYPE(PATIENT)=3
                                  LET X(3) = X(3) - 1FILE PATIENT IN AMOS. QUEUE
                                  FILE PATIENT IN PHYS. QUEUE
                                  LOOP
                         RRIVAL
                          AT FUNCTION(1)
                         CS NOW
                         S NOW
                         \sum_{i=1}^{n} = 1 = 1
```
EVENT CHG. IN. MEDICS SAVING THE EVENT NOTICE NORMALLY MODE IS INTEGER LET I = SUBSCRIPTICHG. IN. MEDICS ) IF TIME.V=O.00  $FOK$   $J = 1$  TO NO. AMOSISTS(1), DO CREATE AN AMOSIST LET CUBICAL (AMOSIST)=J FILE AMOSIST IN AVAI L. NEXT . AMOS LOOP GO TO APPOINTMENT ELSE LET HEDICS-NO.AMOSISTS< <sup>I</sup> ) -NO. AMOS <sup>I</sup> <sup>S</sup> TS ( 1-1 ) IF MEDICS< FOR EACH AMOSIST OF AVAIL NEXT AMOS, DO IF CJ.BlCAL (AMOSIST) >NC. AMOS <sup>I</sup> STS ( <sup>I</sup> REMOVE AMOSIST FROM <sup>A</sup> VA <sup>I</sup> <sup>L</sup> . NEXT . AMOS DESTROY AMOSIST ALWAYS LOOP JUMP AHEAD OTHERWI SE FOf <sup>J</sup> <sup>=</sup> NO.AMOSISTSI 1-1 ) <sup>+</sup> <sup>l</sup> TO NO . AMOS <sup>I</sup> STS ( <sup>I</sup> ) , DO CREATE AN AMOSIST LET CUBICAL(AMOSIST) = J<br>FILE AMOSIST IN AVAIL.NEXT.AMOS LOOP \*APPCINTMENT\*<br>IF THE AMOS.QUEUE IS NOT EMPTY ... LET AMOSIST = F.AVAIL.NEXT.AMOS REMOVE AMOSIST FROM AVA IL. NEXT .AMOS SCHEDULE AN AMOS.APPCINT NOW LET NUMBER ( AM <sup>j</sup> S. APPOINT) =C'J BIC AL( AMOS <sup>I</sup> ST) DESTROY AMOSIST ALWAYS HERE ADD 1 TO I<br>LET SUBSCRIPT(CHG.IN.MEDICS) = I<br>IF I <=N<u>O.DUTY.CHGS</u> THEN IF TIME.TC(I)<CLOSING.TIME SCNEDULE THIS CHG. IN. MEDICS AT TIME. TCI I) ALWAYS RETURN ALWAYS<br>RETURN<br>END

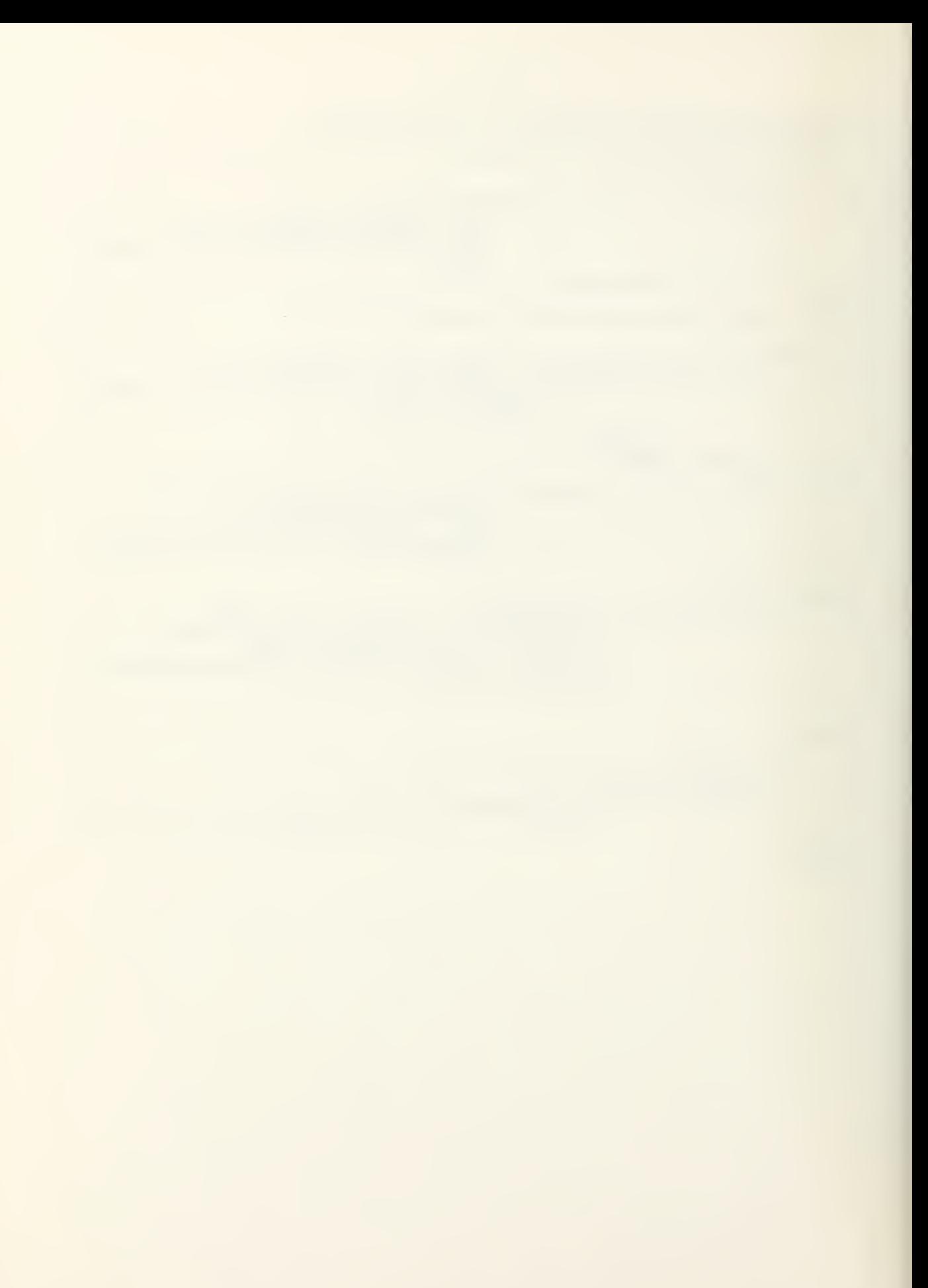

EVENT CHG. NUM. PHYS SAVING THE EVENT NOTICE NORMALLY MODE IS INTEGER LET <sup>I</sup> = INDEXtCHG. NUM. PHYS) IF TIME.V=0.00 FOR  $J = 1$  TO NO. DOCTORS(1), DO CREATE A PHYSICIAN LET OFFICE (PHYSICIAN) = J<br>FILE PHYSICIAN IN NEXT AVAIL DOCTOR LOOP GO TO APPOINTMENT ELSE LET DOC=NO. DOCTORS! <sup>I</sup> ) -NO. DOCTORS! 1-1) IF DOC <sup>&</sup>lt; FOR EACH PHYSICIAN GF NEXT. AVAI L. DOCTOR , DO IF OFFICE( PHYSICIAN) <sup>&</sup>gt; NO. DOC TORS ( <sup>I</sup> REMOVE PHYSICIAN FROM NEX <sup>T</sup> .<sup>A</sup> VA IL . DOCTOR DESTROY PHYSICIAN DESTRÖY PHYSICIAN<br>ALWAYS LOOP JUMP AHEAD **OTHERWISE** FOR  $J = NO.DOCTORS(I-1)+1 TO NO.DOCTORS( I)$  ,  $DO$ CREATE <sup>A</sup> PHYSICIAN LET OFFICE(PHYSICIAN) = J<br>FILE PHYSICIAN IN NEXT AVAIL DOCTOR LOOP •APPOINTMENT' IF THE PHYS. QUEUE IS NOT EMPTY LET PHYSICIAN = F.NEXT.AVAIL.DOCTOR REMOVE PHYSICIAN FROM NEXT .A V AI <sup>L</sup> . DOCTOR SCHEDULE <sup>A</sup> PHYS. APPOINT NOW LET LISTING!PHYS.APPOINT)=OFFICE(PHYSICIAN) DESTROY PHYSICIAN ALWAYS HERE ADD 1 TO I<br>LET INDEX(CHG.NUM.PHYS)= I<br>IF I <= NO.ROSTER.CHSS THEN IF DOCTOR. TIME. TC( I) <CLOSING. TIME SCHEDULE THIS CHG. NUM. PHYS AT DOC TOR .T IME .TC ( <sup>I</sup> ALWAYS RETURN END

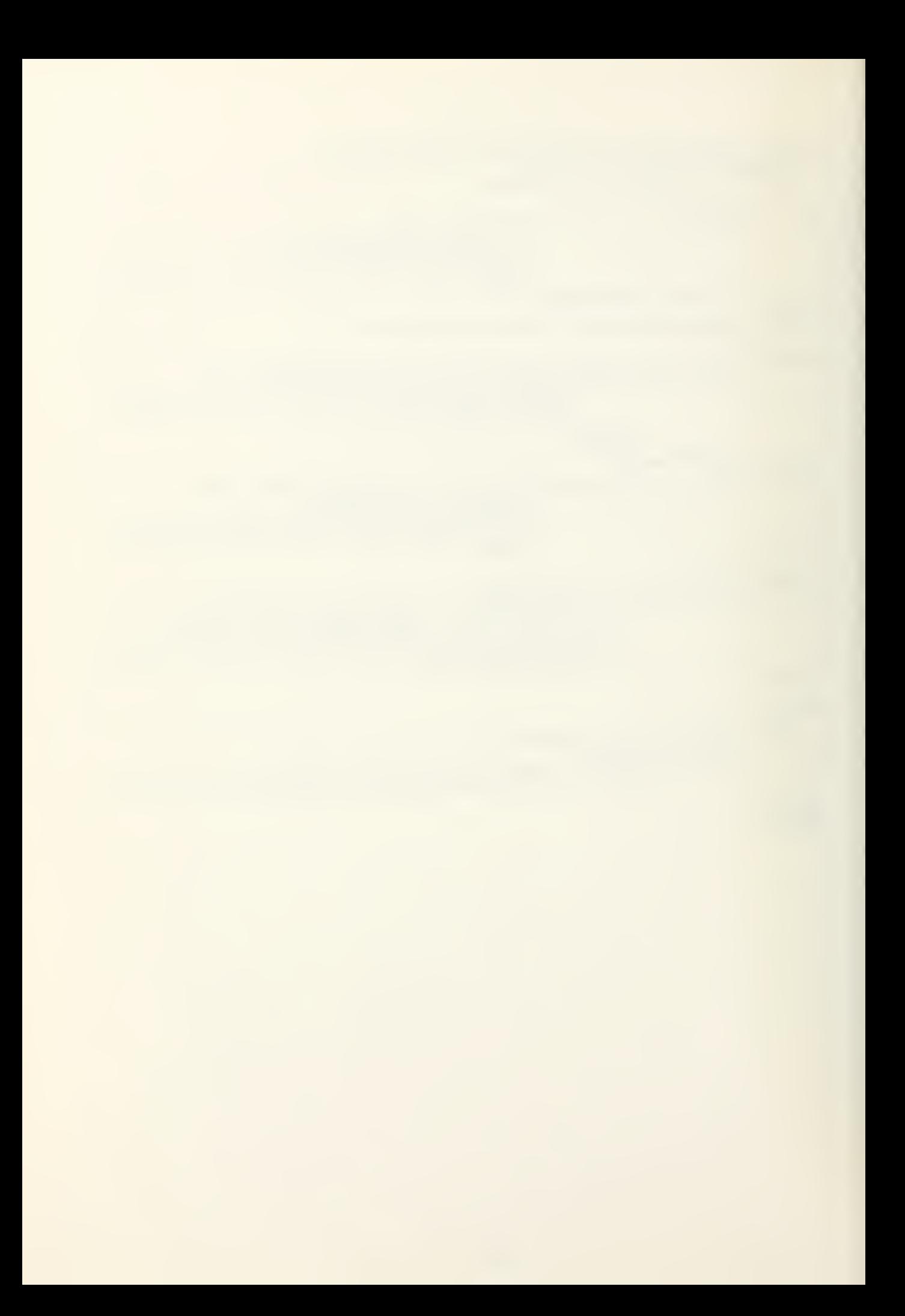

```
EVENT TRIAGE SAY
CREATE A PATIENT
LET TIME.OF.ARR
LET T=PERCENT
IF T <=ALPHA
  LET TYPE(PATIE)
  FILE PATIENT I
  JUMP AHEAD
OTHERWISE
IF I < = ALPHA +
  LET TYPE(PATIEN
  FILE PATIENT IN
  JUMP AHEAD
ELSE
  LET TYPE(PATIE)
  FILE PATIEN
  FILE PATIENT IN
HERE
IF TYPE(PATIE
  THEN IF NEX
  LET PHYSICIAN
  REMOVE PHYS
  SCHEDULE A PE
  LET LISTING (PH)
  DESTROY PHY
ALWAYS
IF TYPE(PATIE
  THEN IF THE
  LET AMOSIST = f
  REMOVE AMOSIST
  SCHEDULE AN AMI
  LET NUMBER (AM)
  DESTROY AMOSIS
ALWAYS
LET NEXT = ARRIV
IF NEXT < CLO
  SCHEDULE THIS
  RETURN
OTHERWISE
DESTROY TRIAGE
RETURN
END
             SAVING THE EVENT NOTICE
             ENT
RRIVAH PATIENT) = TIME.V
             TIEMT) =2
             T IN PHYS. QUEUE
              + ( 1 .0-ALPHA}*{ l.O-BETA)
             TIENT)=1
             T IN AMOS. QUEUE
             TIENT)=3T IN AMOS. QUEUE
             T IN PHYS. QUEUE
            NT)=2 OR TYPE(PATIENT)=3
             T. AVAIL. DOCTOR IS NOT EMPTY
            AM = F. NEXT. AVAIL. DOCTOR
             ICIAN FROM NEXT. AVAIL. DOCTOR
            PHYS. APPOINT NOW
             (PHYS. APPOINT )=OFF ICE ( PHYSICIAN)
             SIC IAN
            NT)=1 DR TYPE(PATIENT)=3
             AVAIL. NEXT. AMOS IS NOT EMPTY
             = F. AVAIL. NEXT. AMOS
             1ST FROM AVAIL. NEXT. AMOS
             AMOS. APPOINT NOW
             AMOS. APPO I NT ) = CUBICAL! AMOSIST)
            RIVAL
             SING.TIME
             IS TPIA3E AT NEXT
```
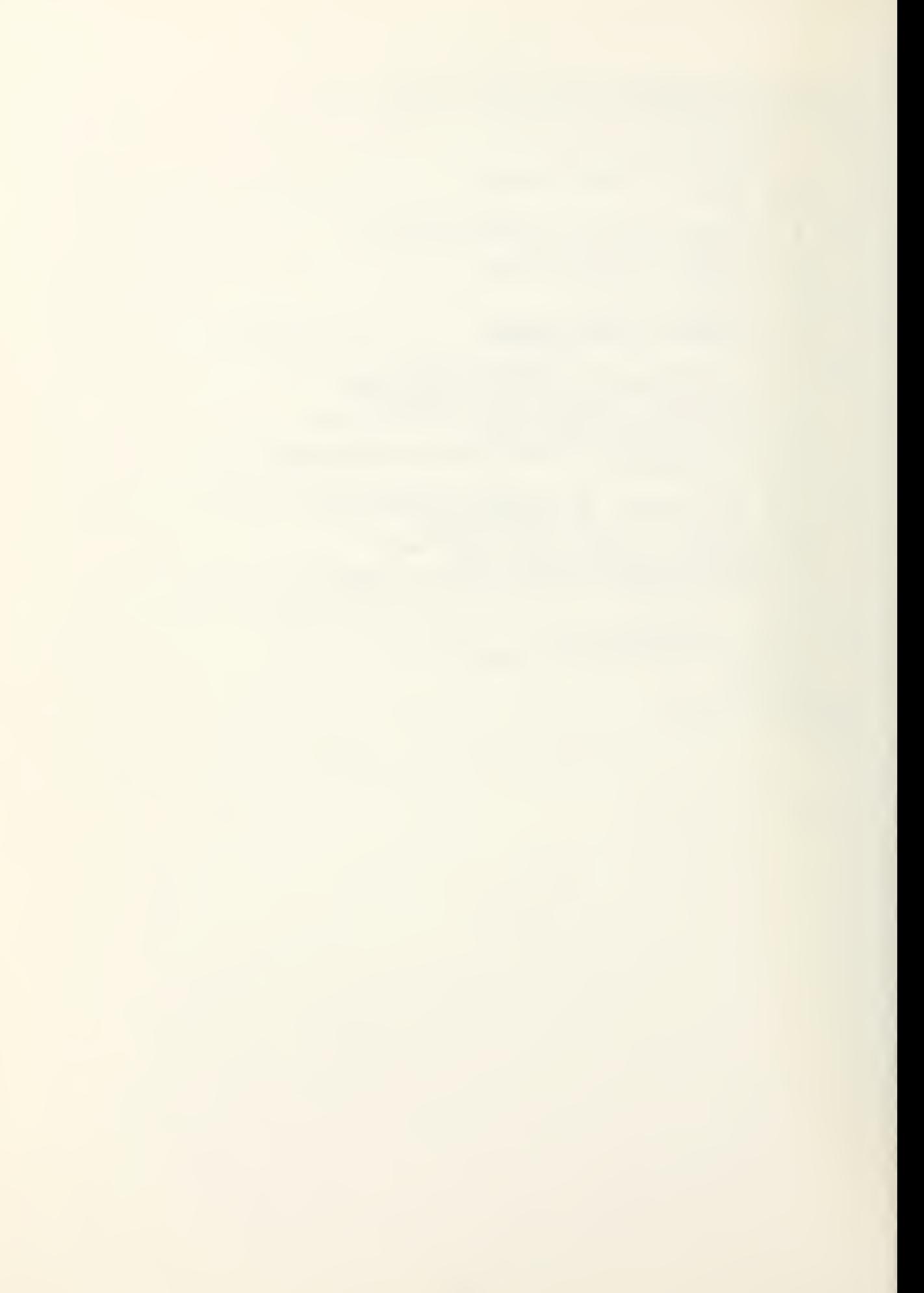

```
EVENT AMOS. APPOINT SAVING THE EVENT NOTICE
  DEFINE I AS AM INTE3ER VARIABLE
  LET I=NUMBER( AMOS. APPOINT ) IF I > NO.AMOSI STS( SU3 SCR IPT ( CHG. IN.MEDICS)-1 ) DESTROY AMOS. APPOINT
           JUMP AHEAD
ELSE
IF THE AMOS. QUEUE IS EMPTY
                   CREATE AN AMOSIST
                   LET_CUBICAL(AMOSIST)=NUMBER(AMOS.APPOINT)
                   FILE AMOSIST IN AVAIL NEXT AMOS
                   DESTROY AMOS. APPOINT
                   RETURN
ELSE
  LET PATIENT = F.AMOS. QUEUE
  LET A. SERVICE = -ME A N. AMOS .SERVI CE*LOG. E. F ( PERCENT)
IF TYPE(PATIENT)=1
                  ADD 1 TO NCNREF
ALWAYS
IF TYPE (PATIENT>=3
                   ADD 1 TO REFERAL
ALWAYS
  REMOVE PATIENT FROM AMOS. QUEUE
IF M.PHYS.QUEUE(PATIENT) = DESTROY PATIENT
ALWAYS
IF A. SERVICE +TIME.V < CLOSING. TIME
              SCHEDULE THIS AMOS.APPOINT AT A.SERVICE+TIME.V
REGARDLESS
HERE
IF THE AMOS. QUEUE IS NOT EMPTY
         FOR 1=1 TO N.AMOS. QUEUE
                   WHILE AVAIL. NEXT. AMOS IS VJOT EMPTY, DO
                   LET AMOSIST = F.AVAIL.NEXT.AMOS
                   REMOVE AMOSIST FROM AVAIL.NEXT.AMOS
                   SCHEDULE AN AMOS. APPOINT NOW
                   LET NUMBER (AMOS. APPO I NT) =CU6 IC AL ( AMOS I ST
                   DESTROY AMOSIST
                   LOOP
ALWAYS
RETURN END
```
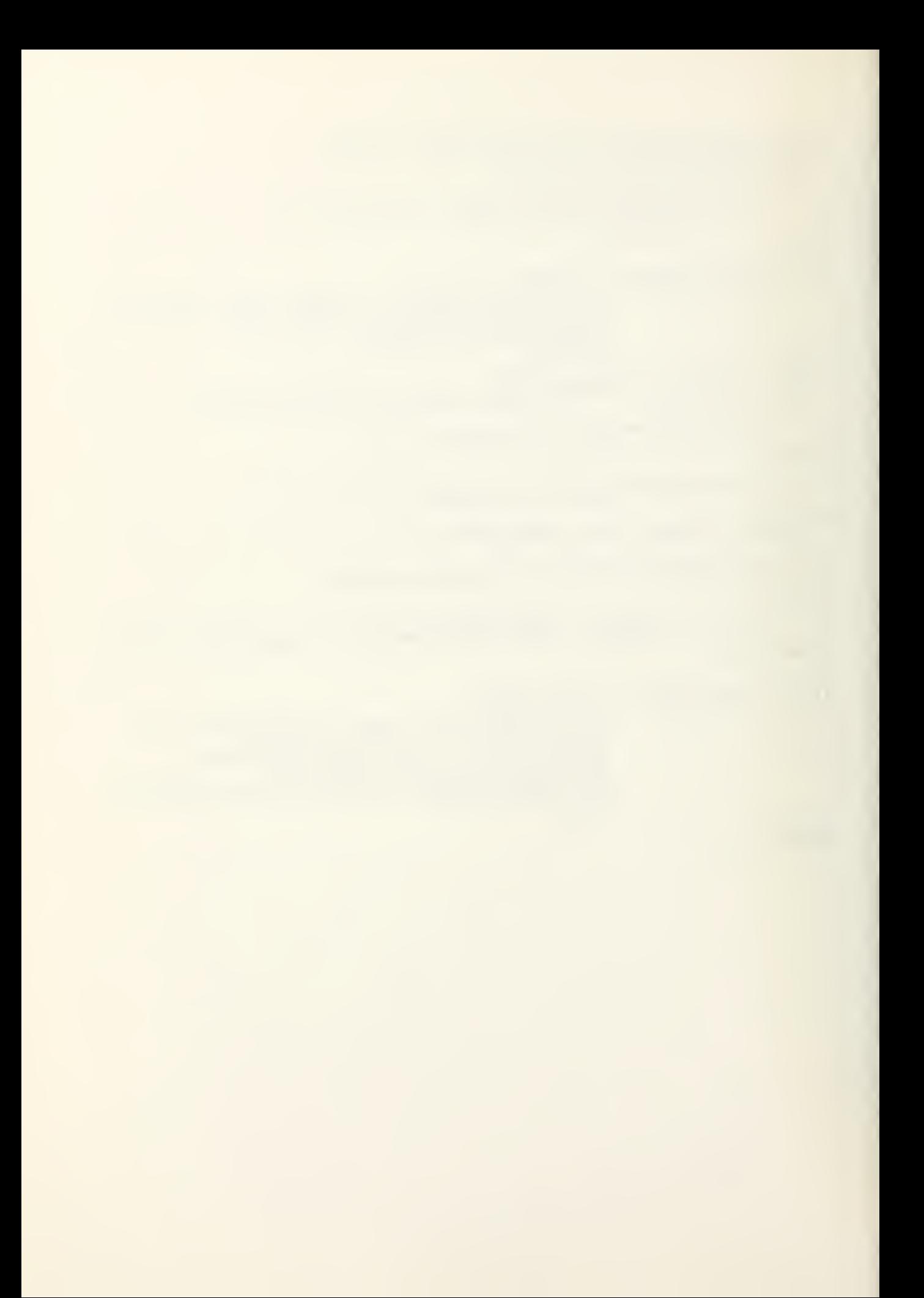

```
EVENT PHYS. APPOINT SAVING THE EVENT NOTICE
  DEFINE J AS AN INTEGER VARIABLE
  LET J = LISTING<PHYS. APPOINT)
IF J >
NO. DOC TOR S( INDEX(CHG.NUM.PHYS)-l)
ELSE
IF THE
PHYS. QUEUE IS EMPTY
                 DESTROY PHYS. APPOINT
                 JUMP AHEAD
                 CREATE A PHYSICIAN
                 LET OFFICE (PHYSICIAN)=LISTING (PHYS.APPOINT)
                 FILE PHYSICIAN IN NEXT . AV A IL . DOC TOR
                 DESTROY PHYS. APPOINT
                 RETURN
ELSE
  LET PATIENT = F.PHYS.QUEUE
  LET P. SERVICE = -ME AN. PHYS. SERVI CE*LOG. E . F (PERCENT
IF TYPE(PATIENT)=2
         ADD 1 TO NONCONSOL
ALWAYS
IF TYPE(PATIENT)= 3
         ADD 1 TO CONSOL
ALWAYS
  REMOVE PATIENT FROM PHYS. QUEUE
IF M.AMUS.CUEUE(PATIENT) = DESTROY PATIENT
REGARDLESS
IF P. SERVICE
TIME.V < CLOSING-TIME
ALWAYS
              SCHEDULE THIS PHYS.APPOINT AT P.SERVICE+TIME.V
HERE<br>IF THE PHYS.QUEUE IS NOT EMPTY
IF THE PHYS. QUEUE IS MOT EMPTY
      FOR 1=1 TO N. PHYS. QUEUE
                 HHILE NEXT. AVAIL .DOCTOR IS MOT EMPTY, DO
              LET PHYSICIAN = F.NEXT.AVAIL.DOCTOR
              REMOVE PHYSICIAN FRCM NEXT .AVAI L . DOCTOR
              SCHEDULE A PHYS. APPOINT NOW
              LET LISTING(PHYS.APPOINT)=OFFICE{PHYSICIAN)
              DESTROY PHYSICIAN
              LOOP
ALWAYS
```
RETURN END

```
EVENT UTILIZA
DEFINE I AS<br>IF TIME.V=FUNO
LEI Y
LET DU<sub>!</sub>
AOD
ADO
ADD
ADD
LET DUI
ADD DUI
ADD DUN
IF AV
LET DU.
ADD
ADD
ADD
ADD
LET DUI
ADD DUI
ADD DUI
\mathbf{I}Finally, \mathbf{I}Y = NO.A|A|DUMMY = 1DUMMY TO
    DUMMY
    N.AMOS
    N.AMOS
    DUMMY
    DUMMY TO
    DUMMY
   AVAIL.NEXT
    ADD 1.
REGARDLESS
LET Y = NO.DO
    DUMMY = NDUMMY TO
    DUMMY
    N.PMYS
    N.PHYS
    DUMMY = 1DUMMY TO
    DUMMY * [
     NEXT.AVA
    ADD 1.
REGARDLESS
LET Y = FUNCT
IF Y <= CL
ADD 1 TO I<br>SCHEDULE THIS
SCHEDULE THIS UTILIZATION AT FUNCTION(I)<br>RETURN
ELSE
DESTROY UTILI
RETURN
END
          IZATION SAVING THE EVENT NOTICE
           AS INTEGER, SAVED VARIABLE
          FUNCTION(l) LET I =1 REGARDLESS
          .AMOSISTS(SUBSCRIPT(CHG.IN.MEDICS)-1)
          = N. AMOS. QUEUE 4- Y - N. AVA I L . NEXT . A MOS
          TO A.SYS.SIZE(I)<br>* DUMMY TO STAT(1,I)
          .QUEUE TO A.AV.QUEUE(I)
          •QUEUE * N. AMOS. QUEUE TO STAT(3,IJ
          = 1.0- N. AVAIL. NEXT. AMOS/Y
          TO A.UTIL(I)
          * DUMMY TO STAT(5, I)
          EX T.AMOS IS NOT EMPTY
            TO A.NO.DELAYU ) .DOCTORS(INDEX(CHG.NUM.PHYS)-1)
          = N.PHYS. QUEUE + Y - N . NEXT . AVAI L . DOCTOR
          TO P.SYS.SIZE(I)<br>* DUMMY TO STAT(2,I)
          .QUEUE 10 P.AV.QUEUE(I)
          .QUEUE * N.PHYS. QUEUE TO STAT(4»I)
          = 1.0- N.NEXT.AVAIL.DOCTOR/Y
          TO P.UTIL(I)
          * DUMMY TO STAT(6»I)
          AVAIL. DOCTOR IS NOT EMPTY
            TO P.NO.DELAY(I)
          NCTION(I)
          CSING.TIME
          HIS UTILIZATION AT FUNCTION(I)
          ILIZATION
```
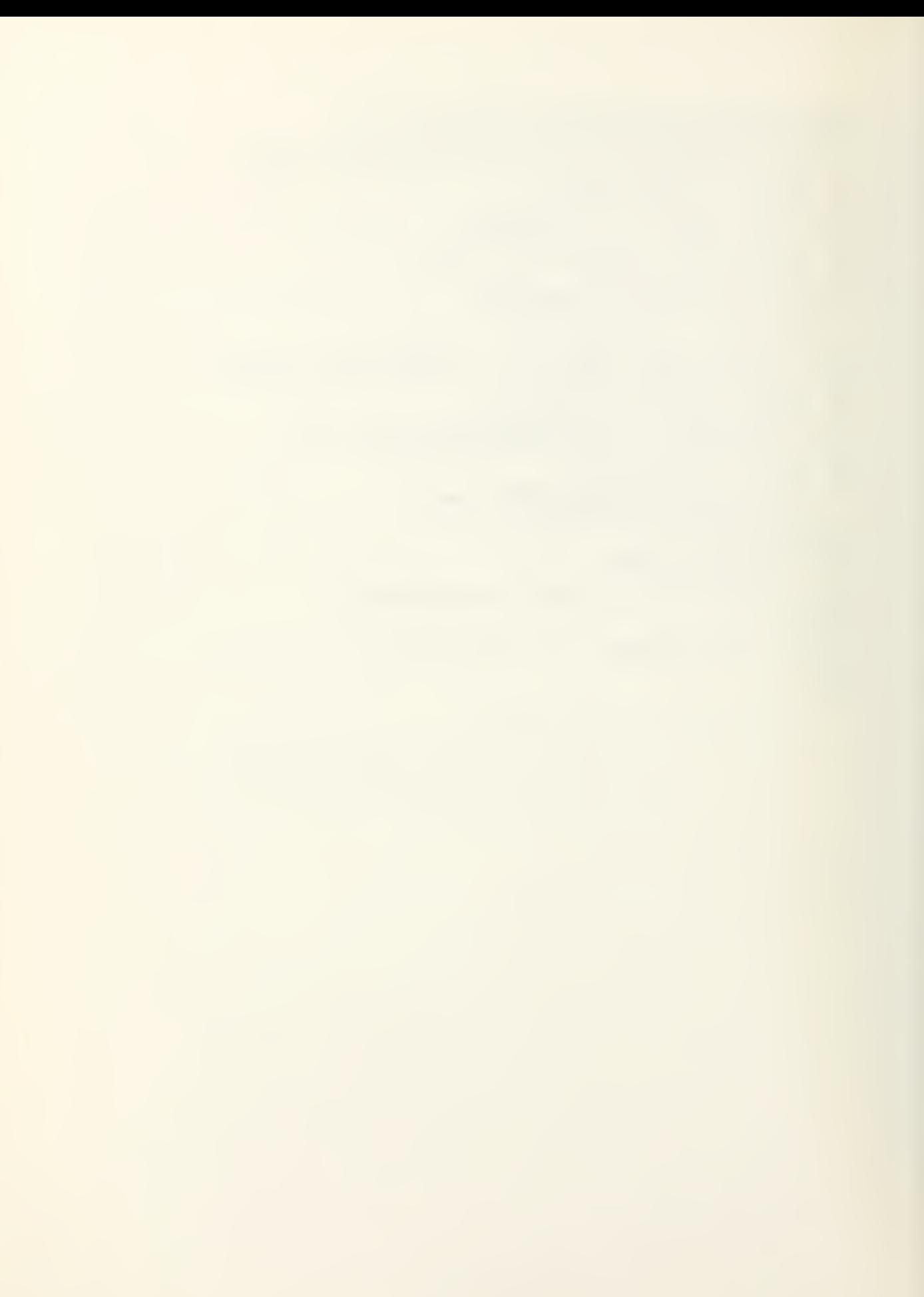

EVENT CLOSE. CLINIC SAVING THE EVENT NOTICE NORMALLY MODE IS INTEGER PRINT <sup>1</sup>LINE WITH NU M( <sup>1</sup> ) , NUM( <sup>2</sup> ) , NUM ( 3 ) THUS PRELOADING FOR QUEUES 1 TO 3 IS \* \* \* \* \* \* \* \* \* \* \* \* PRINT 1 DOUBLE LINE WITH REFERAL, NONREF, CONSOL, NONCONSOL AND TIME.V THUS REFERALS \* NONREF \* CONSOLS \* NONCON \* CLOSING  $TIME$   $*$ .  $*$ FOR EACH AMOSIST OF AVAIL.NEXT.AMOS, DO REMOVE AMOSIST FROM AVAIL NEXT AMOS DESTROY AMOSIST LOOP FOR EACH PHYSICIAN OF NEXT.AVAIL.DOCTOR,DO REMOVE PHYSICIAN FROM NEXT .AVAIL . DOCTOR DESTROY PHYSICIAN LOOP<br>NOT EMPTY IF THE AMOS.QUEUE IS NO FOR EACH PATIENT IN AMOS. QUEUE , DO REMOVE PATIENT FROM AMOS. QUEUE IF M.PHYS.QUEUE(PATIENT) <sup>=</sup> DESTROY PATIENT ALWAYS ADD <sup>1</sup> TO A. PATIENTS. NOT. SEEN LOOP ALWAYS<br>IF THE PHYS.QUEUE IS NOT EMPTY FOR EACH PATIENT IN PHYS. QUEUE, DO REMOVE PATIENT FROM PHYS. QUEUE DESTROY PATIENT ADD <sup>1</sup> TO P. PATIENTS. NOT. SEEN LOOP ALWAYS PRINT 1 LINE WITH A. PATIENTS. NOT. SEEN AND P. PATIENTS. NOT. SEEN THUS LEFT IN AMOSIST CLINIC \*\*\* LEFT IN DOCTORS OFFICE \*\*\* PRINT <sup>1</sup>LINE WITH MAX1 THUS THE MAX NUMBER OF PATIENTS IN THE PHYSICIAN QUEUE IS  $\qquad$  \*  $\qquad$  SKIP 1 QUTPUT LINE  $LET MAXD = MAX1$ IF DAY =LAST.DAY PRINT <sup>2</sup> LINES WITH AV. SERVICE. <sup>P</sup> AND AVE. SER <sup>V</sup> ICE .A THUS AVERAGE PHYSICIAN SERVICE AVERAGE AMOSIST SERVICE PRINT 1 LINE WITH MEAN1 AND STD THUS<br>THE AVE MAX FOR PHYS.QUEUE IS \*\*\*.\*\*\*\* STD DEV \*\*\*.\*\*\* SKIP 1 OUTPUT LINE PRINT 1 DOUBLE LINE WITH ACASE, SCASE AND MCASE THUS AN NO OF PATIENTS \*.\*\* STD DEV \*.\*\* MAXIMUM PER DAY SCHEDULE AN END. OF. SIMULATION NOW RETURN ELSE<sub>L</sub> LET TIME.V =0.00 LET DAY=DAY+1, LET NO=0 LET RATE.NO=1 LET REFERAL=0 LET CONSOL=0 LET NONCONSOL=0 LET NONREF=0 LET RECORD=0 RESET TOTALS OF N. PHYS. QUEUE DESTROY CHG. IN. MEDICS DESTROY CHG. NUM. PHYS DESTROY CLOSE. CLINIC SCHEDULE AN OPEN. CLINIC NOW RETURN END

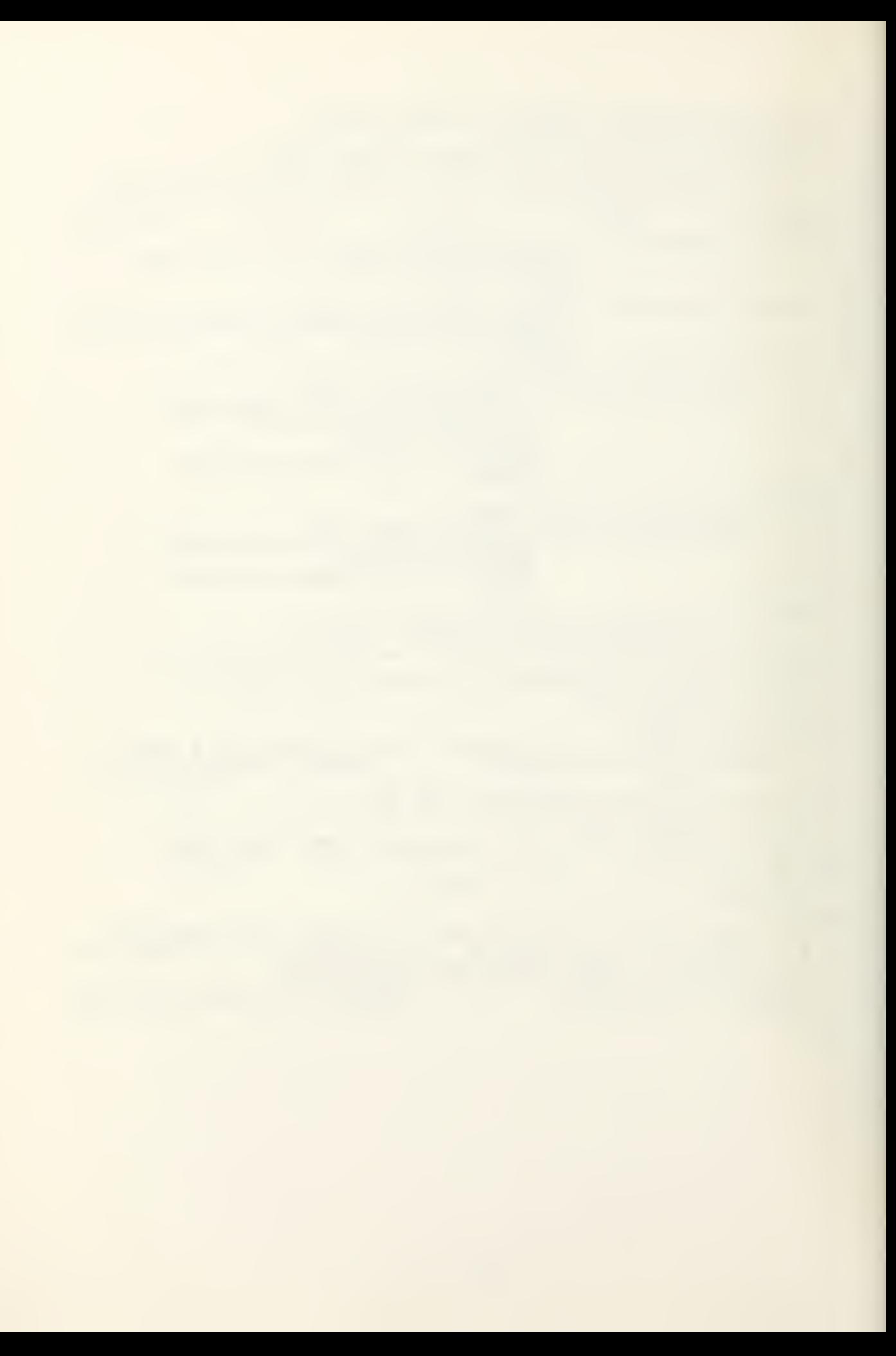

```
EVENT END. OF.
                 SIMULATI
                       AT I ON
                        AN INTEGER VARIABLE
  DEFINE MODCUR
                 UR AS AN
   PRINT 1 LINE W
                 E WITH D
                       H DAY THUS
DAY IS ***
END. OF .SIMULA
                 TIUN DA'
                       SO FOR I = 1 TO PAIRS, DO
FOR J = 1 TO 8<sub>o</sub>8 AL
                  OR J == 0 LET STAT(J,I) = MEAN(J,I)
                                                            , I) REGARDLESS
      IF J = 7 OR<br>LET_MEAN(J,:
                       = MEAN (J, I)/LAST. DAY<br>) = STAT(J, I)/LAST. DAY-MEAN(J, I
                 (1, 1)LET STAT(
                                                           J, I )*MEAN( J, I)
                 \begin{pmatrix} 1 & 3 & 1 \\ 1 & 1 & 1 \end{pmatrix} =LET STAT(J,
                        = SQRT.F(STAT(J, I)
      LOOP <sub>-</sub>
FOR I = 1 TO PA
                 PAIRS, DO
                       , DO
                       = 0.0 JUMP AHEAD ELSE
      IF COUNTI(I
                 1(I) =
      LET STAT(9,
                 (9,1)= MEAN(9,I)<br>= MEAN(9,I)/COUNT1(I)
           MEAN ( 9,
      LEI WÊN
                 (9,1)=SQRT.F(STAT(9,I)/COUNTI(I)- MEAN(9,I)*
      LET STA
            STAT(9,
                 (9,1)=MEAN(9,I))
      LET MEAN(11, I) = MEAN(11, I)/COUNTI(I)LET STAT(11
                       )=SQRT.F(STÅT(11,I)/COUNT1(I)-MEAN(11,I)*<br>))
           STAT(11,1)<br>MEAN(11,<mark>1</mark>)
                 (11, 1)HERE
      IF COUNT2(I
                       = 0. CYCLE ELSE
                 2(1) = 0<br>(10,1) =
                       ) = MEN(10, I)LET STAT(10
         LET MEAN(
                       ,1) = MEAN(10, 1) /COUNT2(1).
                 AN(10,1)
                       )=SQRT.F(STAT(10,I ) /COUNT 2( I J -M EAN( 1 0, I ) *
      LET STAT(10
                 (10, 1) =
           MEAN(10,1))
                 (10, 1)<br>(12, 1) =MEAN (12
                       ) = MEAN(IZ,I)/COUNIZ(I)LET ME,
                       )=SQRT.F(STAT(12,I ) /COUNT 2( I )-MEAN(12, I )*
      LET STA
           STAT<sub>(12</sub>
                 (12,1)=S
            MEAN
(12,1
))
      LOOP
START NEW
        NEW PAG
        NEW PAGE<br>1 LINE THUS
PRINT 1 L
                                                       AMOSIST SYSTEM
SKIP<sub>1</sub><sup>(</sup>
      1 OUT
             PUT_LI!
                  LINE
                       E WITH DELAY. CRITERION THUS
PRINT 1
     T 1 DOUBLE<br>S SIZE STI
             UBLE
                   LINE M
                                                   , UTILIZ STD DEV<br>STD DEV NO TIME
               STD D
                       V AVE QUEUE STO DEV UTILIZ
  SYS S
                  D DEV<br>DEV P(
            STD DEV
             STD DEN
                        Pid> *. ) AVE DELAY STD DE
                                                                    TIME
     D=0 ) SP(D=(
SKIP 1 OUTPUT
                  LINE
FOR
                  AIRS, DO
             TO P
                       , DO<br>È LINE WITH MEAN(1,I),STAT(1,I)<br>,MEAN(5,I),S<u>TAT(5,I),MEAN(7,I),</u>
     I = 1 IQONBLE F:
                                                            , I ) , MEAN(3,1),
             1 DOUB<br><u>T</u>AT(ج
                                                            I), STAT(7,1),<br>1(1) AND
           STAT
                  1), M
                       ,MEAN(li,I),STAT(ll,I),COUNTI(I
             EAN(9,I
                  9,1),ME
           MEAN
                       HUS «V v, x.i-o, «v u* JU «U -J- if* **•• # 'r *** ~r ¥ #
             IME(
           1 I MI
                  I) T
                                                                    *.***
   *.***
      I F FR
^* ¥¥ *** • # . * # # £ . # £ # * m * $ afic AC*.F(I/5.0) =0.0 SKIP 1 OUTPUT LINE
ALWAYS
  *.***
                                                                        \starLOOP
START NI
     T NEW
             PAGE
PRINT 1
             NE THUS
     T 1 LI
                                                      PHYSICIAN SYSTEM
SKIPL (
         OUTPUT_L
               T LINE
     T \overline{1} \overline{0} \overline{0}PRINT 1
                       E WITH DELAY. CRITERION THUS
          DOUBLE I
               LE LINE W
               STD DEV
                       V AVE QUEUE STD DEV UTILIZ
                                                   / ÚTILIZ STO DEV<br>STO DEV NO TIME
  SYS S
         IZE
     S SIZ<br>C=0)
                        P(O> *_{\bullet}) ave delay sto dev
                                                                    TIME
         ) ST
P(
SKIP
               D DEV P()<br>T LINE
SKIP 1 CUTPUT LINE<br>FOR I =1 TO PAIRS,
         CUIPUI LI
      1
          TO PAIRS, DO
               PAIRS,
                       E FINE MIIH WEVN(S 1) SIVI(S 1<br>DO
      PRINT
         INT 1 DOU<br>STAT(4
                 D0U6L
                                                            , I ) , MEAN(4, I ),
               \mathfrak{T}(4,I),M
                       , MEAN(6, I ), STAT(6, I ), MEAN(8, I ),
                                                            I) , STAT( 8,1),
           MEAN(1)
                        ) ,MEAN( 12, i ),STAT( 12 ,9) ,COUN
                                                            T2( I) AND
               N(10, I) ,
           TIME(I.
                       HUS
               도【 】   | HU.<br>호추호 <mark>.</mark> 추추호
                                                        *.***
                                                                    *.***
 ***.***
                                *.***
                                             *.***
  **#
                            *.***
                                         *_****
                                                                        2\sigmaIF FRAC F(I/5.0) =0.0 SKIP 1 OUTPUT LINE ALWAYS
      LOOP
         \bar{\mathsf{Q}}P\bar{\mathsf{Q}}START NEW
         EW PAGE
PRINT
       1 LINE
               \bar{T}HUS
                 ACTUAL NUMBER OF ARRIVALS PER PERIOD
SKIP 1 GUTPUT
      1CUTPUT LINE
    1 =FOR
         1 TO PAIRS,
                        WRI TE PLOT( I) AS D (15,4)
     I =FOR I =1 TO PAIRS-
                       1, DO
     IF I = 1 LET PLOT(I)=PLOT(1)*60.0/(FUNCT1 SN(1)*LAST.DAY)<br>ALWAYS
     ALWAYS<br>LET PL
     LET
PLOT( I+1J=PL0T(I H J*60.0/( (FUNCTION( 1+
1)-
```
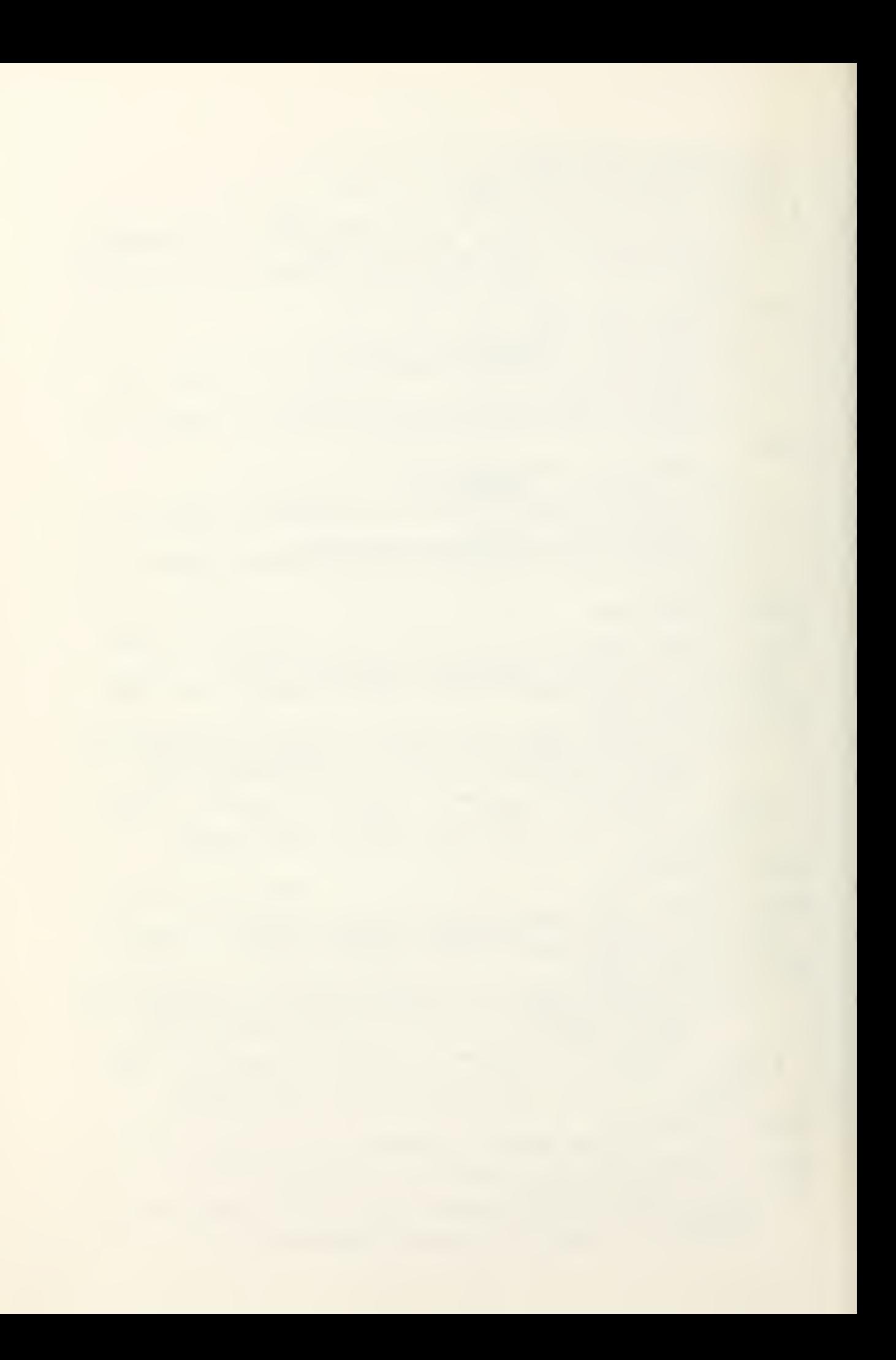
## FUNCTION(I) ) \* LAST. DAY ) LOOP CALL DPLTP(TIME(\*), PLOT(\*), PAIRS, MODCUR) STOP END

ROUTINE PERCENT LET X=RANDOM.F(2) RETURN WITH X END

```
ROUTINE INPUT
  DEFINE I AS AN INTEGER VARIABLE
  DEFINE ENCOUNTER, HOUR AND CLOCK AS 1-DIM ARRAYS
  DEFINE OPTION AS AN ALPHA, 1-DIM ARRAY
  RESERVE ENCOUNTER(*), AVE. ARRIVAL (*), NUM(*) AND OPTION(*)
           AS 4
  LET ENCOUNTER(1) = 17.96 LET ENCOUNTER(2) = 23.83
  LET ENCOUNTER(3) = 13.55 LET ENCOUNTER(4) = 4.34
  LET VOLUME = 156
  LET OPENING. TIME = 300. LET CLOSING. TIME = 2400.
  LET ALPHA = .55 LET 3ETA = .31 LET LAST.DAY = 1<br>L<u>et ave.arrival(1) = 7</u>. Let ave.arrival(2) = 4.
  LET DELAY.CRITERIJN=15.0
HERE
IF MODE IS NOT ALPHA
      PRINT 1 LINE WITH READ.V THUS
      EXPECTED OPTION WORD WHILE READING CARD NUMBER * * * *<br>STOP
OTHERWI SE
IF EFIELD.F-SFIELD.F > 12
      PRINT 1 LINE WITH READ.V THUS
IF EFIELD.F-SFIELD.F > 12<br>PRINT 1 LINE WITH READ.V THUS<br>WHILE READING CARD NJMBER * OPTION WORD WAS TOO LONG<br>OTHERICE
      STOP
OTHERWISE
  READ OPTION(1),OPTION(2),OPTION(3)
IF OPTION(l) = "ENCO"
                  FOR I = 1 TO 4, 00JUMP BACK
                                     READ ENCOUNTER (I)
                                     LOOP
ELSE<br>IF 0
  \overline{OPTION(1)} = "VOLU"ELSE<br>IF OPTION(1)="OPEN"<br>READ
                  READ Y
                  LET VOLUME= Y
                  JUMP BACK
ELSE<br>IF OPTION(1) = "CLOS"<br>READ
                  READ OPENING. TIME
                  JUMP BACK
                  READ CLOSING.TIME<br>JUMP BACK
                       BACK
ELSE<br>IF 0
  \bigcirc DPTIGN(1) = "PERC"<br>READ
                  READ ALPHA<br>JUMP BACK
                        BACK
ELSE
  \overline{OPTION(1)} = "REFE"READ BETA
```
 $\bar{\chi}$ 

```
JUMP BACK
ELSE
IF OPTION(1) = "IfER"READ Y
                  LET LAST. DAY = Y
                  JUMP BACK
ELSE<sub>sse</sub>
IF OPTION(1) = "PREL"
                  READ AVE.ARRIVAL(1),AVE.ARRIVAL(2)
                  JUMP BACK
ELSE____
ELSE<br>IF OPTION(1)="AMOS"
                  READ Y
                  LET NO. DUTY. CHGS = Y
           RESERVE TIME.TC**) ,NO.AMOSISTS**) AND CLOCK**) AS
           NO.DUTY.ChGS
                  FOR I= 1 TO NO.DUTY.CHGS ,DO
                            READ CLOCK(I), NO.AMOSISTS(I)
                            LOOP
                  JUMP BACK
ELSE<br>TE 0
   \tilde{O} PT I GN(1) = "PHYS"
                  READ Y
                  LET NO. ROSTER. CHGS = Y
           RESERVE DOCT3R.TIME.TC(*), NO.DOCTORS(*), HOUR(*) AS
          RESERVE DOCTOR.<br>NO.ROSTER.CHGS<br>FOR I = 1
                  FOR I = 1 TO NO. ROSTER. CHGS, DO
                              READ HOUR(I), NO. DOCTORS(I)
                            LOOP
                  JUMP BACK
ELSE
IF OPTICN(1)="ARRI"
                  READ Y
                  LET PAIRS = Y
                  RESERVE FUNCTION(*), RATE. FUNCTION(*),
                  CUSTOMER**) ,C0UNT1 (*) AND COUNT?**) AS PAIRS
                  RESERVE TIME AS PAIRS
           RESERVE STAT**,*) AND MEAN**,*) AS 12 BY PAIRS
                  FOR I = 1 TO PAIRS, 0 O
                            READ TIME(Í),CUSTOMER(I) –<br>LOOP
                  JUMP BACK
ELSE
   \overline{OPTION(1)} = "DELA"READ DELAY. CRITERION
                  JUMP BACK
ELSE
IF OPTION(l) -= "END."
PRINT 1 DOUBLE LINE WITH OPTION(I) THUS **** IS NOT THE PROPER BEGINNING TO AN OPTION WORD. SIMULAT
ION ENDED
                  STOP
OTHERWISE
PRINT I DOUBLE LINE WITH ENCOUNTER(1), ENCOUNTER(2),
           ENCOUNTER (3) AND ENCOUNTER (4) THUS
ENCOUNTER(1) ***.*.* ENCOUNTER(2) ***.** ENCOUNTER(3) ***.
ENCOUNTER(1) ***,** ENCOUNTER(2) ***,** ENCOUNTER(3) **<br>** ENCOUNTER(4) *.**<br>PRINT 1 DOU3LE LINE WITH VOLUME, OPENING.TIME, CLOSING.TIME,
           ALPHA, BETA AND LAST. DAY THUS
VOLUME * OPENING TIME * CLOSING TIME * PERCENT TO
DOCTOR .*** PERCENT REFERRED .**- NO OF DAYS * LET MEAN. AMOS. SERVICE = < 1 . O-BET A ) *ENCOUNTER ( 1 ) *BETA
           *ENC0UNTER*2)
LET MEAN.PHYS.SERVICE= * AL.PHA*ENCOUNTE R* 3) + * 1 . 0- ALPHA ) * ENCOUNTER **)*BETA)/* ALPHA** 1 .0- ALPHA ) *BETA
PRINT 1 LINE WITH MEAN.AMOS.SERVICE,MEAN.PHYS.SERVICE THUS<br>MEAN SERVICE TIME FOR AMOSIST ***.**** FOR DOCTOR ***.***
SKIP I OUTPUT LINE
FOR I = 1 TO 2 , DO
           PRINT 1 LINE WITH I,AVE ARRIVAL(I) THUS
AVE PRELOADING OF QUEUE * IS * THUS
```
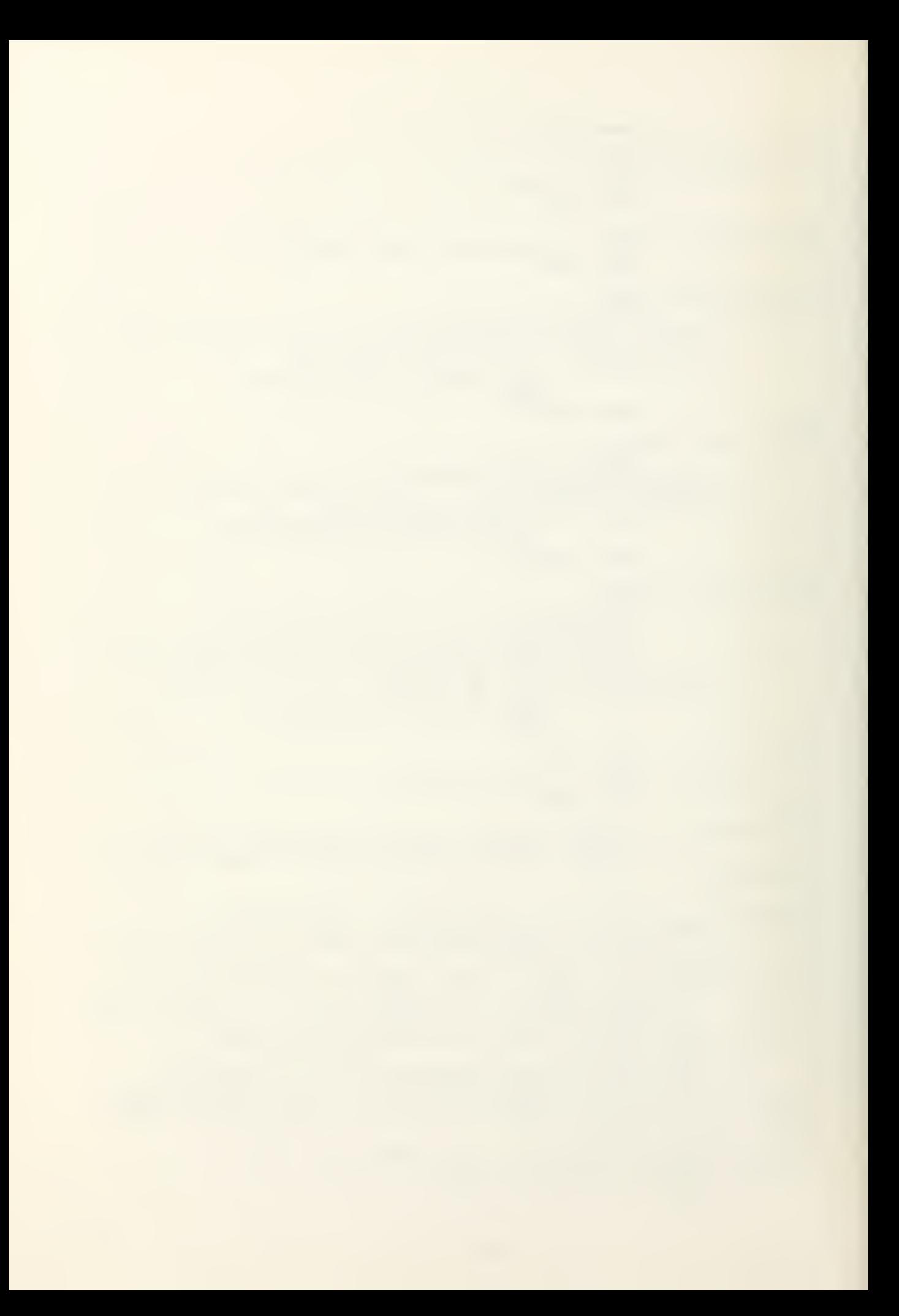

SKIP 1 OUTF<br>IF NO.DUTY. LET N RESER<sup>®</sup> LET N NO.AMC NO.AMO LET CLI **REGARDLESS** IF NG.P LET NI<br>RESERI LET NO<br><mark>NO D</mark>OO LEI H LEI H REGARDLESS<br>FOR I = 1  $FOR$ PRINT<br>NUMBER OF AMOS  $\begin{bmatrix} \n\text{SKIP} & 1 & 0 \\ \n\text{FOR} & 1 & = & 1 \\ \n\end{bmatrix}$ NUMBER SKIP 1 OUTPUT LINE<br>IF PAIRS  $\leq 0$ <br>LET PAIRS = 3 LET P. RE SER COUNT10 RESERV LETIT TIME( <u>TIME(</u> <u>TIME (</u> LET\_T 1115. TIME( LET T  $1400.$ TIME( LET T  $2330.$ LET CUSTOMI 24.5 LET C CUSTOMER(6) LET CUSIOME =16.6 LET C<br>CUSTOMER(14 9.9 LET CUSTOMER<sub>(19</sub> LET CUSIOM!  $=11.1$  LET CUSTOMER(27 LET CUSTOM  $\cdot$  01 REGARDLESS<br>FOR I= 1  $FOR$   $I =$ PERIOD NUMBER  $LET Y =$ OUTPUT LII UTY.CHGS T NO. 9 SERVE II T NO. .AMOSISTS<br>.AMOSISTS CLOCK(3): ESS<sub>er</sub> OSTER.CHG T NO.R SERVE DO T NO. DOCTO .DOCTORS() I HQUR(1): T HOUR ESS 1 TO NO LET Y LET<br>LETT LET II PRINT 1 OF AMOSIS LOOP<br>TPUT LINE **OUTPUT** I TO<br>LET<br>LET LET Y : LET Y= LET DO 100. PRINT 1 OF DOCTOR LOOP QUTPUT LI  $S \leq 0$ T PAIR SERVE FUI NT1(\*),C<br>ERVE STA T TIME(1):  $ME(4) = 850$  $ME(7) = 920$ <code>ME(10)=1</code> T TIME(13 15. LET T <code>ME(18)=13</code> T TIME (21 00. LET T  $ME(26) = 15$ T TIME(29) 30. LE  $TOMER(1) =$ T CUST  $R(6)=21.5$ TOMER( ET CUSTOME R(14)=12.<br>CUSTOMER R(19)=7.<br>TOMER(22) ET CUSTOM  $R(27)=7.59$ TOMER( LINE<br>GS <=0<br>UTY.CHGS = ! TIME.TC(\*), MOSISTS(1) STS(3) = 5 LI<br>STS(5) = 2 LI<br>(<mark>3)=1300.</mark> Li  $CHGS < =0$ OSTER.CHGS=9 DOCTOR. OCTORS(1)=  $RS(3)=2$  LE  $(1) = 800.$  LE  $(4) = 1530.$  Li NO. DUTY. Y = CLOCK(I Y=Y/100.0<br>TIME.TC(I) TIME.TC( T I LINE MI<br>SISTS ON DU LINE NO.ROSTER.CH  $Y = HOUR(I)$  $Y = Y/100.0$ Y= Y/100.0<br>DOCTOR.TIME.TC(I)=TRUNC.F(Y)\*60.0 +FRAC.F(Y)\* \_\_\_\_\_\_\_\_\_\_\_\_\_\_\_\_\_\_\_\_\_\_\_ T <sup>1</sup> LINE TORS ON LINE S = 32 FUNCTION ,C0UNT2( T AT (\*,\*) AN<br><u>(1)</u>=81<u>0. LE</u> 850. LEI II 920. LET  $=1000.$  LET  $(13)=1045$ . L<br>T TIME(16) = 1  $=1200.$  LET  $(21) = 1300$ . T TIME (24) = =1530. LET<br>(29)=1930.  $T$   $T$   $M$ E(32) =  $1) = 22.5$  LET OMER(4)=23. 1.5 LET 9) = 18.6 LET<br>TOMER(12) = 1 12.05 LE  $MER(17)=8.9$ 7. LET CJST<br>22)=13.6 LE TOMER ( 25 7.55 LET  $30$ ) =4.4 L \*!,NO.AMOSISTS(\*) AND CLOCK(\*)\_A  $1$ ) =5 LET NO.AMOSISTS(2) =3 LE  $5$  LET NO.AMOSISTS(4) =7 LET <sup>2</sup> LET CLOCK(l) =800. LET CLO . LET CLOCK(4)=1530. LET CLO \*) AS 5 LET  $CK(2) = 1100.$  $CK(5) = 1630.$  $GS = 5$ IME.TCC\*) , NO. DOCTORS!\*) ,HOUR(\*) AS 5  $=2$  LET NO.DOCTORS(2)=1 LET LET N0.D0CT0RS(4)=3 LET NO.D LET HOUR(2)=1100. LET HOUR(3)= . LET HOUR(5)= $1630.$ OCTORS(5)= $1$ 3)=1200. CHGS, DO K( <sup>I</sup> )-OPENING.TIME I) <sup>=</sup> TRUNC.F( Y)\*60.0+FRAC.F( WITH NO.AMOSISTS(I),CLOCK(I) T<br>DUTY \*\*\* TIME SHIFT START Y)\*100.0 ) THUS ARTS \* R.CHGS ,D0 ( <sup>I</sup> )-OPENING.TIME WITH NO.DOCTORS(I), HOUR(I) THUS DUTY \* TIME SHIFT STARTS \*  $(*)$ ,RATE. \* ) AND AND MEAN LET TIME<br>TIME(5)=  $IIME(8) =$ ET TIME<u>(1</u> 5. LET  $6) = 1130.1$ ET TIME(1) 3. LET  $4) = 1430.$ ET TIME(2 0. LET  $2$  ) = 2400. LET CUSTO 23.5 <sup>L</sup> **CUSTOMER (** LET CJSTO  $)=14.7$  LET T CUST 8.9 LE JSIOMER(2) LET CUS  $=9.85$  LE CUSTOMER( LET CUSTO TE.FU TIME EAN(\* <sup>I</sup> ME (2 5)=90  $8$ ) =930. E (11) = 10<br>TIME (14) <u>o. let t</u> E(19)=12<br>TIME(2<u>2</u> 0. LE  $E(27)=16$ TIME O.<br>STCMER(2) ET CUSTO! E R ( 7) = 20<br>STOMER ( 1) LET CU OMER(15) T CUS  $R$ (20)=6. USTOMER(2 LET CU MER(28) STOMER(3) NCTION(\*), (\*) AS  $\frac{1}{2} = 820.$  LE 0. LET 0. LET  $=1015.$  LE  $(14) = 1100$ <br>T TIME(17) =1215.  $(22)=1330$ T TIME(25)  $=1630. [E]$  $(30) = 2130$  $R(2) = 23.5$ STOMER(5):  $= 20.5$  LET R(10)=17.6<br>CUSTOMER(1  $15$ ) = 10.95 TOMER (18)  $= 6.2$  LET  $E R(23)=12$ CUSTOMER(2 8)=6.3  $R(31)=2.8$ (\*),CUSTOM 32 12 BY LET TIME.  $TIME(6)=9$ TIME (9 LET TIME! 100. LET T  $(17) = 1145$ LET TIME. 330. LE  $(25)=1500$ . LET TIME<sub>.</sub> 130. LET T TOMER(\*) , 3.5 LE (5) = 22.<br>LET CUS 17.6 LE  $ER(13)=$ .95 LE 18)=7.9<br>ET\_CUS1 =12.5 L<br>ER(<u>2</u>6)= LET CU 2.8 LET CU 22.5 L CUSIOM LET C 3)=13.<br>LET CU 7.9 USTOME 5 LET<br>6) = 8.8<br>.CUSTO LET CU  $32$  $ME(3) = 84$  $=910$ .  $)=945.1$ ME(12) T TI  $45. LE$ ME (20) = T TIME( 00. LE ME(28)=1 T TI CUS TOME 5 LET<br>Iomer(8 <sup>T</sup> CU  $13.35 L$ CUS TOME LET OMER<sup>(21)</sup> ET C 8.8 LET STOMER<sup>(2</sup> CUS TOMI  $ESS$ <sup>1</sup> TO PAIRS, DO LET  $Y = (THME(I))$ LET FUNCTION(I): PRINT <sup>1</sup> LINE-NUMBER \* AVE ARI LOOP (CLO SING. TIME -OPENING. TIME)/ 100.0 ( I -OPENING. TIME )/100.C  $(1)$  = TRUNC.F(Y) \*60.0 + FRAC.F(Y) `WITH I,CUSTOMER(I),TIME(I) THU:<br>ARRIVAL RATE \*.\*\*\* AT TIME  $=840.$  LET 0. LET 5. LET  $2) = 1030.$ ME(15) =<br>LET<br>LET  $0) = 1245.$ ME(23) =<br>LET<br>LET 8)=1730. ME (31) =  $\text{LOMER (3)} =$  $R(8) = 19.6$ STOMER( 11) 5 LET TOMER  $(16)$  =  $(21)=7.2$ UST0MER(24) LET ER(29) = 5.8  $TOMER(32) =$  $(Y) * 100.0$ THUS **Thurs** E \*

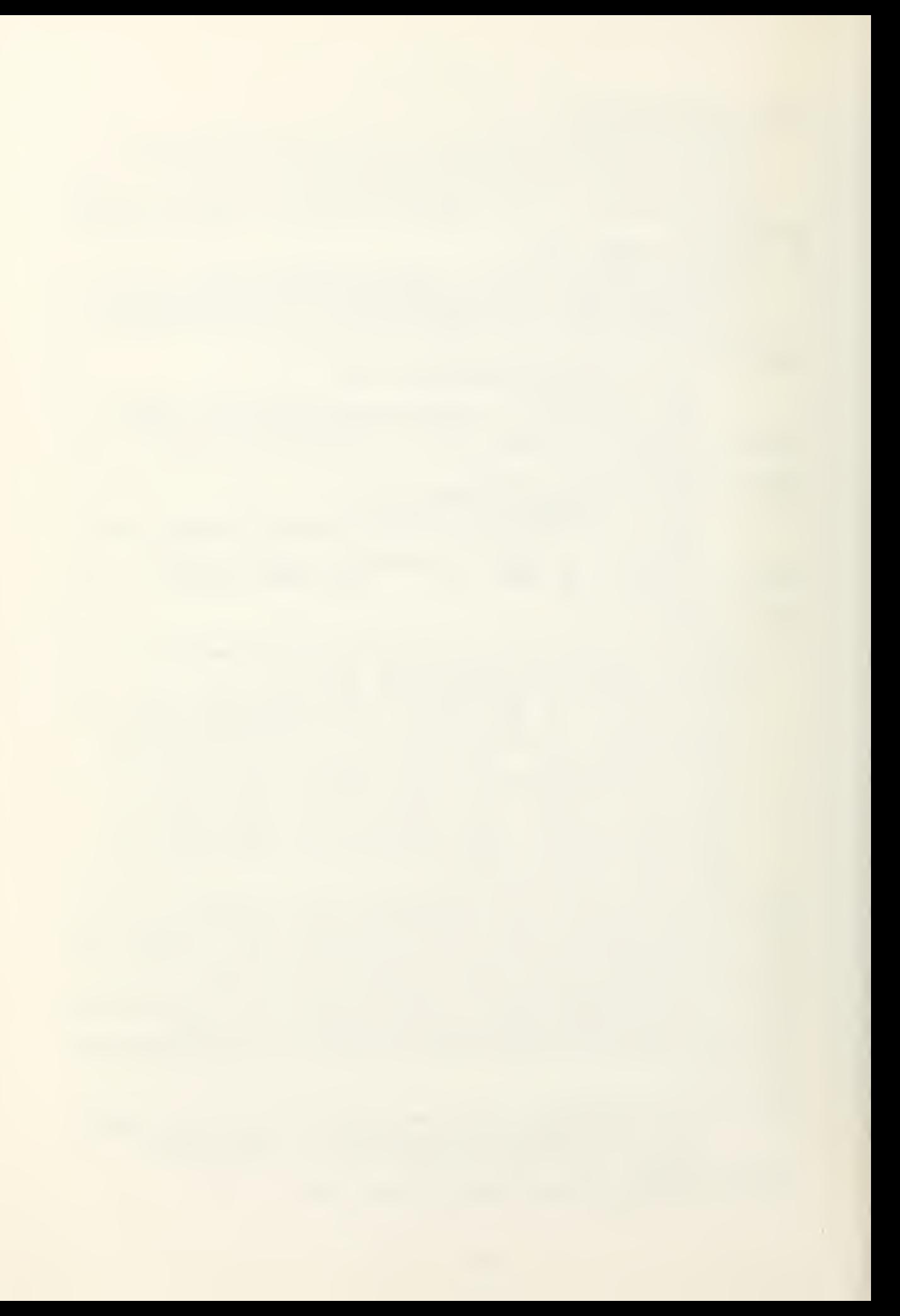

```
LET CLOSING. TIME=TRUNC.F(Y)*60.0 + FRAC.F(Y)*100.0
LET A. SYS.SIZE(*) = MEAN(1,*) LET P. SYS.SIZE(*) = MEAN(2,*)
LET A.AV.QUEUE(*) = MEAN(3,*) LET P.AV.QUEUE(*) = MEAN(4,*)
LET A.UTIL(*) = MEAN(5,*) LET P.UTIL(*) = MEAN(6,*)
LET A. NO. DELAY(*) = MEAN(7,*) LET P. NO. DELAY(*) = MEAN(8,*)
LET A.DELAY(*) = MEAN(9,*) LET P.DELAY(*) = MEAN(10,*)
LET A.MEAN.DELAY(*) = MEAN(11,*) LET P.MEAN.DELAY(*) =<br>- MEAN(12,*)
IF PAIRS=1
          LET INTEGRAL=CLOSING.TIME*CUSTOMER(I)
ELSE<br>LET
LET INTEGRAL = FUNCTION(1)*CUSTOMER(1)
FOR I = 2 TO PAIRS WHILE FUNCTION(I) < CLOSING.TIME, DO<br>LET INTEGRAL =INTEGRAL+(FUNCTION(I)-FUNCTION(I-1))<br>*CUSTOMER(I)<br>LOOP
LET INTEGRAL = INTEGRAL+(CLOSING.TIME-FUNCTION(I-1))
*CUSTOMER(I)<br>HERE
LET REMAINDER=VOLUME-AVE.ARRIVAL(1)-AVE.ARRIVAL(2)
  LET NORM. CONSTANT = REMAI NDER/ I NTEGRAL
FOR 1=1 TO PAIRS, DO
              LET RATE. FUNCTION (I)= CUSTOME R( I
) *NORM. CONSTANT
              LOOP
LET »I = INTEGRAL/CLOSING. TIME
RESERVE S(*) AN<br>RESERVE PLOT(*)<br>LET RATE.NO = 1<br>RETURN
RESERVE SI*) AND U(*) AS VOLUME +1*10
RESERVE PLOT(*) AS PAIRS
END
ROUTINE ARRIVAL<br>ADD 1 TO NO
IF<sup>ADD</sup>=<sup>T</sup>
IF NO = 1<br>|LET S(1)=-LOG.E.F(PERCENT)
             LET U(l) =S (1 )/RATE.FUNCTION(l)
             IF U(l) >FUNCTI0N(1)
                      LET RECORD = FUNCT ION( 1 ) *R ATE. FUNCT ION( 1
                           GO TO TRANSFORM
                      OTHERWISE
             ADD 1TO PLOT(RATE.NO)
             RETURN WITH U (1)
             ELSE
                                                                      J.
  LET SINO)= -LOG.E.F(PEPCENT)
HERE<br>HERE<br>TE U (1
  LET U(NO) = S(NO)/RATE. FUNCTION(RATE.NO) +U(NO-1)
  LET SINO)=S(NO)+S(NO-1)
  U(NO)>FUNCTION(RATE.NO)
              RECORD= (FUNCT ION (RATE.NO) - FUNCT ION (RATE.NO-1))*
          LET RECORD=(FUNC)IUNIKALE.NU)<br>RATE.FUNCTION(RATE.NO) + RECORD
'TRANSFORM'
           ADD 1TO RATE. NO
           IF RATE. NO > PAIRS
LET CASES = NO-UNUM! 1)+NJM(2) +NUM(3)
                      PRINT 1LINE WITH CASES AND DAY THUS
     * ARRIVALS FOR DAY * THE U(NO)
          ELSE<br>LET
          LET U( NO) = ( S ( NO) - RECORD) / RATE. FUNCTION( RATE.NO) +<br>FUNCTION( RATE.NO-1)<br>JUMP BACK
ELSE
IF UINO) > = CLOS ING. TIME
           LET CASES = NO-1+NUM(1)+NUM(2)+NUM(3)PRINT I LINE WITH CASES THUS
ARRIVAL NO ****<br>ALWAYS<br>ADD 1 TO PLOT
        TO PLOTIRATE.NO)
  RETURN WITH UINO)
END
```
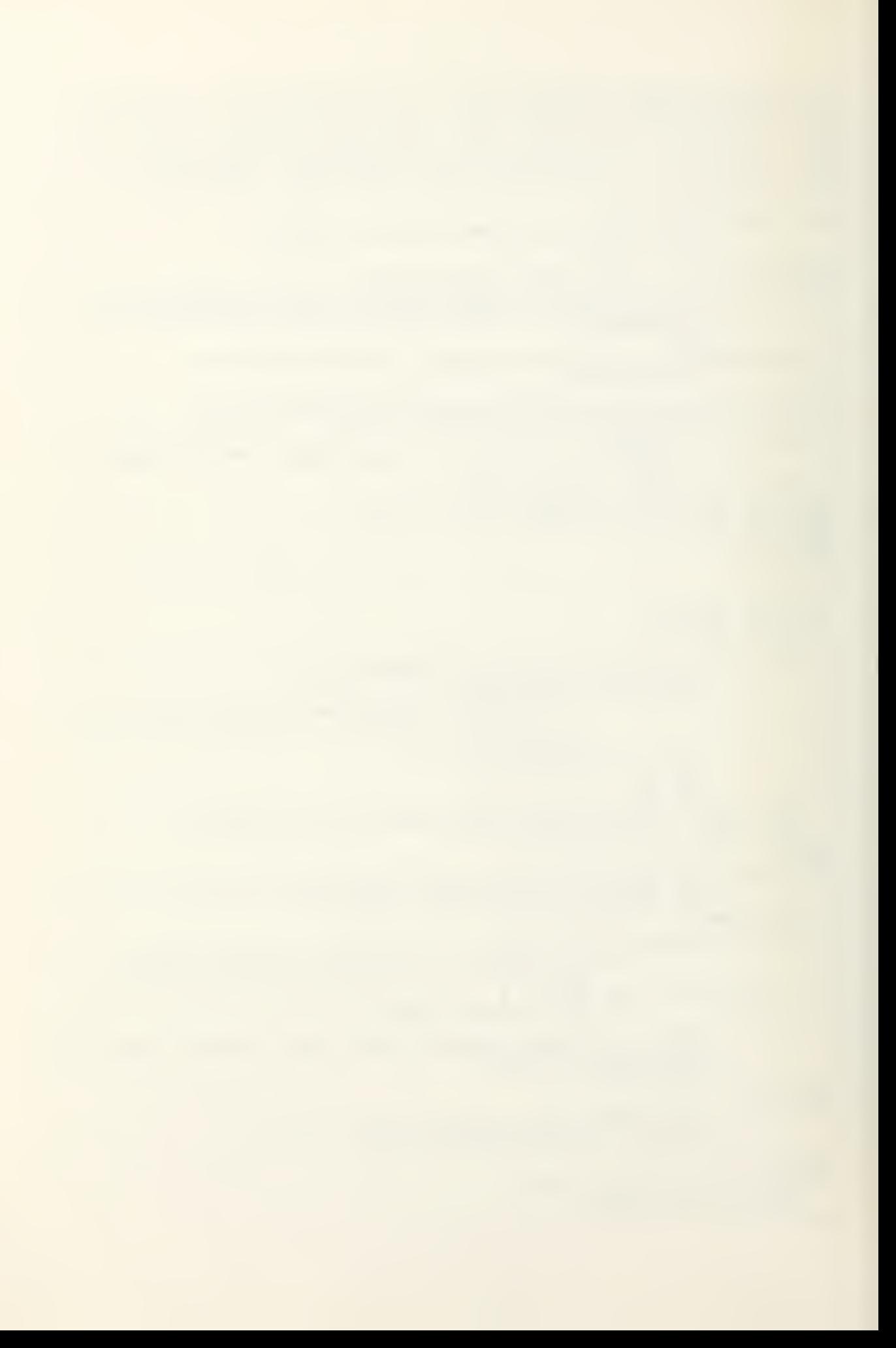

```
ROUTINE ACA
  DEFINE I
IF TIME
HERE
IF TIME.OF.ARRIVAL(PATIENT) < FUNCTION(I)-5.0
ELSE
IF TIME
         ACALC
        E I AS AN INTEGER, SAVEO VARIABLE
        \sqrt{z} FUNCTION(1) LET I = 1 REGARDLESS
                                                     RETURN
ELSE
  ADD 1 JUMP
TO IBACK
END
        .OF.ARRIVAL(PATIENT) < FUNCTION(I)+5.0<br>- ADD 1 TO COUNTI(I)<br>- LET WAITING. TIME = TIME.V -TIME.OF.ARRIVAL(PATIENT)
          ADD WAITING. TIME TO A. ME AN. DE L AY { I
          ADD WAITING, TIME*WAITING, TIME TO STAT(11, I)
          IF WAITING. TIME > DELAY. GRIT ER ION
                                   ADD 1.0 TO A.DELAY(I)
          ALWAYS
          ALWAYS<br>RETURN
ROUTINE PC/
  DEFINE I
IF TIME
HERE
IF TIME
.OF.ARRIVAL(f>ATIENT)
< FUNCTION(I)-5.0
ELSE
IF TIME
         PCALC
        E I AS AN
        V \leq FUNCTION(1)INTEGER , SAVED VARIABLE
                                 LET I = 1 REGARDLESS
                                                     RETURN
ELSE
  ADD 1 TO I<br>JUMP BACK
END
        .OF.ARRIVAL(PATIENT) < FUNCTION(I)+5.0
          ADD 1 TO C0UNT2( I)
          LET WAITING. TIME = TIME.V -TIME.OF.ARRIVAL(PATIENT)<br>ADD WAITING. TIME TO P.MEAN.DELAY(I)
          ADD WAITING. TIME*WAITING. TIME TO STAT(12, I)
          IF WAITING. TIME > DELA Y. CRI TER I ON
                               ADD 1.0 TO P.DELAY(I)
          ALWAYS
          ALWAYS<br>RETURN
```
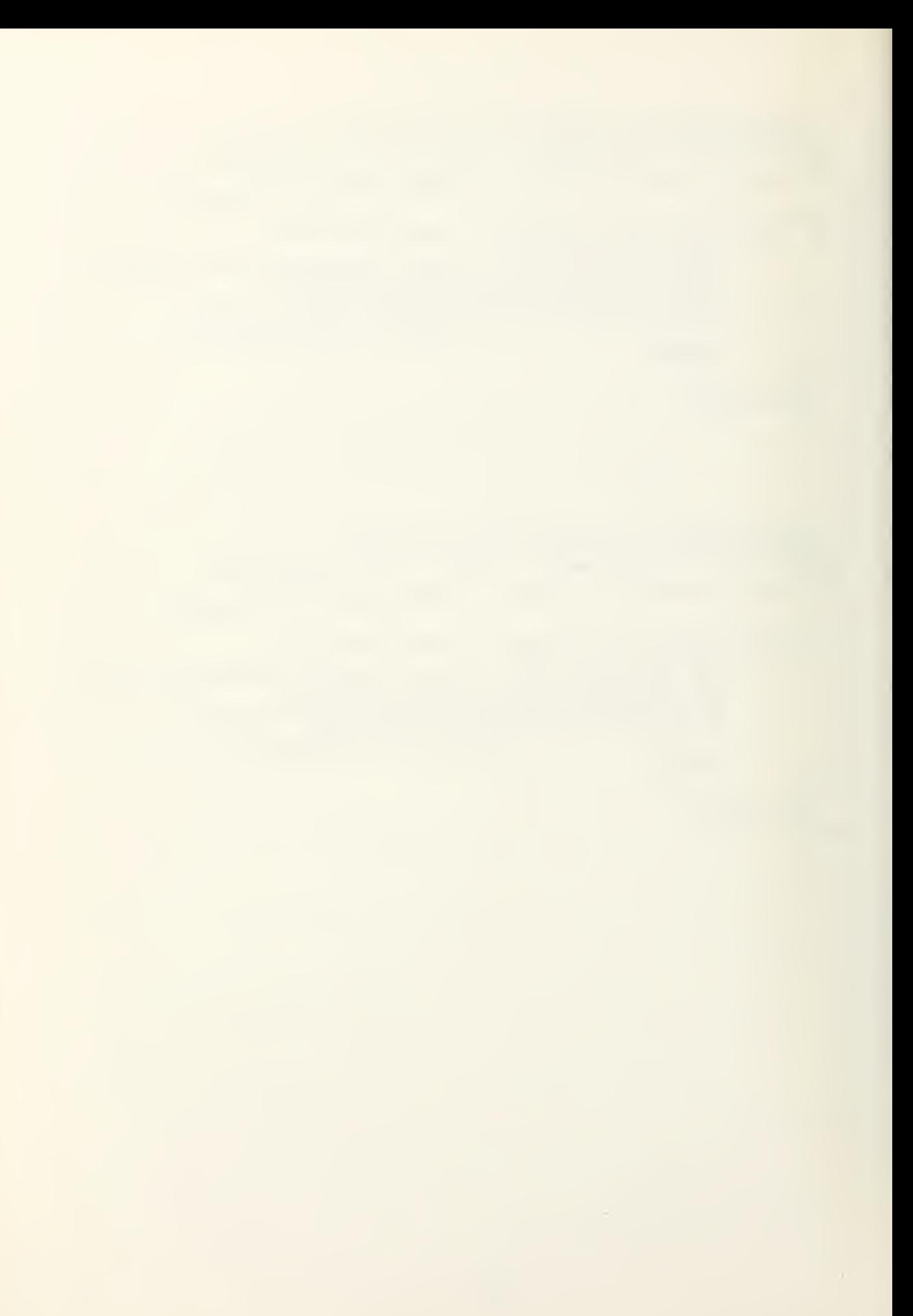

## PREAMELE

 $\sim$ 

LAST COLUMN IS 60

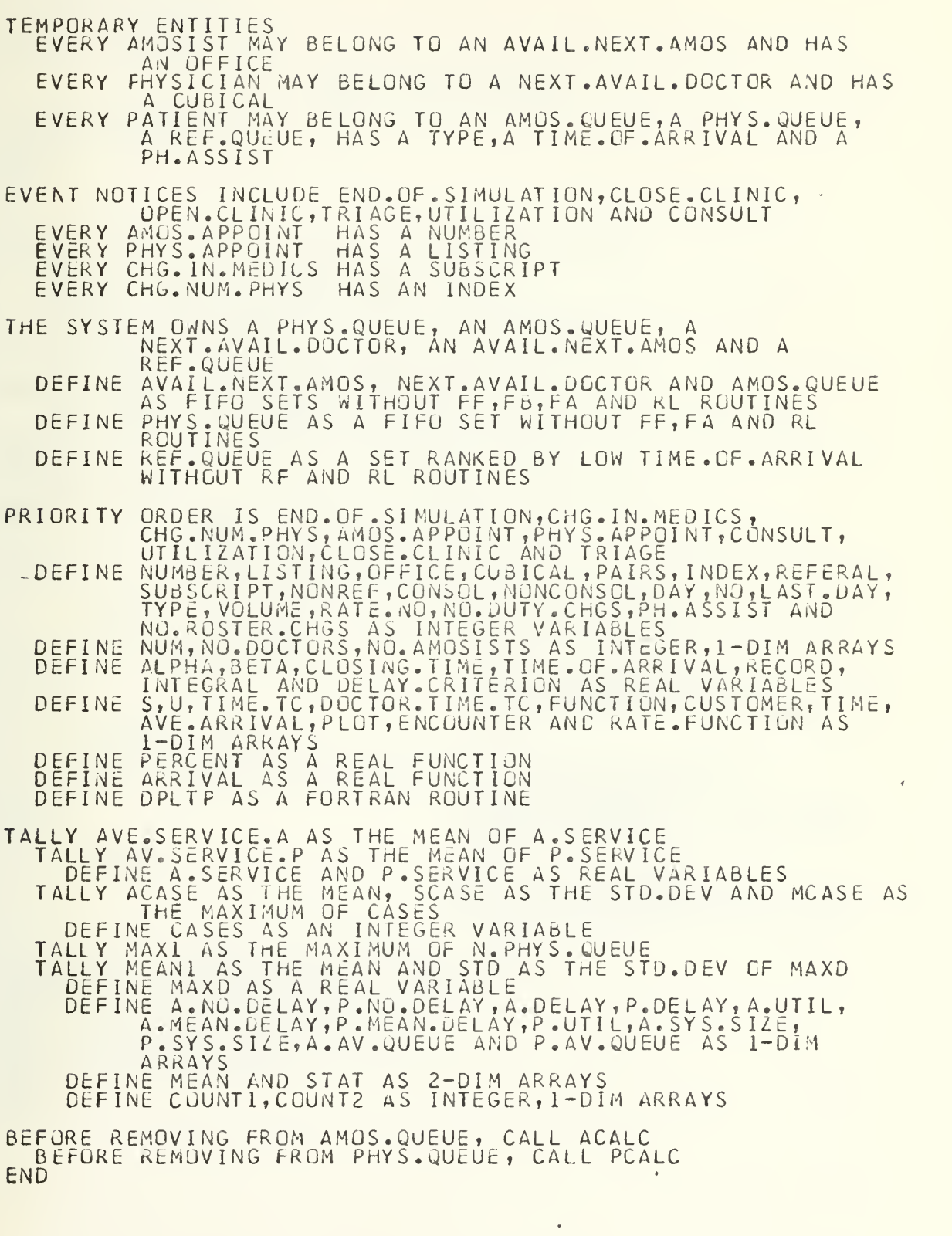

## CASE <sup>2</sup> SIMULATION MODEL

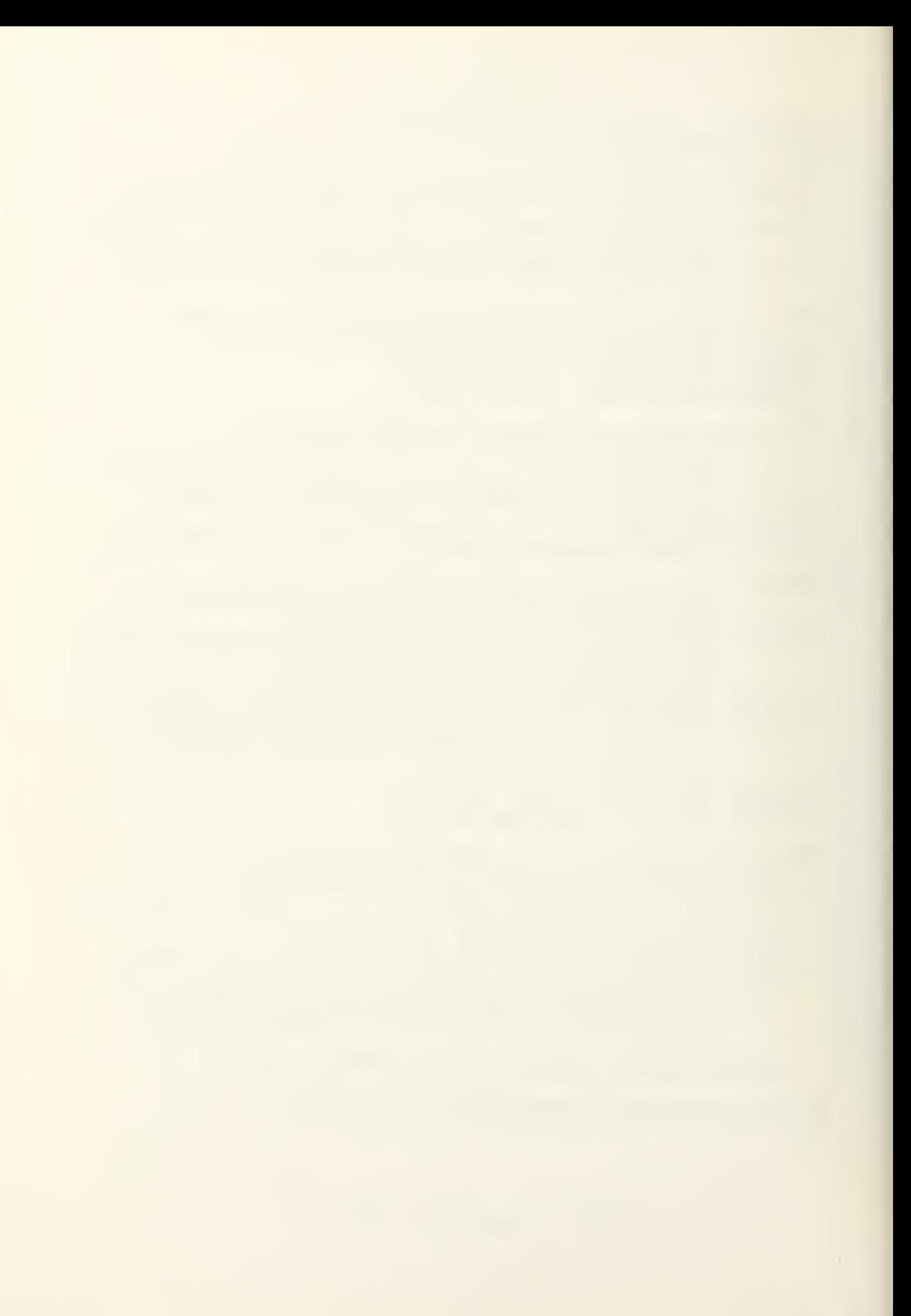

MAIN MAIN<br>CALL INPUT<br>RELEASE INPUT<br>ADD I TO DAY<br>SKIP I OUTPUT LINE<br>PRINT I LINE THUS SIMULATION BEGINS SCHEDULE AN OPEN.CLINIC NOW<br>START NEW PAGE<br>START SIMULATION END EVENT OFEN.CLINIC SAVING THE EVENT NOTICE<br>DEFINE I AS AN INTEGER VARIABLE<br>DEFINE X AS A 1-DIM ARRAY DEFINE X AS A 1-DIM ARRAY<br>
RESERVE X(\*) AS 3<br>
SCHEDULE A CLOSE.CLINIC AT CLOSING.TIME<br>
IF AVE.ARRIVAL(1)=0 JUMP AHEAD ELSE<br>
LET NUM(1) <= 0 JUMP AHEAD ELSE<br>
LET NUM(3)=BINOMIAL.F(NUM(1),BETA,1)<br>
LET NUM(3)=BINOMIAL.F(NUM(1 HERE WAVE.ARRIVAL(2)=0 JUMP AHEAD ELSE<br>LET NUM(2) = POISSON.F(AVE.ARRIVAL(2),1)  $IF$ HERE  $FOR I = 1$  $T03$ D<sub>0</sub> LET X(I)=REAL.F(NUM(I)) FOR I=1 TO NUM(1)+NUM(2)+NUM(3), DO<br>LET LOAD=1.0/(X(1)+X(2)+X(3)) CREATE A PATIENT LET T=PERCENT IF  $T \leq X(1) * LQAD$ LET TYPE(PATIENT)=1<br>
LET X(1)=X(1)-1<br>
FILE PATIENT IN AMOS.QUEUE<br>
CYCLE ELSE<br>IF T<= (X(1) +X(2) ) \*LOAD LET TYPE(PATIENT)=2<br>LET X(2)=X(2)-1<br>FILE PATIENT IN PHYS.QUEUE CYCLE ELSE LET TYPE(PATIENT)=3 LET  $X(3) = X(3) - 1$ <br>FILE PATIENT IN AMOS.QUEUE LOOP SCHEDULE A TRIAGE AT ARRIVAL<br>SCHEDULE A UTILIZATION AT FUNCTION(1)<br>SCHEDULE A CHG.IN.MEDICS NOW<br>SCHEDULE A CHG.NUM.PHYS NOW<br>LET INDEX(CHG.NUM.PHYS) = 1<br>LET SUBSCRIPT(CHG.IN.MEDICS) = 1<br>DESTROY OPEN.CLINIC<br>RETORN END

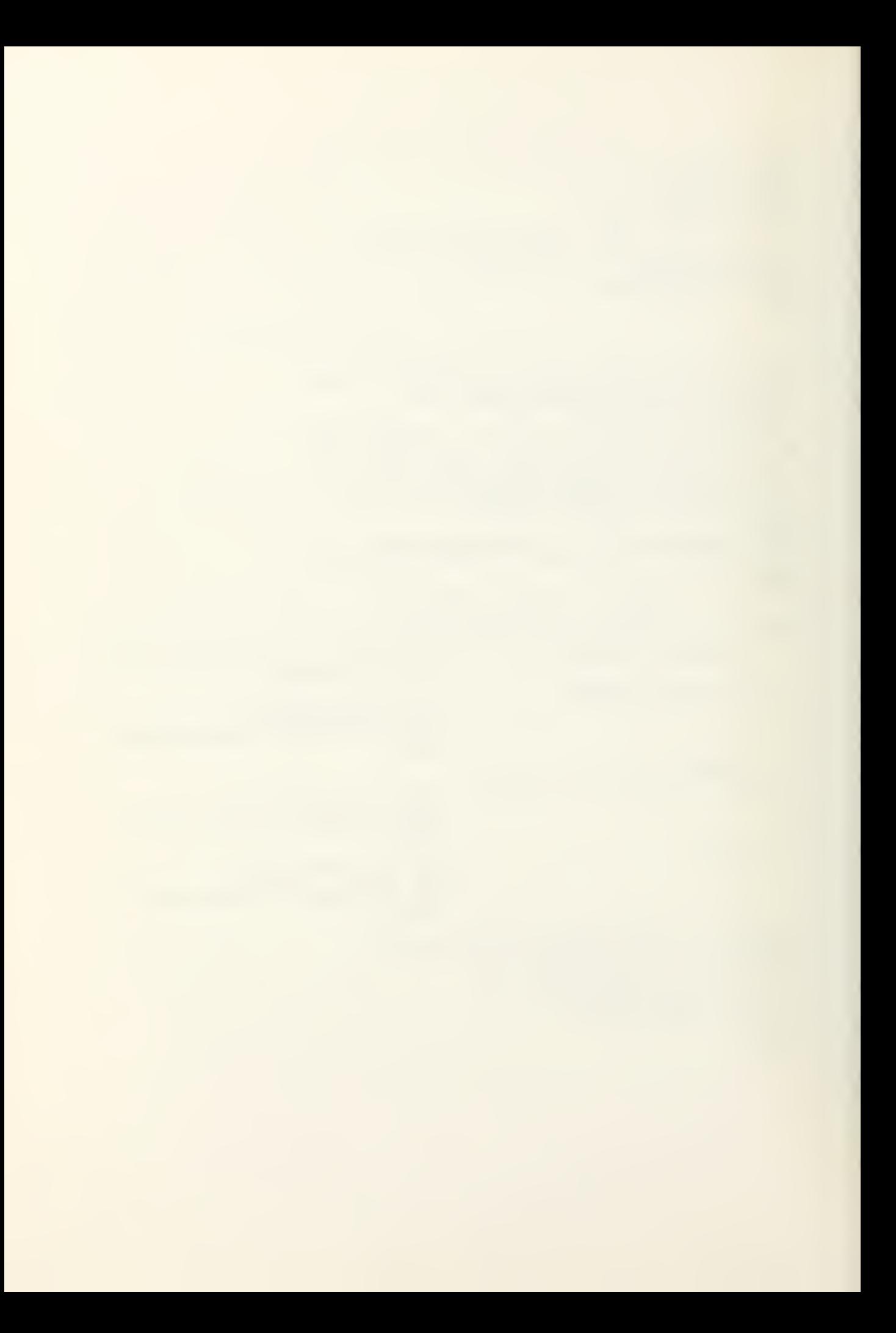

```
EVENT CHo. IN. MEDICS SAVING THE EVENT NCTICE
  NORMALLY MODE IS INTEGER
  LET I = SUBSCRIPTICHG. IN. MEDICS)
IF TIME.V=0.00
         FOR J = 1 TO NO.AMOSISTS(1),DO
                                CREATE AN AMOSIST
                                LET CUBICAL (AMOSIST)=J
                                FILE AMOSIST 1H AVAI L. NEXT . AMOS
                               LOOP
        GO TO APPOINTMENT
ELSE
  LET MEDICS=NO.AMOSISTS( I
) -NO. AMOS I STS( I- 1)
IF MEDICS< 0
         FOR EACH AMOSIST OF AVAIL NEXT AMOS , DO
                  IF CUBICAL (AMOSIST) >NO.AMOS I STS ( I
                           REMOVE AMOSIST FROM A VAI L . NEXT . AMOS
                           DESTROY AMOSIST
                 ALWAYS
                 LOOP
         JUMP AHEAD
OTHERWISE
         FOR J = NO_{\bullet}AMOSISTS(I-1)+1 to NO_{\bullet}AMOSISTS(I), DOCREATE AN AMOSIST
                                LET CUBICAL(AMOSIST) = J<br>FILE AMOSIST IN AVAIL NEXT AMOS
                 LOOP
*APPCINTMENT*<br>IF THE AMOS.Q
IF THE AMOS. QUEUE IS NOT EMPTY
                     LET AMOSIST = F.AVAIL.NEXT.AMOS
                     REMOVE AMOSIST FROM AVAIL . N EX T .AMOS
                    SCHEDULE AN AMOS. APPOINT NOW
                     LET NUMBER (AMOS.APPCINT)=CUBICAL(AMOSIST)
                     DESTROY AMOSIST
ALWAYS
HERE
ADD 1 TO I<br>LET SUBSCRIPT(CHG. IN. MEDICS) = I<br>IF I <=NO.DUTY.CHGS
               THEN IF TIME. TC(I) <CLOSING. TIME
                     SCHEDULE THIS CHG . IN. MEDICS AT TIME.TCU)
ALWAYS
RETURN
END
```
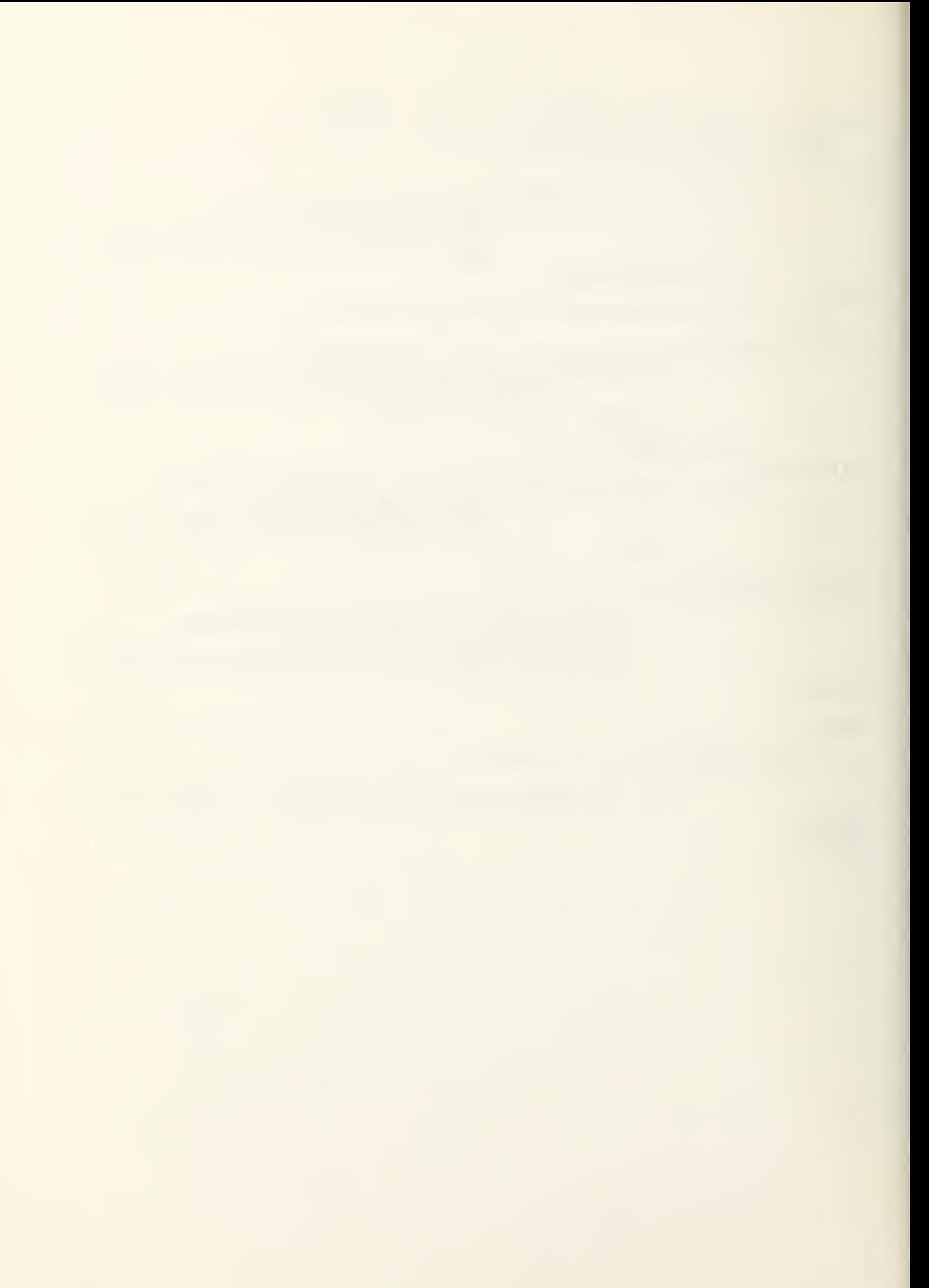

```
EVENT CHG. NUM. PHYS SAVING THE EVENT NOTICE
  NORMALLY MODE IS INTEGER
  LET I = INDEX (CHG. NUM. PHYS)IF TIME.V=0.00
         FOR J = 1 TO NO. DOCTORS(1), DQCREATE A PHYSICIAN
                            LET OFFICE (PHYSICIAN) = J<br>FILE PHYSICIAN IN NEXT.AVAIL.DOCTOR
                            LOOP
         GO TO APPOINTMENT
ELSE
  LET DOC=NO.DOCTORS(I)-NO.DOCTORS(I-1)
IF DOC < FOR EACH PHYSICIAN OF NEXT . AV A IL .DOCTOR , DO
                  IF OFFICE(PHYSICIAN) > NO.DOCTORS(I)
                       REMOVE PHYSICIAN FROM NEXT . A VA IL . DOCTOR
                       DESTROY PHYSICIAN
                  ALWAYS
                  LOOP
         JUMP AHEAD
OTHERWISE
         FOR J = NO. DOCTORS(I-1)+1 TO NO. DOCTORS(I), DO
                            CREATE A PHYSICIAN
                            LET OFFICE(PHYSICIAN) = J<br>FILE PHYSICIAN IN NEXT.AVAIL.DOCTOR
                            LOOP
•APPOINTMENT'
IF THE PHYS. QUEUE IS NOT EMPTY
                   LET PHYSICIAN = F .NEXT
AVAIL . DOCTOR
                   REMOVE PHYSICIAN FROM NEXT .A V AI L . DOCTOR
                   SCHEDULE A PHYS. APPOINT NOW
                   LET LISTING(PHYS.APPOINT)=OFFICE(PHYSICIAN)
                   DESTROY PHYSICIAN
ALWAYS
HERE<br>ADD 1 TO I
ADD 1 TO I<br>LET INDEX(CHG.NUM.PHYS)= I<br>IF I <= NO<u>.ROSTER.CHGS</u>
         THEN IF DOCTOR. TIME. TO (I) < CLOSING. TIME
               SCHEDULE THIS CHG.NJM.PHYS AT DOC TOR .T IME . TC ( I
ALWAYS
ALWAYS<br>RETURN
END
```
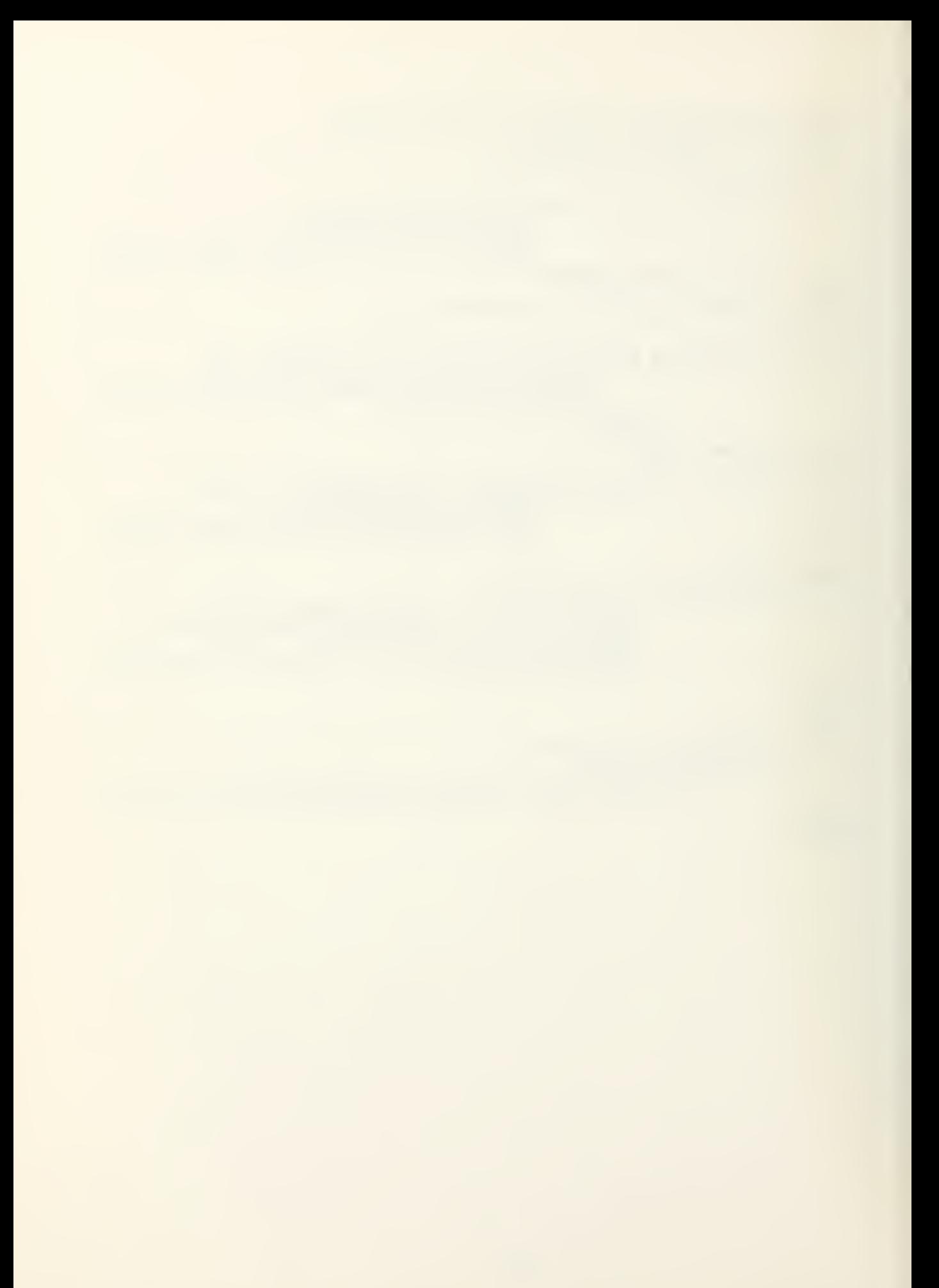

```
EVENT TRI
CREATE A F
LET TIME.
LET T=
IF T <=∆L<br>LET_TYP
  FILE PAT
  JUMP
OTHÈRWISE<br>IF T <= A
IF T <= Δ<br>LET TYP
  FILE PA
  JUMP
ELSE
  LET TYP
  FILE PAT
HERE
IF TYP
ECPATIENTJ = 2
  THEN IF
  LET PH
  REMCVE<br>SCHEDULI
  LET_LIS
  DESTROY
ALWAYS
IF TYP
  THEN IF
  LET AMC
  REMOVE
  SCHEDULI
  LET NUM
  DESTROY
ALWAYS
LET NEXT
IF NEX
  SCHEDULI
 RETURN
OTHERWISE
DESTROY TR
RETURN
END
      TRIAGE SAVING TH
       A PATIENT
      ME.OF.ARRIVAL(PATIEN
      PERCENT
      =ALPHA
      TYPE(PATIENT) = 2
       PATIENT IN PHYS. QUEUE
       AHEAD
      ISE
      = ALPHA + (1.0-ALPHA
      TYPE(PATIENT)=1
       PATIENT IN AMOS
       AHEAD
                      E EVENT NOTICE
                      TIENT) = TIME.V
                      LPHAJ*( l.O-BETA)
                      .QUEUE
      TYPE(PATIENTJ=3
       PATIENT IN AMOS. QUEUE
       IF NEXT.AVAIL.DOCT
      PHYSICIAN = F.NEXT.
      VE PHYSICIAN FRO
      DULE A PHYS.APPOINT
      LISTING (PHYS.APPOIN
      ROY PHYSICIAN
      E(PATIENT) = 1IF THE AVAIL. NE
      AMOSIST = F.AVAI
      VE AMOSIST FROM
      DULE AN AMOS.APP
      NUMBER (AMOS. APPOINT)
      ROY AMOSIST
      XT = ARRIVALT < CLOSING-TIME
      DULE THIS TRIAGE AT
      RN
      ISE
Y TRIAGE
                      OCTOR IS NOT EMPTY
                      XT. AVAIL. DOCTOR
                      M NEXT. AVAIL. DOCTOR
                      INT NOW
                      OINT)=OFFICE(PHYSICIAN)
                      R TYPE(PATIENT) = 3
                      XT. AMOS IS NOT EMPTY
                      L. NEXT. AMOS
                      AVAIL. NEXT. AMOS
                      OINT NOW
                      INT)=CUBICAL(AMOSIST)
                       AT NEXT
```
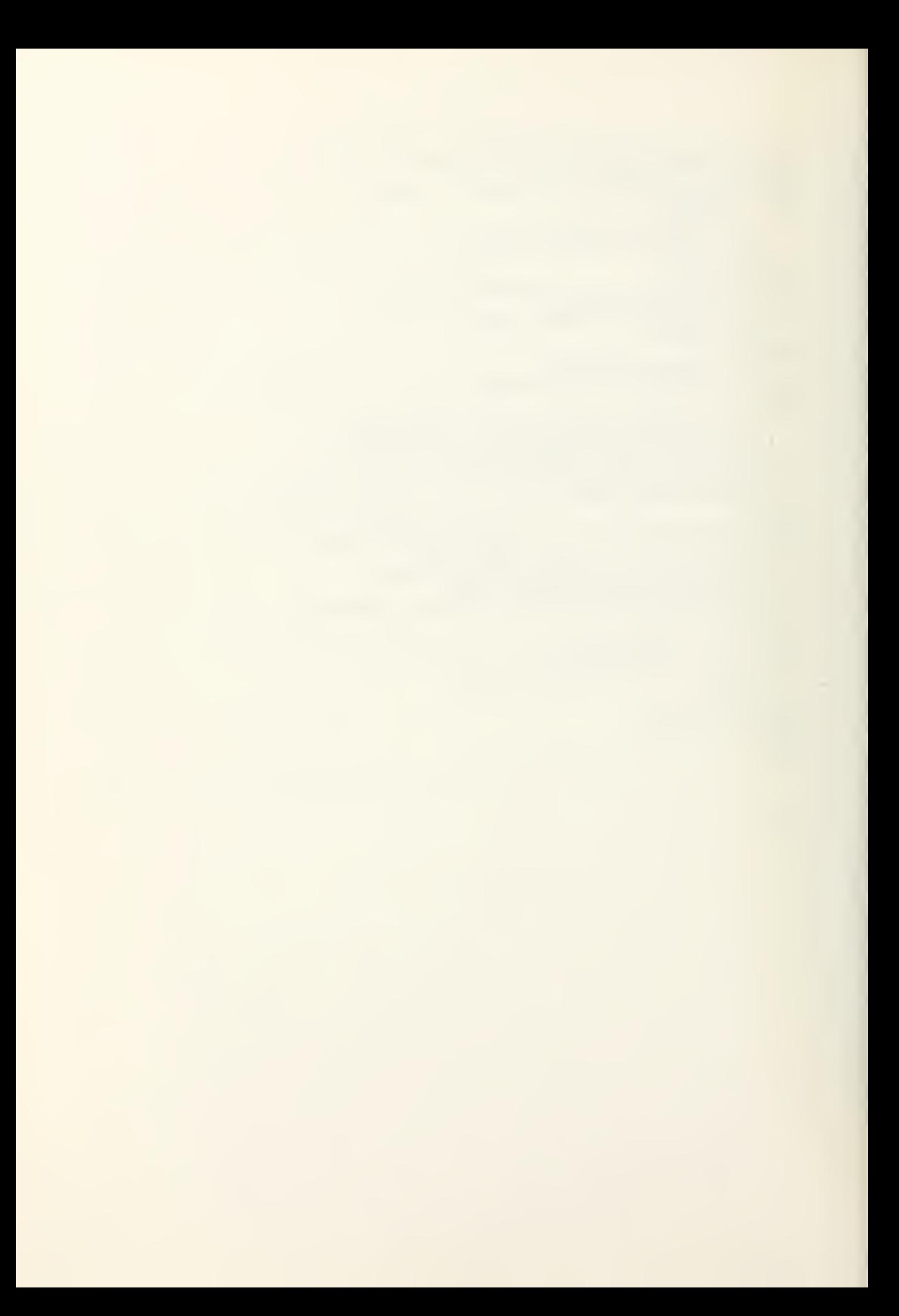

EVENT AMOS.AP DEFINE I AS AN LET I = NUMBER  $IF$   $1$   $>$  NO. AMUSIS DESTROY AMO JUMP AHEAD ELŠĚ<br>IF THE AMOS.QUEUE IS EMPTY POINT SAVING THE EVENT NOTICE AN INTEGER VARIABLE BER( AMOS. APPOINT) SISTS(SU3SCRIPT(CHG.IN.MEDICS)-1) S. APPOINT ELSE LET PATIENT = F./<br>LET A.SERVICE= -LET NEXT = A.SEF REMOVE PATIENT FR IF TYPE(PATIENT)= ALWAYS<br>IF TYP **TYPE** IS EMPTY CREATE AN AMOSIST LET CUBICAL (AMOSIST) = NUMBER(AMOS. APPOINT) FILE AMOSIST IN AVAIL NEXT AMOS DESTROY AMOS. APPOINT RETURN F.AMOS. QUEUE <sup>=</sup> -ENCOUNTERS )\*LOG.E.F< PERCENT) SERVICE+TIME.V <sup>T</sup> FROM AMOS. QUEUE NT) <sup>=</sup> <sup>1</sup> ADD <sup>1</sup> TO NONREF DESTROY PATIENT OTHERWISE<br>IF NEXT < IF NEXT < CLO SING. TIME  $(PATIENT)=3$ ADD <sup>1</sup> TO REFERAL SCHEDULE <sup>A</sup> CONSULT AT NEXT LET TIME.OF.ARRIVAL(PATIENT) =NEXT LET PH.ASSIST(PATIENT)=NUMbER (AMCS. APPOINT) DESTROY AMOS. APPOINT FILE PATIENT IN REF. QUEUE JUMP AHEAD ALWAYS HERE IF THE SCHEDULE THIS AMOS. APPOINT AT NEXT ALWAYS AMOS.QUEUE IS NOT EMPTY FOR 1=1 TO N.AMOS. QUEUE WHILE AVAIL. NEXT. AMOS IS NOT EMPTY, CO LET AMOSIST = F.AVAIL.NEXT.AMOS REMOVE AMOSIST FROM AVA IL . N EX <sup>T</sup> . AMOS SCHEDULE AN AMOS. APPOINT NOW LET NUMBE R ( AMO S. A PPCI NT )=CUBICAL( AMOSIST) DESTROY AMOSIST LOOP

RETURN END

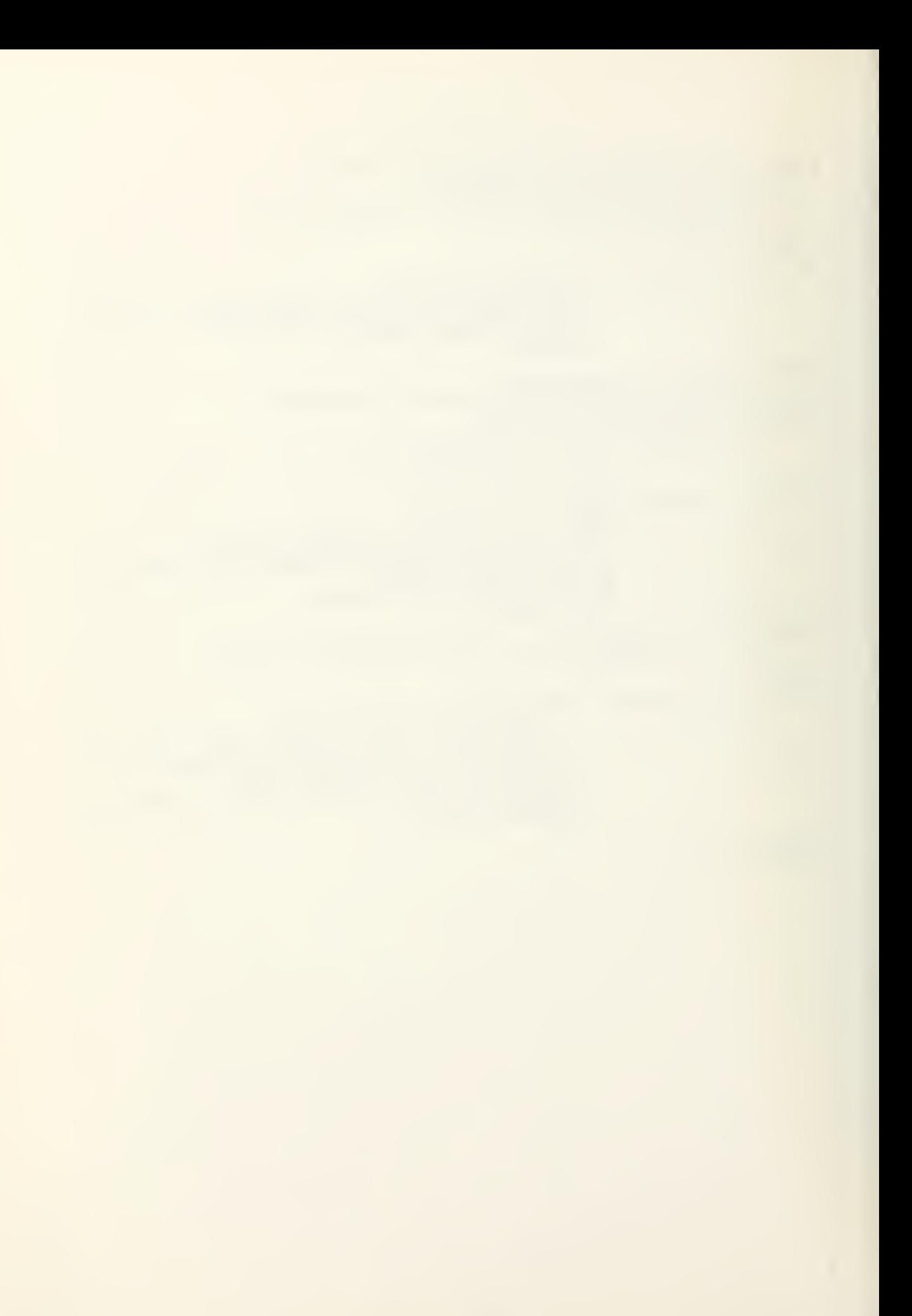

EVENT PHYS. APPOINT SAVING THE EVENT NOTICE DEFINE <sup>I</sup> AS AN INTEGER VARIABLE LET I = LISTING( PHYS. APPOINT) IF <sup>I</sup> > NO.DOCTORS( INDEX ( CHG.NUM .PHYS )- <sup>1</sup> DESTROY PHYS.APPOINT<br>JUMP AHEAD JUMP AHEAD ELSE IF THE PHYS. QUEUE IS EMPTY CREATE A PHYSICIAN LET OFFICE(PHYSICIAN)=LISTING(PHYS.APPOINT) FILE PHYSICIAN IN NEXT .AVAIL . DOCTOR DESTROY PHYS. APPOINT RETURN ELSE LET PATIENT = F. PHYS. QUEUE IF TYPE(PATIENT)=2 LET P. SERVICE <sup>=</sup> - ENCOUNTER { <sup>3</sup> ) \*LOG. <sup>E</sup> . <sup>F</sup> (PERCENT ADD <sup>1</sup> TO NONCONSOL ALWAYS IF TYPE(PATIENT)= <sup>3</sup> LET P.SERVICE=-ENCOUNTER(4)\*LOG.E.F(PERCENT) ADD <sup>1</sup> TO CONSOL SCHEDULE AN AMOS.APPOINT AT P.SERVICE.TIME.V LET NU MBE R ( AMOS. APPO INT ) <sup>=</sup> PH. ASS 1ST (PATIENT) ALWAYS REMOVE PATIENT FROM PHYS. QUEUE REMOVE PATIENT FROM PHYS.QUEUE<br>DESTROY PATIENT<br>JE P.SERVICE + TIME.V < CLOSIN IF P. SERVICE + TIME.V < CLOSING. TIME SCHEDULE THIS PHYS.APPOINT AT P.SERVICE+TIME.V ALWAYS HERE<br>IF THE PHYS.QUEUE IS NOT EMPTY FOR 1=1 TO N. PHYS. QUEUE WHILE NEXT. AVAIL. DOCTOR IS NOT EMPTY, DO LET PHYSICIAN = F.NEXT.AVAIL.DOCTOR REMOVE PHYSICIAN FROM NE XT . VAI L . DOCTOR SCHEDULE A PHYS. APPOINT NOW LET LI STING (PHYS. APPul NT ) = CFF ICE (PHYSICIAN) DESTROY PHYSICIAN LOOP ALWAYS RETURN END

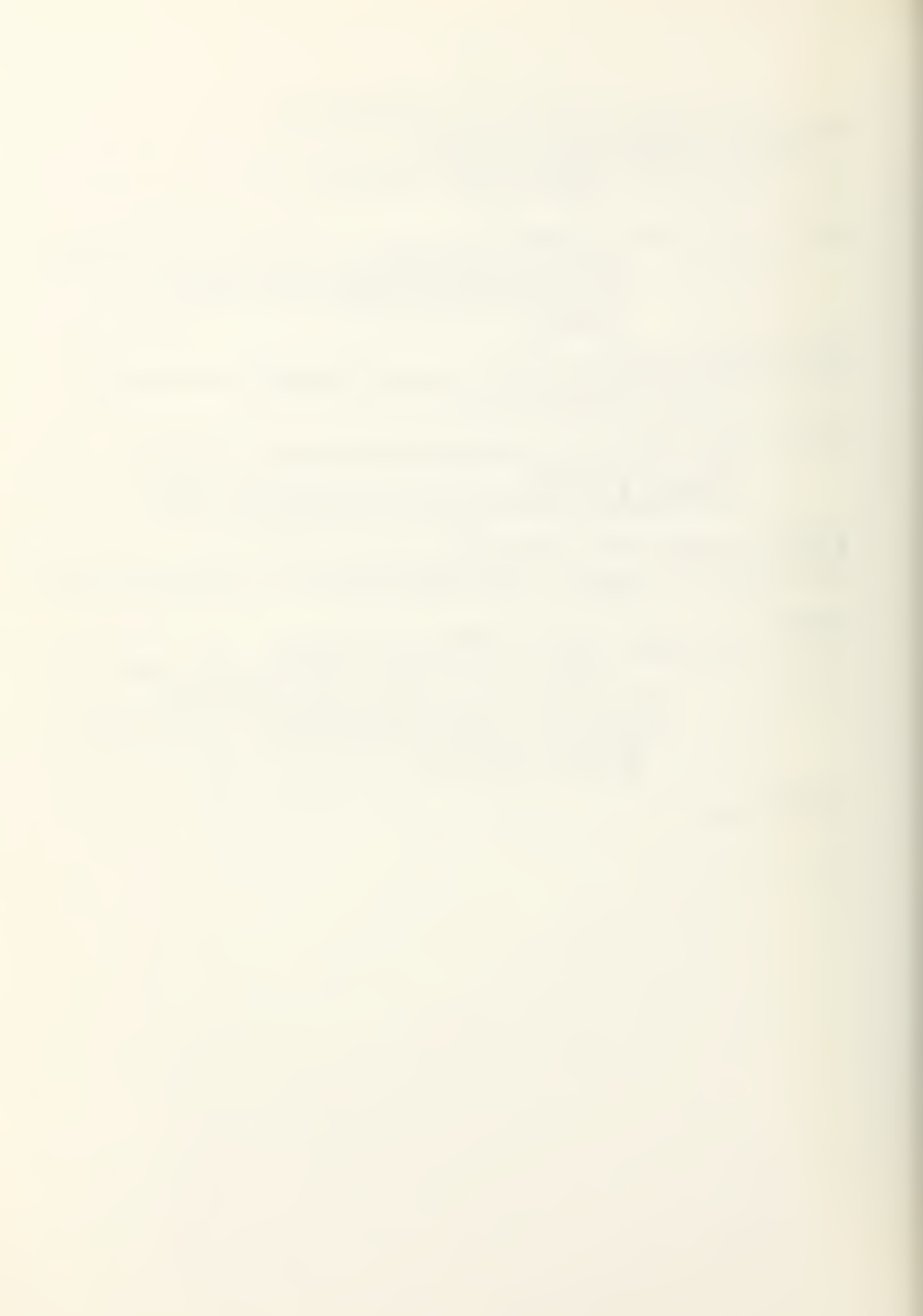

```
EVENT UTILISATION SAVING THE EVENT NOTICE
  DEFINE I AS INTEGER, SAVEO VARIABLE
IF TIME.V=FUNCTIUN(1) LET I = 1 REGARDLESS
LET Y = NO.AMOSISTS(SUBSCRIPT(CHG.IN.MEDICS)-1)<br>LET DUMMY = N.AMOS.QUEUE + Y - N.AVAIL.NEXT.AMOS
ADD DUMMY TO A SYS SIZE(I)<br>ADD DUMMY * GUMMY TO STAT(I,I)
ADD N.AMOS.QUEUE TO A.AV.QŪĖŪĖ(I)<br>ADD N.AMOS.QUEUE * N.AMOS.QUEUE TO STAT(3,I)
LET DUMMY = 1.0 - N.AVAIL.NEXT.AMOSYYADD DUMMY TO A.UTIL( I)
ADD DUMMY * DUMMY TO STAT(5,I)
IF AVAIL. NEXT. AMOS IS NOT EMPTY
ADD 1.0 TO A.NO.DELAY(I)
LET Y = NG.DOCTORSl INDEX (CHG. NUM. PHYS ) -1)
LET DUMMY = N. PHYS. QUEUE f Y - N. NEXT . AVAI L. DOCTOR
ADD DUMMY TO P.SYS.SIZE(I)<br>ADD DUMMY * DUMMY TO STAT(2,1)
ADD N. PHYS. QUEUE TO P . AV .QUEUE( I
ADD N. PHYS. QUEUE * N. PHYS. QUEUE TO STAT(4,I)
LET DUMMY = 1.0- N. NEXT . AV AI L. DOCTOR/
ADD DUMMY TO P.UTIL(I)_
ADD DUMMY * DUMMY TO STAT(6,I)
IF NEXT. AVAIL. DOCTOR IS NOT EMPTY
     ADD 1.0 TO P.NO.DELAY( I
REGARDLESS
LET Y = FUNCTION (I)
IF Y <= CLOSING. TIME
         THIS UTILIZATION AT FUNCTION(I)
ADD 1 TO<br>SCHEDULE<br>RETURN
ELSE
DESTROY UTILIZATION
RETURN
END
```
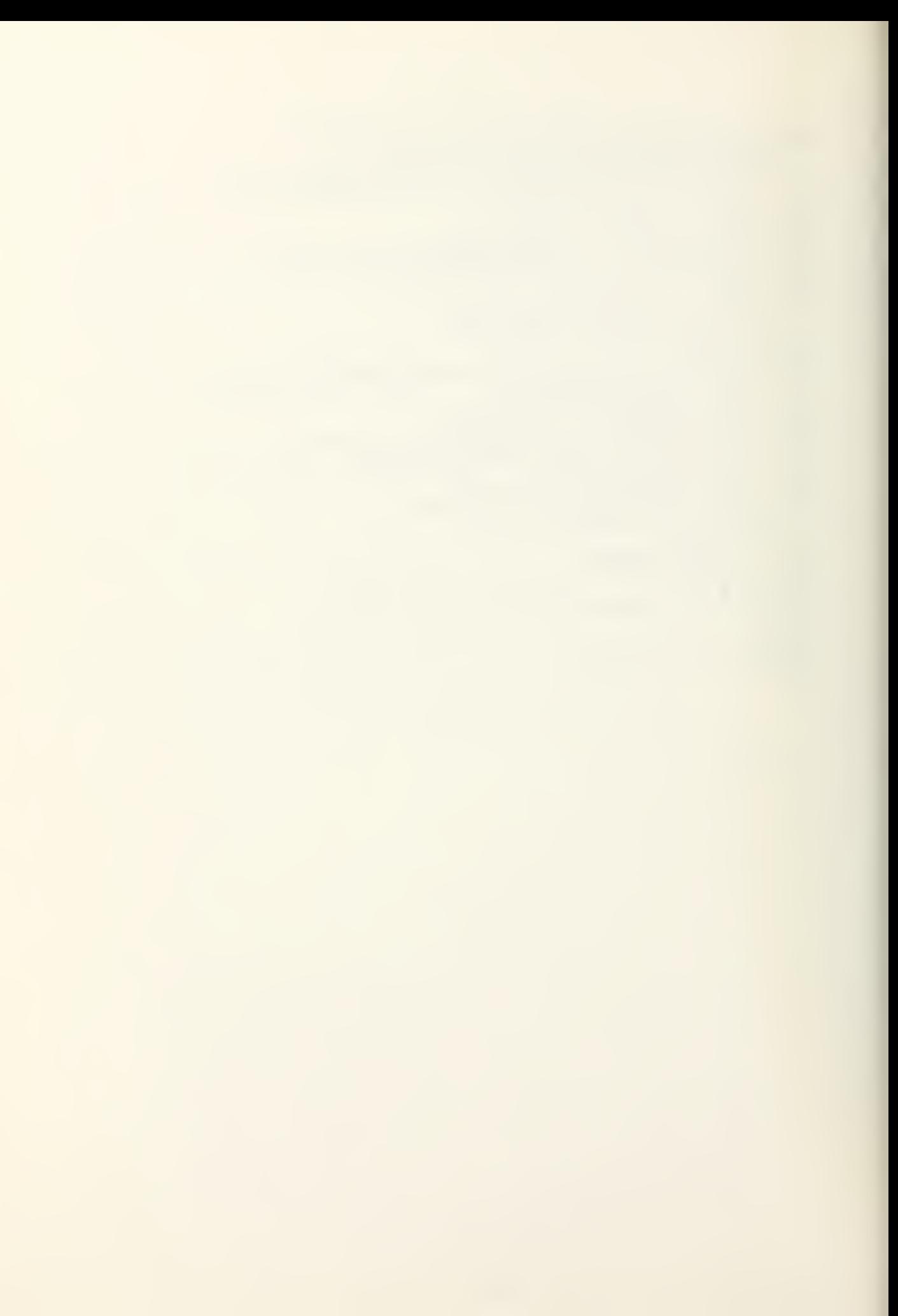

EVENT CLOSE. CLINIC SAVING THE EVENT NOTICE NORMALLY MODE IS INTEGER IF THE KEF. QUEUE IS NOT EMPTY PRINT <sup>1</sup>LINE WITH N.REF. QUEUE THUS AT CLOSING. TIME \* PATIENTS ARE WAITING FOR CONSOLTATION RETURN ELSE PRINT <sup>1</sup> LINE WITH NUM( <sup>1</sup> ), NUM ( <sup>2</sup> ) , NUM< <sup>3</sup> ) THUS PRELOADING FOR QUEUES <sup>i</sup> TO <sup>3</sup> IS \* \* \* PRINT <sup>1</sup> DOUBLE LINE WITH REF ERAL , NONREF , CONSOL , NONCONS OL AND TIME.V THUS REFERALS \* NONREF \* CONSOLS \* NONCON \* CLOSING FOR EACH AMOSIST OF AV <sup>A</sup> <sup>I</sup> L. NEXT. AMOS, DO REMOVE AMOSIST FROM AVAIL NEXT AMOS DESTROY AMOSIST LOOP FOR EACH PHYSICIAN OF NEXT AVAIL DOCTOR, DO REMOVE PHYSICIAN FROM NEXT .AVAIL. DOCTOR DESTROY PHYSICIAN LOOP<br>NOT EMPTY IF THE AMOS.QUEUE IS NOT FOR EACH PATIENT IN AMOS. QUEUE, DO REMOVE PATIENT FROM AMOS. QUEUE DESTROY PATIENT ADD <sup>1</sup> TO A. PATIENTS. NOT. SEEN LOOP ALWAYS<br>IF THE PHYS.QUEUE IS NOT EMPTY<br>FCR EACH PATIENT IN PHY FCR EACH PATIENT IN PHYS. QUEUE, DO REMOVE PATIENT FROM PHYS. QUEUE DESTROY PATIENT ADD <sup>1</sup> TO P. PATIENTS. NOT. SEEN LOOP ALWAYS PRINT <sup>1</sup> LINE WITH A. PA <sup>T</sup> <sup>I</sup> ENT <sup>S</sup> .NOT. SEEN AND P. PATIENTS. NOT. SEEN THUS LEFT IN AMOSIST CLINIC \*\*\* LEFT IN DOCTORS OFFICE \*\*\*<br>PRINT 1 LINE WITH MAX1 THUS THE MAX NUMBER OF PATIENTS IN THE PHYSICIAN QUEUE IS \* \* \* \*<br>SKIP 1 OUTPUT LINE LET MAXD = MAXl  $IF$   $CAY$  =  $LAST$ .  $DAY$ PRINT <sup>2</sup> LINES WITH AV. SERVICE. P AND AVE . SERV ICE . A THUS AVERAGE PHYSICIAN SERVICE AVERAGE AMOSIST SERVICE PRINT 1 LINE WITH MEAN1 AND STD THUS<br>THE AVE MAX FOR PHYS.WUEUE IS \*\*\*.\*\*\* STD DEV \*\*\*.\*\*\* SKIP <sup>1</sup> OUTPUT LINE PRINT <sup>1</sup> DOUBLE LINE WITH ACASE,SCASE AND MCASE THUS MEAN NO OF PATIENTS \*.\*\* STD DEV \*.\*\* MAXIMUM PER CAY SCHEDULE AN END. OF .S IMUL AT ION NOW RETURN<br>ELSE<br>LET TIME ELSE<br>LE<u>T TIME.V</u> =0.00 LET DAY=DAY+1 LET NO=0 LET BATE.NU=1 LET REFERAL=0 LET CONSOL=0 LET NONC0NSOL=0 LET NUNREF=0 LET RECGRD=0 RESET TOTALS OF N. PHYS. QUEUE DESTROY CHG. IN. MEDICS DESTROY CHG. NUM. PHYS DESTROY CLOSE. CLINIC SCHEDULE AN OPEN. CLINIC NOW RETURN END

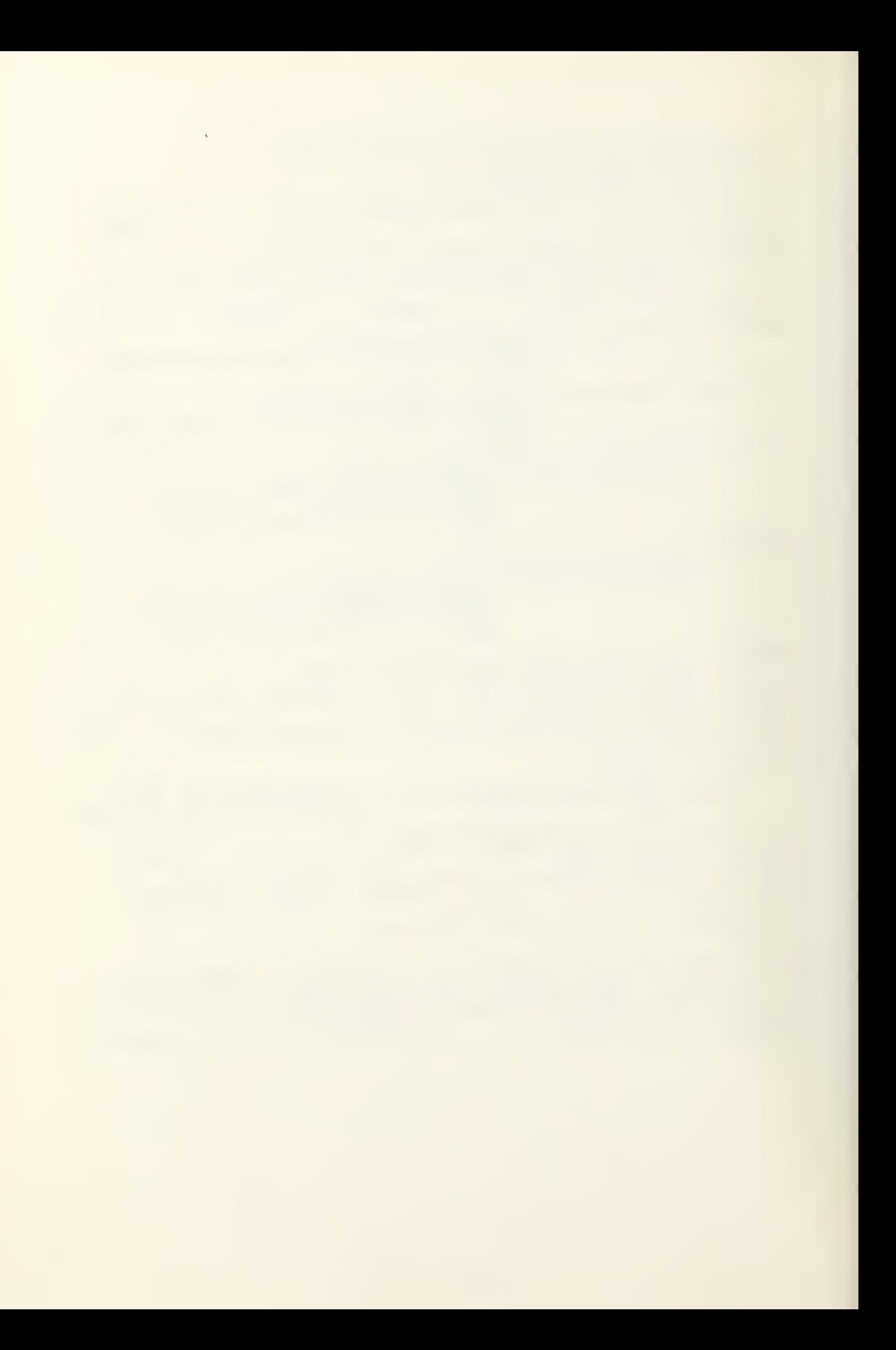

```
EVENT END. OF. SIMULATION
  DEFINE MODCUR AS AN INTEGER VARIABLE
   PRINT 1 LINE WITH DAY THUS
END. OF SIMULATION DAY IS ***<br>FOR J = 1 TO 8 ALSO FOR I = 1 TO PAIRS, DO
      IF J = 7 OR J = 6 LET STATU, I) = MEANU,I) REGARDLESS
      LET MEAN(J,I) = MEAN (J,I)/LAST.DAY<br>LET STAT(J,I) = STAT(J,I)/LAST.DAY-MEAN(J,I)*MEAN(J,I)<br>LET STAT(J,I) = SQRT.F(STAT(J,I))
      LOOP __
FOR I = 1 TO PAIRS, DO
IF CGUNTl(I) =0.0 JUMP AHEAD ELSE
      LET STAT(9,1) = MEAN(9,1)
      LET MEAN(9,I) = MÉAN(9,I)/COUNT1(I)<br>LET STAT(9,I)=SQRT.F(STAT(9,I)/COUNT1(I)- MEAN(9,I)*<br>MEAN(9,I)]
      LEI MEAN(9, I)) = MEAN(11, I)/COUNT1(I)
      LET STAT( 11,1 )=SQRT.F(STAT(11,I )/ COUNT 1(
)-MEAN(ll, I )*
           MEAN(11, I)HERE
      IF C0UNT2U) = 0.0 CYCLE ELSE
      LET_S TAT(10, I) = MEAN(10, I)LET MEAN(10,I) = MEAN(10,I) /C0UNT2U)
      LET STAT(10, I)=SQRT.F(STAT(10, I)/COUNT2(I)-MEAN(10, I) * MEAN(10, I) *
      LET MEAN(12,I) = ME AN( 1 2 , I ) /COUNT 2< I
      LET STAT(I2,I)=SQRT.F(STAT(12,I)/COUNT2(I)-MEAN(12,I)*
      \mathsf{MERM}(12,11)START NEW PAGE
PRINT 1 LINE THUS
                                                       AMOSIST SYSTEM
SKIP 1 OUTPUT LINE
PRINT 1 DOUBLE LINE WITH DELAY.CRITERION THUS<br>- SYS SILE STD DEV AVE QUEUE STD DEV UTILIZ STD DEV
  P(D=0) STD DEV P(Q> *.) AVE DELAY STD DEV NO TIME
SKIP 1 OUTPUT LINE
FOR I = 1 TO PAIRS, PQPRIÑT I DOÙBLÉ LINE WITH MEAN(1,I),STAT(1,I),MEAN(3,I),<br>STAT(3,I),MEAN(5,I),STAT(5,I),MEAN(7,I),STAT(7,I),<br>MEAN(9,I),MEAN(11,I),STAT(11,I),COUNT1(I) AND
            TIME(I) THUS
  # # *## #.### #.*## *.**=;< .#£:£ # # ' IF FRAC.F( 1/5.0) =0.0 SKIP 1OUTPUT LINE ALWAYS
      LOOP
START NEW PAGE
PRINT 1 LINE THUS
                                                      PHYSICIAN SYSTEM
SKIP 1. OUTPUT LINE ...
PRINT 1 DOUBLE LINE WITH DELAY.CRITERION THUS
   SYS SIZE STD DEM AVE QUEUE STD DEV UTILIZ STD DEV
  P(C=Oi STD DEV P(0> *.) AVE DELAY STD DEV NO TIME
SKIP 1 OUTPUT LINE
FOR I =1 TO PAIRS, DO<br>PRINT 1 DOUBLE
      PRINT 1 DOUBLE LINE WITH MEAN(2,I),STAT(2,I),MEAN(4,I),<br>STAT(4,I),MEAN(6,I),STAT(6,I),MEAN(8,I),STAT(8,I),<br>MEAN(10,I),MEAN(12,I),STAT(12,9),COUNT2(I) AND
            TIME(I) THUS
                                                                    *****
 ***.***
                                *.***
                                             *.***
                                                        *.***
  \frac{36.8888}{1} = \frac{8.8888}{1} = \frac{8.8888}{1} = \frac{8.8888}{1} = 0.0 SKIP 1 OUTPUT LINE ALWAYS
                                                                \frac{1}{2}2\sigmaLOOP
START NEW PAGE
PRINT 1 LINE THUS
                  ACTUAL NUMBER OF ARRIVALS PER PERIOD
SKIP 1 GUTPUT LINE<br>FOR I= 1 TO PAIRS,
FOR 1= 1 TO PAIRS, WRITE PLOT(I) AS D (15,4)
FOR 1= 1 TO PAIRS-1, DO
     IF I = 1 LET PLOT( I )=PL0T(1 )*60. O/CFUNCTI 0N( 1)*LAST.DAY)
     ALWAYS
     LET PLOT(I+1)=PLOT(I+1)*60.0/((FUNCTION(I+1)-
```
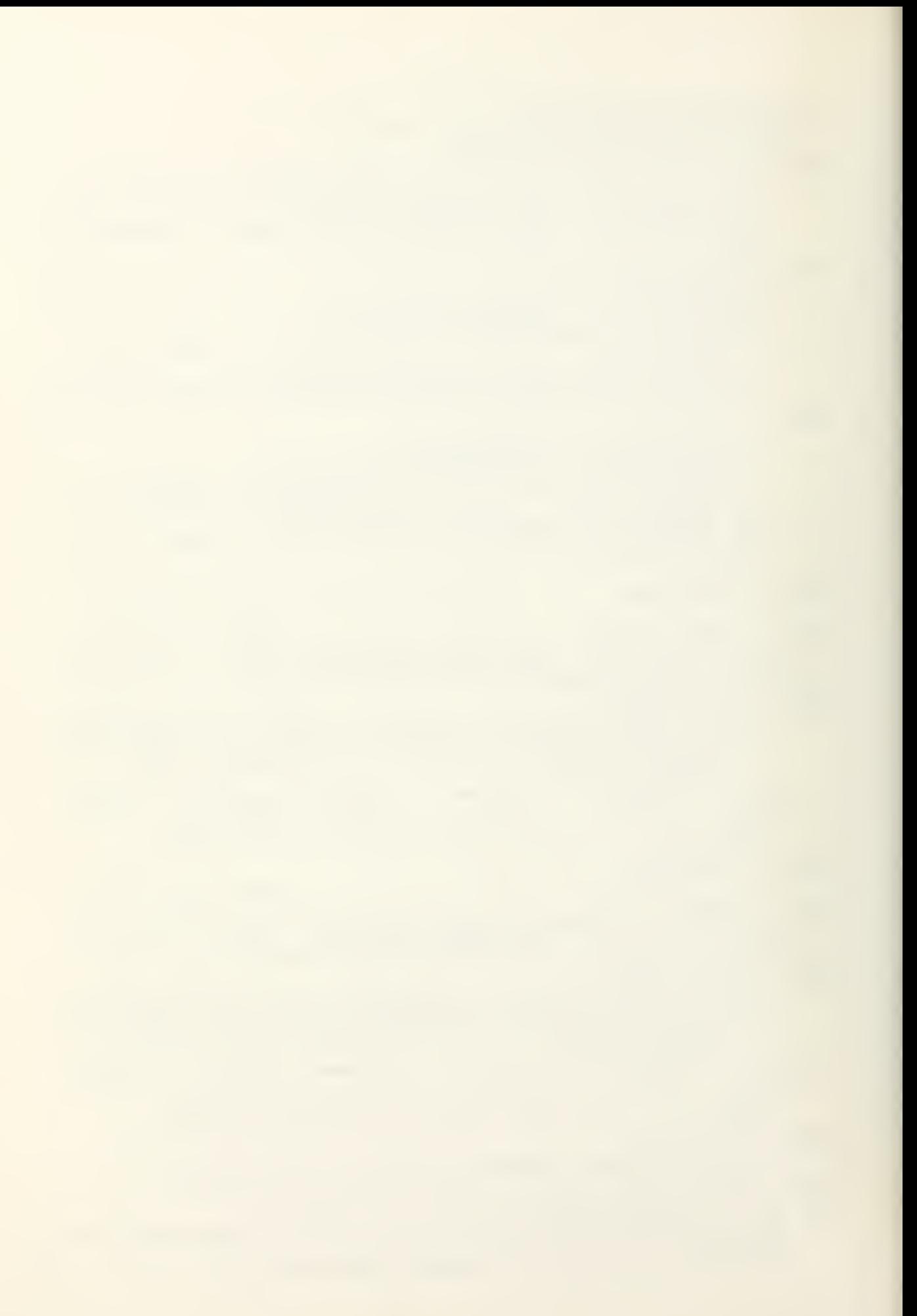

```
FUNCTION(I)) *LAST.DAY)
   LOOP
CALL DPLTP(TIME(*), PLOT(*), PAIRS, MCDCUR
STOP END
```
ROUTINE PERCENT LET X=RANDOM.F(2) RETURN WITH X END

```
ROUTINE INPUT<br>DEFINE I AS
         I AS AN INTEGER VARIABLE
  DEFINE HOUR AND CLOCK AS 1-DIM ARRAYS
  DEFINE OPTION AS AN ALPHA, 1-DIM ARRAY
  RESERVE ENCOUNTER(*), AVE. ARRIVAL (*), NUM(*) AND OPTION(*)
AS 4
LET ENCCUNTER(l) = 17.96 LET ENCOUNTERS) = 23.83
LET ENCOUNTER(3) = 13.55 LET ENCOUNTER(4) = 4.34
LET VOLUME = 156
LET OPENING. TIME = 800. LET CLOSING. TIME = 2400.
LET ALPHA = .55 LET BETA = .31 LET LAST.DAY = 1<br>LET AVE.ARRIVAL(1) = 7. LET AVE.ARRIVAL(2) = 4.
LET DELAY.CRITERION=15.0
LET ALPE<br>LET AVE<br>LET DE<br>HERE<br>IF MODE
IF MODE IS NOT ALPHA
      PRINT 1 LINE WITH READ.V THUS
      EXPECTED OPTION WORD WHILE READING CARD NUMBER * * *<br>STOP
OTHERWISE
IF EFIELD.F-SFIELD.F > 12
      PRINT 1 LINE WITH READ.V THUS
WHILE READING CARD NUMBER * option word was too long \leftarrowSTOP
OTHERWISE
READ OPTION(1),OPTION(2),OPTION(3)
IF OPTICNU) = "ENCO"
                  FOR I = I TO 4, 00JUMP BACK
                                     READ ENCOUNTER(I)
                                     LOOP
ELSE
   GFTION(1) = "VOLU"READ Y
                  LET VOLUME= Y
                  JUMP BACK
ELSE<br>IF 0
   \overline{OPTION(1)} = "OPEN"<br>READ
                  RÉAD OPENING.TIME<br>JUMP BACK
                       BACK
ELSE<br>IF 0
   OFTICN(1) = "CLOS"<br>READ CLOSING.TIME<br>JUMP BACK
                       BACKELSE<br>IF 0
   \overline{OPTICN(1)} = "PERC"
                  READ ALPHA<br>JUMP BACK
                  JUMPELSE
IF CPTICN(1)="REFE"
                  READ BETA
```

```
JUMP BACK
ELSE
IF OPTION(1) = "IIER"REAO Y
                 LET LAST. DAY = Y
                 JUMP BACK
ELSE<br>IF CPTICN(1)="PREL" ...
                 READ AVE.ARRIVAL(1), AVE.ARRIVAL(2)
                 JUMP BACK
ELSE
\overline{IF} OPTION(1)="AMOS"
                 READ Y
                 LET NO.DUTY.CHGS = Y
          RESERVE TIME.TC!*) , NO. AMOSI STS ( *) AND CLOCK!*) AS
          NO.DUTY.CHGS
                 FOR I= 1 TO NO.DUTY.CHGS ,DO
                          READ CLOCK(I),NO.AMGSISTS(I)
                 LOOP
                 JUMP BACK
ELSE
IF GPTICN!1)="PHYS"
                 READ Y
                 LET NO. ROSTER. CHGS = Y
          RESERVE DOCTOR. TIME. TC ( * ) , NO. DOCTORS! *) ,HOUR!*) AS
          NO. ROSTER. CHGS
                 FOR I = 1 TO NO. ROSTER. CHGS, DO
                            TO NO.ROSTER.CHGS, DO<br>READ HOUR(I), NO.DOCTORS(I)
                 LOOP
                 JUMP BACK
ELSE
IF CPTICN(1) = "ARRI"READ Y
                 LET PAIRS = Y
                 RESERVE FUNCTION(*),RATE.FUNCTION(*),
                 CUSTOMER!*) ,CGUNT1!*) AND COUNT 2(* ) AS PAIRS
                 RESERVE TIME AS PAIRS
          RESERVE STAT!*,*) AND MEAN!*,*) AS 12 BY PAIRS
                 FOR I = 1 TO PAIRS, 00READ TIME(I),CUSTOMER(I)
                      BACK<br>BACK
                 JUMP
ELSE
IF OPTICN(1) = "DELA"READ DELAY. CRITERION
                 JUMP BACK
ELSE<br>IF CPTION(1)
IF CPTICN(1) = "END."
PRINT 1 DOU3LE LINE WITH OPTION(1) THUS **** IS NOT THE PROPER BEGINNING TO AN OPTION WORD. SIMULAT
ION ENOcO
                 STOP
OTHERWISE
PRINT I DOUBLE LINE WITH ENCOUNTER(1), ENCOUNTER(2),
ENCOUNTER(3) AND ENCOUNTER(4) THUS<br>ENCOUNTER(1) ***.** ENCOUNTER(2) ***.** ENCOUNTER(3) ***.<br>** ENCOUNTER(4) *.**
** ENCOUNTER(4) *** YARRICH PRINT LINE WITH VOLUME, OPEN ING.TIME, CLOS ING.TIME,
          ALPHA, BETA AND LAST. DAY THUS
VOLUME * OPENING TIME * CLOSING TIME * PERCENT TO
DOCTOR .*** PERCENT REFERRED .*** NO OF DAYS * * SKIP 1 OUTPUT LINE
FOR I = 1 TO 2 , DOPRINT 1 LINE WITH I,AVE.ARRIVAL(I) THUS
AVE PRELOADING OF QUEUE * IS * *<br>Auto Louis LOOP
SKIP 1 OUTPUT LINE
IF NO.DUTY.CHGS <= LET NO.DUTY.CHGS = 5
     RESERVE T IME.TC!*) , NO. AMOSI S TS !* ) AND CLOCK!*) AS 5
     LET NO.AMOSISTS!! ) =5 LET NO . AMOS I STS ! 2) =3 LET
      \overline{N}\overline{O}.amosists(3) =5 Let \overline{N}\overline{O}.amosists(4) =7 Let \overline{O}
```
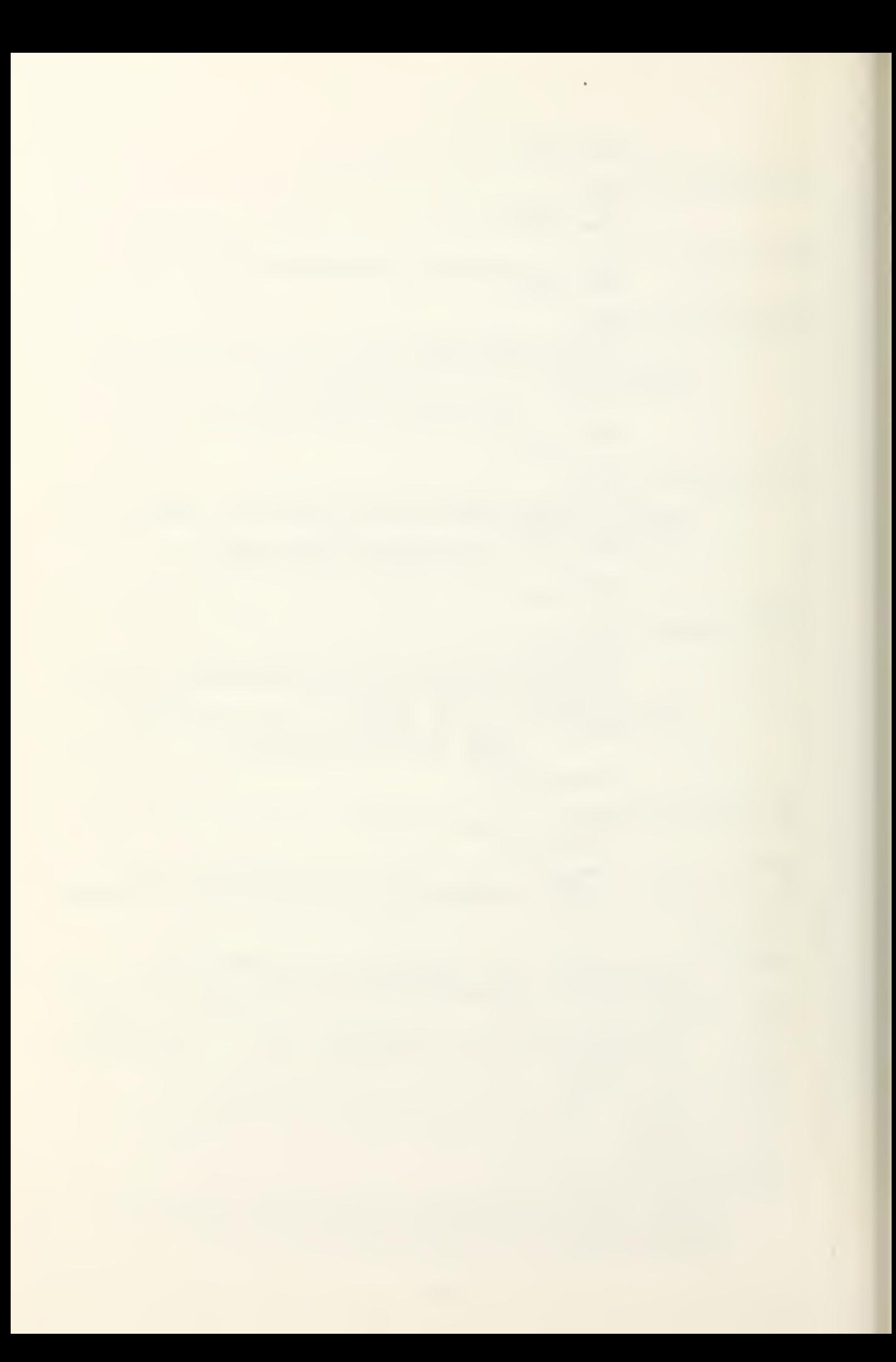

NO.A LET CL<br>REGARDLESS IF NC.R<u>C</u>S LE I . RESE LE L. NO.D  $L \nvdash L$ LET REGARDLESS  $FOR I =$ NUMBER SKIP 1 OUTPUT L<br>FOR I = 1 TO NO NUM3ER SKIP 1 OUTPU<br>IF PAIRS <= 0 RESËR L<u> 1 1 14 t</u> T I ME <u>T I ME</u> ĻEJ.  $\frac{1}{1}$ L E I 14U)<br>TIMI L) ئے تجے 2 LET\_CUSTO 24.5 LET CUSTOMERIA LET CUSTO =16.6 LET<br>CUSTOMER(1 9.9 LE CUSTOMER() LEI CUSIO  $= 11.1$ . CUST CMER ( LET CUSTOI .01 **REGARDLESS** FOR <sup>1</sup>= PERICD NUM O.AMOSISTS <sup>T</sup> CLOCK LESS<sub>es</sub> **RCSTER.CHG** LET NO. ROSTER.CHGS=5 E SERVE ET NO.DOCTO O.DOCTORS(3 ET HOUR(1): ET HOUR (4)=1530.  $= 1$  TO NO. DUTY. CHGS, DO LET LEI Y=` LET II PRINT 1 OF AMOSIS LOOP OUTPUT LINE LET Y LET Y= LET DOCTOR. IME.TCU )=TRUNC.F(Y)\*60.0 +FRAC.F! Y)\* 100. PRINT 1 CF DOCTOR: LCOP ... OUTPUT LINE  $RS \leq 0$ LET PA SERVE FUNC<br>COUNTIL RESE ET TIME(1):  $IME(4) = 850$  $IME(7)=920$  $IME($   $10$   $)$  =  $1($ ET TIME 115. LET T IME( 18) ET TIME (21 400. LET I  $IME(26) = 15$ ET TIME(29) 330. LE  $SIONER(1) =$ ET CUSTOMER  $ER(6)=21.5$  $STOMER (9) =$ LET CUSTOME  $ER(14)=12.0$ **T CUSTOMER**  $ER(19)=7.$ STOMER(22) LET CUSTOME<br>ER(27)=7.5! STOMER(  $STS(5) = 2 LE$ (3) =1300. CHGS < = 0<br>OSTER.CHGS=5 DOCTOR.TIME OCTORS(1)=2  $RS(3)=2$  LET  $(1)=800$ . LE Y = CLOCK ( IJ-OPENING.TIME  $Y=Y/IQO.Q$ TIME. TO ( T <sup>1</sup> LINE SISTS ON NO. ROSTER  $Y = HOUR(I)$  –  $Y = Y/100.0$ T I LINE WI TORS ON D LINE  $PAIRS=32$ UNCTION(\*),RA Tl<\*) ,COU RVE STAT(  $(1) = 810.$  LE 850. LET TI 920. LET  $=1000.$  LET T  $(1\frac{1}{2}) = 1045$ . L  $T$ ,  $T$ IME( $16$ ) = 1 =1200. LE  $(21) = 1300$ . Li  $T$  TIME(24)=14 =1530. LE  $(29)=1930.$  LB  $T$  TIME(32)=24  $1) = 22.5$  LET  $OMER(4)=23.5$ 1.5 LET CUS<br>9)=18.6 LET<br>TOMER(12)=14 12.05 LET MER(17)=8.9 1 7. LET CU  $22$ )=13.6 LE  $LOMER(25)=9.$ 7.55 LET  $30$ ) = 4.4 LET LET CLOCK(1) =800. LET CLOCK(2)=1100. LET CL0CK(4)=1530. LET CLOCKl 5) = <sup>1</sup> 630. S=5<br>ME.TC(\*),NO.COCTCRS(\*),HOUR(\*) AS 5<br>=2 LET NO.DOCTORS(<)=1 LET ET N0.D0CT0RS(4)=3 LET NO. DOCTORS ( <sup>5</sup> ) =1 LET HOUR(2)=1100. LET HOUR(3)=1200.<br>LET HOUR(5)=1630. ) = TRUNC.F(Y)\*60.0+FRAC.F(Y)\*1J0.0 WITH NO.AMOSISTS( I) ,CLOCK( <sup>I</sup> ) THUS DUTY \*\*\* TIME SHIFT STARTS \* .CHGS, DO I -OPENING. TIME WITH NO.DOCTORS(I), HOUR(I) THUS UTY \* TIME SHIFT STARTS \* ) , RATE. FUNCT ION <\*) ,CUSTOMER!\*) , NT2!\*) AND TIME!\*) AS <sup>51</sup> \*,\*) AND MEAN!\*,\*) AS <sup>1</sup> <sup>L</sup> BY <sup>3</sup> <sup>2</sup> LET TIME(2)=820. LET TIME!3)=840- LET TIME (5) =900. LET TIME (6) =910. LET TIME(8)=930. LET TIME(9)=945. LET T TIME( 11) = 1015. LET T <sup>I</sup> ME ( <sup>1</sup> 2) = 1030 . LET TIME  $(14) = 1100$ . LET TIME(15)=  $j=1130$ . LET TIME(17)=1145. LET T TIME (19) =1215. LET TI ME ( 20) =1245 . . LET TIME(22)=1330. LET TIME(23)= )=1430. LET TIME(25)=1500. LET T TIME<u>(27)=1630. LET TIME(28)=17</u>30. . LET TIME(30)=2130. LET TIME(31)=  $)=2400.$ ET CUSTQMER(2)=23.5 LET CUST0MER(3)= 3.5 LET C0STGMER(5)=22. <sup>5</sup> LET USTCMER(7)=20. <sup>5</sup> LET CUSTOME R( 8) =1 9. ET CUSTOMER(10)=17.6 LET CUSTOMER(11)<br>=14.7 LET CUSTOMER(13)=13.35 LET CUSTOMER(15)=10.95 LET CUSTOMER(lo)= .9 LET CUSTOMER (13)=7.9 LET ST0MER(20)=6.2 LET CUSTOMER(21)=7.2<br>LET CUSTOMER(23)=12.5 LET CUSTOMER(24)  $=9.85$  LET CUSTOMER(26)=8.8 LET  $C \cup STOMER(28) = 6.3$  LET  $C \cup STOMER(29) = 5.8$ ET CUSTOMER(31)=2.8 LET CUSTOMER(32)= LET Y : LET CLI LET LET A. LET A. LET A.I LET A.I  $Y =$ CLOSI A. A.  $\mathsf{A}\bullet\mathsf{UT}$  : A. A. LESS <sup>1</sup> TO PA LET Y LET FUNC PRINT I L NUMBER \* LOOP = (CLOSING.) OSING.TIME=  $SVS.SIZE$  $(*)$ AV.QUEUE(\*) UTIL $(*)$  = NO. DELAY  $DELAY(*) = 1$ IRS, DO  $=$ (TIME(I) – UNCTION(I)= <sup>1</sup> LINE \* AVE A I)-OPENING.TIME}/100.0<br>I)=TRUNC.F(Y)\*60.0 + FRAC.F(Y) \*100.0 WITH <sup>I</sup> ,CUSTOMER( I) ,TIME( I) THUS  $\overline{R}R$ IVAL RATE  $*$  \*.\*\*\* AT TIME  $*$ NO. TIME- OPENING. TIME)/100.0 ME=TRUNC.F(Y)\*60.0\_+ (\*) = MEAN(1,\*)<br>(\*) = MEAN(3,\*) t  $=$  MEAN(5,\*) LET P.  $(* ) = MEAN(7,*) L$  $=$  MEAN(9,\*) LET P. <sup>+</sup> FRAC.F! Y)\*100.0 LET P. SYS. SIZE $(*)$  = MEAN(2, \*)  $LET P. AV. QUEUE $(*)$  = MEAN $(4,*)$$  $P \cdot \text{UTIL}$  $(*)$  = MEAN(6,\*)  $LET P. NQ. DELAY(*) = MEAN(8,*)$  $\overline{P}$ .DELAY(\*) = MEAN(10,\*)

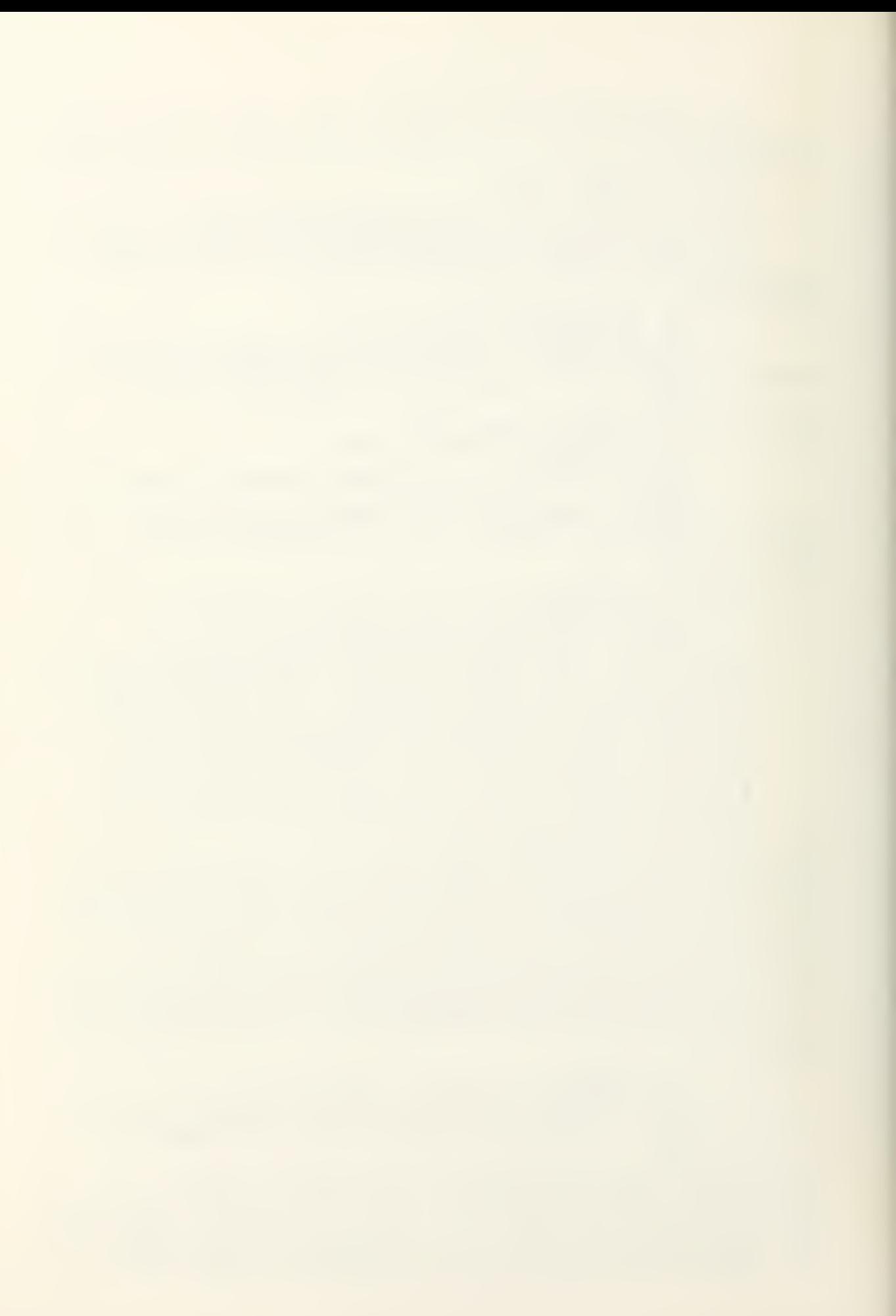
```
LET A. MEAN. DELAY(*) = MEAN(11,*) LET P. MEAN. DELAY(*) = MEAN(12.*)
IF PAIRS=\frac{1}{LET}LET INTEGRAL=CLOSING.TIME*CUSTOMER(I ) JUMP AHEAD
ELSE<br>LET
LET INTEGRAL = FUNCTION(1)*CUSTOMER(1)
FUR I = 2 TO PAIRS WHILE FUNCTION(I) < CLOSING .TI ME» DO
          LET INTEGRAL = 1 NT EGRAL+ * FUNCTION* I
) -FUNCT ION* I- i) ) *CUSTOMER*I ) LOOP
LET INTEGRAL = INTEGRAL+(CLOSING.TIME-FUNCTION(I-1))
*CUSTOMER(I)<br>HERE
HERE<br>LET REMAINDER=VOLUME-AVE.ARRIVAL(1)-AVE.ARRIVAL(2)
  LET NORM. CONSTANT = REMAINDER/ I NTEGRAL
FOR 1=1 TO PAIRS, DO
             LET RATE.FUNCTION (I)= CUSTOMER(I)*NORM.CONSTANT
             LOOP
LET I = INTEGRAL/CLOSING. TIME
RESERVE S(*) AND U(*) AS VOLUME +1*10
RESERVE PLOT(*) AS PAIRS
LET RATE.NO = 1<br>RETURN
END
ROUTINE ARRIVAL
AOD = TO NO<br>IF NC = 1
IF NC = 1 \mathsf{LET\_S}(1) = \mathsf{LQG\_E\_E}(\mathsf{PERCENT}) \dotsLET Ull) =S( l)/RATE.FUNCTION(i)
            IF U(1) >FUNCTION(1)
                    LET RECORD = FUNCTION(1)*RATE. FUNCTION(1)
                         GO TO TRANSFORM
                    OTHERWISE
            ADD 1 TO PLOT(RATE.NO)
            RETURN WITH U (1)
            ELSE
  LET S(NO)= -LOG.E.F(PERCENT)
  LET U(NO) = S(NO)/RATE.FUNCTION(RATE.NO) +U(NO-1)
  LET S(NO)=S(NO)+S(NO-1)
HERE
IF U(NO)>FUNCTION(RATE.NO)
          LET RECORD=(FUNCTION(RATE.NO)-FUNCTION(RATE.NO-1))*
          RATE.FUNCTION(RATE.NO) + RECORD
•TRANSFCRM*
         ADD 1 TO RATE.NO<br>IF RATE.NO > PAI
          IF RATE. NO > PAIRS
                     LET CASES = NO-1+NUM(1)+NUM(2)+NUM(3)PRINT 1 LINE WITH CASES AND DAY THUS
    * ARRIVALS FOR DAY * RETURN WITH U(NO)
          ELSE
          LET U(NO)=(S(NO)-RECORD)/RATE.FUNCTION(RATE.NO)+<br>FUNCTION(RATE.NO-1)
          JUMP BACK
ELSE
IF U*NO) >=CLCSING.TIME
          LET CASES = NQ-1+NUM(1)+NUM(2)+NUM(3)PRINT 1 LINE WITH CASES THUS
ARRIVAL NO **** ALWAYS
  ADD 1 TO PLOT(RATE.NO)
  RETURN WITH U(NO)
END
```

```
ROUTINE ACALC
  DEFINE I AS AN INTEGER , SAVED VARIABLE
IF TIME.V <= FUNCTION(1) LET I = 1 REGARDLESS
HERE<br>IF T
IF TIME.OF.ARRIVAL(PATIENT) < FUNCTION(I)-5.0
                                                RETURN
ELSE
IF TIME .OF .ARRIVAL(PATIENT) < FUNCTION(I)+5.0<br>ADD 1 TO COUNT1(I)
         LET WAITING. TIME = TIME.V -T IME .OF .ARRIVAL ( PAT I ENT
         ADD WAITING. TIME TO A. MEAN. DELAY (I)
         ADD WAITING. T IME*WA I TI NG
TIME TO STAT(11,I)
         IF WAITING. TIME > DELAY. CRITERION
                                ADD 1.0 TO A.DELAY( IJ
         ALWAYS
         RETURN
ELSE
 ADD I TO I JUMP BACK
END
ROUTINE PCALC
  DEFINE I AS AN INTEGER, SAVED VARIABLE
IF TYPE(PATIENT) = 3
         RETURN
ELSE
IF TIME.V <= FUNCTION(1)
HERE
IF TIME.OF.ARRIVAL(PATIENT) < FUNCTI ON ( I
) -5.0
ELSE
IF TIME
                              LET I = I REGARDLESS
                                                RETURN
ELSE
  ADD 1 JUMP
TO I BACK
END
       .OF.ARRIVAL(PATIENT) < FUNCTION(I)+5.0
         ADD 1 TO COUNT2(I)<br>LET WAITING.TIME = TIME.V -TIME.OF.ARRIVAL(PATIENT)
         ADD WAITING. TIME TO P. ME AN. DELAY ( I)
         ADD WAITING. T IME-WAITING. TIME TO STAT(12,I)
         IF WAITING. TIME > DELAY .CR ITERION
                            ADD 1.0 TO P.DELAY( I)
         ALWAYS
         ALWAYS<br>RETURN
EVENT CCNSULT SAVING THE EVENT NOTICE
  NORMALLY MODE IS INTEGER
  DESTROY CONSULT
IF TIME.V > CLOSING. TIME
                        SCHEDULE A CLOSE. CLINIC NOW
REGARDLESS
  LET PATIENT = F.REF. QUEUE
  REMOVE PATIENT FROM REF. QUEUE
IF THE NEXT. AVAIL. DOCTOR IS NOT EMPTY
            FILE PATIENT IN PHYS.QUEUE
            SCHEDULE A PHYS.APPOINT NOW
            LET PHYSICIAN = F.NEXT.AVAIL.DOCTOR
            REMOVE PHYSICIAN FROM NEX T. A VA IL . DOCT OR
            LET LISTING(PHYS.APPOINT) = OFFICE(PHYSICIAN)
            RETURN
```
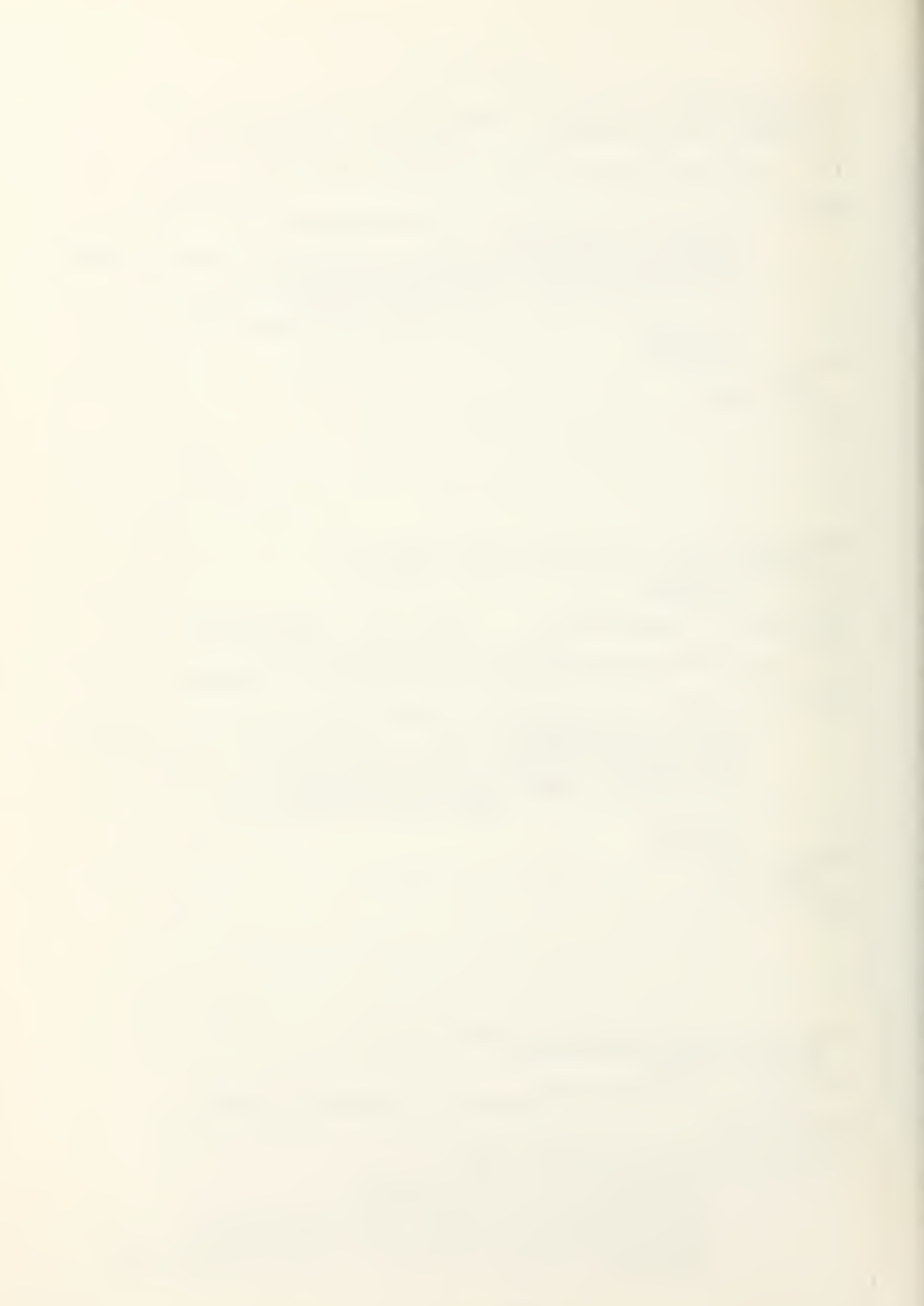

```
OTHERWISE<br>LET KIND = F.PHYS.QUEUE<br>HERE<br>IF KIND -= 0
                           IF TYPE(KIND) -= 3<br>FILE PATIENT BEFORE KIND IN PHYS.QUEUE<br>RETURN<br>LET KIND = S.PHYS.QUEUE(KIND)<br>JUMP BACK
OTHERWISE<br>FILE FATIENT IN PHYS.QUEUE<br>RETURN END
```
 $\overline{\phantom{a}}$ 

ENCOUNTER 17.96 23.83 13.55 4.34 VOLUME 156 OPENING. TIME  $0800...$ CLOSING. TIME  $2400$ PERCENTAGE .55 REFERRALS **ITERATIONS** 200 PRELOAOING  $7.04.0$ AMOSIST.SCH 5 0800. 5. 1100. 3. 1300. 5. 1530. 7. 1630. 2. PHYSICIANS 5 0800. 2. 1100. 1. 1200. 2. 1530. 3. 1630. 1. ARRIVAL.FCN 32 810. 22.5 820. 23.5 840. 24.5 850. 23.5 930. 22.5 910. 21.5 920. 20.5 930. 19.6 945. 18.6 1000. 17.6 1015. 16.6 1030. 14.7 1045. 13.35 1100. 12.05 1115. 10.95 1130. 9.9 1145. 8.9 1200. 7.9 1215. 7.0 1245. 6.2 1300. 7.2 1330 13. 1400. 12.5 1430. 11.1 1500. 9.85 1530. 8.8 1630. 7.55 1730 6.3 1930. 5.8 2130. 4.4 2330. 2.8 2400. .01 DELAY. VALUE  $15.0$ END. OF. DATA

## SAMPLE INPUT

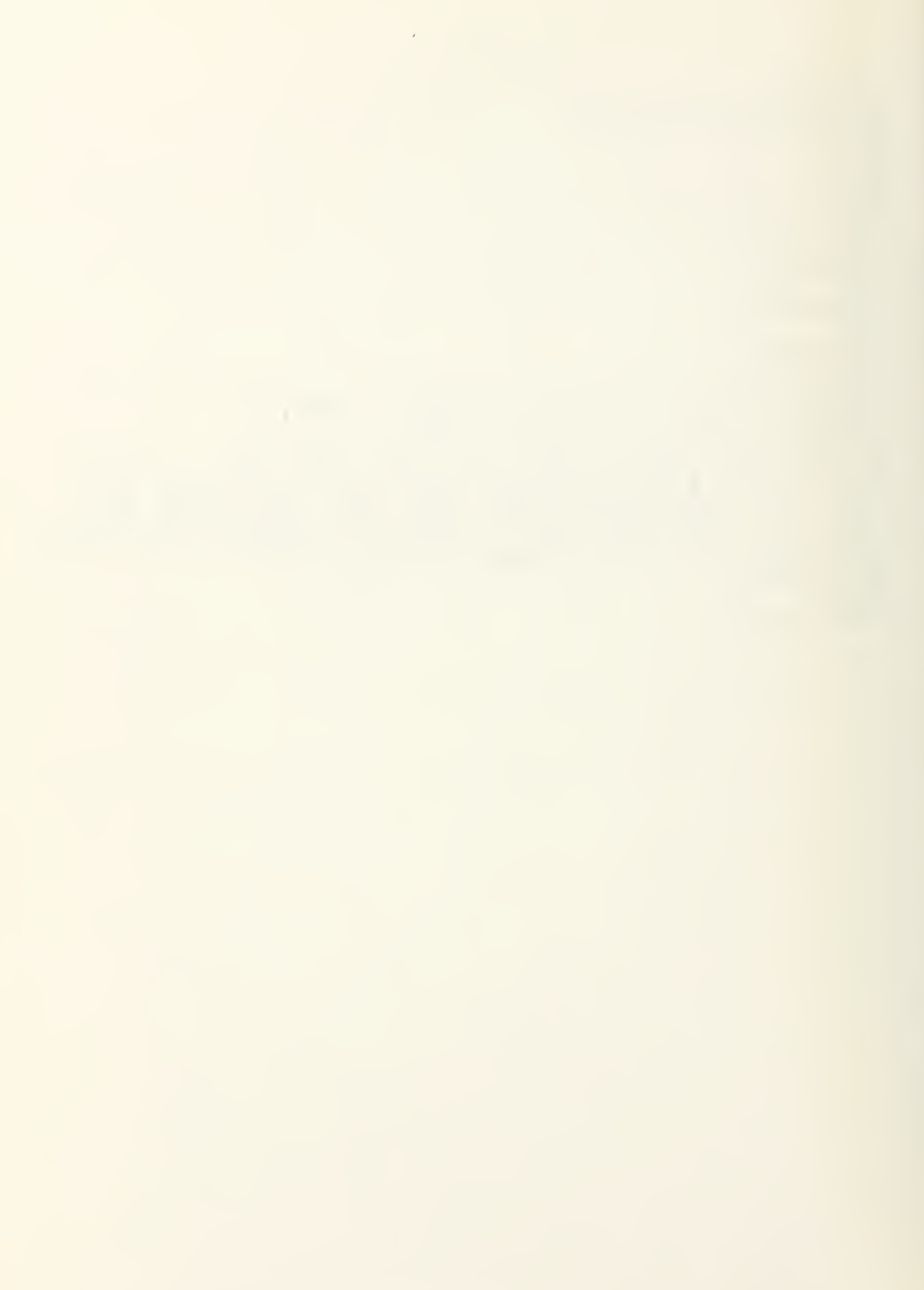

## BIBLIOGRAPHY

- 1. Butterworth, Richard W., "Determining Staffing Levels for Outpatient Walk-In Clinics," Proceedings of the Forum on Ambulatory Care Systems , National Cooperative Services Center for Hospital Management Engineering, San Francisco, California, June 1975.
- 2. Emshoff, James R. and Sisson, Roger C, Design and Use of Computer Simulation Models, Macmillan Publishing Co., Inc. , New York, 1970.
- 3. Hogg, Robert V. and Craig, Allen T., Introduction to Mathematical Statistics, 3rd ed., Macmillan Publishing Co., Inc., New York, 1970.
- 4. Kiviat, P. J., Villanueva, R., and Markowitz, H. M., Simscript II. <sup>5</sup> Programming Language, Consolidated Analysis Centers, Inc., Los Angeles, 1968.
- 5. Naval Postgraduate School Report NPS55Bd 75061, On Conges-<br>tion in Outpatient Walk-In Clinics, by Richard W. Butterworth, June 1975.
- 6. Van Asdlen, David L. , and Wahlig, Leonard O. , A Numerical Solution for Time-Dependent, Multi-Channel Queues and An Application to the Acute Minor Illness Clinic, Silas B. Hayes Hospital, Fort Ord, California. M. S. Thesis, Naval Postgraduate School, Monterey, California, September 1974.

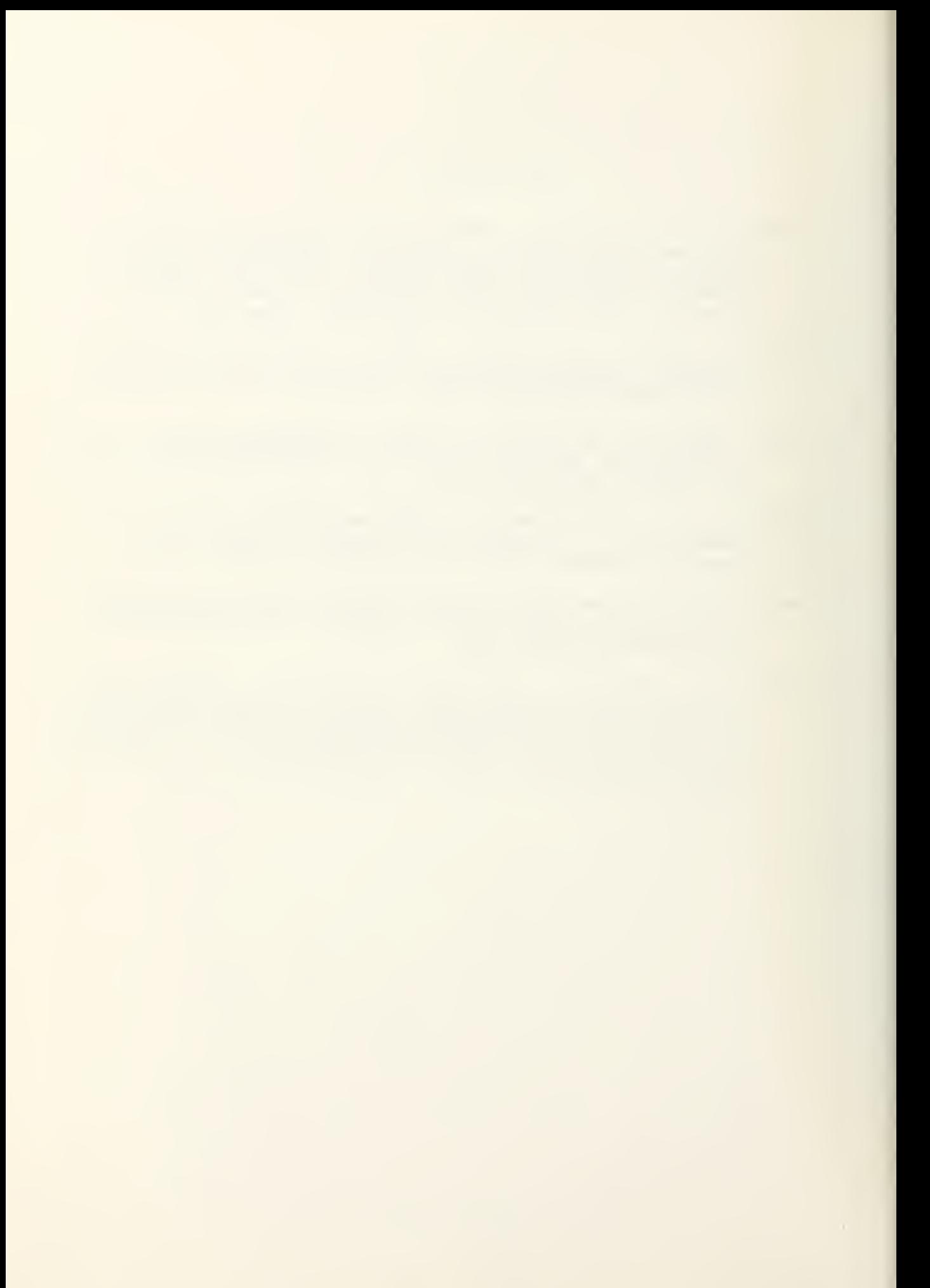

## INITIAL DISTRIBUTION LIST

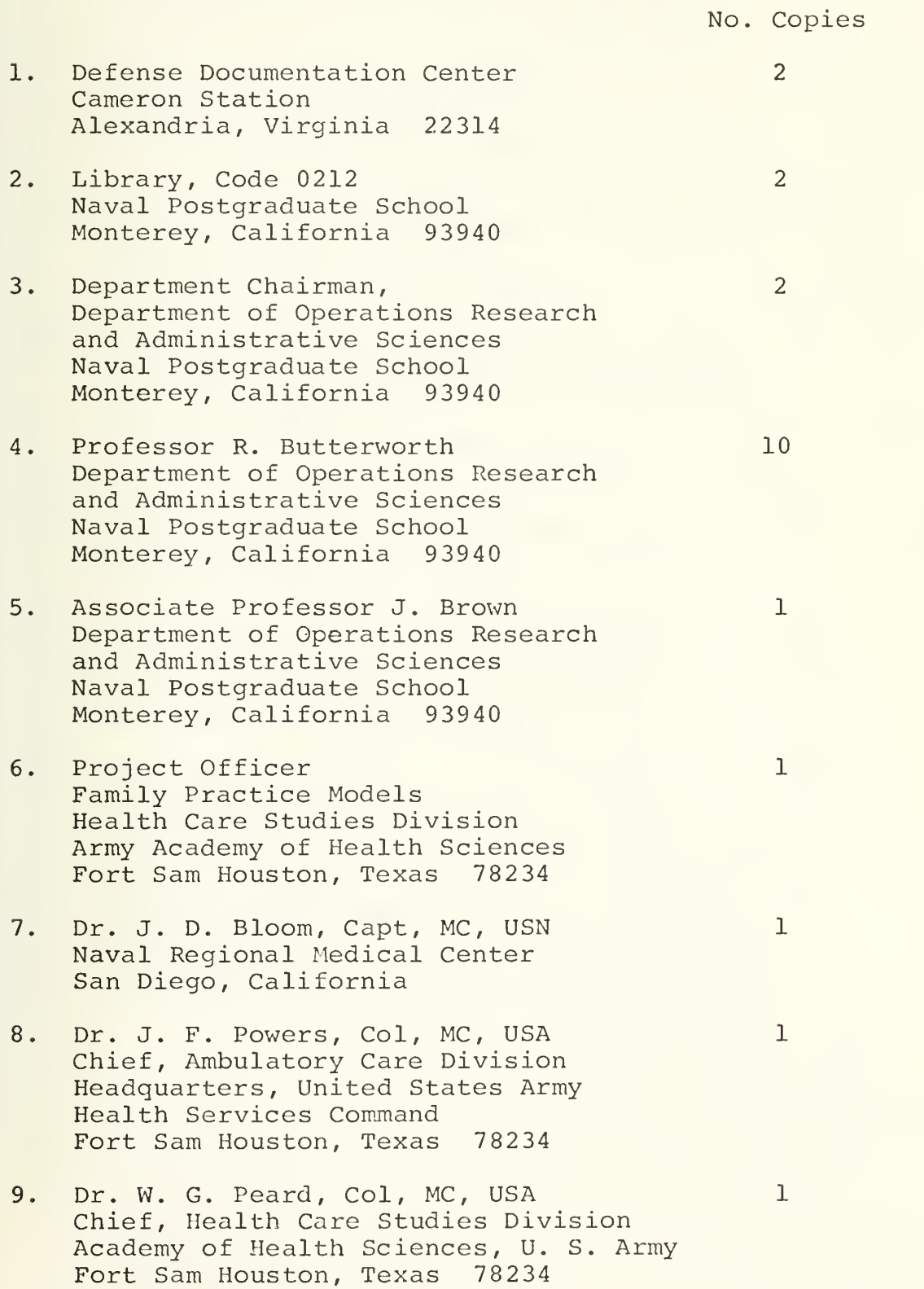

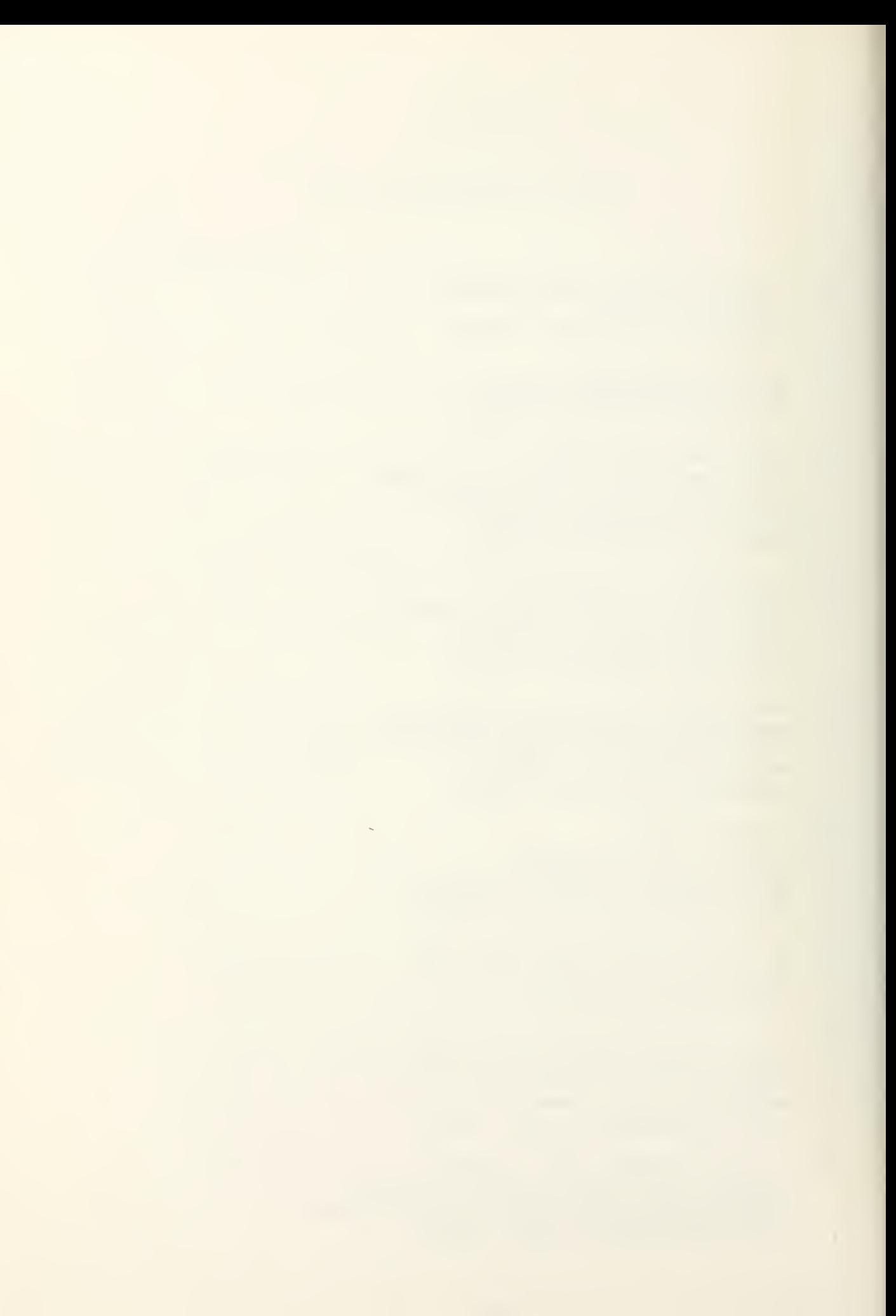

10. Dr. L. J. Legters, Col, MC, USA Box 115, Student Detachment U. S. Army War College Carlisle Barracks, Pennsylvania 17013

 $\mathbf{1}$ 

 $\mathbf{1}$ 

 $\mathbf{1}$ 

 $\mathbf{1}$ 

 $\mathbf{1}$ 

 $\mathbf{1}$ 

- $\mathbf{1}$ 11. Major L. R. Woods, MSC, USA Chief, Management Division Silas B. Hayes Hospital Fort Ord, California 93941
- 12. Dr. G. A. Gorczyca, Col, MC, USA  $\mathbf{1}$ Chief, Ambulatory Services Silas B. Hayes Hospital Fort Ord, California 93941
- 13. LT E. S. Matheson, USN OASD (HDee) Health Personnel Task Force Room 707, Lynn Building 101 19th Street Rosslyn, Virginia 22209
- 14. LT B. B. Culmer, USN Fleet Coordinating Group Two Little Creek Norfolk, Virginia 27722
- 15. Dr. Osvaldo Bustos, LTCOL, MC, USA Chief, Acute Minor Illness Clinic Silas B. Hayes Hospital Fort Ord, California 93941
- 16. LT Dave Van Asdlen 13404 Portofino Drive Del Mar, California 92014
- 17. LT L. O. Wahlig Bureau of Naval Personnel (Pers 21141) Navy Department Washington, D. C. 20370

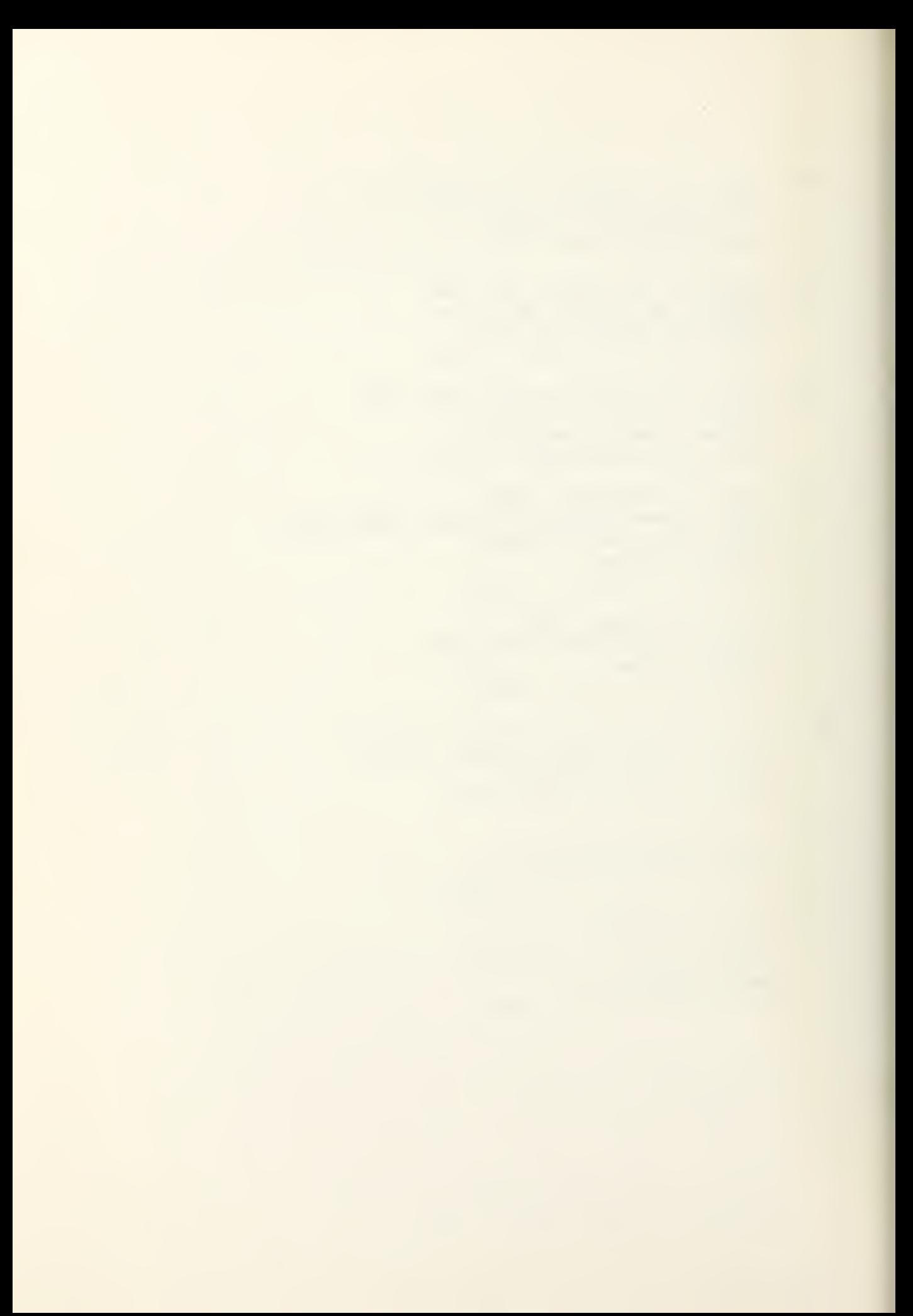

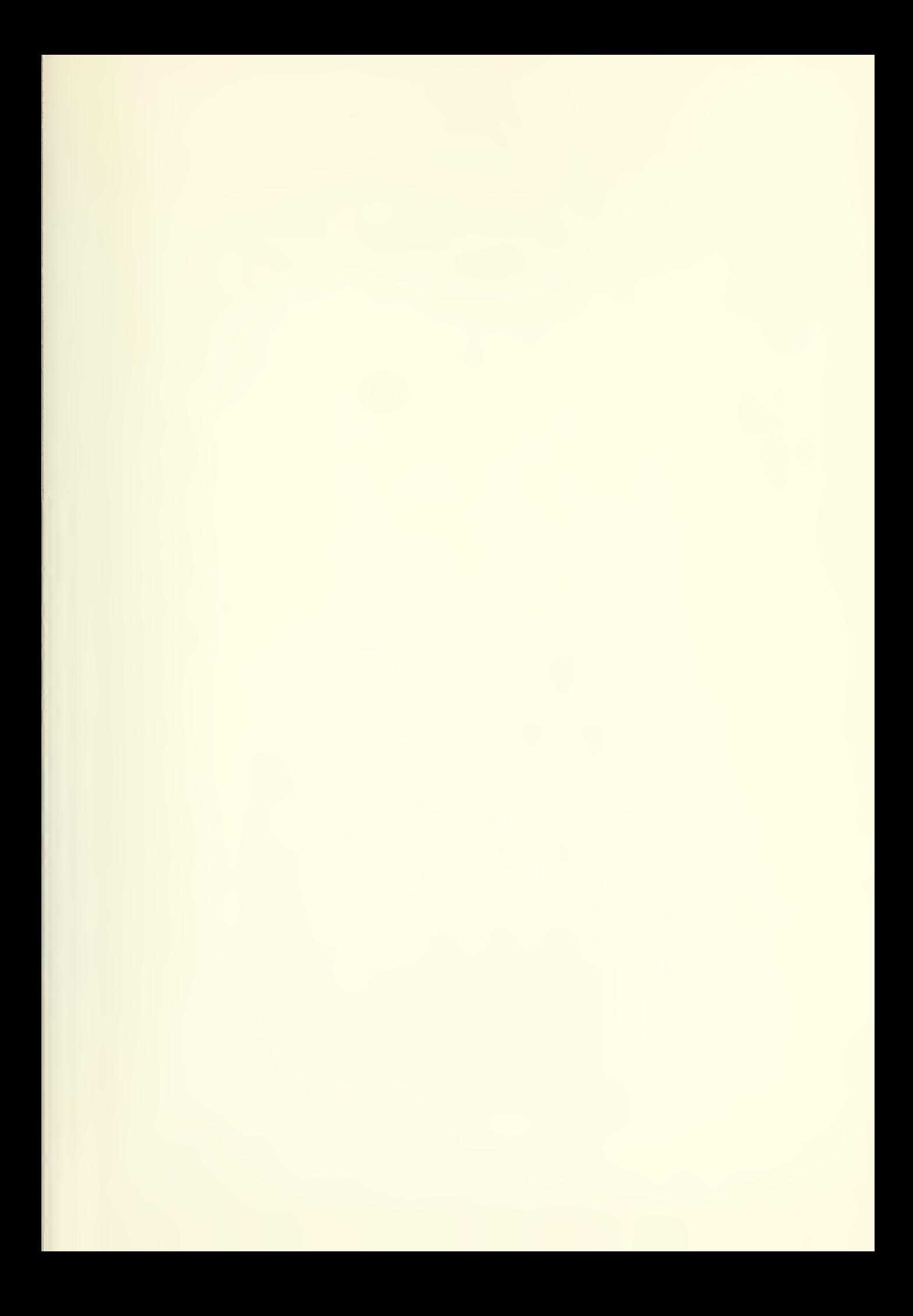

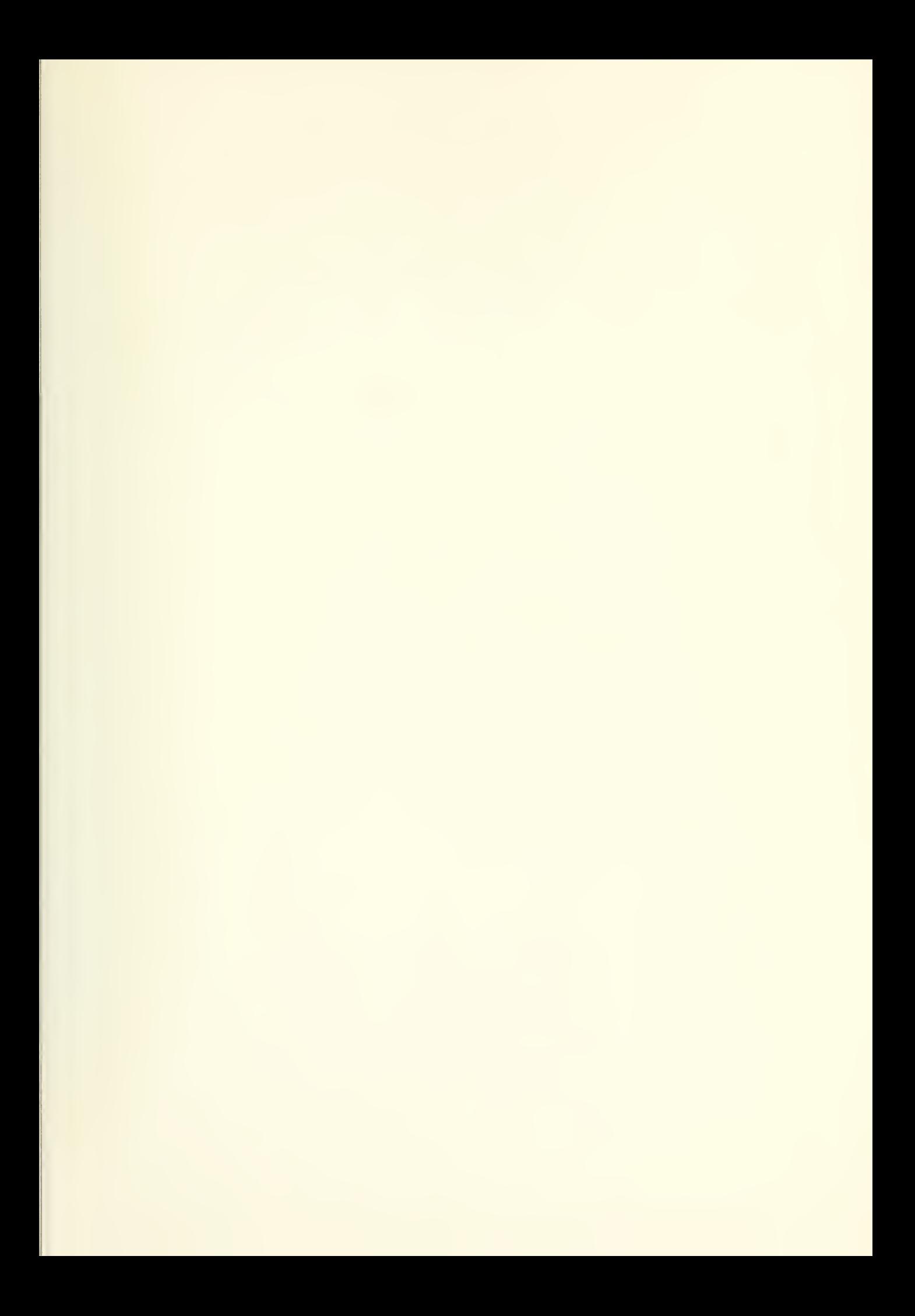

**DUDLEY KNOX LETTERY** NAVAL POSTGRADUATE SCHOOL MONTEREY, CALIFORNIA 93940

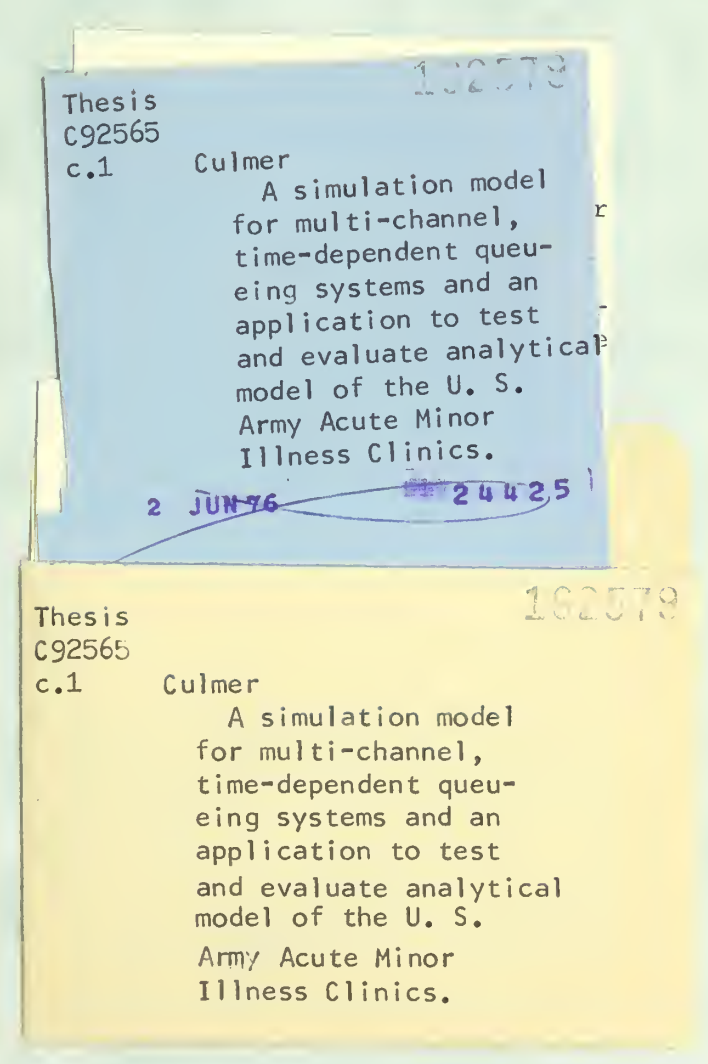

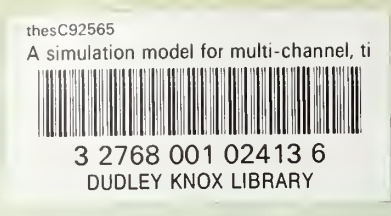